### **République Algérienne Démocratique et Populaire**

Université Abdelhamid Ibn Badis-Mostaganem Faculté des Sciences de la Nature et de la Vie

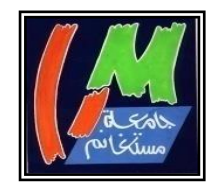

**جامعة عبد الحميد بن باديس مستغانم كلية علوم الطبيعة والحياة** 

### **DEPARTEMENT DES SCIENCES DE LA MER ET DE L'AQUACULTURE**

## MéMoire de fin d'études

Présenté par

### **Mlle Meslem Amina**

Pour l'obtention du diplôme de

### Master en hydrobiologie marine et continentale

**Spécialité :** Bioressources marines

### **THÈME**

**Suivi de l'étendue d'eau du site Ramsar de la zone humide des Marais de la Macta-Est (wilaya de Mostaganem)**

#### Devant le Jury

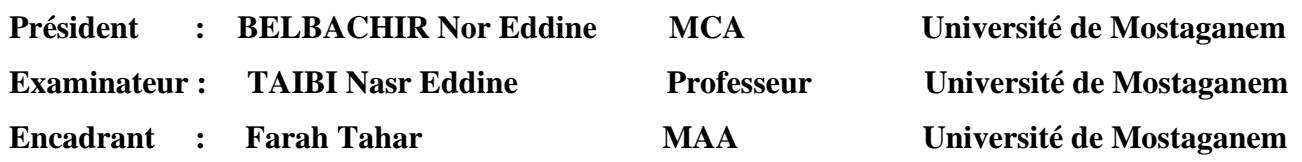

*Année universitaire 2022/2023*

*Dédicace* 

Je réserve une place particulière à mes très chers parents qui mon toujours apportés soutien et confort dans les moments difficiles, je ne peux que leur témoigner ma grande admiration et ma profonde gratitude pour leur compréhension et leur sacrifice tout au long de mes études.

Aucune phrase, aucun mot ne saurait exprimer à sa juste valeur le respect et l'amour que je vous porte.

Vous m'avez entouré d'une grande affection, et vous avez été toujours pour moi un grand.

Sans vos précieux conseils, vos prières, votre générosité et votre dévouement, je n'aurai pu surmonter le stress de ces longues années d'étude.

Vous êtes pour moi l'exemple de droiture, de lucidité et de persévérance.

J'exprime ma profonde gratitude à mes frangins et mes frangines.

Je ne saurais terminer sans dédicacer ce mémoire à toute ma famille.

# Remerciements

**A**près avoir rendu grâce au Seigneur, Le Tout Puissant, la réalisation de ce mémoire a été possible.

Grâce à plusieurs personnes à qui je voudrais témoigner toute ma reconnaissance.

**J**e tiens à exprimer mon profond respect et mes remerciements les plus sincères à mon encadreur **M. FARAH Tahar** pour m'avoir encadré et orienté avec une efficacité et une disponibilité permanente et de m'avoir fait bénéficier de ses connaissances. Je lui remercie également pour sa gentillesse, sa patience, sa confiance, ses encouragements et ses précis conseils.

Je tiens à adresser mes vifs remerciements et l'expression de mon profond respect aux professeurs **TAIBI Nasr-Eddine** et **BELBACHIR Nour Eddine** qui m'ont fait l'honneur de présider le jury et d'examiner ce travail ainsi que pour l'aide que j'ai eu de leur part en qualité d'enseignants chercheurs.

**J**e tiens à remercier tout le personnel de l'université de Mostaganem et en particulier celui du département des sciences de la mer et de l'aquaculture pour le grand travail que vous faites, et je suis très reconnaissante pour votre aide tout au long de mon parcours.

**E**nfin, je ne peux passer outre ma reconnaissance envers la plus chère personne : ma mère.

**E**t à tous ceux qui ont contribué de près ou de loin à la réalisation de ce travail.

### *MERCI INFINIMENT*

#### **Résumé**

Le plan d'eau du site Ramsar de la zone humide des marais de la Macta (zone d'étude), situé dans le nord-ouest de l'Algérie en latitude 35°41'(N) et longitude 0°10'(O) reste une des plus intéressantes zones à étudier. Ce site est considéré comme zone humide d'importance internationale, inscrit en 2001 dans la convention de Ramsar. Il occupe une position stratégique dans le pays. Il couvre une superficie de 45 000 ha *(Ghodbani et al., 2013).*

L'approche méthodologique utilisée est basée sur l'application des outils d'investigations (SIG et télédétection). À l'aide du logiciel ArcGis 10.8, nous avons appliqué les méthodes de géoréférencement sur les documents cartographiques (cartes générales, sols, géologie et végétation), traitements de 21 images Sentinel-2 (classification + calcul d'indices spectraux) et une (01) image radar (*Shuttle Radar Topography Mission* (*SRTM*)) de 30 m de résolution, images Bing Microsoft et Google Earth. Sur le terrain, nous avons utilisé un GPS de marque Garmin pour repérer et localiser les échantillons afin de valider les résultats de la télédétection.

Les méthodes SIG et télédétection ont permis de réaliser pour la zone d'étude une série de cartes topographiques et thématiques numériques, précises, actuelles, à jour et valides à hauteur de 96% de la réalité terrain.

L'analyse des cartes montre que la zone d'étude repose sur un relief plat et elle couvre cinq (5) territoires d'occupation du sol (artificialisés, agricoles, forêts, terres humides et surfaces aquatiques). Les terres humides couvrent 919 ha soit 25% de la surface totale. Le suivi du cycle hydrologique montre que l'étendue d'eau observée sur le terrain entre le 13/03/2023 et 30/08/2023 (6 mois) a subi une régression dans leurs niveaux et surfaces d'inondations. La surface en eau libre est passée de 181 ha en date du 13/03/2023 à 71 ha en 30/08/2023 ce qui correspond à une perte en surfaces d'eau de 110 ha en mois 6 mois, soit environ 18.5 ha/mois. Cela montre que la surface et la durée d'inondation ont été réduites à cause du changement climatique et la pression anthropique.

**Mots clés :** Zone humide, marais de la Macta, Ramsar, SIG, télédétection, Mostaganem (Algérie nord-ouest).

#### **Abstract**

The Macta marshes Ramsar site (study area), located in north-west Algeria in latitude (35°41'N) and longitude (0°10'W), remains one of the most interesting areas to study. The site is considered to be a wetland of international importance, and was included in the Ramsar Convention in 2001. It occupies a strategic position in the country. It covers an area of 45,000 ha.

The methodological approach used is based on the application of investigative tools (GIS and remote sensing). Using ArcGis 10.8 software, we applied georeferencing methods to cartographic documents (general maps, soils, geology and vegetation), processing of 21 Sentinel-2 images (classification + calculation of spectral indices) and one (01) radar image (Shuttle Radar Topography Mission (SRTM)) of 30 m resolution, Bing Microsoft and Google Earth images. In the field, we used a Garmin GPS to locate the samples and validate the remote sensing results.

Using GIS and remote sensing methods, we were able to produce a series of digital topographic and thematic maps for the study area that are accurate, up-to-date and valid to the extent of 96% of ground reality.

Analysis of the maps shows that the study area lies on a flat topography and covers five (5) land-use areas (artificial, agricultural, forest, wetland and aquatic). Wetlands cover 919 ha, or 25% of the total surface area. Monitoring of the hydrological cycle shows that the extent of water observed in the field between 13/03/2023 and 30/08/2023 (6 months) has undergone a regression in flood levels and surfaces. The area of open water fell from 181 ha on 13/03/2023 to 71 ha on 30/08/2023, corresponding to a loss of 110 ha in 6 months, or around 18.5 ha/month. This shows that the surface area and duration of flooding have been reduced as a result of climate change and anthropogenic pressure.

**Keywords:** Wetland, Macta Marsh, Ramsar, GIS, remote sensing, Mostaganem (Northwest Algeria).

يظل المسطح المائي لموقع رامسار للأراضي الرطبة لمنطقة المقطع (منطقة الدراسة)، الواقع في الشمال الغربي من الجزائر عند خط العرض (35°41' شمالا) وخط الطول (0°10' غربا)، أحد أكثر المسطحات المائية إثارة للاهتمام. مجالات للدراسة. ويعتبر هذا الموقع من الأراضي الرطبة ذات الأهمية الدولية، وقد تم تسجيله عام 2001 في اتفاقية رامسار . وتحتل موقعا استراتيجيا في البالد. وتغطي مساحة 45000 هكتار.

ويعتمد المنهج المنهجي المستخدم على تطبيق أدوات التحقيق (نظم المعلومات الجغرافية والاستشعار عن بعد). باستخدام برنامج 10.8 ArcGis، قمنا بتطبيق أساليب اإلسناد الجغرافي على الوثائق الخرائطية )الخرائط العامة والتربة والجيولوجيا والغطاء النباتي)، ومعالجة 21 صورة Sentinel-2 (التصنيف + حساب المؤشرات الطيفية) وصورة رادارية واحدة (Shuttle (01) (Radar Topography Mission) (SRTM) بدقة 30 مترًا وصور Bing Microsoft وGoogle Earth. في الميدان، استخدمنا نظام تحديد المواقع العالمي )GPS )من ماركة Garmin لتحديد العينات وتحديد موقعها من أجل التحقق من صحة نتائج االستشعار عن بعد.

أتاحت نظم المعلومات الجغرافية واالستشعار عن بعد إنتاج سلسلة من الخرائط الطبوغرافية والموضوعية الرقمية لمنطقة الدراسة، دقيقة وحديثة وحديثة وصالحة لنسبة 96% من الواقع الأرضي.

وبتحليل الخرائط تبين أن منطقة الدراسة مبنية على تضاريس مسطحة وتغطى خمسة (5) مناطق استخدامات الأراضي (الاصطناعية والزراعية والغابات والأراضي الرطبة والمسطحات المائية). تغطي الأراضي الرطبة 919 هكتارًا أو 25% من إجمالي مساحة السطح. ويبين رصد الدورة الهيدرولوجية أن المسطحات المائية المرصودة ميدانياً بين 2023/03/13 و2023/08/30 (6 أشهر) شهدت تراجعاً في مناسيبها وأسطحها. زادت مساحة المياه المفتوحة من 181 هكتارًا في 2023/03/13 إلى 71 هكتارًا في 30/8/30/2023، وهو ما يتوافق مع خسارة في المسطح المائي قدرها 110 هكتارًا في أشهر 6 أشهر، أو حوالي 18.5 هكتارًا / شهرًا. وهذا يدل على أن مساحة ومدة الفيضانات قد انخفضت بسبب تغير المناخ والضغط البشري.

ا**لكلمات المفتاحية** : المنطقة الراطبة ، مستنقع المقطع، رامسار، نضم المعلومات الجغرافية، االستشعار عن بعد، مستغانم )شمال غرب الجزائ

#### **Table des matières**

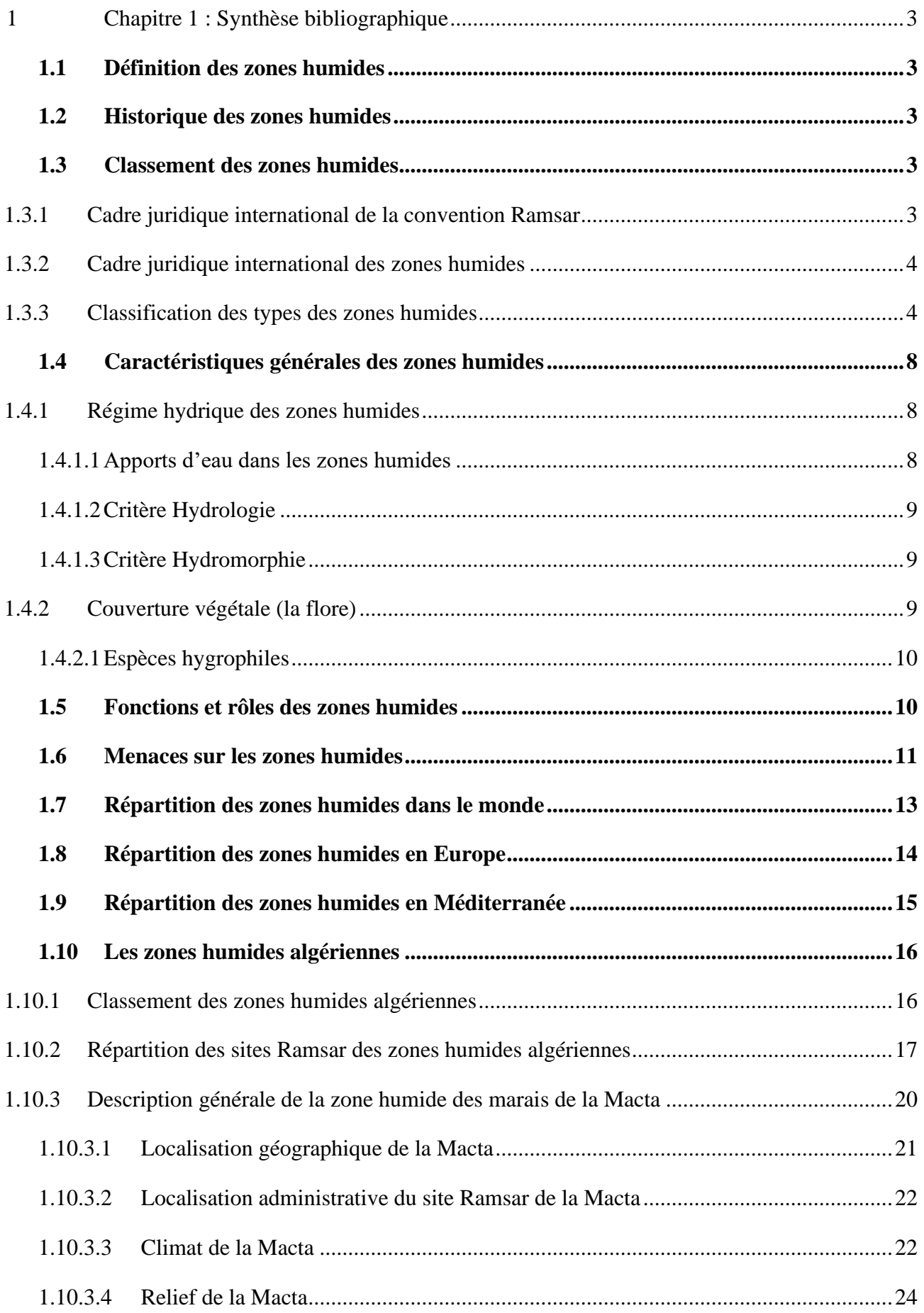

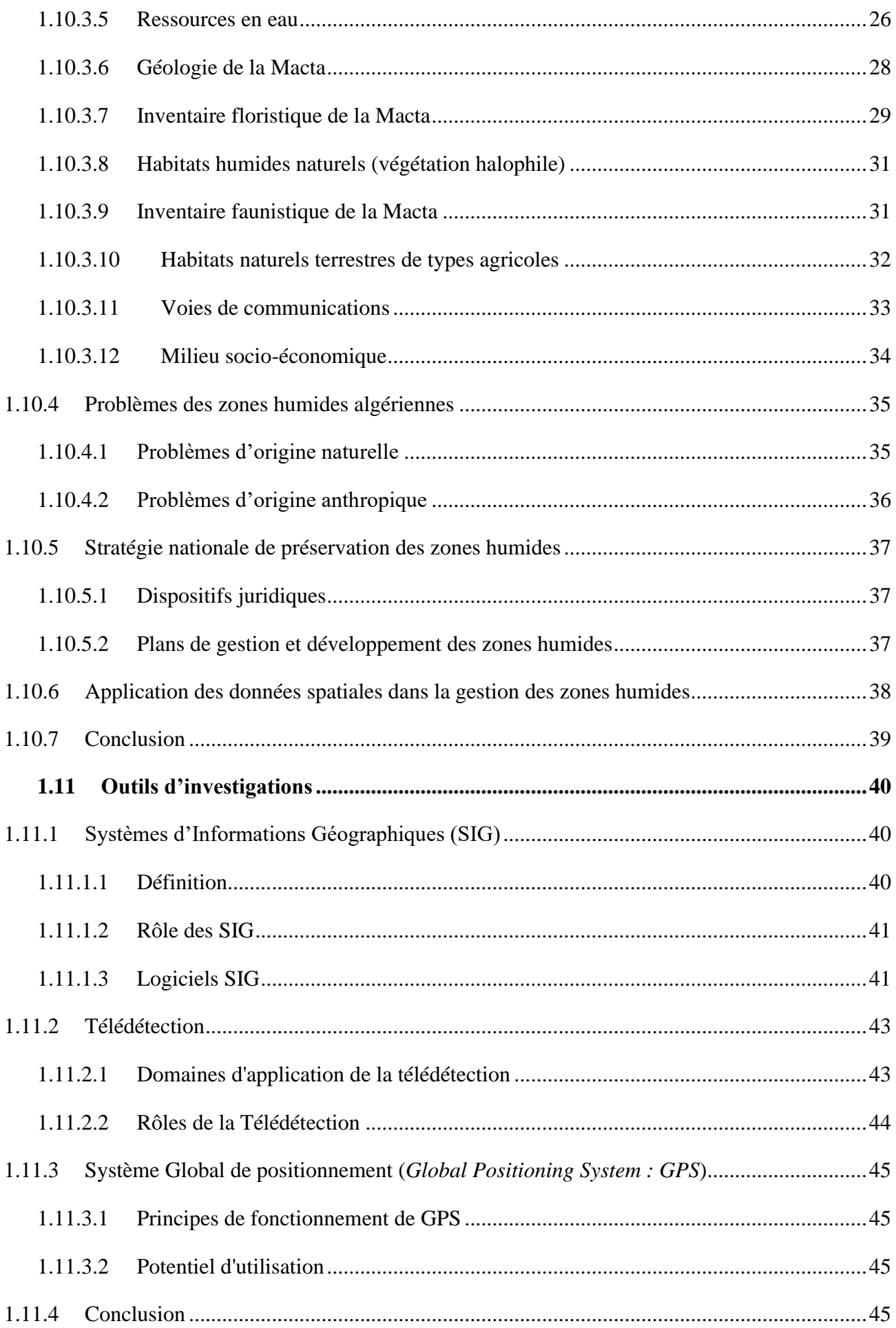

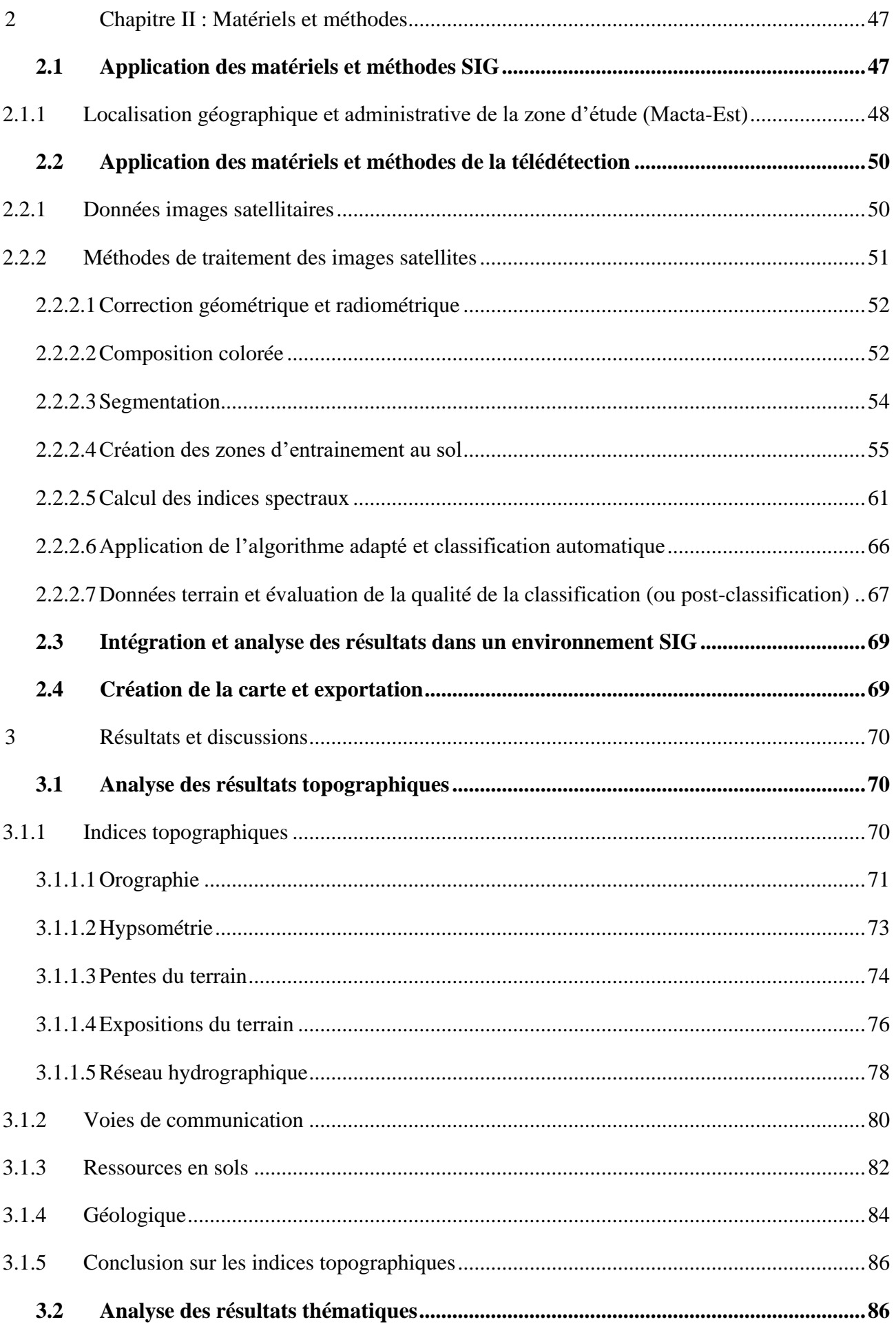

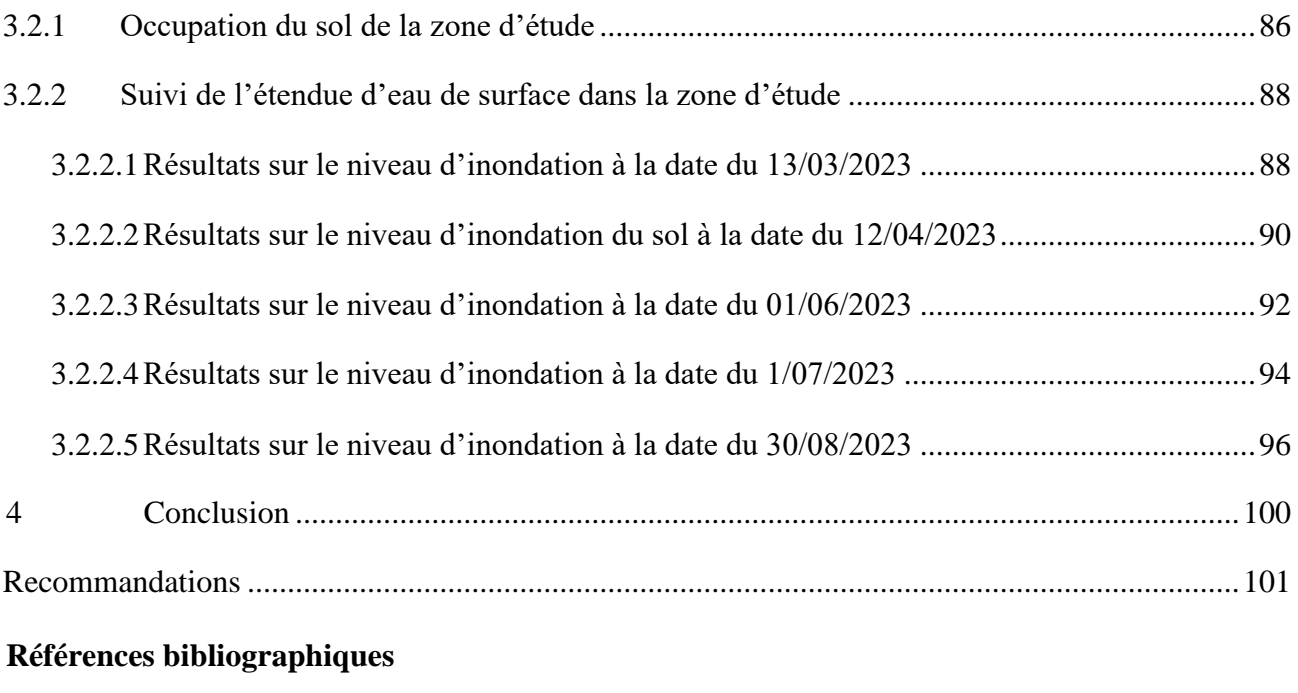

#### **Annexes**

#### **Photographies**

### **Liste des figures**

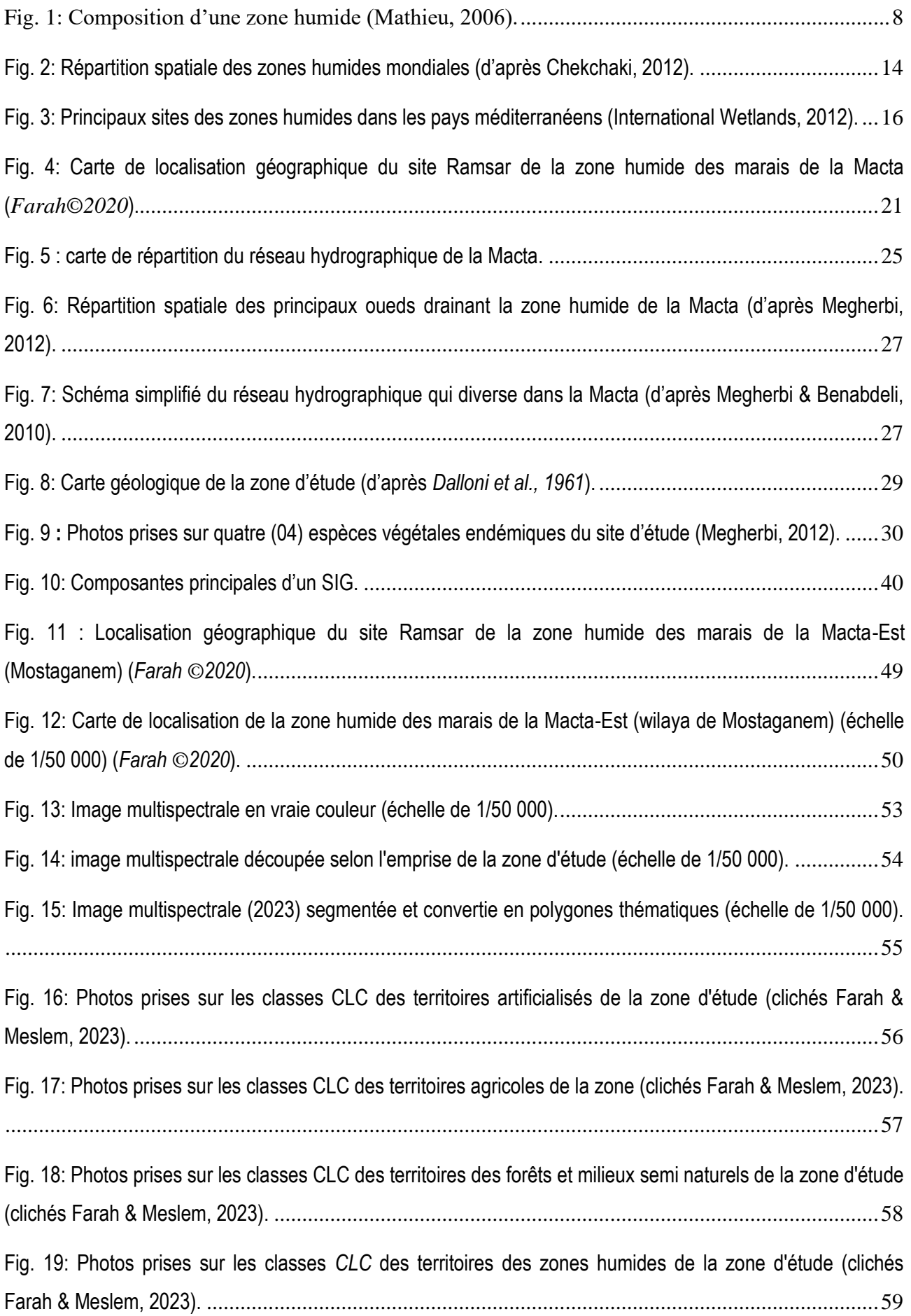

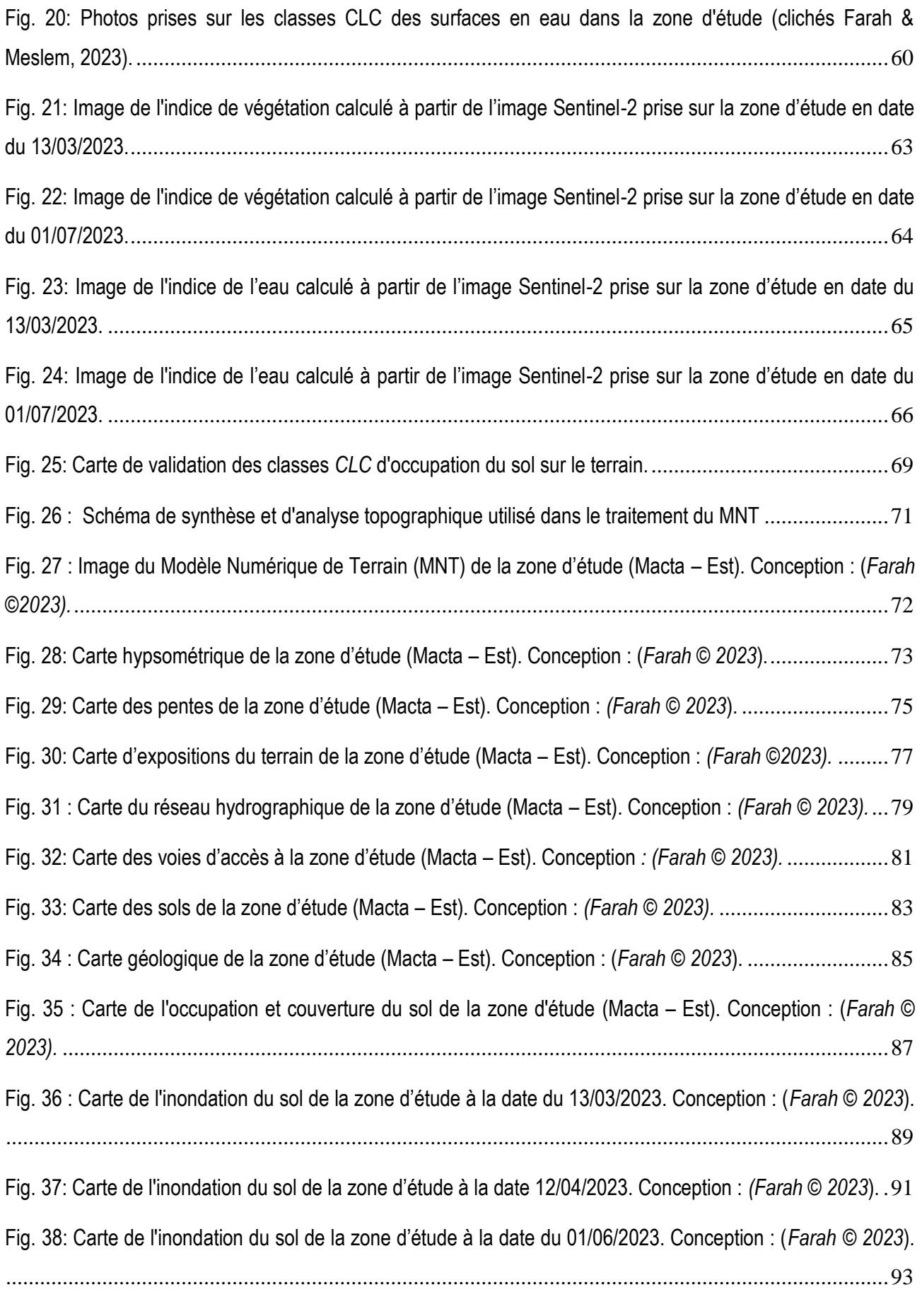

Fig. 39 [: Carte de l'inondation du sol de la zone d'étude à la date 01/07/2023. Conception : \(](#page-110-0)*Farah © 2023*). 95

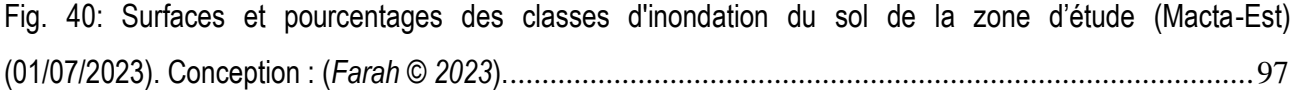

### **Liste des tableaux**

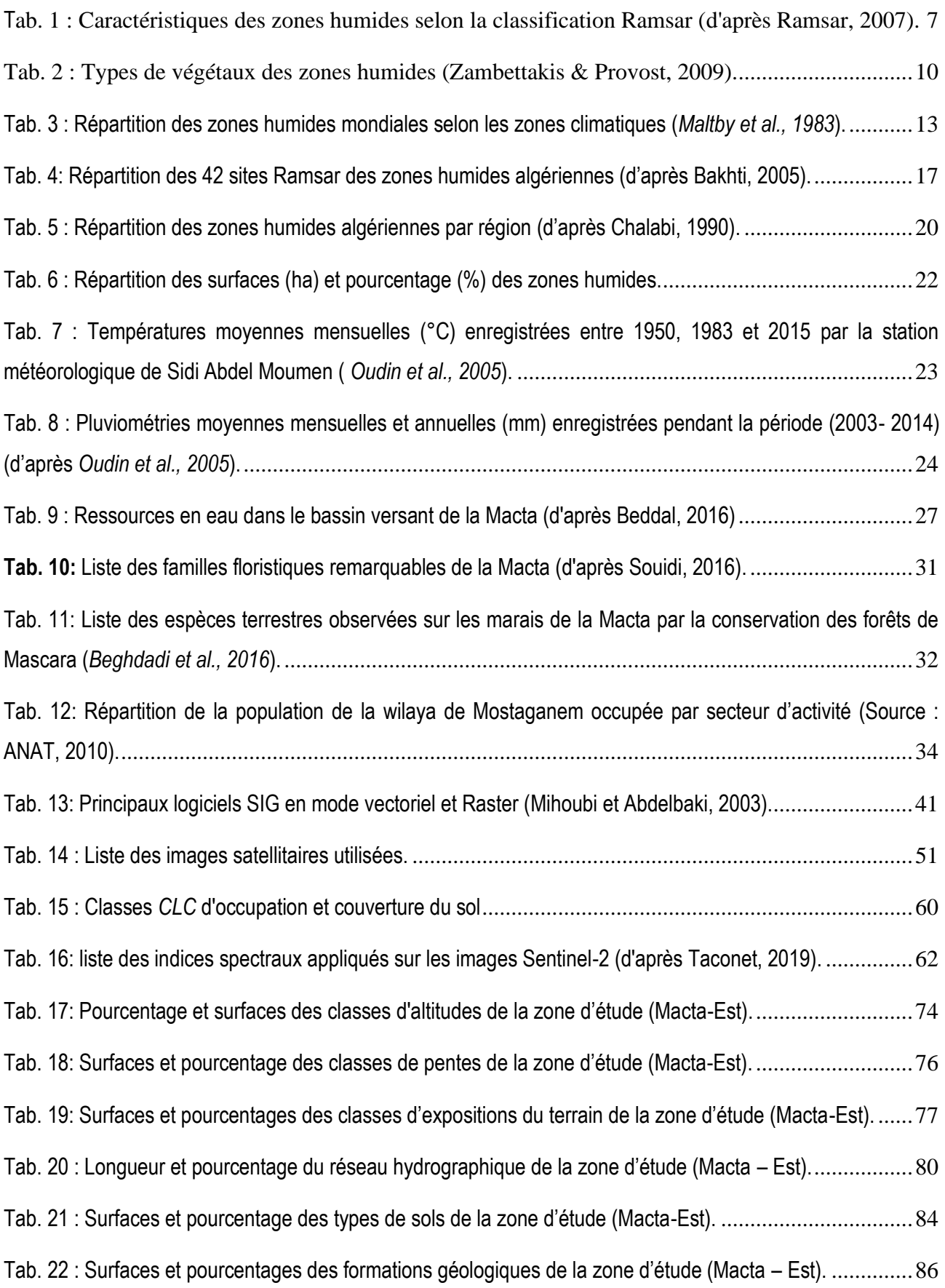

Tab. 23 [: Surfaces et pourcentages des classes d'inondation du sol de la zone d'étude \(Macta](#page-105-1)-Est) (13/03/2023). [........................................................................................................................................90](#page-105-1) Tab. 24 [: Surfaces et pourcentages des classes d'inondation du sol de la zone d'étude \(Macta](#page-107-1)-Est) (12/04/2023). [........................................................................................................................................92](#page-107-1) Tab. 25[: Surfaces et pourcentages des classes d'inondation du sol de la zone d'étude \(Macta](#page-109-1)-Est) (01/06/2023). [........................................................................................................................................94](#page-109-1) Tab. 26 [: Surfaces et pourcentages des classes d'inondation du sol de la zone d'étude \(Macta](#page-111-1)-Est) (01/07/2023). [........................................................................................................................................96](#page-111-1) Tab. [27: Surfaces et pourcentages des classes d'inondation du sol de la zone d'étude \(Macta](#page-113-0)-Est) (01/07/2023). [........................................................................................................................................98](#page-113-0) Tab. 28 [: Tableau récapitulatif des surfaces et pourcentages des classes d'inondation du sol de la zone](#page-113-1)  [d'étude durant la période du 13/03/2023 au 30/08/2023 \(6 mois\). Conception : \(](#page-113-1)*Farah © 2023*). ..................98 [Tab. 29: Résultats de validation de la post-classification \(2023\)](#page-130-0) ..............................................................115

#### **Liste des abréviations**

ANAT : Agence Nationale d'Aménagement du Territoire

AVHRR : Advanced Very High Resolution Radiometer

BNEDER : Bureau National d'Etudes pour le Développement Rural

CONVENTION DE Ramsar : La Convention pour la conservation et l'utilisation rationnelle des zones humides et de leurs ressources.

CW : Chemin de Wilaya

DGF : Direction Générale des Forêts

DSA : Direction des Services Agricoles

GIEC : Groupe Intergouvernemental d'Experts sur l'Evolution du Climat

IFN : Inventaire Forestier National,

IUCN : Union internationale pour la conservation de la nature

MAATE : Ministère Algérien de l'Aménagement du Territoire, de l'Environnement

MAO: Mostaganem- Arzew et Oran

MNT : Modèle Numérique de Terrain

NOAA: National Oceanic and Atmospheric Administration

OZHM : Observatoire des Zones Humides Méditerranéennes

OSM : OpenStreetMap

ONS : Office Nationale des Statistiques

PPDRI : Petits Projets de Développement Rural Intégré

- PNAE : Plan National d'Actions Environnementales
- SIG : système d'information géographique

RN : Route Nationale

#### **Introduction**

L'Algérie est riche en zones humides qui font partie des ressources les plus précieuses sur le plan de la diversité biologique et de la productivité naturelle. Aujourd'hui, nous savons qu'elles jouent un rôle important dans les processus vitaux, entretenant des cycles hydrologiques et accueillant une flore importante, des poissons et des oiseaux migrateurs (Boumezbeur, 2008).

L'Algérie a ratifié cette convention le 11 décembre 1982 et a classé, à ce jour, 50 sites Ramsar d'importance internationale (Isenmann et Moali, 2001). Parmi les zones humides algériennes classées site Ramsar, nous citons les marais de la Macta qui constituent une zone humide naturelle d'importance primordiale, ils fournissent de nombreuses fonctions qui représentent un type de zone humide rare en Afrique du Nord en raison de la diversité des milieux qu'ils renferment et notamment les sansouïres qui rappellent les milieux de la Camargue en France (Atlas, 2004). Ce site est unique en Algérie de par la présence d'une diversité des groupements de salsolacées et abrite un nombre important d'oiseaux migrateurs, et de reptiles dont une tortue rare. C'est un lieu d'hivernage et de nidification pour les oiseaux. Ils jouent un rôle écologique, éducatif et scientifique importants (Chalabi, 1990).

Le site de la Macta est parmi les 42 zones humides algériennes qui ont été identifiées et intégrées dans la liste mondiale des sites Ramsar. Ce classement intègre, avec des niveaux de protection différents, les quatre zones composant ce milieu : les zones de marais, les zones de végétation naturelle, les zones agricoles et les espaces artificialisés. La superficie totale intégrant les quatre secteurs est de 45 000 ha *(Ghodbani et al., 2013).*

La Wilaya de Mostaganem compte à fin 2010 une population totale de 768 942 habts (339 hab/km<sup>2</sup>) (ANAT, 2011). La région de la Macta présente des potentialités économiques basées essentiellement sur l'agriculture et l'élevage. La zone agricole est la première région oléicole et agrumicole de l'Ouest algérien. En 2009, une quantité de 3000 tonnes d'olives de table ont été exportées vers les autres régions d'Algérie. En parallèle, un cheptel d'environ 50 000 têtes d'ovins, détenu par une population nomade (environ 200 personnes) des régions du sud de l'Oranie, fréquente régulièrement la plaine de la Macta (DSA- Mostaganem, 2009).

Dans notre présente étude nous allons élaborer pour le site de la Macta un inventaire écologique et une carte hydrologique portant le suivi saisonnier de la dynamique de l'eau de surface. Pour ce faire, nous avons adopté une approche méthodologique basée sur les outils de la géomatique (SIG et télédétection). Pour ce faire, nous avons scindé notre travail en deux grandes parties résumées comme suit :

Dans la première partie, nous avons cité une synthèse bibliographique sur les caractéristiques

écologiques du site Ramsar de la zone humide des marais de la Macta. La synthèse porte aussi sur son historique de classement, sa localisation géographique, son inventaire écologique et son interaction avec les effets naturels (climat) et anthropiques (les riverains).

Dans la seconde partie, nous avons appliqué une approche méthodologique moderne basée sur l'emploi des outils d'investigation de la haute technologie (SIG, GPS et télédétection spatiale) pour observer, cartographier l'occupation du sol et suivre le niveau d'inondation.

Dans la troisième partie, nous avons discuté et comparé les résultats avec ceux d'autres obtenus par la géomatique sur des sites similaires. A la fin, nous avons clôturé notre étude par une conclusion générale et quelques recommandations jugées utiles à la gestion et l'aménagement du site Ramsar de la zone humide des marais de la Macta dans sa partie Est appartenant à la wilaya de Mostaganem.

#### <span id="page-18-0"></span>1 Chapitre 1 : Synthèse bibliographique

#### <span id="page-18-1"></span>1.1 Définition des zones humides

Les zones humides sont des écosystèmes très complexes, vulnérables, et dont le fonctionnement n'est cependant pas encore bien connu ni bien compris. Ces milieux, malgré les énormes services écologiques et économiques qu'on leur reconnaît, n'échappent malheureusement pas à une dynamique de destruction sans pareille qui remet en cause l'existence d'un nombre élevé d'espèces floristiques et faunistiques (DGF, 2004).

#### <span id="page-18-2"></span>1.2 Historique des zones humides

Le terme « zones humides » est apparu en France à la fin des années 1960, introduit par les scientifiques et protecteurs de la nature ; cette expression est une traduction du mot « *wetland* » utilisé aux Etats unis (USA) depuis le 17ème siècle.

Cette expression désigne différents milieux regroupés selon la présence d'eau douce, salée ou saumâtre et sa faible profondeur, ce sont des marais, marécages, estuaires, lagunes, étangs, tourbières…

Selon le dictionnaire (essentiel d'écologie), les zones humides sont « tous les milieux où le plan d'eau se situe au niveau de la surface du sol ou à proximité ». Ils se trouvent ainsi saturés d'eau de façon permanente ou temporaire par des eaux courantes ou stagnantes, douces, saumâtres ou salées. Il s'y développée une végétation adaptée à un engorgement plus ou moins permanent (Touffet,1982).

Dans les zones humides, on trouve les zones halophiles et saumâtres, les marais arrière-littoraux, les marais continentaux, les tourbières, les bordures d'étangs et les berges des eaux courantes, les prairies, landes et bois humides établis sur des sols hydro morphes.

A cette définition s'ajoute une liste d'écosystèmes plus ou moins communs appartenant aux zones humides, ce sont « marais, marécages, fondrières, fagnes, pannes, roselières, tourbières, prairies humides, marais agricoles, landes et bois marécageux, forêts alluviales et ripisylves marécageuses, mares y compris les temporaires, étangs, bras-morts, grèves à émersion saisonnière, vasières, lagunes, prés-salés, marais salicoles, rizières, mangroves, …etc. Elles se trouvent en lisière de source, de ruisseaux, de fleuves, de lacs, en bordure de mer, de baies et d'estuaires, dans les deltas, dans les dépressions de vallée ou dans les zones de suintements à flanc de collines » (Barnaud, 1991).

#### <span id="page-18-3"></span>1.3 Classement des zones humides

#### <span id="page-18-4"></span>1.3.1 Cadre juridique international de la convention Ramsar

La convention de Ramsar sur les zones humides dans le monde est un traité intergouvernemental adopté en date du 02 février 1971 dans la ville Iranienne nommée Ramsar, elle est située sur les bords de la mer Caspienne. Il s'agit du premier traité mondial moderne sur la conservation et l'utilisation rationnelle des ressources naturelles (FAO, 1971).

Les zones humides sont selon cette convention de Ramsar « des étendues de marais, de fagnes, des tourbières ou d'eaux naturelles ou artificielles, permanentes ou temporaires, où l'eau est stagnante ou courante, douce, saumâtre ou salée, y compris des étendues d'eaux marines dont la profondeur à marée basse n'excède pas six mètres ». L'article 2.1 de ladite convention rajoute que les zones humides pourront inclure des zones de rives ou de côtes adjacentes à la zone humide et des îles ou des étendues d'eau marine d'une profondeur supérieure à six mètres à marée basse, entourées par la zone. La convention ajoute à cette définition de type juridique une longue liste d'écosystèmes et de milieux créés par l'homme concernés par cette convention (Chalabi, 1990).

<span id="page-19-0"></span>1.3.2 Cadre juridique international des zones humides

Cette convention a trait à la conservation des zones humides d'importance internationale particulièrement comme habitats des oiseaux d'eau et résulte de trois projets élaborés par l'union internationale de la conservation de la nature (UICN, 1971) :

- 1. Le projet Mar pour la conservation des marais,
- 2. Le projet Aqua pour la conservation des lacs et des rivières,
- 3. Le projet Telma pour la conservation des tourbières.

Cette convention, un véritable instrument juridique, est le cadre légal de protection internationale des zones humides surtout celle inscrites à la liste de la dit convention (Cherouana, 1996).

L'actuelle classification adoptée par la convention Ramsar couvre les types des zones humides du monde entier. Elle est basée sur la classification développée aux États-Unis *(Cowardin et al., 1979).*

#### <span id="page-19-1"></span>1.3.3 Classification des types des zones humides

Ramsar (2013), a définit des catégories permettant d'identifier rapidement les principaux habitats des zones humides. Parmi les 42 sites Ramsar des zones humides Algériennes, nous citons 20 zones humides « continentales », 12 zones humides « marines/côtières » et 10 zones humides « artificielles ». Les trois grandes catégories de zones humides sont composées comme suit :

- 1. Zones humides continentales ; elles abritent ceux qui suivent :
- a. Deltas intérieurs permanents,
- b. Rivières/cours d'eau/ruisseaux permanents ; y compris cascades,
- c. Rivières/cours d'eau/ruisseaux saisonniers/intermittents/irréguliers,
- d. Lacs d'eau douce permanents (plus de 8 hectares) ; y compris grands lacs de méandres,
- e. Lacs d'eau douce saisonniers/intermittents (plus de 8 hectares : y compris lacs des Plaines d'inondation),
- f. Lacs salés/saumâtres/alcalins permanents,
- g. Lacs salés et étendues/saumâtres/alcalins saisonniers/intermittents,
- h. Mares/marais salins/saumâtres/alcalins permanents,
- i. Mares/marais salins/saumâtres/alcalins saisonniers/intermittents,
- j. Mares/marais d'eau douce permanents ; étangs (moins de 8 hectares), marais et marécages sur sols inorganiques ; avec végétation émergente détrempée durant la majeure partie de la saison de croissance au moins,
- k. Mares/marais d'eau douce saisonniers/intermittents sur sols inorganiques ; y compris fondrières, marmites torrentielles, prairies inondées saisonnièrement, marais à laîches,
- l. Tourbières non boisées : y compris tourbières ouvertes ou couvertes de buissons, marécages, fagnes,
- m. Zones humides alpines ; y compris prairies alpines, eaux temporaires de la fonte des neiges,
- n. Zones humides de toundra ; y compris mares de la toundra, eaux temporaires de la fonte des neiges,
- o. Zones humides dominées par des buissons ; marécages à buissons, marécages d'eau douce dominés par des buissons, saulaies, aulnaies ; sur sols inorganiques,
- p. Zones humides d'eau douce dominées par des arbres : y compris forêts marécageuses d'eau douce, forêts saisonnièrement inondées, marais boisés ; sur sols inorganiques,
- q. Tourbières boisées ; forêts marécageuses sur tourbière,
- r.Sources d'eau douce ; Oasis,
- s. Zones humides géothermiques.
- 2. Zones humides marines/côtières ; elles contiennent ceux qui suivent :
- a. Eaux marines peu profondes et permanentes ; dans la plupart des cas d'une profondeur inférieure à six mètres à marée basse ; y compris baies marines et détroits,
- b. Lits marins aquatiques subtidaux : y compris lits de varech, herbiers marins, prairies marines

tropicales,

- c. Récifs coralliens,
- d. Rivages marins rocheux ; y compris îles rocheuses, falaises marines,
- e. Rivages de sable fin, grossier ou de galets ; y compris bancs et langues de sable, îlots sableux, systèmes dunaires et dépressions intradurales humides,
- f. Eaux d'estuaires ; eaux permanentes des estuaires et systèmes deltaïques estuariens,
- g. Vasières ; bancs de sable ou de terre salée intertidaux,
- h. marais intertidaux ; y compris prés salés, schorres, marais salés levés, marais cotidaux saumâtres et d'eau douce,
- i. Zones humides boisées intertidales ; y compris marécages à mangroves, marécages à Palmiers nipa et forêts marécageuses cotidales d'eau douce,
- j. Lagunes côtières saumâtres/salées ; y compris lagunes saumâtres à salées reliées à la mer par un chenal relativement étroit au moins,
- k. Lagunes côtières d'eau douce ; y compris lagunes deltaïques d'eau douce.
- 3. Zones humides artificielles ; elles comprennent ceux qui suivent :
- a. Étangs d'aquaculture (p. ex. poissons, crevettes),
- b. Étangs ; y compris étangs agricoles, étangs pour le bétail, petits réservoirs ; (généralement moins de 8 hectares),
- c. Terres irriguées ; y compris canaux d'irrigation et rizières,
- d. Terres agricoles saisonnièrement inondées,
- e. Sites d'exploitation du sel ; marais salants, salines, etc.,
- f. Zones de stockage de l'eau : réservoirs/barrages/retenues de barrages/retenues d'eau (généralement plus de 8 hectares),
- g. Excavations ; gravières/ballastières/glaisières ; sablières, puits de mine,
- h. Sites de traitement des eaux usées ; y compris champs d'épandage, étangs de sédimentation, bassins d'oxydation, etc.,
- i. Canaux et fossés de drainage, rigoles,
- j. ZK(c) Systèmes karstiques et autres systèmes hydrologiques souterrains, artificiels.

Les zones humides continentales et marines/côtières sont caractérisées et codifiés dans le Tab. 1

### suivant :

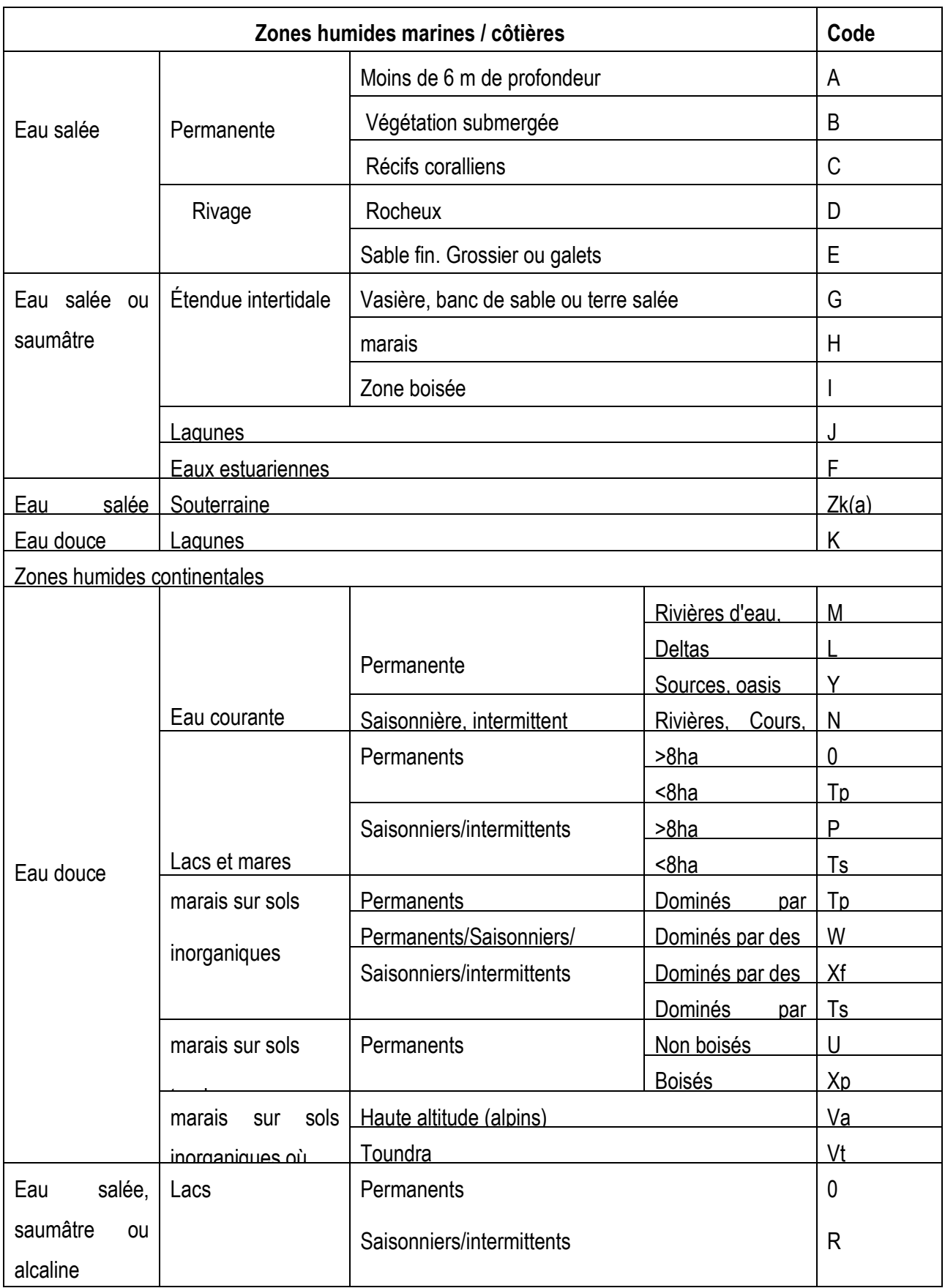

<span id="page-22-0"></span>**Tab. 1 :** Caractéristiques des zones humides selon la classification Ramsar (d'après Ramsar, 2007).

L'Algérie adhère également à la convention africaine sur la convention de la nature adoptée en Algérie le 15 septembre 1988 (Anonyme, 1993). Selon cette convention, les parties contractantes sont conscientes que le sol, l'eau, la flore et la faune constituent un capital essentiel méritant une protection.

<span id="page-23-0"></span>1.4 Caractéristiques générales des zones humides

En général, les milieux humides se composent de trois parties, la première comprend des terres hautes, soit des zones sèches qui abritent des arbres, des plantes herbacées et de nombreux autres types de végétation. La deuxième partie est constituée d'une bande riveraine, il s'agit d'une lisière de terre et de végétation entre les terres hautes et les zones d'eau de faible profondeur. La troisième partie d'un milieu humide est la zone aquatique, celle-ci peut être profonde et comporter une grande superficie d'eau libre, ou elle peut être peu profonde, sans aucune étendue d'eau libre, on y trouve des joncs, des carex et une grande variété de plantes aquatiques (Anonyme, 2007).

Les milieux humides font partie d'un bassin versant, qui est l'ensemble d'un territoire drainé par un cours d'eau et ses affluents. Ces derniers sont de vastes systèmes hydrologiques au sein desquels l'eau s'écoule vers une même rivière, un même lac ou un même océan (Anonyme, 2007).

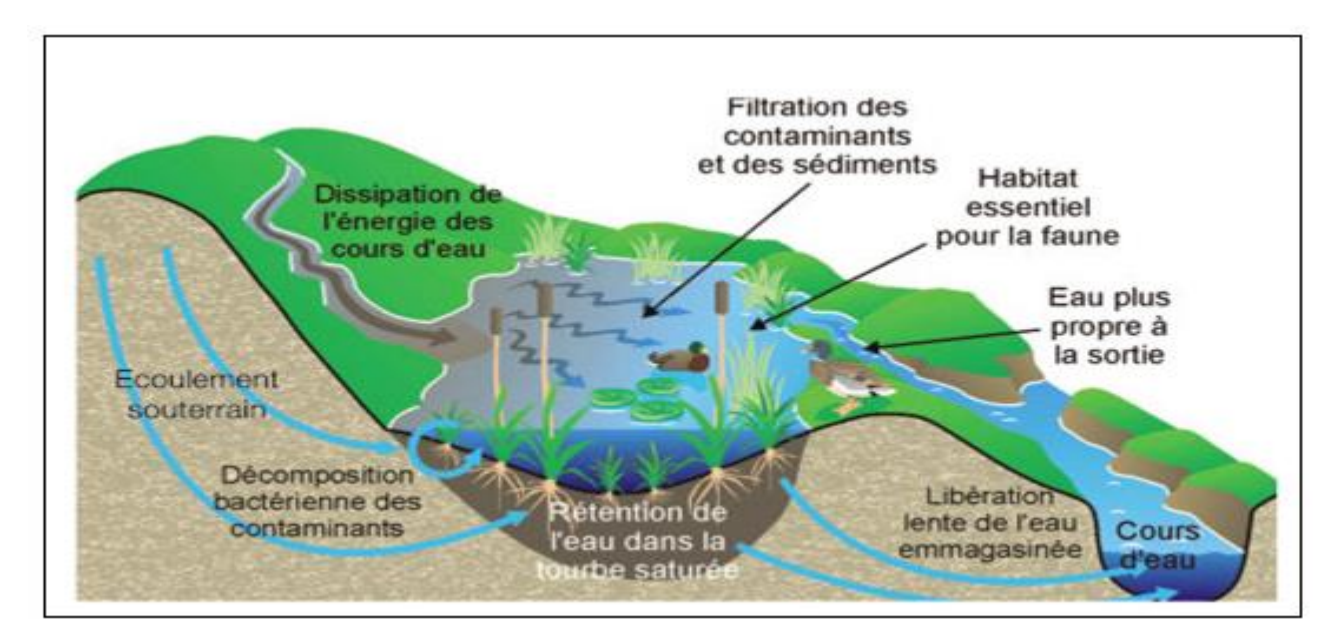

<span id="page-23-3"></span>Fig. 1: Composition d'une zone humide (Mathieu, 2006).

Le régime hydrique (inondation ou saturation), végétation humide et la forme de l'eau du sol sont les trois caractéristiques de base des zones humides.

<span id="page-23-1"></span>1.4.1 Régime hydrique des zones humides

#### <span id="page-23-2"></span>**1.4.1.1 Apports d'eau dans les zones humides**

On peut citer trois types principaux d'alimentation en eau des zones humides. Ils sont résumés

comme suit :

- **a. Les précipitations ;** contribueront d'une façon plus ou moins importante à son alimentation hydrique. Pour certains milieux particuliers les précipitations sont l'unique apport d'eau de la zone humide, peuvent alimenter les zones humides de façon directe. Selon le type de zone humide et sa situation géographique.
- **b. Les eaux de surface ;** une source d'alimentation pour de nombreuses zones humides. Elles peuvent provenir du ruissellement des précipitations arrivées sur un bassin versant et finissant leur trajet dans les secteurs topographiquement plus bas (cuvettes, dépressions, talwegs, ..etc.). Elles peuvent être apportées par un cours d'eau qui se déverse directement dans la zone humide.
- **c. Les écoulements souterrains :** Il peut s'agir de l'eau mobile contenue dans l'épaisseur des sols des versants et qui s'accumule dans les points bas. Également de l'eau des nappes qui peut alimenter certaines zones humides soit en un point d'émergence précis (une source) soit sur des étendues plus vastes lorsque la nappe affleure.

#### <span id="page-24-0"></span>**1.4.1.2 Critère Hydrologie**

En raison de l'importance du rôle de l'eau, sa présence en surface ou à une très faible profondeur dans le sol (à moins de 50 cm) est l'un des premiers paramètres ou critères à rechercher. La présence d'eau en surface ou la saturation du sol pendant plusieurs jours au cours de la saison de végétation, crée des conditions particulières d'anaérobiose au niveau du sol qui affectent le type de végétation qui se met en place ainsi que le développement du sol *(Brooks et al.,1991).* 

#### <span id="page-24-1"></span>**1.4.1.3 Critère Hydromorphie**

L'hydromorphie du sol, il permet d'avoir des indications sur l'histoire de la constitution ou des perturbations éventuelles qui ont affecté la zone humide. En effet, comme la tourbe ainsi, certaines zones humides très artificialisées par l'homme (drainage, endiguement…) et n'ayant plus de fonctionnement hydrologique et de végétation caractéristiques des zones humides conservent dans le sol les traces de l'hydromorphie. Le sol est donc un bon critère pour identifier les zones humides potentielles (Coulomb, 1992).

#### <span id="page-24-2"></span>1.4.2 Couverture végétale (la flore)

La végétation est sans doute la composante de l'écosystème qui intègre le mieux les paramètres caractérisant les différentes zones humides. La végétation est un critère explicite de la loi du 1992 sur l'eau. Cette loi considère qu'une zone est humide si " la végétation, quand elle existe, y est dominée par des plantes hygrophiles pendant au moins une partie de l'année " (Norberg, 1999). La loi fait donc référence à trois notions qu'il est important de définir et expliciter : espèces hygrophiles, végétation et dominance (Lambert, 1996).

#### <span id="page-25-0"></span>**1.4.2.1 Espèces hygrophiles**

Flahault (1901) montrait que les espèces caractéristiques des zones humides peuvent être réparties dans trois grands types de végétaux comme le montre le Tab. 2 suivant :

<span id="page-25-2"></span>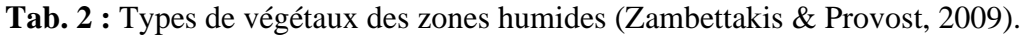

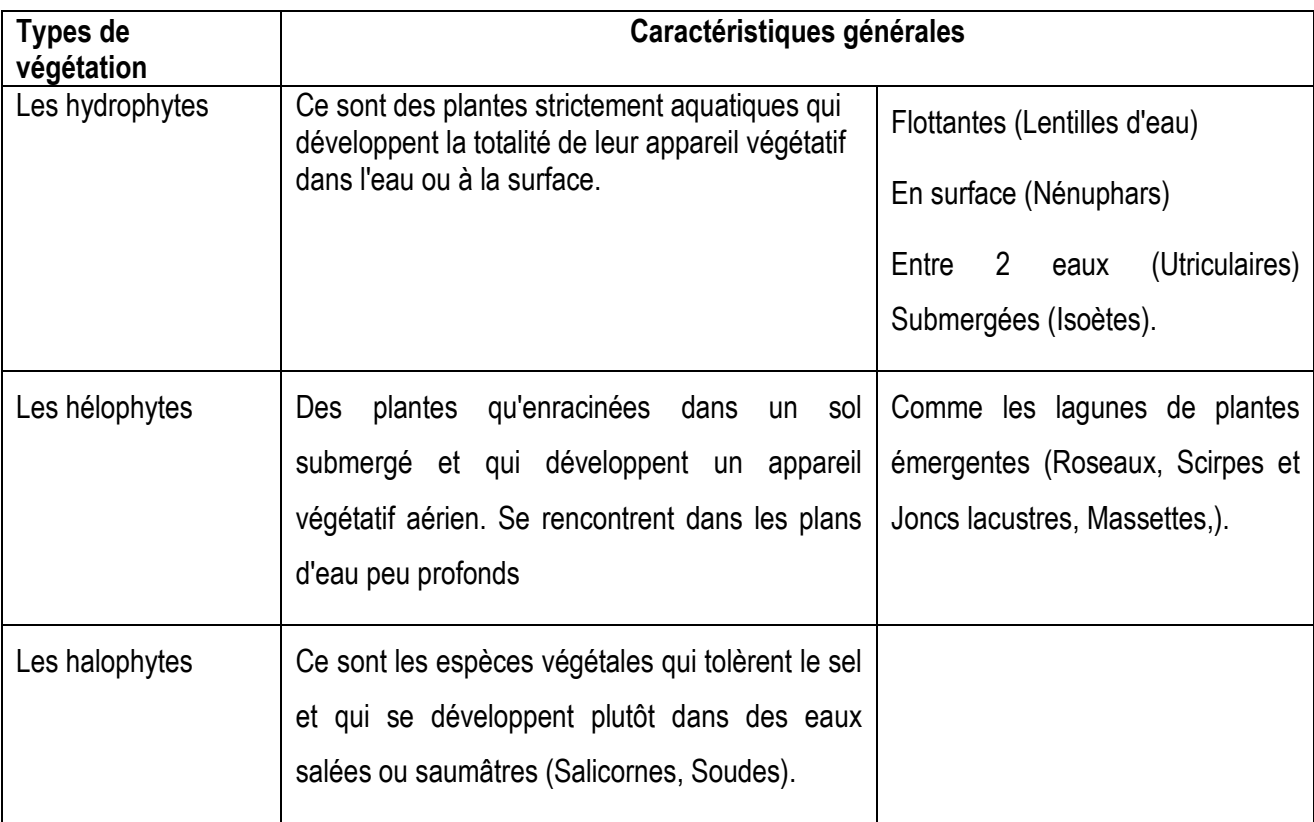

Certaines espèces sont dominantes, soit parce qu'elles sont caractéristiques du paysage végétal par la taille, le nombre, la forme ou la durée des individus (espèces sociales) soit par l'action qu'elles exercent sur l'habitat en créant pour ainsi dire la station.

<span id="page-25-1"></span>1.5 Fonctions et rôles des zones humides

L'agriculture intensive et les infrastructures de gestion de l'eau mises en place au milieu du 20<sup>ème</sup> siècle montrent aujourd'hui de graves signes de faiblesses qui montrent ainsi la faiblesse de nos connaissances des zones humides et les insuffisances des politiques de gestion de l'eau (Milano, 2013). Les fonctions des zones humides sont donc nombreuses ; celles présentées ci-dessous sont les principales :

- $\checkmark$  Productions agraires,
- $\checkmark$  Maîtrise des crues et des inondations,
- $\checkmark$  Recharge des nappes phréatiques,
- $\checkmark$  Epuration des eaux,
- $\checkmark$  Réservoir de biodiversité.

Les fonctions des zones humides se définissent par leurs rôles. Ces valeurs sont représentées par les bénéfices que ces fonctions apportent aux populations humaines. Parmi les rôles et fonctions nous citons ceux qui suivent :

- a. Renouvellement et écoulement des eaux souterraines,
- b. Régulation des eaux de crue,
- c. Soutien de la chaîne trophique,
- d. Habitat de la faune,
- e. Habitat de la flore,
- f. Captage des sédiments.
- <span id="page-26-0"></span>1.6 Menaces sur les zones humides

Bien que la perception des zones humides par nos sociétés se soit nettement améliorée au cours des dernières décennies et malgré la reconnaissance des fonctions et services rendus, la dégradation et la disparition des zones humides se poursuivent *(Nunes et al., 2016).*

Actuellement, les causes les plus préoccupantes semblent être liées à la fois à l'urbanisation et au développement des infrastructures qui au-delà de la destruction directe des milieux naturels, provoquent une fragmentation des habitats, un mitage de l'espace, une rupture des continuités écologiques incompatibles avec le maintien de la faune, de la flore et de la fonctionnalité des zones humides. De plus, ces aménagements ou les perturbations qu'ils engendrent sont souvent des facteurs favorables pour l'installation et la dissémination d'espèces exotiques envahissantes *(Guenni et al., 2005).*

Ce dernier phénomène, favorisé par le développement des échanges à l'échelle planétaire, est extrêmement préoccupant et certains experts estiment qu'il constitue la seconde cause de régression de la biodiversité dans le monde après la destruction directe des habitats. Les zones humides ne doivent pas être considérées comme des systèmes isolés. Leur fonctionnement, lié à la présence d'eau, implique des connexions complexes avec les milieux adjacents qui participent souvent à leur alimentation en eau (Zedler & Kercher, 2004).

De ce fait, elles peuvent être affectées par les travaux d'aménagement ou activités réalisés en dehors de leur strict périmètre. La prise en compte du fonctionnement hydrologique d'une zone humide est donc un paramètre fondamental qui devrait être étudié avant toute intervention. Moomaw et *al* (2018) montraient que les principales menaces qui pèsent sur la gestion durable des

zones humides sont résumées comme suit :

- a. Les mauvaises utilisations de terres,
- b. Les pollutions et l'impact des plantes aquatiques envahissantes,
- c. Le changement climatique.

Le changement climatique est un facteur aggravant. Les données climatiques relevées dans la région du Maghreb durant le 20ème siècle indiquent un réchauffement durant ce siècle estimé à plus de 1°C avec une tendance accentuée durant les trente dernières années. Les modèles de circulation générale convergente pour estimer un réchauffement probable de la région de l'ordre de 2°C à 4°C durant le 21ème siècle.

Il ressort de notre étude bibliographique que partout dans le monde, les zones humides connaissent de graves difficultés. Leur étendue diminue, la qualité de l'eau se dégrade et elles sont soumises à une pression croissante (Kercher, 2004). Par chance, la planète présente encore de vastes réserves de zones humides, source de nombreux services écosystémiques. Le plan stratégique de la convention de Ramsar établie une feuille de route pour un nouvel avenir dans lequel la conservation et l'utilisation rationnelle de ces espaces permettrait d'enrayer et d'inverser cette détérioration et où les zones humides joueraient un rôle clé dans la réalisation des objectifs de développement durable.

Autant que l'aspect scientifique, culturel et touristique, l'enjeu économique des zones humides est maintenant généralement reconnu. Pourtant, de nombreuses zones humides sont irrémédiablement perdues, d'avantage encore sont drainées pour satisfaire aux besoins de l'agriculture ou pour répondre à des programmes de développement. La présence de moustiques, vecteurs du paludisme en Méditerranée. Même les zones humides les plus isolées et jusqu'à présent épargnées sont aujourd'hui menacées (Skinner & Zalewski, 1995).

Autrefois, on drainait généralement les terres pour les convertir à l'agriculture et en particulier pour cultiver des céréales telles que le blé sur ce qui n'était, jusque-là, que des pâturages saisonniers. En favorisant l'écoulement de l'eau, les drains abaissent et stabilisent le niveau de la nappe phréatique, augmentant ainsi la tranche de sol disponible pour la zone racinaire. Le drainage permet également d'éliminer les sels qui peuvent nuire aux cultures (Pearce & Crivelli, 1994).

L'attrait exercé par le bassin méditerranéen se traduit par une augmentation rapide de la population résidente, ainsi que du nombre de visiteurs, tendance qui devrait encore s'accentuer au cours des décennies à venir *(Bacha et al., 2005).*

L'eutrophisation est la principale menace de pollution dans la plupart des zones humides du pourtour méditerranéen. Elle se manifeste chaque fois que des eaux, douces ou salées, reçoit un apport excessif d'eaux usées ou d'engrais agricoles. La putréfaction des eaux usées est grande

consommatrice d'oxygène dissous. Les engrais quant à eux peuvent provoquer des proliférations d'algues qui gênent la circulation de l'eau et empêchent la lumière de pénétrer en profondeur (*Bacha et al*., *2005)*.

La surpêche constitue un problème permanent dans les lagunes et lacs méditerranéens, la technologie en matière des captures progressent plus vite que les méthodes de gestion durable des ressources halieutiques. L'apparition des filets en nylon, légers et bon marché, a favorisé le développement de ce type de pêche. De même, l'utilisation d'une plus petite maille permet de capturer des poissons plus jeunes et grâce aux moteurs hors-bord il est possible d'accéder à tout secteur d'une lagune ou d'un lac (*Bacha et al*., *2005*).

On peut tour à tour soutenir que la chasse constitue l'une des utilisations les plus inoffensives et les plus rationnelles des zones humides et dès leur faune, ou que cette activité constitue une cause importante de dégradation de ces écosystèmes (*Bacha et al*., *2005*). Recommandée à tort, l'introduction de nouvelles espèces de poissons peut être aussi préjudiciable aux zones humides que la surpêche.

<span id="page-28-0"></span>1.7 Répartition des zones humides dans le monde

Chekchaki (2012) montrait que les premières estimations réalisées indiquent que les zones humides couvrent 6% de la surface continentale soit 8,6 millions de  $km<sup>2</sup>$ . Une première évaluation de l'étendue des zones humides dans le monde a été réalisée en fonction des types de climat comme le montre le Tab. 3 suivant :

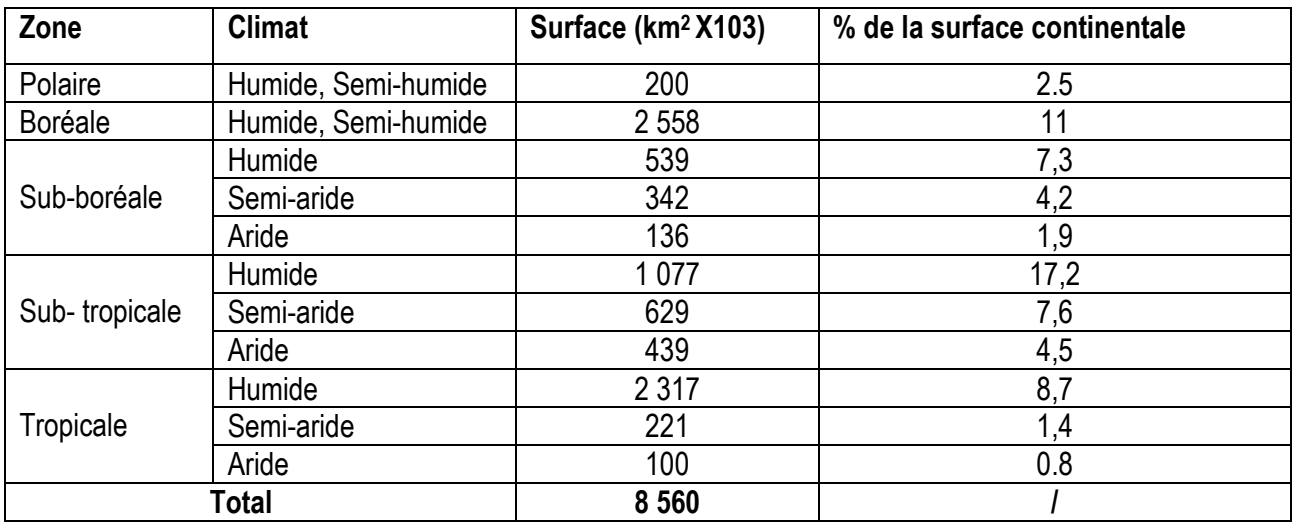

<span id="page-28-1"></span>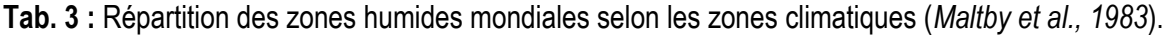

L'analyse du Tab. 3 montre que les zones humides tropicales et subtropicales couvrent 56% (plus de la moitie) de la surface totale des zones humides ce qui correspond à 4,8 millions de km².

La Fig. 2 ci-dessous montre la répartition spatiale des zones humides à l'échelle mondiale.

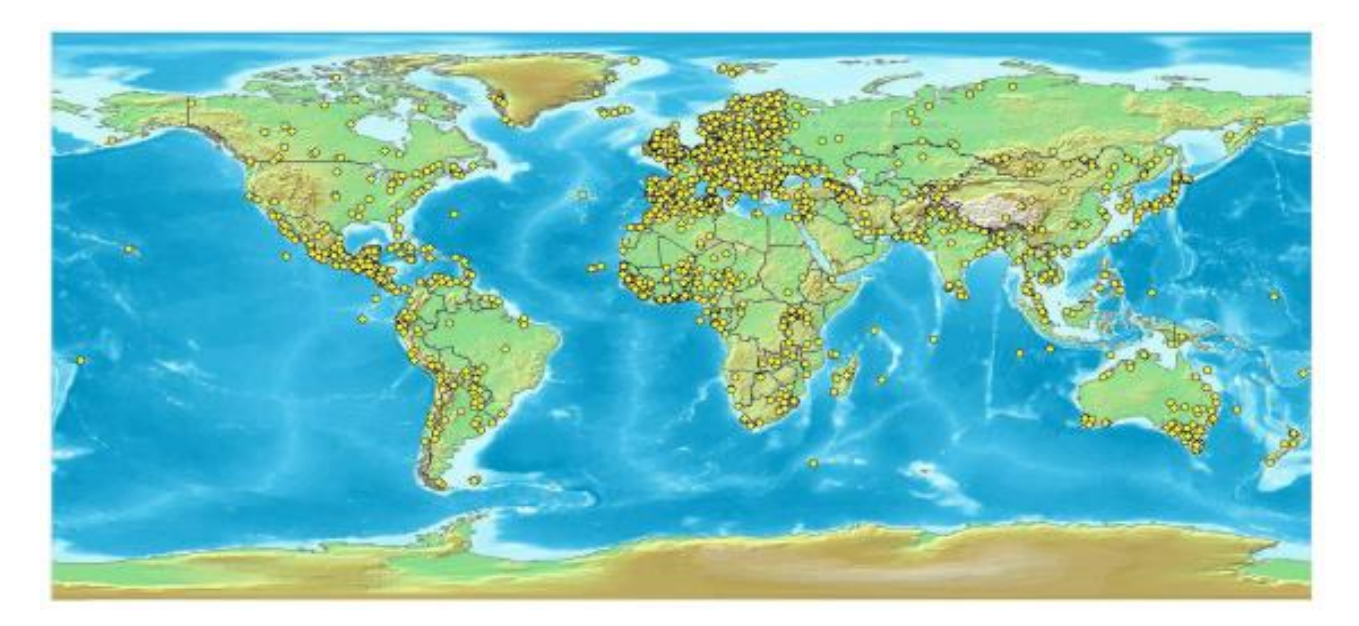

**Fig. 2:** Répartition spatiale des zones humides mondiales (d'après Chekchaki, 2012).

<span id="page-29-1"></span>Les zones humides littorales ou continentales se développent dès que le bilan hydrique est, momentanément au moins, excédentaire (Lointier, 1996).

#### <span id="page-29-0"></span>1.8 Répartition des zones humides en Europe

Depuis plus de 2000 ans, le changement d'affectation des terres en Europe s'est traduit par un drainage à grande échelle des zones humides, principalement à des fins d'agriculture et d'aménagement urbain. Ces modifications ont été particulièrement prononcées dans les estuaires, utilisés pour créer des zones agricoles ou des complexes portuaires, industriels, dans les vallées fluviales et les plaines inondables (*Davidson et al., 1991*). Les caractéristiques écologiques de nombreuses zones humides ont changé tandis que des réservoirs et d'autres systèmes de stockage de l'eau voyaient le jour (ex. dans la péninsule ibérique), des barrages ont été construits sur tous les grands cours d'eau (*Nicola et al., 1996*). Les fonctions et les services écosystémiques des zones humides ont été endommagés par la perte d'habitat notamment dans les zones de pêche en eaux peu profondes (*Lotze et al., 2005* ; Lotze, 2007) par exemple dans la mer des Wadden (*Eriksson et al*., *2010*).

De même, la plupart des récifs ostréicoles indigènes à tendances relatives à la superficie des zones humides de méditerranée calculé à partir des données portant sur quelque 400 zones humides de Méditerranée. Entre 1970 et 2013, l'indice WET indique une régression de 48% de l'étendue des zones humides naturelles. Les zones humides de la région auraient donc connu un sort moins favorable que celles des trois continents environnants (déclin de 42% en Afrique, de 32% en Asie et de 35% en Europe) (PNUE-WCMC, 2017). Ces chiffres contrastent avec de précédents calculs réalisés à partir d'un sous-ensemble composé des trois-quarts des 400 sites ci-dessus mentionnés, lesquels faisaient apparaître entre 1975 et 2005 une diminution de 9% de la superficie des zones

humides naturelles. Ce pourcentage de perte nettement inférieur s'explique en partie par le fait que seuls les sites conservant une étendue relativement importante d'habitats de zones humides avaient alors été pris en compte, à l'exclusion des zones humides qui avaient partiellement ou totalement disparu en 2005. Inversement, il se pourrait que la documentation sur les autres sites présente des chiffres surestimés sachant qu'il est plus probable que les données transmises se rapportent aux zones humides dont l'étendue aura le plus reculé. Dans les années 1960, le Projet Mar a rassemblé les inventaires nationaux des zones humides d'importance internationale (UICN, 1965) et a constaté une disparition de plus en plus rapide des zones humides depuis les années 1940. Entre 1960 et 1965 des constructions sont sorties de terre sur un kilomètre de littoral européen (Airoldi & Beck, 2007). Davidson (2014) fait lui aussi état d'une diminution importante de l'étendue des zones humides côtières et intérieures d'Europe au cours du 20<sup>ème</sup> et du début du 21<sup>ème</sup> siècles. Inversement, de nouvelles zones humides ont été créées en remplissant des réservoirs, en inondant des carrières et des gravières et en restaurant d'anciennes zones humides drainées (Hertzman & Larsson, 1999). Selon l'indice WET, près de 35% des zones humides intérieures et côtières d'Europe auraient disparu depuis 1970 (PNUE-WCMC, 2017).

#### <span id="page-30-0"></span>1.9 Répartition des zones humides en Méditerranée

Les zones humides du bassin Méditerranéen partagent des caractéristiques similaires, du fait de leur climat, de leur topographie et de leur géologie, ainsi que des particularités liées à la mer Méditerranée (*Britton et al.,1993*). Cela explique que, dans ces pays, les zones humides doivent faire face à des problèmes semblables.

Les zones humides méditerranéennes sont d'une nature très dynamique. Elles peuvent être inondées, soit par intermittence, soit durant une partie de l'année seulement (Caessteker, 2007). Les paysages typiques des zones humides de cette région comportent des deltas, des lagunes côtières et des marais salés, des lacs et des salines, …etc. (*Pearce et al., 1994*).

Les zones humides influencées par la marée se limitent aux côtes atlantiques du Portugal, de l'Espagne et du Maroc, ainsi qu'à quelques endroits particuliers, sur la côte méditerranéenne comme le montre la Fig. 3 suivante :

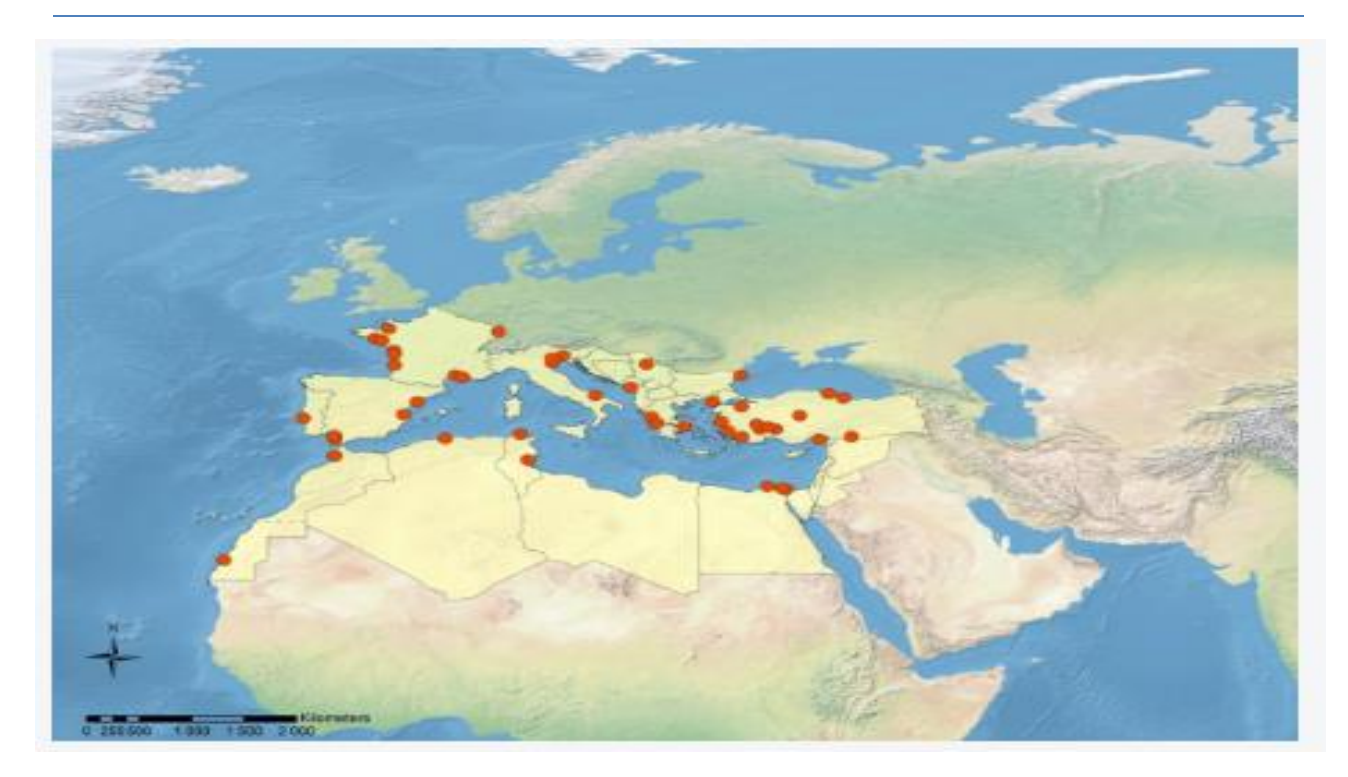

<span id="page-31-2"></span>**Fig. 3:** Principaux sites des zones humides dans les pays méditerranéens (International Wetlands, 2012).

<span id="page-31-0"></span>1.10 Les zones humides algériennes

La position géographique et stratégique de l'Algérie, sa configuration physique et la diversité de son climat lui confèrent une importante richesse des zones humides (Boumezbeur, 2002). A la frange Nord-Ouest et les hautes plaines steppiques, elles se caractérisent par des plans d'eau :

- ✓ Salés : Chotts,
- $\checkmark$  Non salés (la nappe phréatique n'est pas très profonde) : dayas,

La partie Nord-Est ; renferme de nombreux lacs d'eau douce, des marais, des ripisylves et des plaines d'inondation.

Au sud, le Sahara renferme les Oasis dans le réseau hydrographique des massifs**.**

#### <span id="page-31-1"></span>1.10.1 Classement des zones humides algériennes

Dans le cadre du classement des zones humides en sites Ramsar, l'Algérie, ayant ratifié dès 1982 la convention de Ramsar, a adopté une démarche volontariste pour le classement, la conservation et l'utilisation rationnelle des zones humides et de leurs ressources. La Direction Générale des Forêts (DGF) (2001) montrait que l'Algérie, de par sa configuration physique, sa biodiversité, son climat et l'immensité de son territoire, recèle d'importantes zones humides. Les zones humides se répartissent à l'échelle du pays comme suit :

a. Au Nord - Est du pays, nous trouvons de nombreux lacs d'eau douce, des marais de ripisylves et des plaines d'inondation,

- b. Dans la frange Nord –Ouest et les hautes plaines steppique, on trouve des plans d'eau salés tels que Chotts, sebkhas et non salée (Dayas),
- c. Au niveau du Sahara, il y a les oasis et des réseaux hydrographiques souterrains dont certains sites sont exceptionnels et alimentés par des sources permanentes appelée Gueltes.

<span id="page-32-0"></span>1.10.2 Répartition des sites Ramsar des zones humides algériennes

Les sites Algériens inscrits sur la liste Ramsar des zones humides d'importance internationale sont listées dans le Tab. 4 suivant :

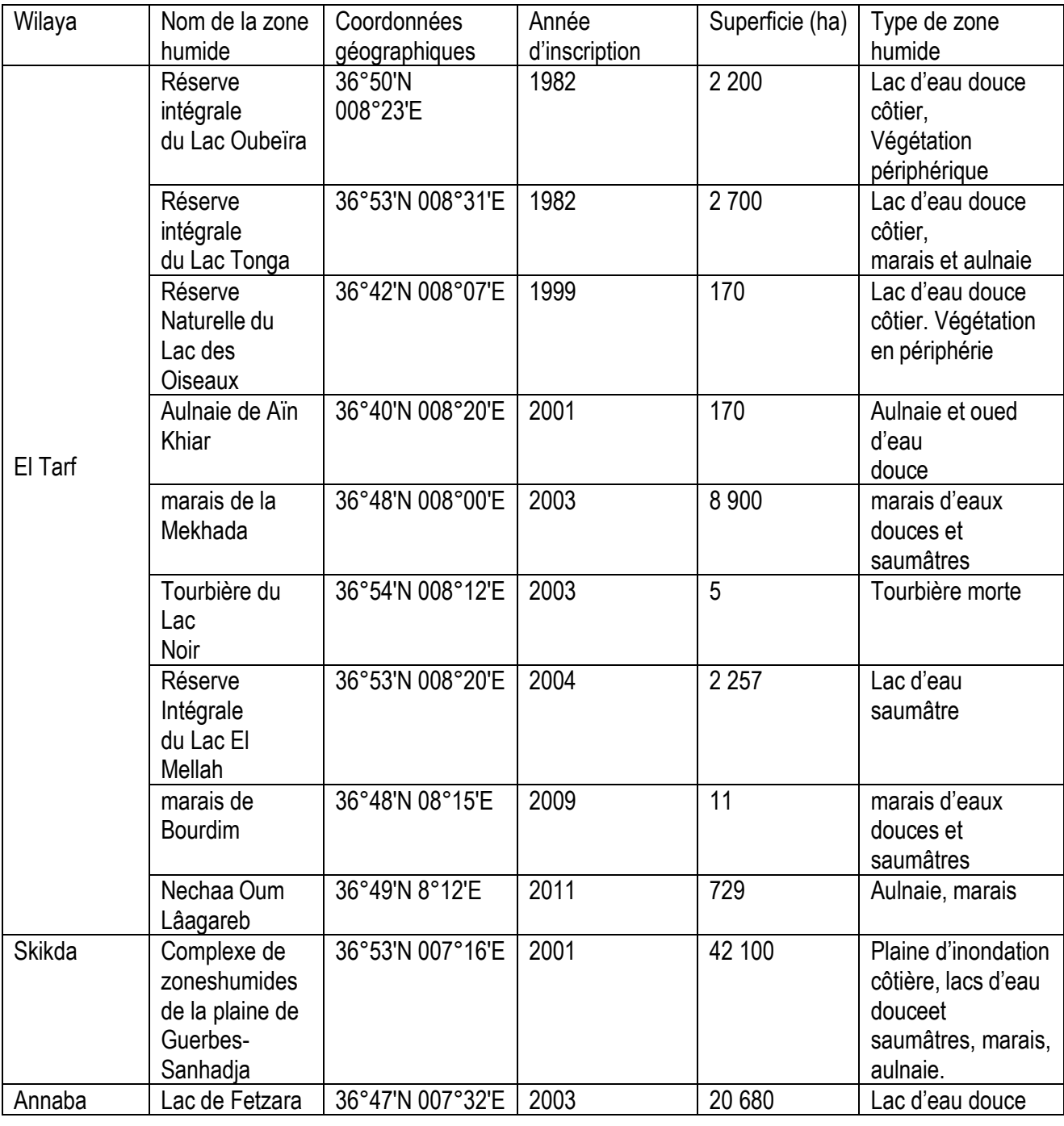

<span id="page-32-1"></span>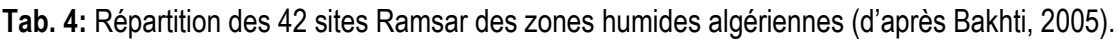

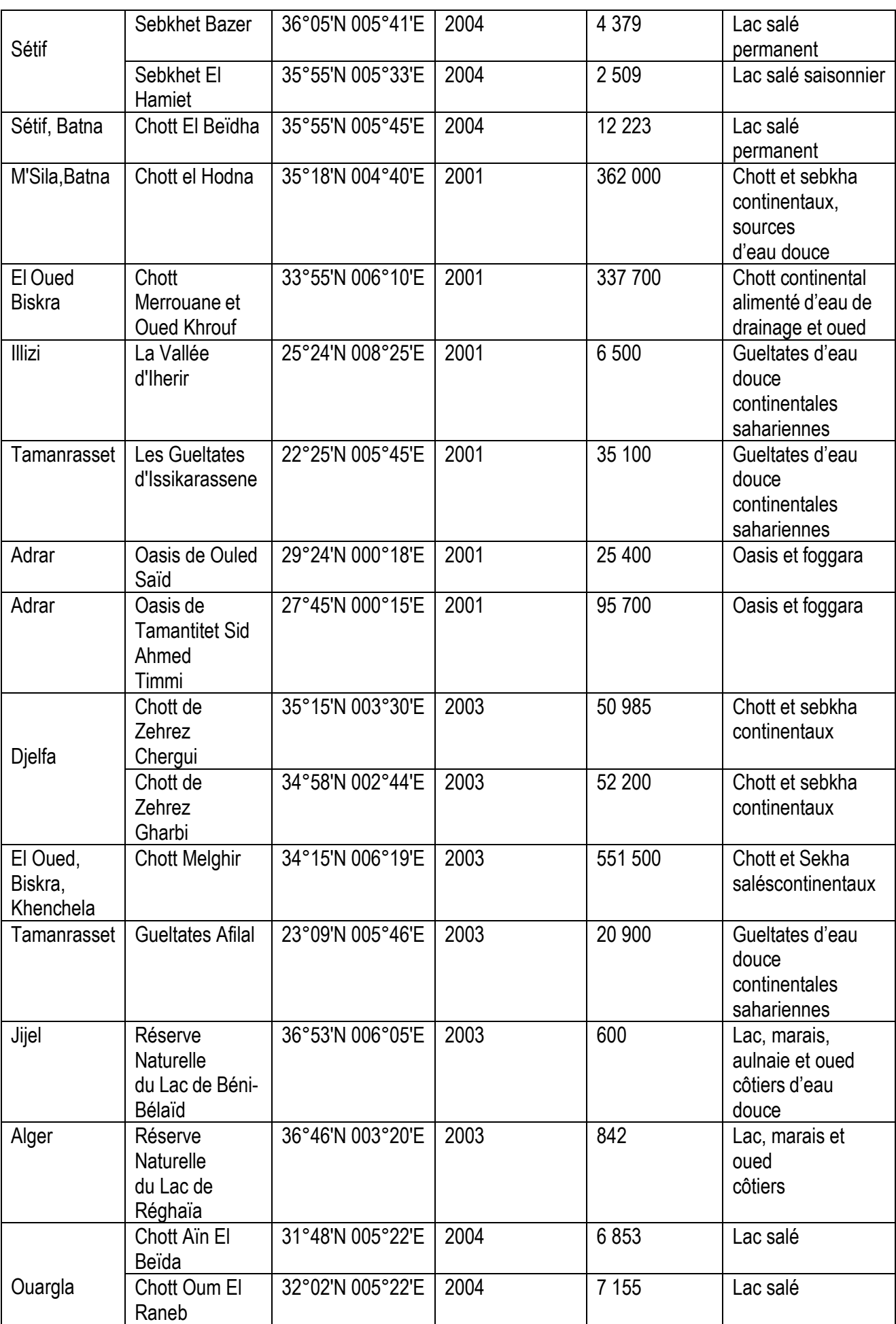

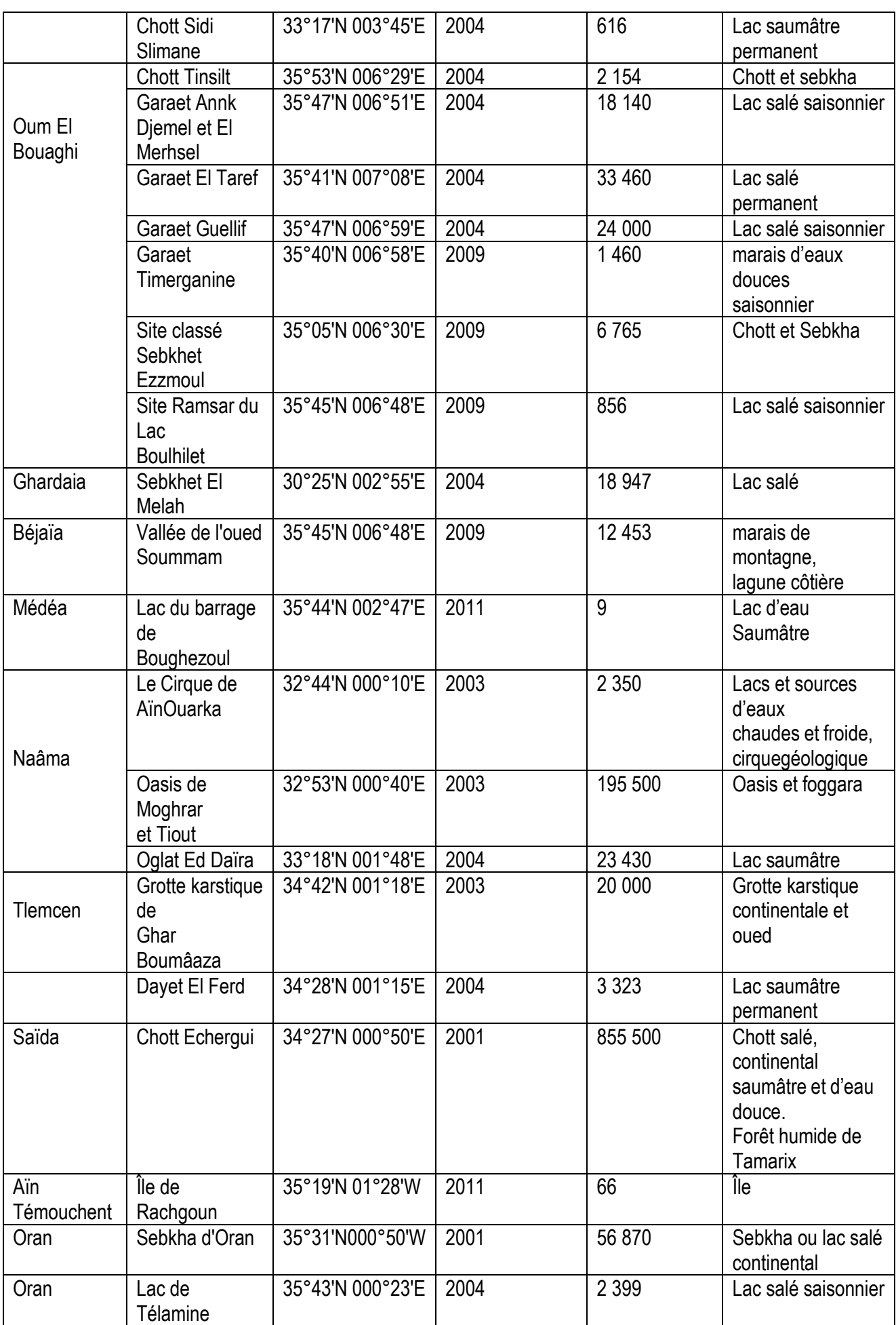

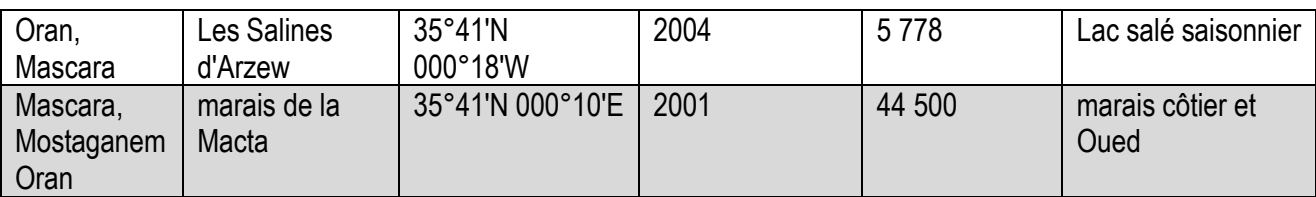

L'analyse du Tab. 4 montre que les 42 sites Ramsar des zones humides algériennes couvrent une superficie totale de 1 875 967 ha. Ils occupent 969 716 ha (52 %) à l'ouest et 739 099 ha (40 %) à l'Est du pays.

D'après (Chalabi, 1990), les zones humides algériennes sont regroupées en six régions géographiques distinctes, chaque région est formée par un ou plusieurs secteurs abritant chacun au moins un site comme le montre le Tab.5 suivant :

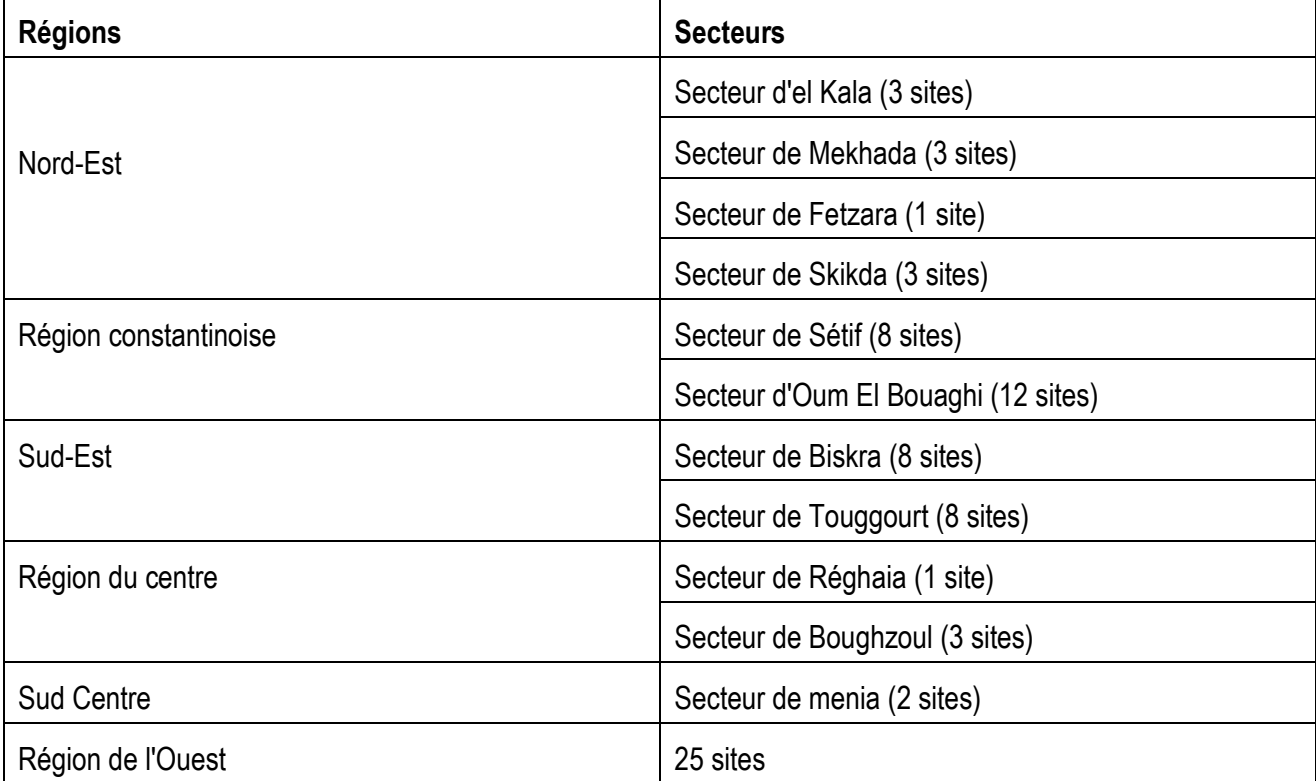

<span id="page-35-1"></span>**Tab. 5 :** Répartition des zones humides algériennes par région (d'après Chalabi, 1990).

L'analyse du Tab. 5 montre que la région ouest abrite 25 sites ce qui correspond à 32% du nombre totale des zones humides. Notre zone d'étude fait partie du site Ramsar de la zone humide des marais de la Macta situé dans le nord-ouest de l'Algérie.

<span id="page-35-0"></span>1.10.3 Description générale de la zone humide des marais de la Macta

Les marais de la Macta représentent un écosystème spécifique sur le littoral ouest de l'Algérie par sa position et la richesse de sa biodiversité. Ils sont une zone humide faisant partie des hots post de la biodiversité méditerranéenne. Classée parmi les écosystèmes les plus riches de la région.
L'étendue de la zone humide chevauche entre les limites administratives de trois wilaya voisines à savoir Mostaganem, Mascara et Oran. Les marais de la Macta ont été classés en 2001, dans le cadre de la convention de Ramsar, en zone humide d'importance internationale. La Macta est parmi les 42 zones humides algériennes qui ont été identifiées et intégrées dans la liste mondiale des sites Ramsar. Ce site représente un écosystème spécifique sur le littoral ouest de l'Algérie par sa position géographique, sa richesse biologique mais fragilisée par l'action anthropique (Amokrane, 2013). Ce classement intègre, avec des niveaux de protection différents, les zones composant le milieu : les zones de marais, les zones de végétation naturelle, les zones agricoles et les zones artificialisées (ou urbanisées).

### **1.10.3.1 Localisation géographique de la Macta**

Situation La zone humide des marais de la Macta est inventoriée parmi les 42 zones humides algériennes qui ont été identifiées et intégrées dans la liste mondiale des sites Ramsar. Elle couvre une superficie totale de 45 000 ha *(Ghodbani et al., 2013)*. Son territoire chevauche entre trois wilayas voisines (Mostaganem, Mascara et Oran) dont la plus grande partie des marais se trouve dans la wilaya de Mascara comme le montre la Fig. 4 suivante :

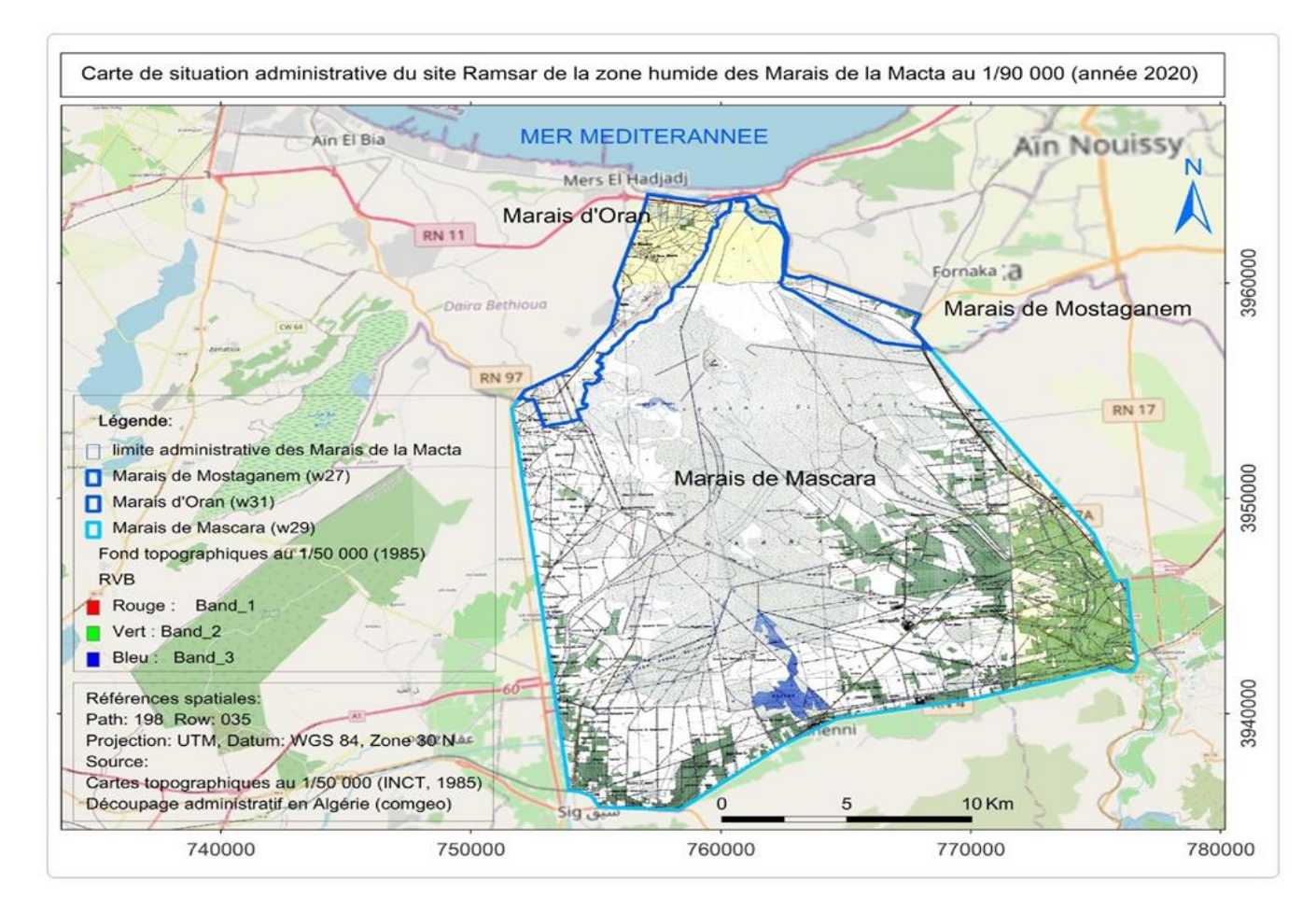

**Fig. 4:** Carte de localisation géographique du site Ramsar de la zone humide des marais de la Macta (*Farah©2020*).

## **1.10.3.2 Localisation administrative du site Ramsar de la Macta**

L'étendue de la zone humide est délimitée par les limites du site Ramsar, elle est répartie sur un total de neuf (9) communes : septe (7) d'entre elles de la wilaya de Mascara ; une (1) de la wilaya de Mostaganem et une (1) de la wilaya d'Oran.

Les communes avec une expression plus faible correspondent à celle des wilayas d'Oran et Mostaganem, lesquelles n'occupent qu'un total de 32 km<sup>2</sup>, soit 7,1 % de la surface totale de la Macta comme le montre le Tab. 6 suivant :

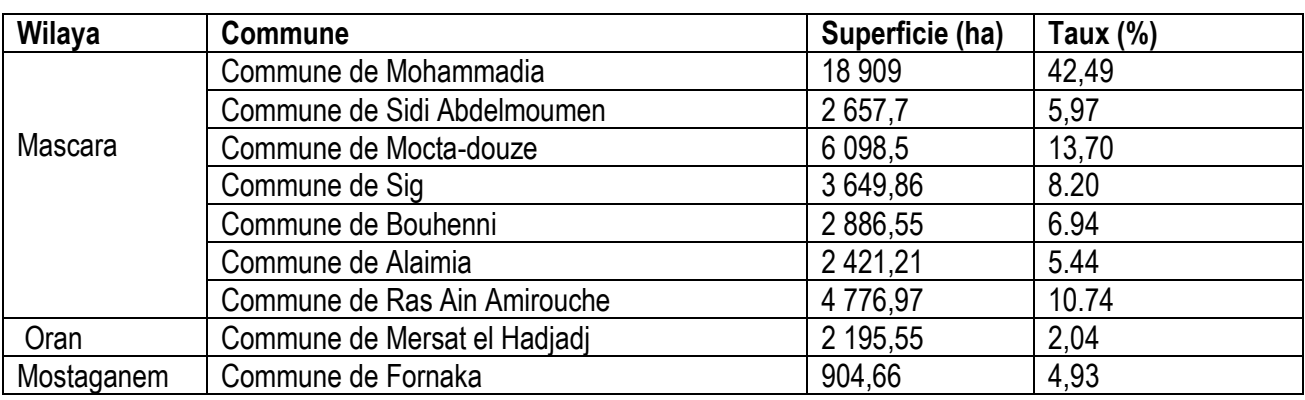

**Tab. 6 :** Répartition des surfaces (ha) et pourcentage (%) des zones humides.

La zone humide de la Macta localisée dans le nord-ouest de l'Algérie, à 50 km à l'Est d'Oran et à 40 km à l'Ouest de Mostaganem, et à 17 km au Nord de Mohammadia (wilaya de Mascara), Ils occupent la partie aval d'un grand bassin versant, celui de la Macta. La plaine de la Macta est une dépression de forme triangulaire, séparée de la baie d'Arzew par un cordon dunaire bordé au Nordouest par la sebkha d'Arzew et au Nord-est par la retombée Sud du plateau de Mostaganem. La plaine de Sig et de l'Habra qui la prolonge s`élargit fortement dans le sens Est–ouest et atteint au Sud les contreforts de l'Atlas Tellien, les Monts de Ouled Ali et de Béni Chougrane à Mohammedia. L'altitude varie entre 01 et 40 m. Les coordonnées géographiques sont les suivantes :

Les longitudes : 00°07'Ouest et 00°07'Est du méridien de Greenwich, et entre 35°33' et 35°42' de la latitude Nord.

## **1.10.3.3 Climat de la Macta**

La zone d'étude fait partie de l'Atlas tellien, elle est caractérisée par un hiver modéré et connaît une concentration de la pluviosité mensuelle irrégulière et la forme torrentielle, un été chaud, se caractérisant par des températures élevées. Les données climatiques exploitées sont ceux des stations météorologiques de Sidi Abd El Moumene située à Mohammadia (wilaya de Mascara) car cette dernière est la plus représentative de la zone humide de la Macta (Megharbi, 2012).

## *Données thermiques*

La température joue un grand rôle biologique, grâce à ces effets et ces influences sur le milieu et sur la répartition des êtres vivants. Les données mensuelles de températures ont été déterminées à partir des ré-analyses produites en date du 2021 par la "*National Oceanic and Atmospheric Administration (NOAA)*".

La variation mensuelle des températures au sein du bassin versant varie du Sud-Ouest au Nord-Est. En effet ceci suit l'évolution de l'altitude plus on va du sud-ouest au nord-est. Les moyennes des températures baissent en outre en s'approchant de la mer méditerranéenne qui est l'exutoire du bassin de la Macta, de ce fait les températures seront influencées non seulement par l'altitude mais aussi par la mer.

**Tab. 7 :** Températures moyennes mensuelles (°C) enregistrées entre 1950, 1983 et 2015 par la station météorologique de Sidi Abdel Moumen ( *Oudin et al., 2005*).

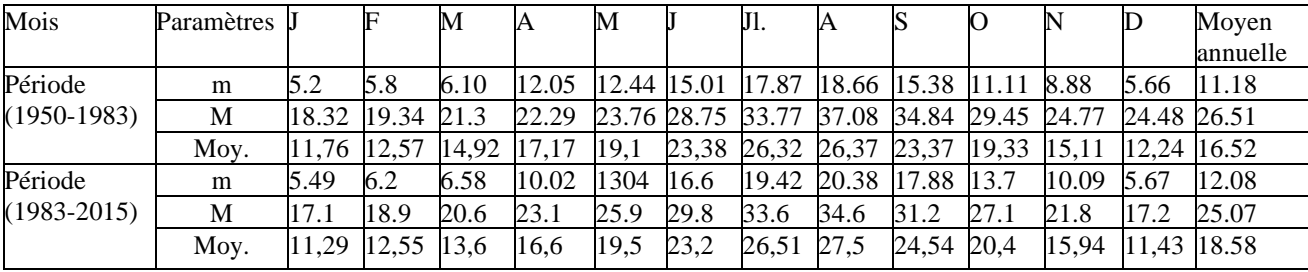

 (**Source** : station météorologique de Sidi Abdelmoumen). Le Tab. 7 montre qu'entre 1950 et 2015 (65 ans) la température a augmenté de 1,5°C. Les températures restent élevées pendant la période estivale. Bagnouls et Gaussen (1953) ont montré qu'un :

- 1. Mois est chaud lorsque la moyenne mensuelle des températures est supérieure à 20°C,
- 2. Mois est tempéré chaud lorsqu'elle est comprise entre 10°C et 15°C,
- 3. Mois est tempéré froid dont la moyenne est comprise entre 0° C et 10°C. Il ressort donc ; les mois chauds sont de cinq mois pour la période récente (Juin, Juillet, Août, Septembre et Octobre) et quatre mois pour la période ancienne (Juin, Juillet, Août, Septembre). Les mois tempérés chauds sont de quatre mois pour les deux périodes à savoir : Décembre, Janvier, Février et Mars.
- 4. Il n'existe pas de mois tempéré froid.

## Données hydriques

Les valeurs de précipitations enregistrées par la station de Sidi Abdelmoumen durant 10 ans sont représentées par le Tab. 8 suivant :

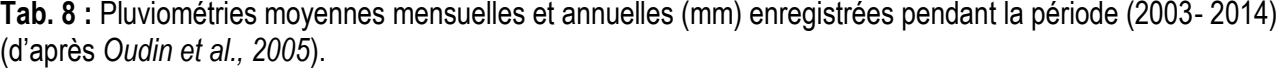

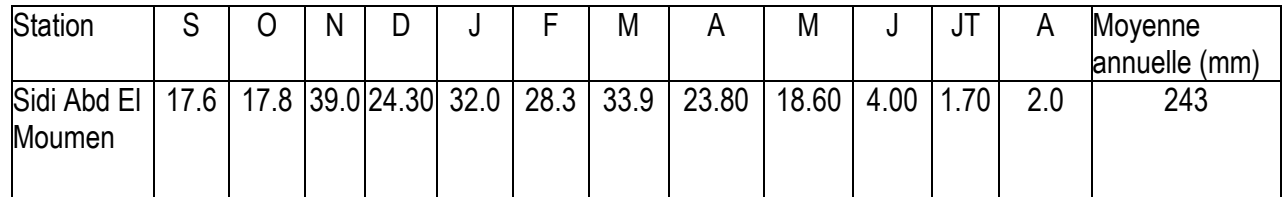

Le Tab. 8 montre que la pluviométrie moyenne annuelle (2003 à 2014) demeure faible. Cela montre que la zone humide de la Macta est soumise à un climat semi-continental. Toutefois, il y a lieu de noter la présence d'une influence littorale suite à la présence de la zone humide près de la mer ; du moins la partie Nord de la zone.

## **1.10.3.4 Relief de la Macta**

Le cordon dunaire occupe la partie Nord de l'aire d'étude et correspond au fond du golfe d'Arzew. Il s'étend d'Ouest en Est selon un tracé général très régulier, sur une distance d'environ 7 km (juste en retrait de la plage). Il remonte vers le Nord aux extrémités Est et Ouest. Il forme une barrière de dunes de sable, n'atteignant pas les 50 m d'altitude et s'élevant légèrement d'Ouest en Est. Il est large de 100 à 300 m. Sa plus grande largeur est située au niveau de l'embouchure de l'Oued de la Macta.

A partir du Marabout de Sidi Mansour à l'Est de l'embouchure, la plage sableuse actuelle se réduit progressivement en devenant une côte rocheuse avec des falaises hautes de plus de 20 m. Sur une distance d'environ 3 km à l'Ouest de Mers El Hadjaj, la côte est formée par des falaises de 10 à 15 m de hauteur. Elle devient des plages sableuses, qui s'étendent uniformément jusqu'à Arzew.

Les plaines s'étendent entre ces mailles montagneuses, on y distingue la plaine de Rélizane, de Mohammadia (Macta) et, plus à l'Ouest, la Sebkha d'Oran et la plaine de Mléta ; elles présentent la même topographie.

La zone humide de la Macta est constituée par un ensemble de trois plaines :

- a. Plaine de Sig : elle se trouve localisée vers le sud-ouest de la zone, limitée, à l'Ouest par le dôme de la forêt de Moulay Ismaël et le plateau des Hamyans, au Sud, par le glacis alluvial des monts des Ouled Ali, à l'Est, par le cône de déjection de l'Oued Khrouf. Elle se compose de deux dépressions séparées l'une de l'autre par le cône de déjection de l'Oued Sig. Pour Gaucher & Simonneau (1952), ces dépressions constituent un caractère remarquable de la topographie de la plaine Sigoise,
- b. Plaine de Mohammadia ; elle est localisée vers le sud-est allant jusqu'au centre de la zone

humide. Elle est la plus importante du point de vue superficie et apparaît comme un gigantesque delta intérieur des oueds Habra, Mellah et Tinn (Simonneau, 1952). Elle se compose, aussi, de deux dépressions situées de part et d'autre du cône de déjection de l'oued Habra,

c. Plaine de la Macta ; elle débute du centre de la zone pour se terminer au Nord. Elle se présente comme une vaste prairie salée presque absolument plate. Un seul accident topographique remarquable, le Sbara (côte : 34 m 91), témoin superficiel d'un affleurement argileux continu en profondeur qui empêche le drainage naturel des eaux vers la mer, domine cette vaste plaine (Simonneau, 1952).

Le Bassin versant de la Macta présente un chevelu hydrographique caractéristique des zones semiarides, constitué de deux grands cours d'eau qui présentent les deux artères drainantes du bassin comme le montre la Fig. 5 suivante :

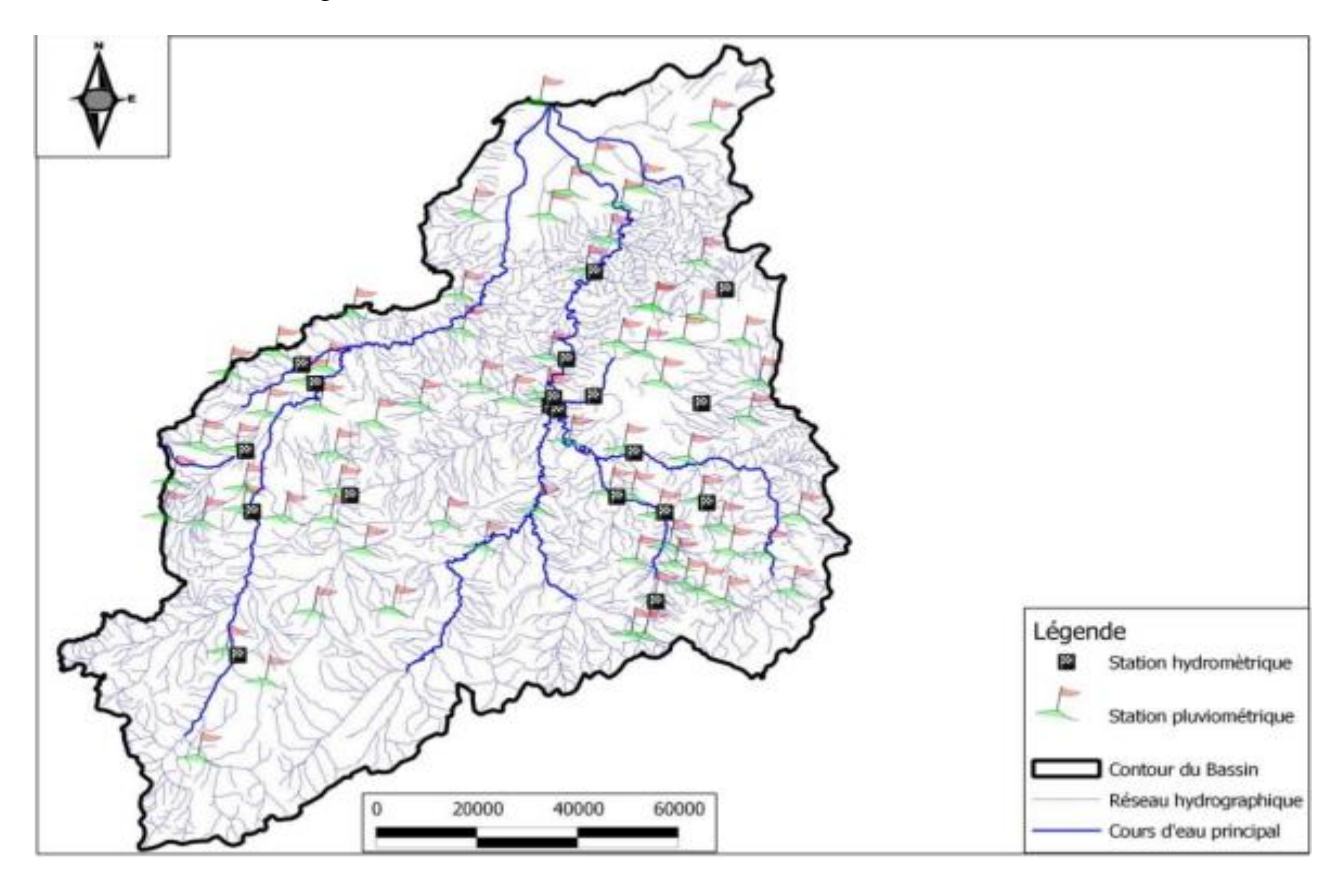

**Fig. 5 :** carte de répartition du réseau hydrographique de la Macta.

Les oueds totalisent une longueur totale de 658 km. Les cours d'eau sont l'Oued Mekerra à l'ouest et l'oued El Hammam à l'Est, recevant chacun les affluents descendants des reliefs en bordure.

La Macta est une vaste dépression dépassant les  $670 \text{ km}^2$  en surface et constituant le réceptacle naturel d'un important réseau hydrographique, considéré le second en Algérie en surface avec plus de 14 500 km<sup>2</sup>. Elle intègre au Sud la plaine de l'Habra et est entouré de tous côtés sauf le Nord par des collines et des montagnes (Tafer, 1996).

### **1.10.3.5 Ressources en eau**

Le réseau hydrographique est influencé par quatre facteurs principaux, à savoir : la géologie, le climat, la pente du terrain et l'intervention humaine (Hallouche, 2017). Le bassin versant de la Macta s'étend sur une superficie de 14 390 km<sup>2</sup>. Il est drainé par deux principaux cours d'eau : l'Oued Mebtouh, à l'Ouest, et l'Oued El Hammam à l'Est.

Les marais de la Macta se trouvent pratiquement sur la partie aval de ce bassin, notamment dans l'unité désigné de basse plaine littorale. Celle-ci est séparée de la mer par un cordon dunaire et présente des altitudes le plus souvent inférieures à 9 m, ce qui favorise la présence de plans d'eau, de marais et de steppes plus ou moins humides. Vers l'amont, elle se prolonge au Sud-est par les vallées des oueds Sig et Habra (Gaucher, 1939). Les éléments hydrographiques sont répartis en oueds et cours d'eau identifiés comme suit :

- 1. Cours d'eau ; les cours d'eau dont est tributaire la zone humide de la Macta sont nombreux (oued Tankara, oued Oggaz, oued Krouf, oued Mellah, oued Sig, oued Habra et oued Tinn). Les marais de la Macta sont drainés par trois (03) oueds suivants :
	- a. Oued de Sig ; un des trois principaux oueds qui se déversent dans la plaine dont le débit moyen est évalué à 41 000 000 m<sup>3</sup>/an. En amont, son lit est barré par les ouvrages hydrauliques à savoir le barrage de Cheurfas et le petit barrage à 3 Km du Sig dont la capacité est de 300 000 m<sup>3</sup>/s (Simonneau, 1952),
	- b. Oued Habra ; c'est le plus important des cours d'eau qui se déversent dans la zone humide de la Macta avec un débit moyen de 120 000 000 m<sup>3</sup>/an pour la période (1933 – 1945). C'est le plus important des cours d'eau qui se déversent dans la plaine de Mohammadia. Le débit instantané d'étiage est de  $0.8 \text{ m}^3/\text{s}$ , se produit en Août et Septembre et rarement en Juillet (Gaucher, 1939),
	- c. Oued Tinn ; il est rendu important par les apports du Mekrallouf, qui était autre fois, pour Gaucher (1939) un affluent de l'oued Mellah. La longueur de l'oued au niveau de la zone est d'une distance de 13,61 km,

L'oued Tankara ; dont le lit est bien dessiné jusqu'à 2 km en amont du Marabout de Sidi Bou Adjemi. Il amène dans la dépression de la ferme de la prospérité d'abord, puis dans la plaine de la Macta, les eaux salées sahéliennes des secteurs montagneux occidentaux et méridionaux.

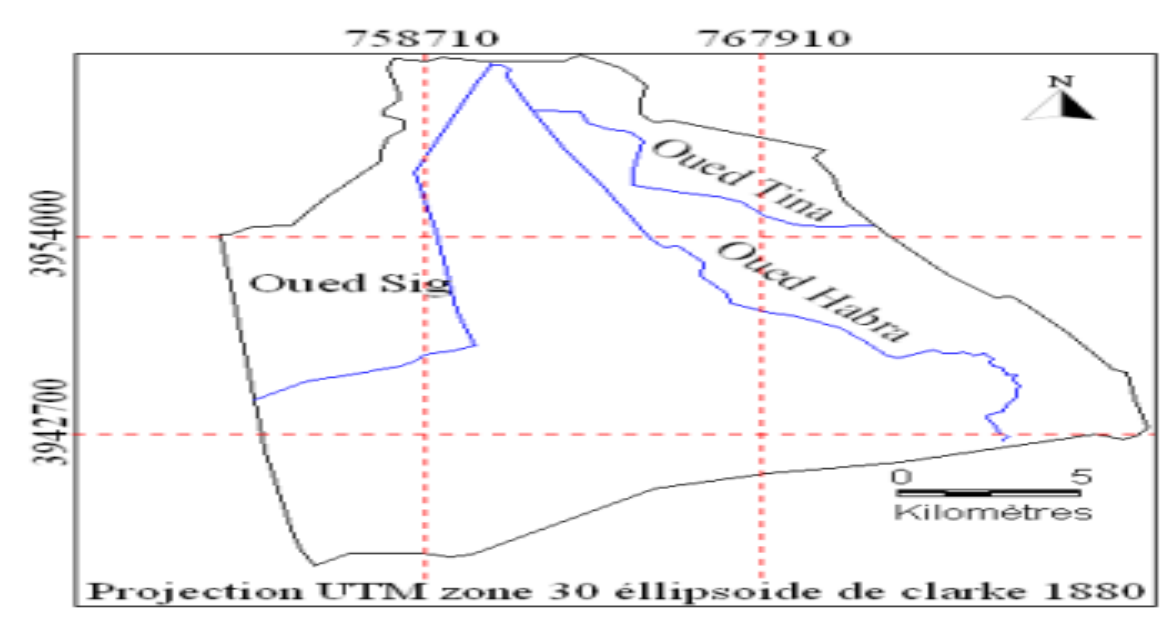

**Fig. 6:** Répartition spatiale des principaux oueds drainant la zone humide de la Macta (d'après Megherbi, 2012).

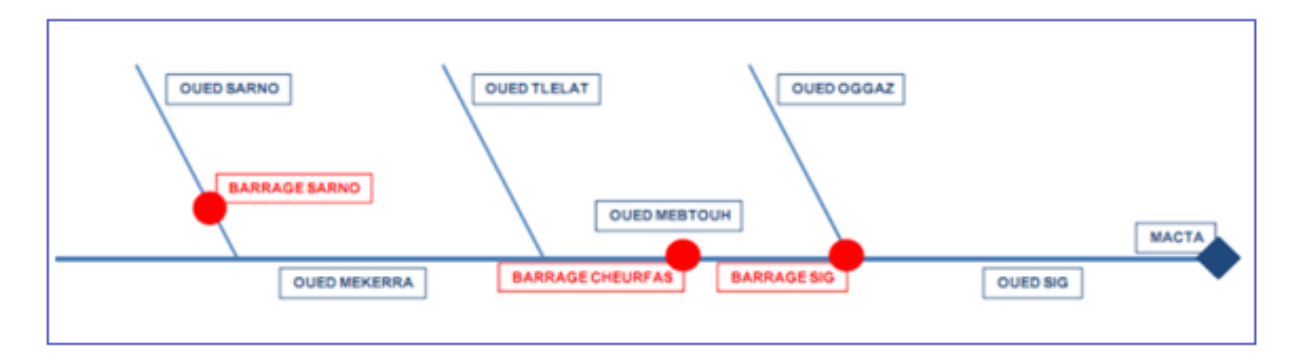

**Fig. 7:** Schéma simplifié du réseau hydrographique qui diverse dans la Macta (d'après Megherbi & Benabdeli, 2010).

L'analyse de la Fig.6 et 7montre que la zone d'étude est alimentée par deux grands oueds à savoir Oued Habra à l'ouest et Tinn à l'Est.

Beddal (2016) a montré que les nappes aquifères se concentrent dans la partie centrale et au nord du bassin versant de la Macta dont leur capacité mobilisée est de 76,74 hm<sup>3</sup>. Les volumes (mobilisées et mobilisables) des ressources en eau (superficielles et souterraines) sont exprimés en hm<sup>3</sup> dans le Tab.9 suivant :

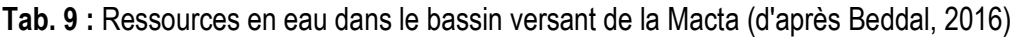

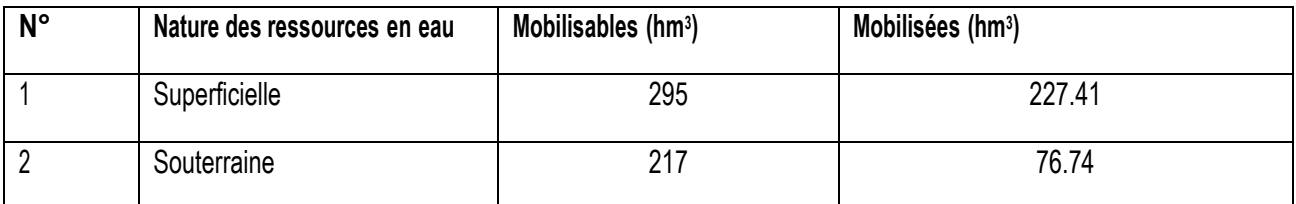

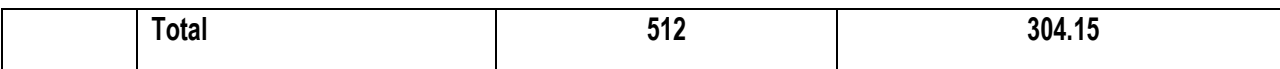

Les ressources en eau superficielles et souterraines ont été mobilisées à hauteurs respectives de 57% et 75% du volume total des ressources en eau, ce qui montre que 3/4 du volume total des ressources en eau superficielle est déjà mobilisé.

Quatre (4) barrages ayant une grande capacité initiale de stockage d'eau ont été construit à l'amont (bassin versant de Macta sud) ce qui a entrainé la diminution du ruissellement des eaux vers les marais de la Macta *(Meddi et al., 2009*).

## **1.10.3.6 Géologie de la Macta**

La géologie des terres dans toute la zone de la Macta est caractérisée par la présence de dépôts fins du Quaternaire (Holocène), principalement au centre et à l'est de la dépression. Il s'agit essentiellement d'alluvions argilo-sableuses avec des salinités variables allant de très salin/très argileux à sableux/saumâtre. Ils sont Rharbiens/Chillifiens (qA). Au nord-ouest et au nord-est, les strates de l'ère pléistocène dominent, en particulier les terres d'origine marine du Tyrrhénien à la Calabre, constituées du calcaire de Lumachel et des dunes marines associées. Du côté nord-ouest, on trouve également des fenêtres de strates plus anciennes (Tertiaire) telles que grès et marnes, Tripolis, gypse et calcaire lithié.

Durant la période allant du Miocèneau Pliocène, on assiste à une sédimentation marine au Nord de ces nappes dans le large bassin subsident de l'Habra et des Béni Chougrane, compris entre les hautes plaines et le horst d'Arzew. Ces séries sont reprises par des plissements néogènes au Sud ouest et Nord - est et les phénomènes tectoniques de bascule. Ainsi s'individualise le relief des Béni Chougrane et le plateau d'Arzew et celui de Mostaganem. La plaine subit dès lors une sédimentation lagunaire dont la dynamique est imputable aux alluvions quaternaires déversées dans l'énorme cône de déjection inférieur des piedmonts Nord des Béni Chougrane (Tinthoin et Simonneau, 1952).

Dans l'ensemble, la géologie de la zone est marquée par les dépôts alluvionnaires de la plaine de la Macta sont en général argileux et limono-argileux. Ils présentent dans plusieurs strates des accumulations de sel. Il s'agit de traces d'une évaporation ultérieure à une transgression qui a rempli d'eau de mer la grande dépression de la plaine pendant le Tertiaire (Tinthoin, 1948).

Les marais proprement dit montrant plutôt des alluvions limono argileuses. Dès la fin du Pliocène une alternance capricieuse de couches argileuses et sableuses, déposées tant en milieu terrestre qu'en milieu lacustre ou lagunaire, a donné naissance à une plaine basse, dont la partie aval se trouve à peu près au niveau de la mer.

La zone humide de la Macta est un des éléments de la série des dépressions synclinales qui s'étendent de Miliana à Oran, entre l'Atlas Tellien, au Sud, et les massifs littoraux, au Nord. L'Atlas Tellien est formé par un socle de terrains triasiques, crétacés et nummulitiques, plissé à la fin de l'Eocène et sur lequel sont venues se déposer des alluvions miocènes et pliocènes. L'ensemble fut affecté de mouvements tectoniques successifs qui se poursuivent jusqu'au quaternaire. La multiplicité de ces poussées orogéniques, les effondrements et les accidents divers (phénomènes volcaniques, affaissements, plis posthumes), qui les accompagnèrent, ont donné naissance à un relief particulièrement varié et heurté ; les lignes directrices en sont souvent difficiles à dégager (Dalloni, 1991).

La zone humide se présente sous la forme d'une dépression presque triangulaire, entourée de hauteurs. C'est à la fois une zone synclinale et une zone effondrée. La communication avec la mer se fait par le trouer de la Macta, appelé embouchure de la Macta.

Quatre formations géologiques : le quaternaire continentale, le Calabrien, pliocène marin et le pliocène continental occupent la zone.

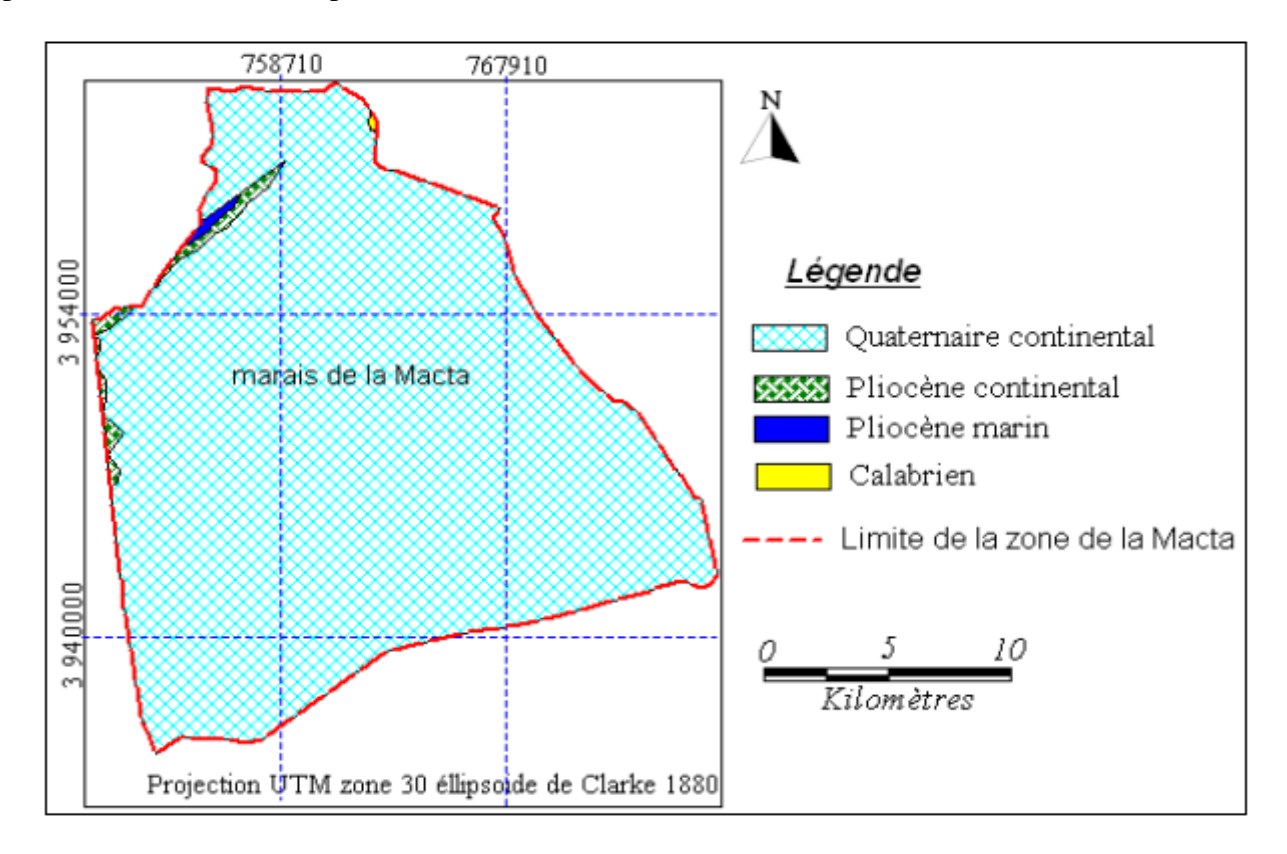

**Fig. 8:** Carte géologique de la zone d'étude (d'après *Dalloni et al., 1961*).

# **1.10.3.7 Inventaire floristique de la Macta**

Les marais de la Macta abritent une flore diversifiée représentée par des groupements de Salsolacées annuelles considérées par Simmoneau comme étant rare au niveau de l'Afrique du Nord (Adnane & Bensta, 2007). On y retrouve selon ce même auteur, Salicornia Europea qui est extrêmement rare en Afrique du Nord et en Algérie en particulier, ainsi que Spergularia Doumerguaei, endémique à l'Oranie littorale, qui n'a été rencontrée que dans 2 ou 3 localités, Sueada Maritima forme rarement des peuplements aussi importants (Tafer, 1993). La Fig.9 cidessous montre par les photos prises par Megherbi (2012) la présence des espèces végétales principales au niveau de la zone d'étude.

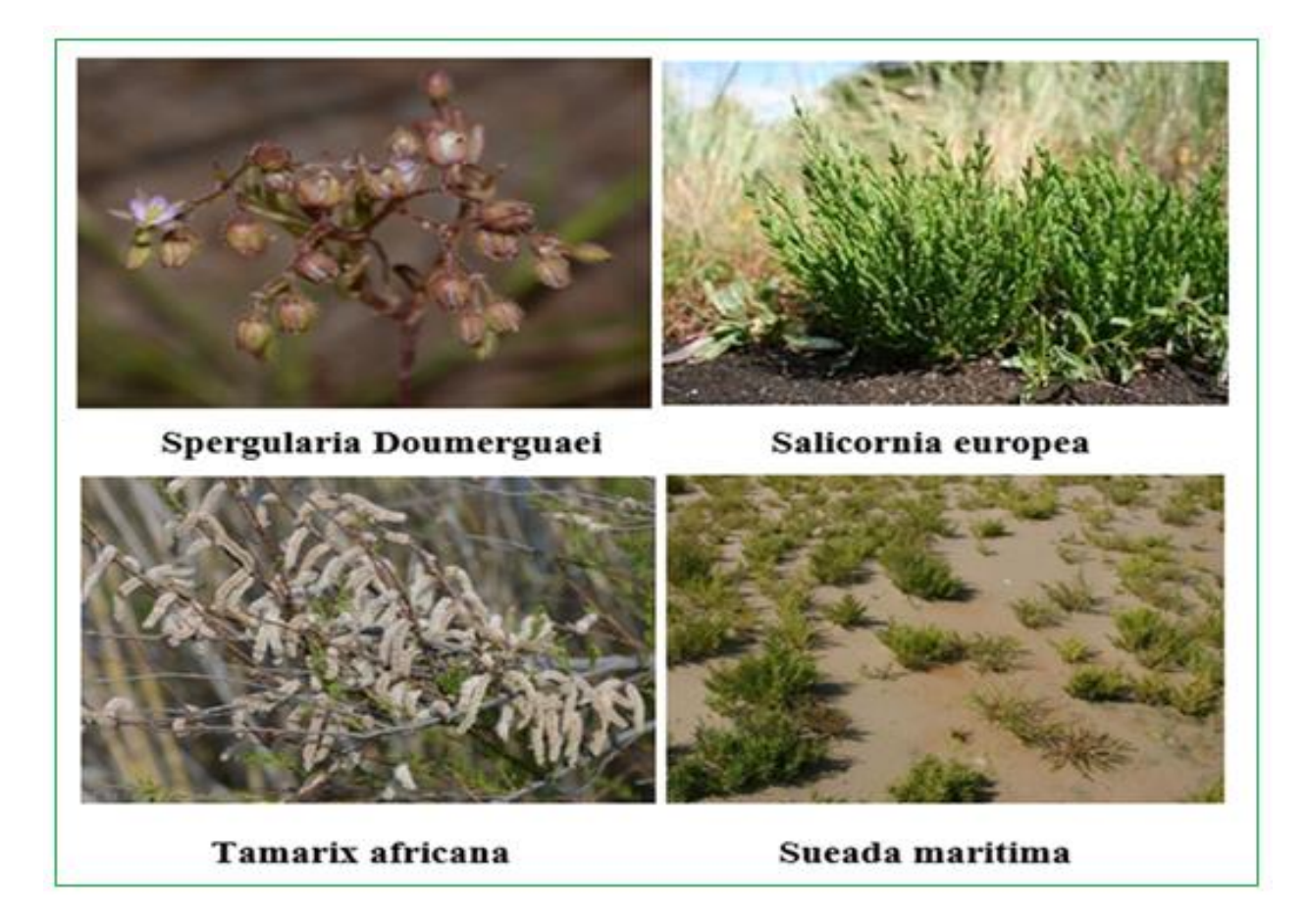

Fig. 9 **:** Photos prises sur quatre (04) espèces végétales endémiques du site d'étude (Megherbi, 2012).

D'autres groupements ont été identifiés dans cette zone humide par Tafer (1993) dont nous citons ceux qui suivent :

- a. Groupement à Scirpus Maritimus qui renferme de nombreuses espèces telles que *Ranunculus Aquatilis, Rumex Crispus, Juncus Subulatus et Juncus Maritimus,*
- b. Groupement à Juncus Subulatus,
- c. Groupement à Tamarix Africana et Salsola Oppositifolia,
- d. Groupement à Atriplex Halimus,
- e. Groupement à Sueda Fruticosa,
- f. Groupement à Inula Crithmoides.

## **1.10.3.8 Habitats humides naturels (végétation halophile)**

Les conditions du milieu des marais de la Macta, zone humide, écosystème palustre, ont favorisé l'installation d'une flore spécifique ; cette flore particulièrement adaptée aux conditions aquatique et terrestre, hydrophiles et halophiles (sols salés). Les espèces végétales faisant la richesse de cette flore et associant par affinité en groupement végétaux mal connus, présentent des adaptations morphologiques, anatomiques et physiologiques originales (Souidi, 2016). La flore remarquable du site de la Macta est définie et structurée en noms botanique et familles floristiques dans le Tab. 10 Suivant :

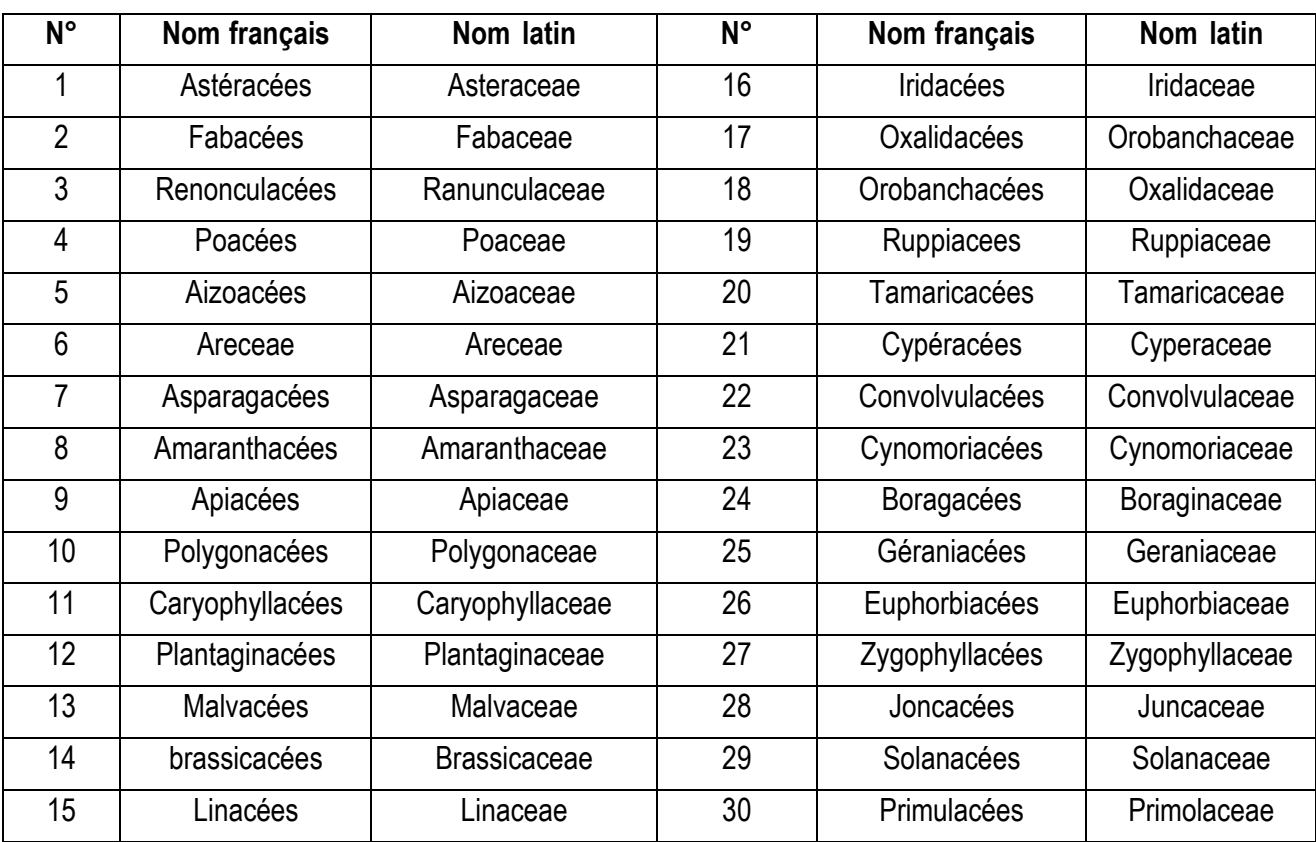

**Tab. 10:** Liste des familles floristiques remarquables de la Macta (d'après Souidi, 2016).

L'analyse du Tab. 10 montre que le site abrite une richesse floristique importante.

## **1.10.3.9 Inventaire faunistique de la Macta**

La zone humide de la Macta a fait l'objet de recensement depuis les années 1970 par de quelques Ornithologues (Ledant, Metzmacher et Jacobs) et l'administration forestière. Les effectifs Ont largement dépassé les 20 000 oiseaux en 1977 (24 564), en 1978 (75 483) dont 55 000 limicoles et 40 799 oiseaux en 1979.

Metzmacher (1979) a recensé et lister les espèces qui fréquentent les marais de la Macta comme suit:

a. Oiseaux aquatiques,

- b. Rapaces,
- c. Oiseaux terrestres,
- d. Les Reptiles et les amphibiens,
- e. Les poissons.

Durant les années 2007-2014, le bilan de recensement a pu chiffrer plus de 29 000 oiseaux d'eau (*Beghdadi et al., 2016*).

L'inventaire faunistique réalisé par l'administration forestière de Mascara (2016) a relevé la présence de treize (13) espèces de Mammifères, six (06) espèces de Reptiles et une (01) espèce de Batraciens comme le montre le Tab. 11 suivant :

**Tab. 11:** Liste des espèces terrestres observées sur les marais de la Macta par la conservation des forêts de Mascara (*Beghdadi et al., 2016*).

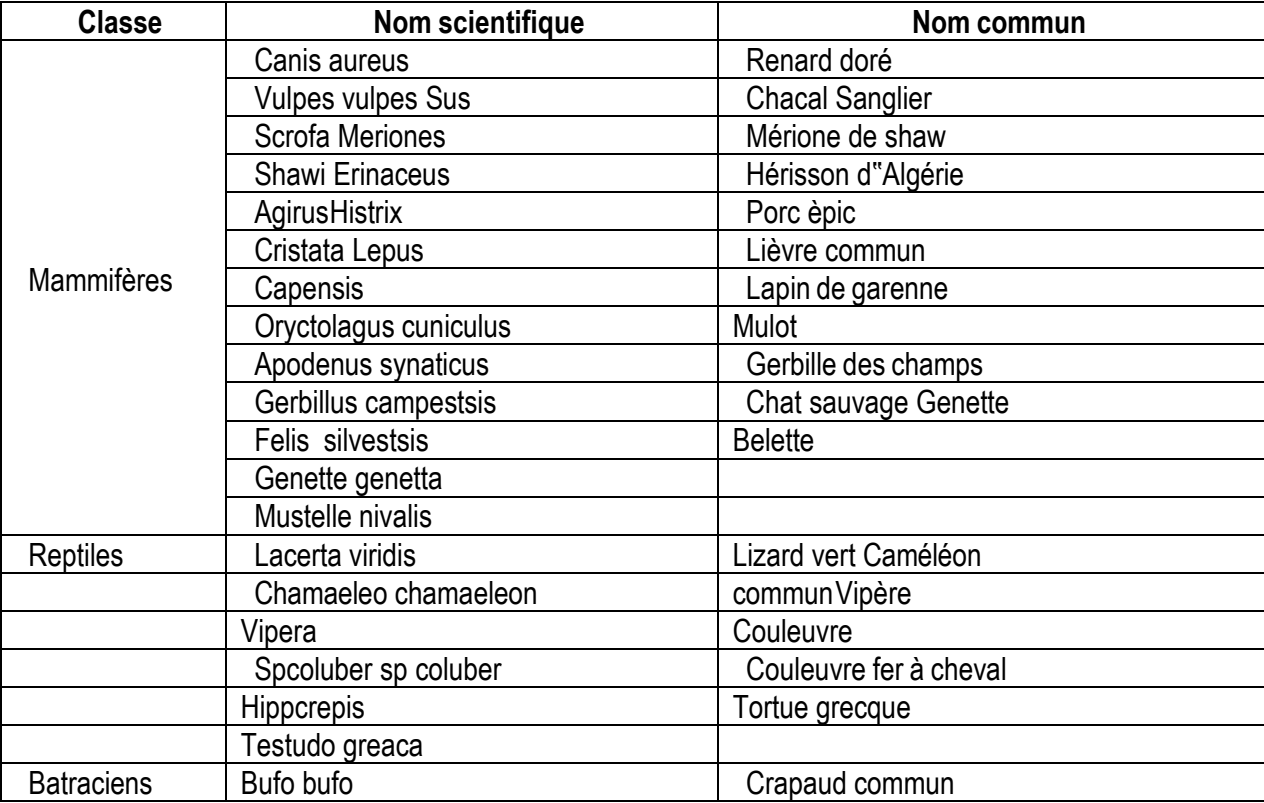

La Macta est répétée pour l'avifaune quelle abrite particulièrement durant la période hivernale. En plus de migrateurs de nombreux sédentaires trouvent dans cette zone un lieu favorable pour la nidification.

# **1.10.3.10 Habitats naturels terrestres de types agricoles**

La wilaya de Mostaganem dispose une Surface Agricole Utile (Ѕ.A.U) s'élève à 132 268 ha et une superficie en irriguée de 21 013,5 ha ce qui correspond à 12 % de la S.A.U. La production végétale est très diversifiée, céréales, fourrages, maraîchage, légumes secs, arboriculture et viticulture (ANAT, 2011). Les champs de céréales et de vignobles se rencontrent sur les plateaux et dans les plaines qui ne sont pas atteintes par la salent c'est-à-dire là où la nappe phréatique saumâtre n'est pas trop proche de la surface que ce soit naturellement ou par drainage (Metzmacher, 1979).

Elevage

Le potentiel de la production animale à l'échelle de la wilaya de Mostaganem s'articule essentiellement sur l'élevage du bovin laitier (5 612 têtes), soit une production moyenne de 131 litres / jour (ANAT, 2011). C'est l'élevage qui est l'activité principale aussi bien autour de la zone qu'à l'intérieur même de celle-ci. Ce sont, généralement, en plus des éleveurs riverains ceux qui sont en provenance d'autres régions (Laghouat, Djelfa, Tiaret, El Bayedh en particulier) qui s'y installent pendant une longue période de l'année. Parmi les animaux d'élevage, nous citons les ovins, les bovins, les caprins et les poulets de chaires. La présence de ces animaux dans la région provoque le pâturage et le pacage sur les terres de la zone d'étude.

Les zones boisées sont essentiellement constituées de Pin d'Alep (*pinus halepensis*) sur les contreforts des collines de Sig et de genévrier (*juniperus Sp.*) sur les dunes de la Macta. Les forêts de tamaris qui occupaient de grandes superficies ont été régressées en petits bosquets (Tedjani, 2010).

Le phénomène de pâturage est observé même sur les dunes au nord de la Macta conduit à la réduction du couvert végétal et à la disparition des espèces les moins résistantes. Les oiseaux sont fréquemment dérangés par ce facteur qui est considéré comme limitant sérieux à l'installation et à la réussite des oiseaux nidificateurs (Fahim, 2016). L'aviculture à Mostaganem dispose d'une capacité installée de 6 000 000 unités pour la ponte et 720 000 unités pour la viande blanche (ANAT, 2011).

#### **1.10.3.11 Voies de communications**

Les infrastructures routières qui contournent et traversent la zone de la Macta sont, la Route Nationale (RN11), le chemin de wilaya (CW98A) et la voie ferrée. Les données sur les infrastructures montrent que la réalisation de divers projets se fait sans étude d'impact préalable. L'exemple le plus frappant est le dédoublement et l'échangeur de la RN11 qui relie Mostaganem avec Oran, réalisé sur le cordon dunaire de la Macta. L'ancienne voie ferrée qui relie Mersat El Hadjadj avec Mohammadia, traverse la zone humide tout près de l'embouchure de la Macta. Une liaison ferroviaire entre Mostaganem et mersat El Hadjaj sur une longueur de 27 km, reliant aussi cette agglomération à Mohammadia (Zair & EL-Filali, 2016). Une nouvelle voie ferrée se trouvant actuellement aussi en projet reliant Hassi Mefsoukh (Oran) avec Mostaganem (sur 50 km). D'après les variantes (V1 et V2) proposées dans le cadre du projet de l'Agence Nationale d'Etudes et de Suivi de la réalisation des Investissements Ferroviaires (ANSERIF) lancé depuis 2011 dont le tracé projeté sur plan, est parallèle avec la RN11 et traverse la zone de la Macta.

Deux grandes conduites d'amenée d'eau potable réalisée dans le cadre du projet Mostaganem-Arzew et Oran (MAO) qui traverse la zone et les dunes de sables au nord. Ces voies d'accès (RN, CW et voies ferrées) vont contribuer dans la destruction de la flore, dérangement de la faune et l'artificialisation des sols. La réalisation des infrastructures dans la région été de façon indéterminé et négligeable de la conservation de l'environnement, où le cordon dunaire endurer une désagrégation et des altérations intense ces derniers années et surtout par les différentes infrastructures. Les équipements et les infrastructures associées (accotements routiers, places de vues panoramiques, parkings, accès aux plages, … etc.)

Vont exercer une pression supplémentaire sur la Macta.

### **1.10.3.12 Milieu socio-économique**

La Wilaya de Mostaganem compte à fin 2010 une population de 768 942 hab avec une densité de 339 hab/km<sup>2</sup> . La population d'âge inférieur à 15 ans représente 28% du total de la population. En 2010, la population active et occupée a été est estimée respectivement à 332 007 hab et 303 099 hab (ANAT, 2011).

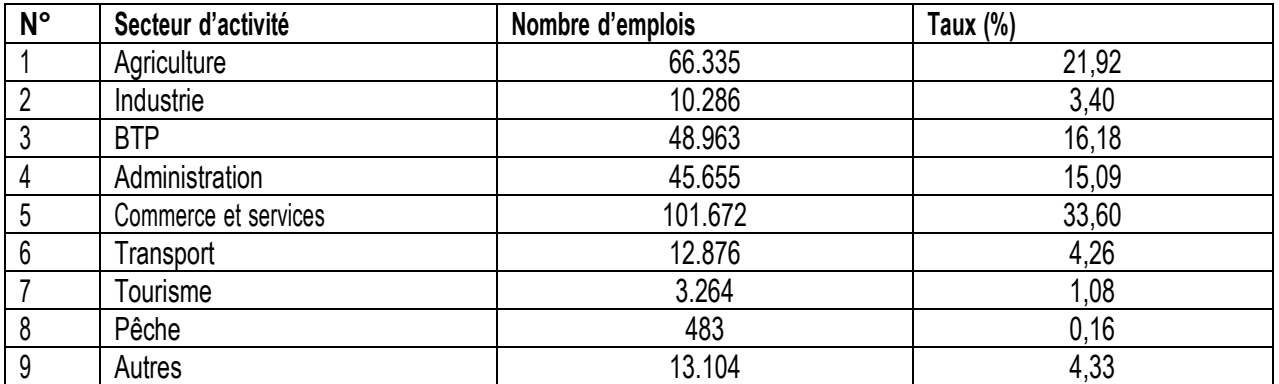

**Tab. 12:** Répartition de la population de la wilaya de Mostaganem occupée par secteur d'activité (Source : ANAT, 2010).

La région de la Macta présente des potentialités économiques importantes, basées essentiellement sur l'agriculture et l'élevage. La zone agricole de la Macta est la première région oléicole et agrumicole de l'Ouest algérien, malgré les difficultés que connaissent ces activités depuis l'indépendance. À titre d'exemple, 3000 tonnes d'olives de table ont été exportées vers les autres régions d'Algérie en 2009. Le développement agricole n'est pas très ancien. Il a plutôt suivi les travaux d'assèchement et de drainage, et la mise en place par les colons français de réseaux d'irrigation et de drainage au début du siècle dernier.

À côté de l'activité agricole, le pastoralisme tient une place privilégiée, avec des mouvements de transhumance de plus en plus importants. Un cheptel d'environ 50 000 têtes d'ovins, détenu par une population nomade (environ 200 personnes) des régions du sud de l'Oranie, fréquente régulièrement la plaine de la Macta (DSA- Mostaganem, 2009). Le secteur primaire est organisé autour d'une économie traditionnelle, qui participe au maintien d'une population, rurale et agglomérée, de l'ordre de 78 000 habitants (ONS, 2008). Cependant le développement économique basé sur une exploitation incontrôlée des ressources naturelles pose actuellement beaucoup de problèmes quant à l'équilibre écologique de cette zone humide (Ghodbani & Amokrane, 2013).

### 1.10.4 Problèmes des zones humides algériennes

## **1.10.4.1 Problèmes d'origine naturelle**

Les changements climatiques ont depuis longtemps cessé d'être une curiosité scientifique. Il constitue la question environnementale majeure qui domine notre époque et le défi majeur auquel doivent répondre les organismes de contrôle environnementaux. L'eau, l'une des matières premières les plus importantes en Algérie.

Par son appartenance géographique à la zone aride et semi-aride, l'Algérie est soumise à des conditions physiques et hydro climatiques défavorables, accentuées par des périodes de sécheresses chroniques. L'Algérie présente une grande sensibilité au climat, notamment dans les hauts plateaux et la steppe qui couvrent environ 60% des terres viables du Nord. Une modification du climat est donc inéluctable et il en résultera des impacts significatifs, liés entre autres à l'augmentation des températures et des précipitations, à la raréfaction des ressources en eau et à la hausse de la fréquence des tempêtes. D'autres impacts sont étudiés : la perte de biodiversité et la dégradation d'écosystèmes, la hausse du risque de famines, les mouvements de populations, ainsi que les incidences sur la santé.

Les principaux impacts, dits directs, du changement climatique pouvant affecter le fonctionnement des zones humides incluent ceux qui suivent :

- a. **Rareté des ressources** ; l'Algérie se situe, à l'instar des 17 pays Africains touchés par le stress hydrique, dans la catégorie des pays les plus pauvres en matière de potentialités hydriques, soit en dessous du seuil théorique de rareté fixé par la Banque Mondiale à 1 000 m<sup>3</sup> / habitant/ an. Si en 1962, la disponibilité en eau théorique par habitant et par an était de 1500 m<sup>3</sup>, elle n'était plus que de 720 m<sup>3</sup> en 1990, 680 m<sup>3</sup> en 1995, 630 m<sup>3</sup> en 1998. Elle ne sera que de 430 m<sup>3</sup> en 2020. La disponibilité en eau potable en Algérie en m<sup>3</sup>/habitant/an dépassera légèrement le seuil des 400 m<sup>3</sup>/ha,
- b. **L'évaporation des eaux de surface ;** d'où l'augmentation de la demande en eaux

souterraines. La vulnérabilité des eaux de surface peut se traduire également en cas d'augmentation de la température à leur réchauffement d'où la réduction de leur capacité à de biodégrader certains polluants entrainant une baisse de la qualité,

- c. **La dégradation de l'infrastructure hydraulique ;** vu l'absence fréquente du couvert végétal des bassins versants. Une dégradation rapide des infrastructures hydrauliques vu les rejets de pollution d'origine urbaine et industrielle et la qualité médiocre de gestion technique des ouvrages provoque des pertes énormes d'eaux,
- **d. Les inondations et divers phénomènes extrêmes ;** Qui ont d'ores et déjà touché plusieurs parties du territoire national, c'est l'exemple de Beb El Oued à Alger en mai 2001, ainsi que d'autres au sud du pays, c'est le cas de Tamanrasset, Ain Guezzam et Ghardaïa.

## **1.10.4.2 Problèmes d'origine anthropique**

Parmi les principales causes de la régression des zones humides algériennes nous citons ceux qui suivent :

- a. Le drainage, la pollution, la perte et/ou la perturbation des habitats, l'agriculture et la pêche (Medouni,1996),
- b. L'exploitation irrationnelle et l'introduction des espèces des poissons exotiques dans certains lacs (ex. Mellah et Oubeira) par les services des pêches sans études d'impact préliminaires ont perturbé gravement le milieu et affecte tout l'écosystème,
- c. La construction de barrage à l'amont s'étant souvent considérée comme un symbole concret du développement économique d'un pays, représente un problème crucial pour les zones humides, leurs affluents sont détournés, diminuant les apports des eaux en qualité et quantité,
- d. Les pompages illicites d'eau pour l'irrigation des terres agricoles avec surtout l'installation d'une activité agricole à proximité des zones humides peuvent à long terme entraîner l'assèchement de plans d'eau (ex. lac noir d'El Kala) et même parfois la pollution par l'utilisation des produits phytosanitaires,
- e. Certaines zones humides (ex. la Macta) souffrent de la proximité des zones industrielles au nord (Bethioua et Mers El Hadjaj) et urbaines de proximité au sud qui y déversent souvent toutes sortes des produits polluants, entraînant largement la pollution des ressources en eaux superficielles et mêmes souterraines ainsi que la contamination des chaînes trophiques.

A cela s'ajoute le surpâturage qui entraîne la dégradation de la flore environnante provoquant un effet de piétinement qui enfonce la végétation dans la boue et l'empêche de se régénérer

(Cherouana, 1996) et même le tassement du sol qui rend imperméable lors de la germination des grains.

1.10.5 Stratégie nationale de préservation des zones humides

### **1.10.5.1 Dispositifs juridiques**

En faveur de la protection des zones humides, il n'existe pas de lois juridiques régissant la protection des zones humides. Les nombreux textes juridiques élaborés sont spécifiques du domaine de la protection de la nature d'une manière générale dont les principaux textes sont résumés comme suit :

- a. Loi portant code des eaux,
- b. Loi portant régime général des forêts,
- c. Loi portant code maritime,
- d. Loi relative à l'aménagement du territoire,
- e. Loi relative à l'urbanisme,
- f. Loi phytosanitaire,
- g. Loi relative à l'hygiène et à la sécurité,
- h. Plan National d'Actions Environnementales (PNAE),
- i. Loi portant la protection de l'environnement (n°83.03 du 5 février 1983).

En matière de protection de la faune sauvage dans les milieux humides, l'Algérie a ratifié la convention sur la conservation des espèces migratrices appartenant à la faune sauvage faite à Bonn, le 23 juin 1979. Le décret présidentiel portant ratification de cette convention a été publié dans le Journal Officiel n°26 du 6 avril 2009 (Zaffor, 2012).

#### **1.10.5.2 Plans de gestion et développement des zones humides**

Dans le cadre de sa stratégie nationale, la DGF vise la concrétisation de ces objectifs importants (Zaffor, 2012) :

- 1. Dans le cadre de la reconnaissance et classement international des zones humides répondant aux critères de la liste Ramsar. L'autorité de la Convention de Ramsar en Algérie, la DGF, ont procédé au classement de 50 sites sur la liste de la Convention de Ramsar des zones humides d'importance internationale (Alouti, 2013),
- 2. Dans le cadre de l'actualisation de l'inventaire écologique, l'Algérie compte, aujourd'hui, 2 375 zones humides dont 2 056 zones humides d'origine naturelles et 319 d'origine

artificielle,

- 3. Dans le cadre de l'élaboration des cartes d'observation et de suivi des zones humides, le pays a lancé une coopération avec le projet *Global Wetland international (GW 1 et 2)*,
- 4. Dans le cadre de l'élaboration des bilans de la faune des zones humides, l'opération a permis le recensement en moyenne près de 200 000 sujets d'oiseaux d'eau migrateurs qui transitent par l'Algérie,
- 5. Dans le cadre de la formation des gestionnaires des zones humides en direction des cadres exerçant dans les structures déconcentrées de l'administration des forêts. Il importe de souligner que 03 sessions ont été déjà organisées avec le concours de la Tour du Valat (France) et des universités algériennes,
- 6. Dans le cadre du classement au niveau national des zones humides en réserves naturelles et établissement des plans d'action au niveau national, la DGF envisage d'initier un programme d'actions sur 5 ans pour les sites classés sur la liste de la convention de Ramsar des zones humides d'importance international (Zaffor, 2012),
- 7. Dans le cadre des programmes d'éducation, d'information et de sensibilisation du grand public, les enfants sont particulièrement ciblés pour savoir les valeurs, fonctions et la nécessité de gérer et protéger durablement les zones humides (Zaffor, 2012),

Dans le cadre de la gestion rationnelle des zones humides et de leur utilisation durable, il est envisagé également d'inscrire au titre du programme national de développement rural, des projets de proximité de développement, pour chacun des sites classés sur la liste Ramsar, en associant les riverains dans le montage de ces projets (Zaffor, 2012).

1.10.6 Application des données spatiales dans la gestion des zones humides

La complexité de la structure paysagère des zones humides et des variations micro-topographiques induit l'utilisation des données de télédétection à très haute résolution spatiale (1-10 m). L'observation des zones humides s'effectue donc par télédétection à l'échelle du pixel, unité élémentaire d'une image. Trois types de données sont nécessaires (Acreman, 2009) :

a. Les données aéroportées *Light Detection And Ranging* (*LiDAR*) à partir desquelles sont calculées un Modèle Numérique de Terrain (MNT) et un Modèle Numérique de Canopée (MNC) avec des précisions altimétriques centimétriques. L'apport des systèmes LiDAR pour l'étude des zones humides Dans un système LiDAR, des impulsions laser sont envoyées au sol. Le capteur détecte l'intensité et le temps du retour du signal, ce qui permet d'estimer de manière précise la hauteur de la cible (sol, végétation). Les données « sol » issues du LiDAR permettent la création de modèles numériques de terrains (MNT) qui rendent possible la caractérisation de la topographie associée aux zones humides potentielles. Les images radar sont principalement utilisées pour la détection des surfaces inondées et pour la mise en évidence des différences de teneur en eau dans les sols nus ou faiblement végétalisés. La plupart des études menées avec des données radar sur les zones humides ont utilisé des images SAR (Synthetic Aperture Radar),

- b. Une image multispectrale optique acquise durant la période végétative et incluant à minima une bande rouge et une bande infrarouge,
- c. Une photographie aérienne avec une résolution sub-métrique,
- d. CarHAB ; est un programme où les zones humides sont traitées spécifiquement Le programme de cartographie des habitats (CarHAB), lancé par le ministère en charge de l'écologie en 2011, avait pour but de rapprocher les données satellitaires de données acquises sur le terrain, et de caractériser et localiser finement les habitats naturels sur le territoire,
- e. SWOS (Satellite-based
- f. Wetlands Observation Service) est un projet Horizon-2020, financé par la Commission européenne pour une durée de trois ans et demi (juin 2015 à novembre 2018). Il regroupe 13 partenaires issus de huit pays européens (trois universités, quatre entreprises privées et six ONG). Il vise à appuyer les spécialistes de la gestion et de la conservation des zones humides (gestionnaires, décideurs, scientifiques) dans la protection, la mise en valeur et la restauration de ces milieux. Ceci se fera principalement avec l'apport d'informations utiles (sous forme de cartes et d'indicateurs), nécessaires à la compréhension, la caractérisation et le suivi de la structure et du fonctionnement de ces écosystèmes, avec une particularité liée au fait que l'essentiel de ces informations seront issues des outils d'observation de la Terre (OT).

#### 1.10.7 Conclusion

En Algérie, depuis quelques années, la prise de conscience de l'importance de ces unités naturelles prend de l'ampleur, mais les actions mises en œuvre pour la préservation restent inefficaces. Le cas de la zone humide de la Macta est un exemple édifiant qui nous renseigne sur le décalage entre la réalité du terrain et les instruments appliqués. La protection durable de cet espace n'est pas chose facile, mais elle est toujours possible si elle utilise des instruments mieux adaptés aux enjeux réels, si elle intègre tous les acteurs concernés par la gestion du territoire et si elle prend en charge les interactions environnementales entre les écosystèmes de la zone humide et tout le bassin versant environnant. La Macta est un espace très spécifique du fait de sa position géographique proche de la mer, mais aussi de par ses paysages variés et sa richesse ornithologique. Les impacts anthropiques

sont de plus en plus lourds et représentent le facteur principal de la dégradation des marais de la Macta.

Dans notre présent travail nous tenterons d'observer, cartographier et d'estimer les surfaces inondées en permanence et saisonnièrement par les eaux pluviales à l'aide des méthodes des SIG et de télédétection afin de nous permettre de mieux comprendre l'interaction du milieu avec l'homme et le climat.

1.11 Outils d'investigations

1.11.1 Systèmes d'Informations Géographiques (SIG)

## **1.11.1.1 Définition**

Le SIG est un système informatique permettant à partir de diverses sources, de rassembler et organiser, de gérer, d'analyser et de combiner, d'élaborer et de présenter des informations localisées géographiquement contribuant notamment à la gestion de l'espace. Le SIG est aussi un système de gestion de base de données pour la saisie, le stockage, l'extraction, l'interrogation, l'analyse et l'affichage de données localisées. C'est un ensemble de données repérées dans l'espace, structuré de façon à pouvoir en extraire commodément des synthèses utiles à la décision. Le SIG, comme le monte la Fig. 10, est un ensemble d'équipements informatiques, de logiciels et de méthodologies pour la saisie, la validation, le stockage et l'exploitation de données, dont la majorité est spatialement référencée, destinée à la simulation de comportement d'un phénomène naturel, à la gestion et l'aide à la décision (Abdelbaki, 2012).

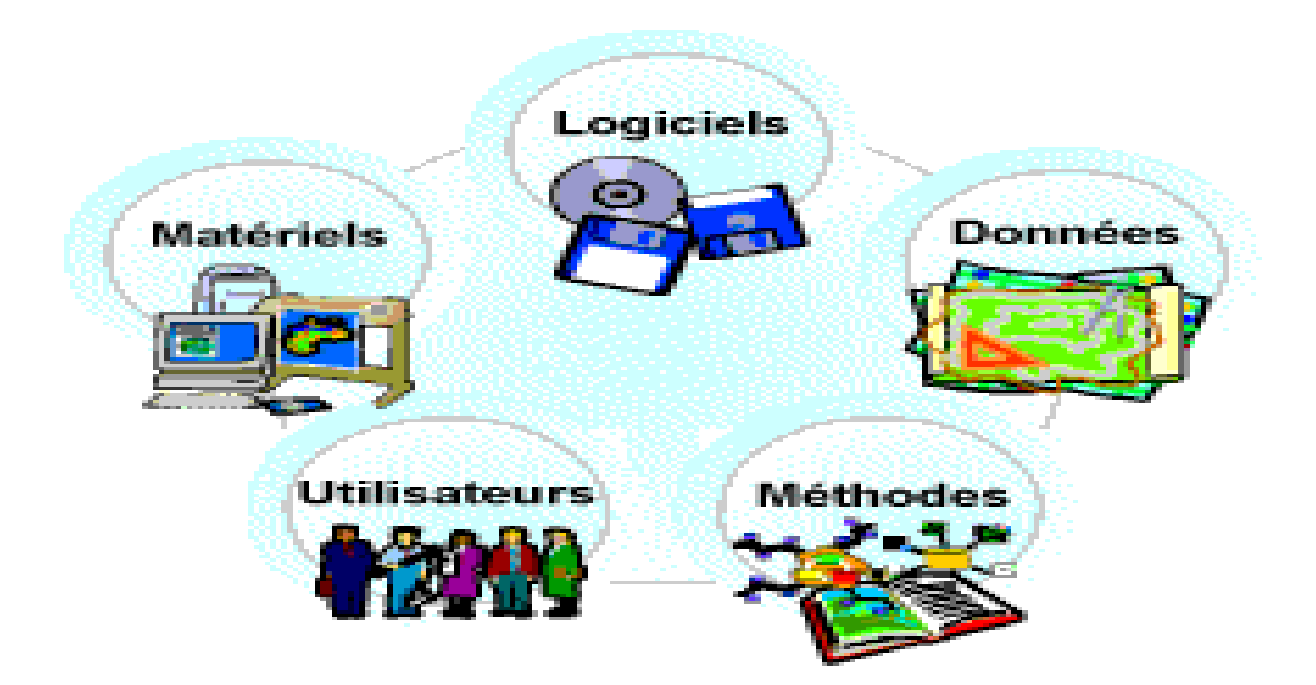

**Fig. 10:** Composantes principales d'un SIG.

Afnor (1989) a montré que le SIG permet :

- 1. La saisie (numération) des données,
- 2. Le stockage (base de données graphiques et attributaires),
- 3. L'analyse (requête, modélisation, simulation),
- 4. La sortie (production de cartes, tableaux et graphiques, exportation et transfert de fichiers).

# **1.11.1.2 Rôle des SIG**

Il permet de proposer une représentation plus ou moins réaliste de l'environnement spatial en se basant sur des primitives graphique (vecteur) ou des maillages (raster). À ces primitives sont associées des informations qualitatives telles que la nature (route, voie ferrée, forêt, …etc.) ou toutes autres informations contextuelles (Bouguerra, 2019).

# **1.11.1.3 Logiciels SIG**

**Tab. 13:** Principaux logiciels SIG en mode vectoriel et Raster (Mihoubi et Abdelbaki, 2003).

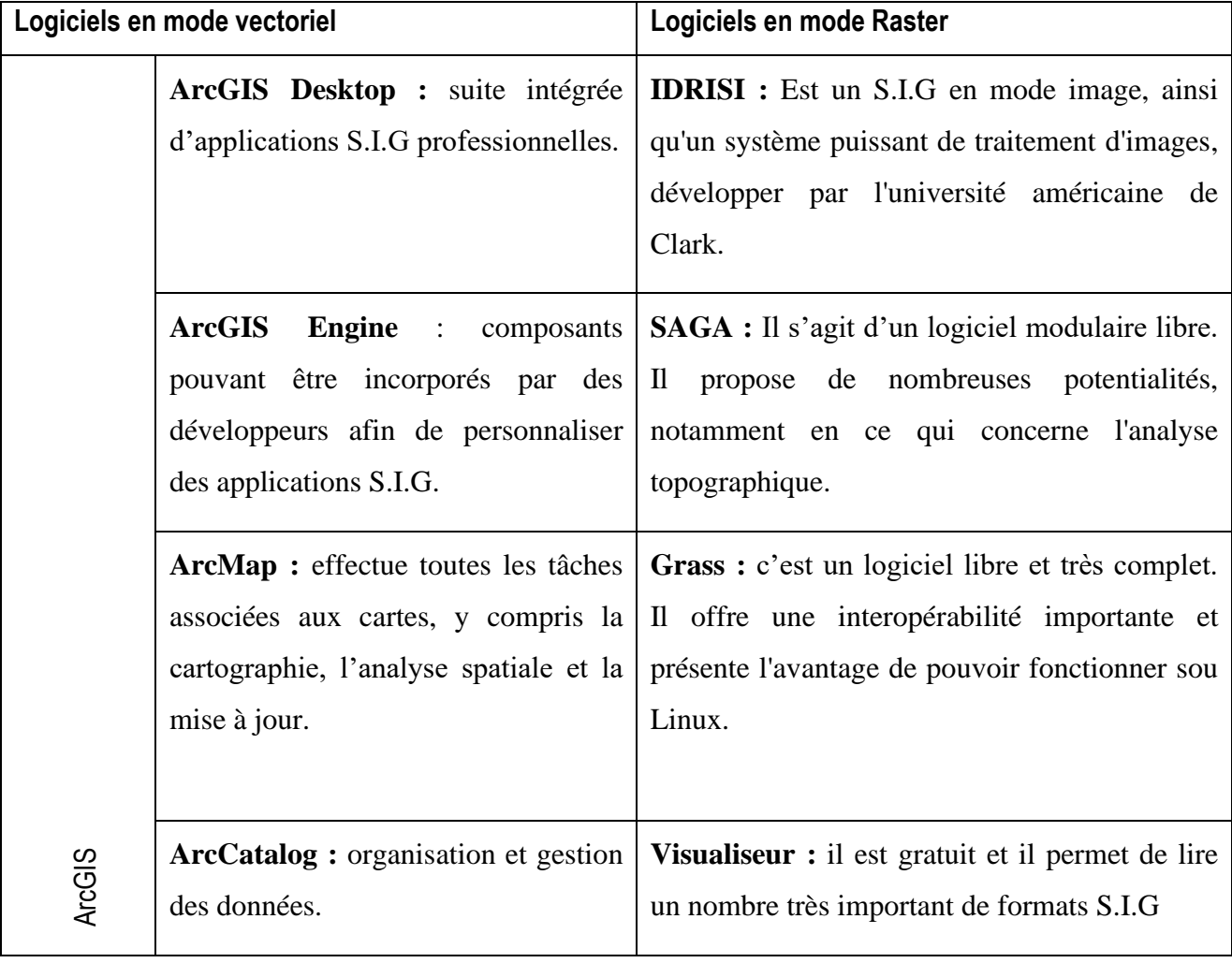

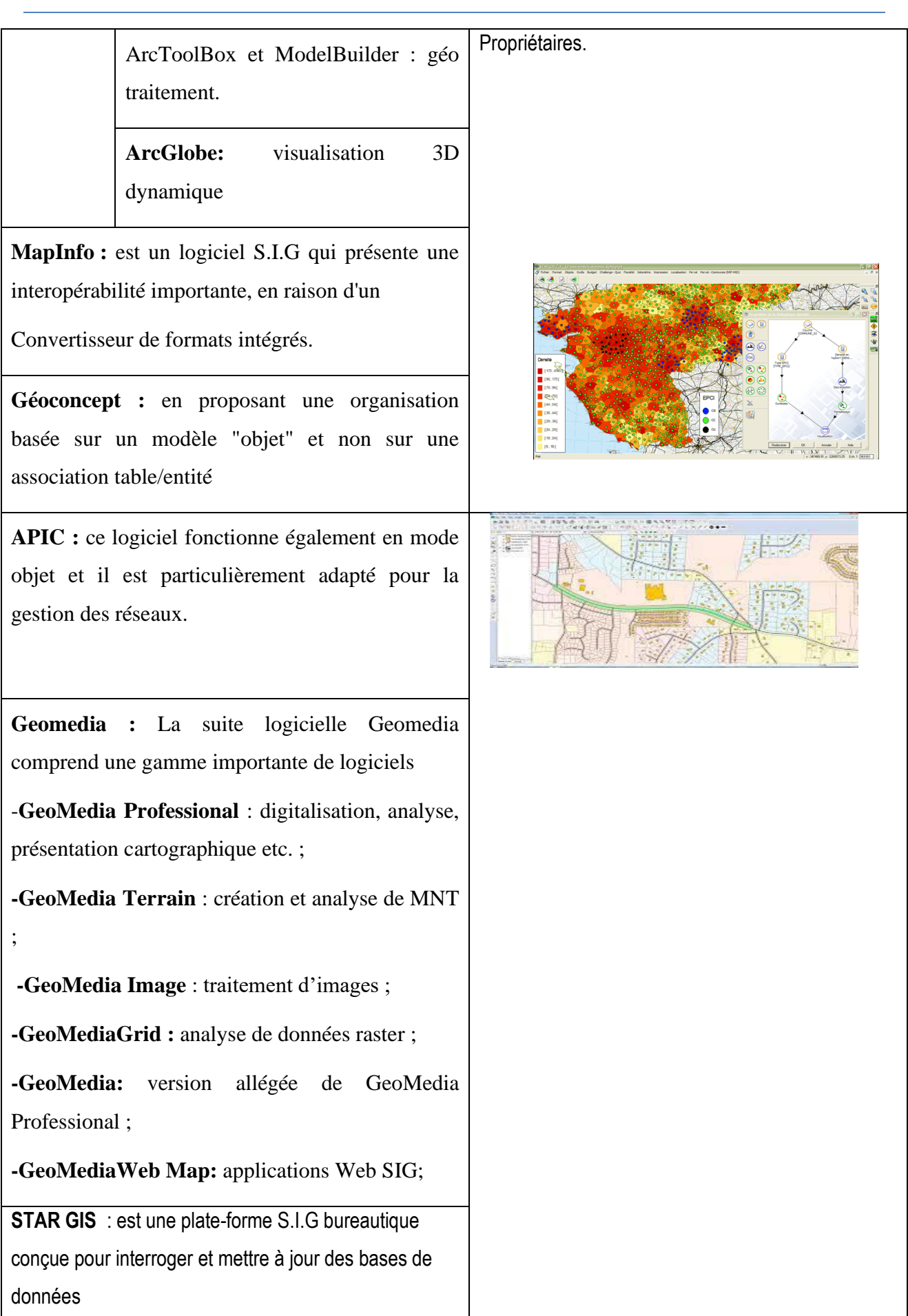

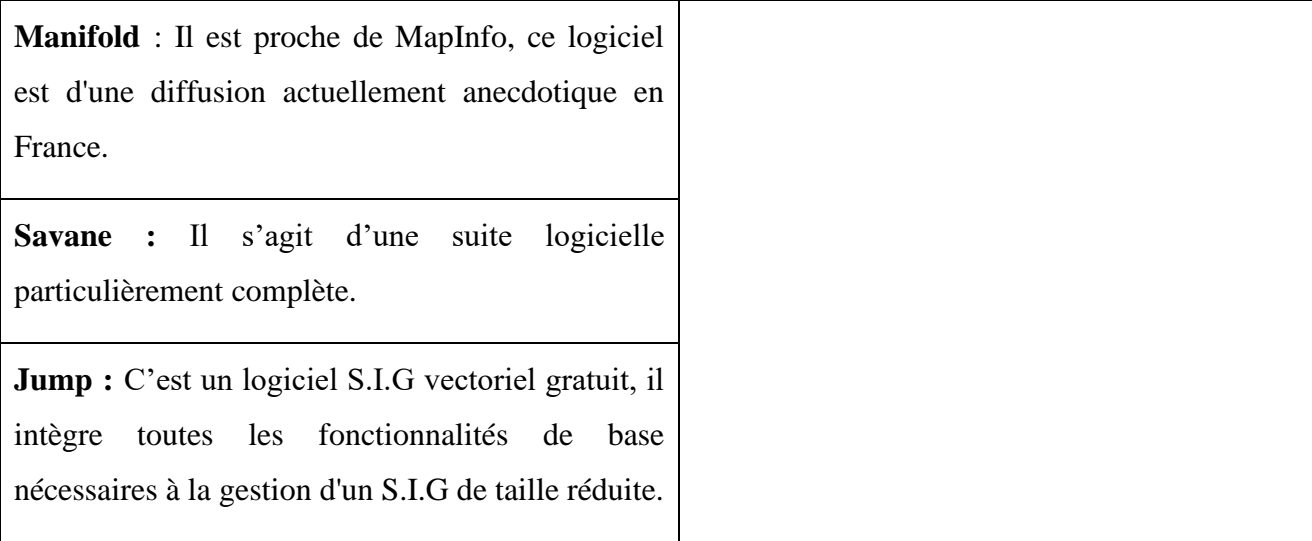

## 1.11.2 Télédétection

La télédétection est l'ensemble des techniques qui permettent, par l'acquisition d'images, d'obtenir de l'information sur la surface de la Terre (y compris l'atmosphère et les océans), sans contact direct avec celle-ci. Elle englobe tout le processus qui consiste à capter et enregistrer l'énergie d'un rayonnement électromagnétique émis ou réfléchi, à traiter et analyser l'information qu'il représente, pour ensuite mettre en application cette information (source : site Web du Centre Canadien de Télédétection (https://ruor.uottawa.ca/bitstream/10393/43003/2/Teledetection-PDFimprime.pdf).

## **1.11.2.1 Domaines d'application de la télédétection**

Les applications terrestres de la télédétection sont extrêmement variées. La photographie aérienne, sous toutes ses formes, est encore, sans doute pour peu de temps, le moyen le plus usuel de télédétection ; les photographies aériennes sont de plus en plus utilisées sous forme numérique de façon à permettre leur correction géométrique (orthophotos) et leur intégration dans les SIG. En télédétection spatiale, ce sont surtout les radiomètres optiques à haute ou très haute résolution qui sont utiles pour les applications terrestres.

Suivi de la végétation à l'échelle planétaire

Les applications de la télédétection dans l'étude des surfaces continentales font fréquemment appel à des données à faible résolution spatiale. C'est ici le cas du suivi de la végétation continentale observée par les radiomètres optiques (visible et proche infrarouge) (*Advanced Very High Resolution Radiometer : AVHRR*) des satellites météorologiques de la *National Oceanic and Atmospheric Administration : NOAA)*. L'activité chlorophyllienne est mesurée à partir d'un indice de végétation.

Surveillance des catastrophes naturelles (exemple les inondations du Gard en 2002).

Par la répétitivité élevée des observations, les satellites d'observation de la Terre sont un outil particulièrement efficace de surveillance des catastrophes naturelles telles que les inondations. Les images des satellites SPOT sont ainsi utilisées, malgré la nébulosité qui accompagne souvent les périodes de crue fluviale, pour cartographier avec précision l'extension des zones inondées.

La très haute résolution spatiale en milieu urbain.

Le satellite IKONOS, exploité par la société privée *Space Imaging Corp*., en est l'exemple le plus remarquable : il permet l'acquisition d'images à la résolution de 1 m en mode panchromatique (1 seule bande spectrale) et de 4 m en mode multispectral. La fusion des deux types de données fournit des images couleur dont les applications sont comparables à celles des photographies aériennes, dans un marché mondialisé de données destinées à être exploitées par les SIG.

L'imagerie radar et la reconstruction du relief par interférométrie.

Les satellites d'observation de la Terre les plus récents sont équipés pour permettre la cartographie du relief, soit par des méthodes stéréoscopiques dans le cas des satellites équipés de radiomètres optiques (SPOT 5 par exemple), soit par la méthode de l'interférométrie dans le cas des satellites équipés de radars imageurs à synthèse d'ouverture.

## **1.11.2.2 Rôles de la Télédétection**

Rôle de la télédétection dans la conservation des zones humides

La télédétection est devenue un outil de plus en plus important pour la conservation des zones humides dans le monde. Les zones humides sont vitales pour le maintien de la biodiversité, des services écosystémiques et de la santé et du bien-être des communautés humaines, mais elles subissent également une pression croissante du développement, de la pollution et d'autres menaces. La télédétection offre aux chercheurs et aux défenseurs de l'environnement un outil puissant pour surveiller et protéger ces lieux vitaux.

La télédétection peut être utilisée pour détecter les changements dans les habitats des zones humides au fil du temps. En comparant les images satellite prises au-dessus de la même zone, les chercheurs peuvent identifier les changements dans les niveaux d'eau, la couverture terrestre et la végétation. Ces informations peuvent être utilisées pour suivre les effets des activités humaines, des catastrophes naturelles et du changement climatique.

La télédétection peut également être utilisée pour identifier les zones humides difficiles d'accès et détecter la présence d'espèces envahissantes. Grâce à l'utilisation de capteurs spécialisés, les chercheurs peuvent détecter des changements subtils dans le paysage et déterminer si une zone humide est saine ou menacée.

44

La télédétection peut également être utilisée pour surveiller le succès des efforts de conservation. En combinant des données satellitaires, des images aériennes et des enquêtes sur le terrain, les écologistes peuvent évaluer l'efficacité de leurs stratégies de gestion et prendre des décisions éclairées sur la meilleure façon de protéger les zones humides (Marc-Leroy, 2004).

#### 1.11.3 Système Global de positionnement (*Global Positioning System : GPS*)

Le système GPS a été conçu pour permettre d'obtenir, partout dans le monde et rapidement, des données de navigation tridimensionnelles, avec une précision de l'ordre des dizaines de mètres. Est un système de navigation par satellites destiné à fournir la position, la vitesse et l'heure n'importe où à la surface de la terre ou dans ses environs. La précision du positionnement par GPS va de 100 mètres à quelques mètres en temps réel. Elle peut atteindre quelques millimètres pour les applications de géodésie en temps différé. Bien qu'il y ait des milliers d'utilisateurs civils du GPS à travers le monde, le GPS a été créé et est contrôlé par le département de la défense américain (*U.S. Department of Defense*).

#### **1.11.3.1 Principes de fonctionnement de GPS**

Les satellites GPS envoient des signaux codés qui peuvent être déchiffrés par des récepteurs GPS. Le récepteur mesure la distance entre la station et plusieurs satellites à l'aide des codes C/A ou P. Les éphémérides des satellites sont transmises par le message de navigation permettant de calculer la position du satellite dans un repère terrestre. Chaque mesure de distance sur un satellite définit une sphère dont le centre est le satellite. Trois satellites sont donc nécessaires pour déterminer la position du récepteur en trois dimensions, Un quatrième satellite est nécessaire pour tenir compte de la non-synchronisation de l'horloge du récepteur et des horloges des satellites.

## **1.11.3.2 Potentiel d'utilisation**

Le système GPS permet de calculer la position tridimensionnelle (latitude, longitude et altitude) d'un utilisateur, de manière continue et instantanée, en tout endroit sur Terre, aussi il permet de déterminer sa vitesse et sa direction. De plus, le système GPS fournit une *information temporelle*, c'est le temps GPS.

Le système GPS est une solution potentielle à presque toutes les applications nécessitant une référence spatiale (coordonnées géo référencées) telles que la navigation, la gestion de transport, la circulation aérienne, la géodésie, l'hydrographie, la foresterie, et bien d'autres encore.

#### 1.11.4 Conclusion

Les outils de la géomatique (SIG, GPS et la télédétection) permettent d'observer, suivre et surveiller

les zones humides. Ils servent d'outils de diagnostic et de cartographie et de reconnaissance des milieux de la zone comme ils permettent donc d'élaborer un inventaire écologique chiffré sur les milieux complexes de la zone humide en particulier les coins et les endroits inaccessibles aux observations terrains (zones enclavées ou inondées en permanence par l'eau de surface).

# 2 Chapitre II : Matériels et méthodes

Pour réaliser un diagnostic sur la zone d'étude, nous avons appliqué une méthodologie basée essentiellement sur l'application des outils d'investigation de la haute technologie à savoir les Systèmes d'Informations Géographiques (SIG), la télédétection, le Système de Positionnement Global (GPS) et les documents cartographiques, optiques et radar.

## 2.1 Application des matériels et méthodes SIG

Les moyens matériels utilisés dans la présente étude sont résumées comme suit :

- 1. Carte géologique de l'Algérie, au 1:500 000<sup>e</sup> (INCT, 1952),
- 2. Carte des sols d'Algérie, au 1:500 000<sup>e</sup> (INCT, 1952),
- 3. Carte de la végétation de l'Algérie (Bosquet Mostaganem), au 1:200 000<sup>e</sup> (INCT, 1958),
- 4. Un fond de cartes topographiques au  $1:50000^{\circ}$  (INCT, 1985),
- 5. Un Modèle Numérique de Terrain (MNT) de résolution 30 m généré à partir de l'image Radar acquise en date de 11/02/2000 par le satellite Shuttle Radar Topography Mission (SRTM) (disponible sur : [https://www2.jpl.nasa.gov/srtm/\)](https://www2.jpl.nasa.gov/srtm/),
- 6. Fiches descriptives sur les zones humides Ramsar (DGF, 2001),
- 7. Fichier vectoriel de type Shapefile de découpage administratif des communes et wilaya d'Algérie (Comgeo Algérie),
- 8. Inventaire Forestier National (IFN) de la wilaya de Mostaganem (IFN, 2008),
- 9. Un fichier de type vectoriel fournit sous format Shapefile portant deux limites fixes dans le temps (*Bonino et al., 2012*). Limite administrative et la limite de la zone tampons du site Ramsar de la zone humide des marais de la Macta utilisées dans le projet "*Globwetland"* 1 et 2 (Sébastien & Luc, 2015),
- 10. Série temporelle de haute résolution spatiale acquises par le satellite Sentinel 2A (images gratuites disponibles sur site : sentinel.esa.int/web/sentinel/sentinel-data-access),
- 11. Les données OpenStreetMap (OSM) (https:extract.bbbike.org),
- 12. Base de données terrain des classes d'occupation et de couverture de sol codifiées en 5 niveaux selon la nomenclature *Corine Land Cover* (CLC),
- 13. Un logiciel SIG (ArcGis 10.8 et QGIS),
- 14. Un GPS de marque Garmin 78sc,
- 15. Appareils photos,
- 16. Fiches descriptives de validation sur le terrain (2023).

Toutes les données d'entrées et de sortie (résultats) ont été géoréférencées dans le système géodésique mondiale WGS 84 et la projection UTM 30N.

Dans notre présente étude nous avons appliqué à l'aide du logiciel ArcGis 10.8 les méthodes de géoréférencement, mosaïquage, découpage, digitalisation, numérisation et vectorisation sur les documents cartographiques. Les méthodes ont permis d'élaborer pour la zone un diagnostic et une cartographie de reconnaissance.

2.1.1 Localisation géographique et administrative de la zone d'étude (Macta-Est)

Les notions des limites géographiques du site Ramsar de la Macta ont été initiées lors de la conception du projet *Globwetland (GW 1 et 2)* lancé depuis l'année 2012 (Bernard, 2012) pour suivre le changement spatiotemporel des zones humides littorales méditerranéennes. Une zone tampon est créé sur une bande d'un (1) km à partir de la limite administrative de la zone humide et autour du chaque site Ramsar. La zone tampon autour de la Macta couvre une surface de 91,32 Km<sup>2</sup> soit 9 132 ha. La surface totale du site Ramsar de la Macta (limite administrative + zone tampon) occupe donc 532,5 km<sup>2</sup> ou 53 250 ha.

Dans notre présent travail nous tenterons d'étudier à l'aide des outils de la géomatique la zone Est du site Ramsar de la Macta appartenant à la wilaya de Mostaganem comme le représente la Fig. 11 suivante :

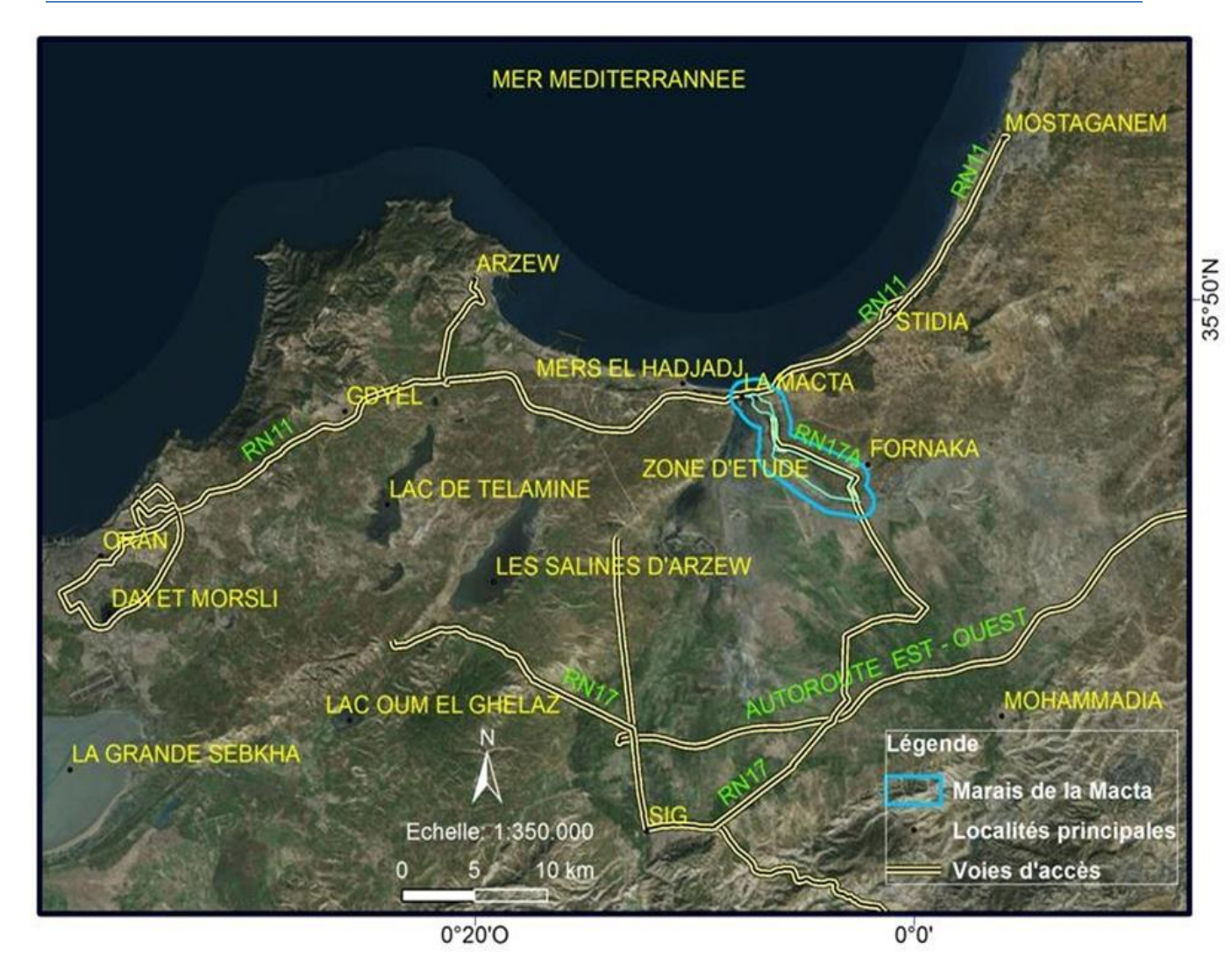

**Fig. 11 :** Localisation géographique du site Ramsar de la zone humide des marais de la Macta-Est (Mostaganem) (*Farah ©2020*).

L'analyse de la Fig. 11 montre que la zone d'étude est délimitée par une limite administrative (couleur cyan sur la fig.11) et une limite de la zone tampon (limite de couleur bleu sur la Fig.11).

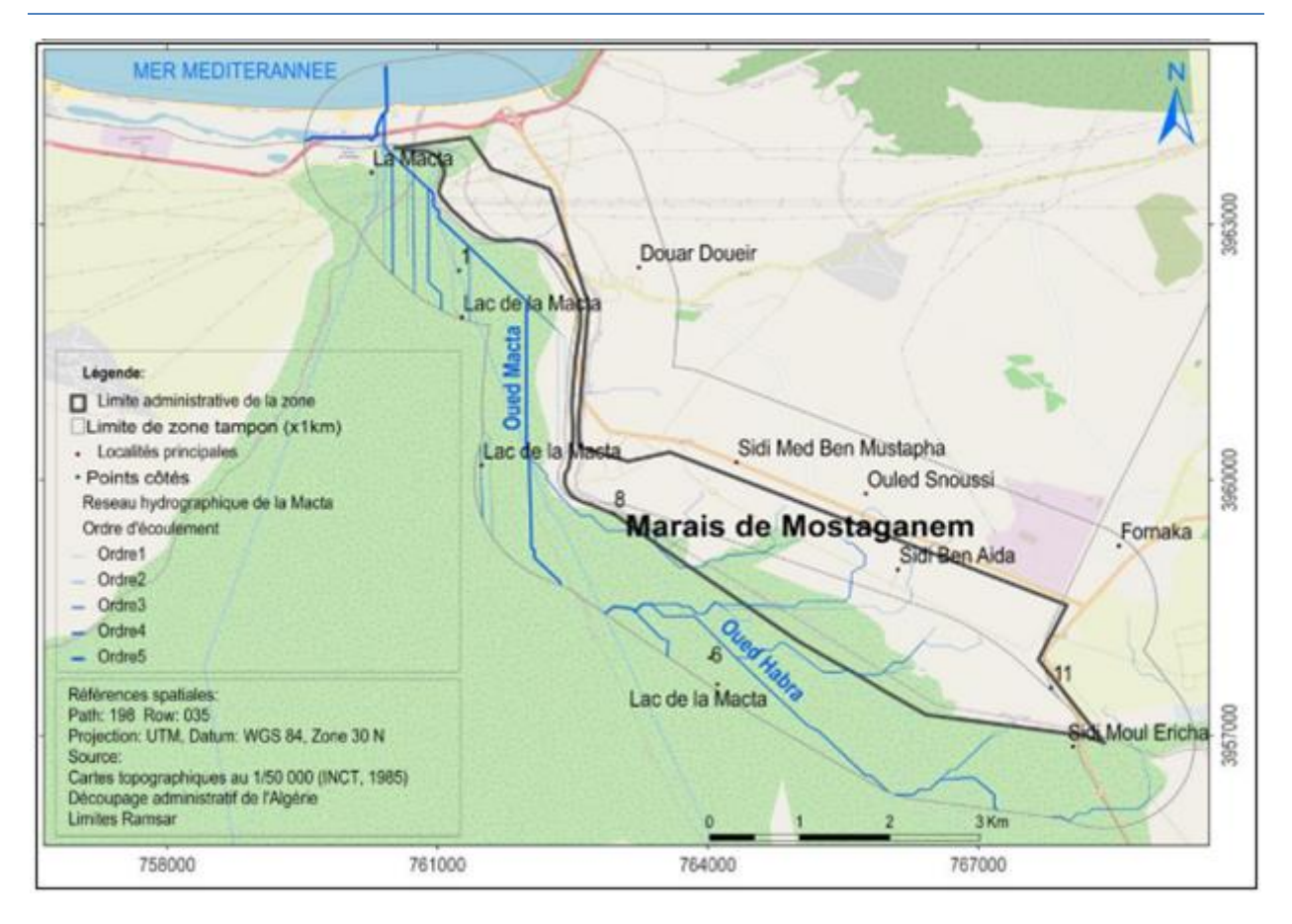

**Fig. 12:** Carte de localisation de la zone humide des marais de la Macta-Est (wilaya de Mostaganem) **(**échelle de 1/50 000) (*Farah ©2020*).

L'analyse de la Fig.12 montre que la zone tampon touche une grande partie de la surface marine au nord et continentale de part et d'autre de la limite administrative du site Ramsar de la Macta.

Afin de nous permettre d'actualiser la carte d'occupation du sol de la zone d'étude, nous avons utilisé les données spatiales.

- 2.2 Application des matériels et méthodes de la télédétection
- 2.2.1 Données images satellitaires

Pour observer la zone d'étude sur les images satellites et d'actualiser sa cartographie thématique, avons utilisé les images optiques réparties comme suit :

- a. 21 images optiques mensuelles et saisonnières acquises entre 2022 et 2023 par les capteurs du satellite Sentinel 2 (*MSI*) avec une résolution de 10 mètres.
- b. 12 Images d'indices spectraux (*NDVI, NDWI et NDBI*) générées à partir des images optiques saisonnières,
- c. Images Bing de Microsoft (2019, 2020 et 2021),

d. Images d'archives du Google Earth pro. (2020 – 2023).

Les images optiques acquises par le Satellite Européen Sentinel 2 A ont été téléchargé gratuitement et avec un niveau de correction L2A à partir du site (images gratuites disponibles sur site : sentinel.esa.int/web/sentinel/sentinel-data-access) lesquelles sont listées dans le Tab. 12.

| $N^{\circ}$    | <b>Dates</b><br>d'acquisition | $N^{\circ}$ | Dates d'acquisition | Résolution spatiale | Résolution<br>spectrale |
|----------------|-------------------------------|-------------|---------------------|---------------------|-------------------------|
|                |                               |             |                     |                     |                         |
|                | 23/03/2021                    | 12          | 25/08/2022          |                     |                         |
| $\overline{2}$ | 12/04/2021                    | 13          | 04/09/2022          |                     |                         |
| 3              | 22/05/2021                    | 14          | 23/11/2022          |                     |                         |
| 4              | 05/08/2021                    | 15          | 23/12/2022          |                     |                         |
| 5              | 18/11/2021                    | 16          | 01/02/2023          | 10m, 20m et 60m     | 13 bandes               |
| 6              | 17/01/2022                    | 17          | 04/01/2023          |                     | spectrales              |
| $\tau$         | 16/02/2022                    | 18          | 01/04/2023          |                     |                         |
| 8              | 28/03/2022                    | 19          | 12/05/2023          |                     |                         |
| 9              | 17/04/2022                    | 20          | 11/06/2023          |                     |                         |
| 10             | 26/07/2022                    | 21          | 01/07/2023          |                     |                         |
| 11             | 07/08/2022                    |             |                     |                     |                         |

**Tab. 14 :** Liste des images satellitaires utilisées.

L'analyse de la série temporelle des images traitées à l'aide du logiciel ArcGis 10.8 (Tab. 12) montre que les images ont été disponibles avec un niveau de correction géométrique et radiométrique suffisants ce qui nous a permis de mieux observer et suivre la dynamique saisonnière des zones inondées par l'eau de surface. Cette disponibilité d'images permet une meilleure discrimination pour la cartographie thématique de la zone (*Dobson et al., 1991*) et l'estimation des surfaces humides au sein de la zone. Pour affiner l'interprétation des images satellites, avons utilisé les images Bing de Microsoft et du google Earth professionnel.

## 2.2.2 Méthodes de traitement des images satellites

L'image satellitaire est un document contenant diverses informations relatives à des objets tels que le sol et la végétation, dans ce sens le traitement effectue est telle que l'information propre à l'occupation des sols et à la végétation puisse être mise en évidence (Lakhdari, 2015). Dans notre présent travail, nous avons adopté une démarche basée sur une série de traitements appliqués à l'aide du logiciel ArcGis 10.8 sur les images satellites afin de nous permettre d'observer, cartographier et détecter les changements spatiotemporels d'utilisation et d'occupation du sol (*Heiskanen et al., 2017*) et d'évaluer leurs indicateurs de changements dans un temps réduit, à faible coût et avec une meilleure précision (*Corgne et al., 2016*).

Les images obtenues après acquisition ne sont pas utilisables directement pour une Interprétation

aisée. La présence de défaut ne permet pas d'avoir une qualité à une définition uniforme pour l'ensemble d'une compagne de prise de vue. On peut dire que le prétraitement doit fournir à partir des images brutes des images propres, dont il est nécessaire de fournir la qualité aussi bien en géométrie qu'en amplitude. La première opération au sol consiste à décoder le signal reçu afin de trouver la donnée originale crée par le capteur. Les traitements préliminaires ou pré traitements, ont pour but l'élimination ou du moins la réduction du « bruit » afin de faciliter l'extraction des informations à l'étape suivante.

Ce bruit peut provenir de sources très diverses et dépendre notamment du système de télédétection en question aussi bien que de l'information recherchée (Ouldmelha, 2015).

## **2.2.2.1 Correction géométrique et radiométrique**

Nous avons traité les images à l'aide des outils arctoolbox et GEOclassifier-1.2.3-win32 implémentés sur le logiciel ArcGis. L'outil *GEOclassifier* a été développé par l'Agence Spatiale Européenne (*Beltram et al., 2015*) dans le cadre du projet *GlobWetland-II* (Wolf, 2011). Avec l'outil *GEOclassifier*, la fusion des bandes (composition colorée), la correction (géométrique et radiométrique), la partition de l'image (segmentation) et la classification automatique en objets thématiques selon un seuil d'homogénéité moyen (25-35) ont été réalisées. Le principe de correction géométrique est basé sur la méthode de correction d'image à image (Jensen, 1996) exemple par rapport à une image de date très récente afin de rendre les pixels sur le même référentiel géométrique. Cette méthode de correction géométrique a été réalisé à l'aide de l'outil *Coregistration,* par contre la correction radiométrique consistait à corriger l'image par rapport à une image saisonnière (acquise au mois de Mai) en utilisant l'outil *Radiometric adaptation* qui ramène les valeurs spectrales sur le même niveau. Ces deux méthodes de prétraitement rendent les images satellitaires utilisables et exploitables.

#### **2.2.2.2 Composition colorée**

Pour rendre les images exploitables et comparables entre elles, avons appliqué à l'aide de l'outil *Resample* du logiciel ArcGis la méthode de rééchantillonnage de la bande B11 (moyen infrarouge) de 20m à 10m de résolution et ce pour la fusionner avec les 4 autres bandes de 10m (B2, B3, B4, B8 + B11) du profil spectrale (visible et proche infrarouge). A l'aide de l'outil « *composite band* » du logiciel ArcGis, avons appliqué la méthode de la composition colorée sur les 5 bandes spectrales. La méthode a permis de reconstituer les images en modes multispectrales car la méthode de fusion entre les bandes offrant la possibilité d'exploiter simultanément les images lors de l'étape de prétraitement précédant la classification d'images (*Bechet et al., 2017*). La composition colorée appliquée sur les 5 bandes spectrales de 10m (B2, B3, B4, B8 + B11) de l'image acquise par le satellite Sentinel 2A en date du 13/03/2023 donne l'image en vraie couleur dans la Fig. 13 suivante :

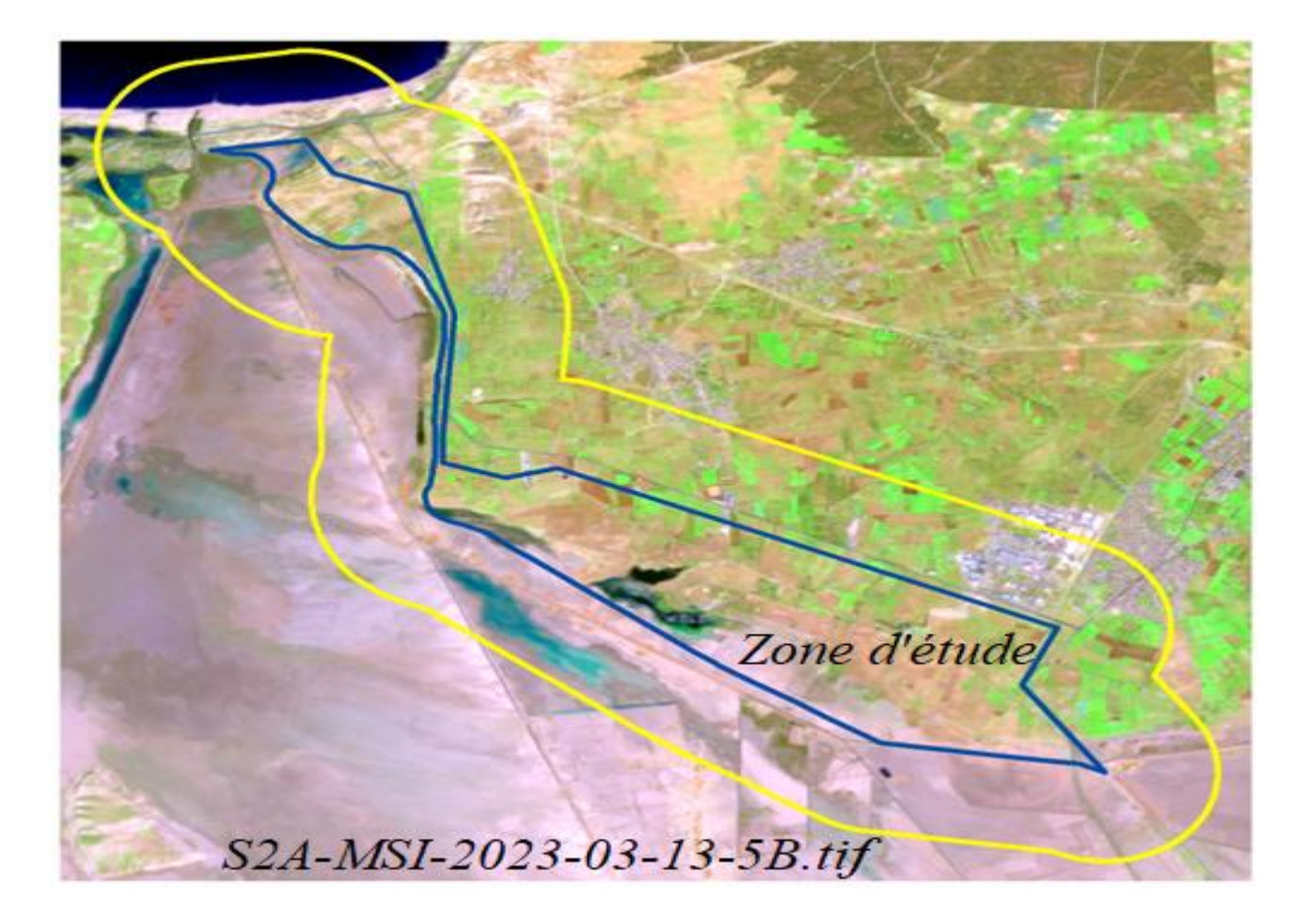

**Fig. 13:** Image multispectrale en vraie couleur (échelle de 1/50 000).

Ensuite avons découpé à l'aide de l'outil « extraction par masque » du logiciel ArcGis les images multispectrales selon l'emprise de la zone d'étude. La méthode a permis d'obtenir des imagettes de dimension économique en taille, en capacité de stockage et en temps de traitement comme le montre la Fig. 14 suivante :

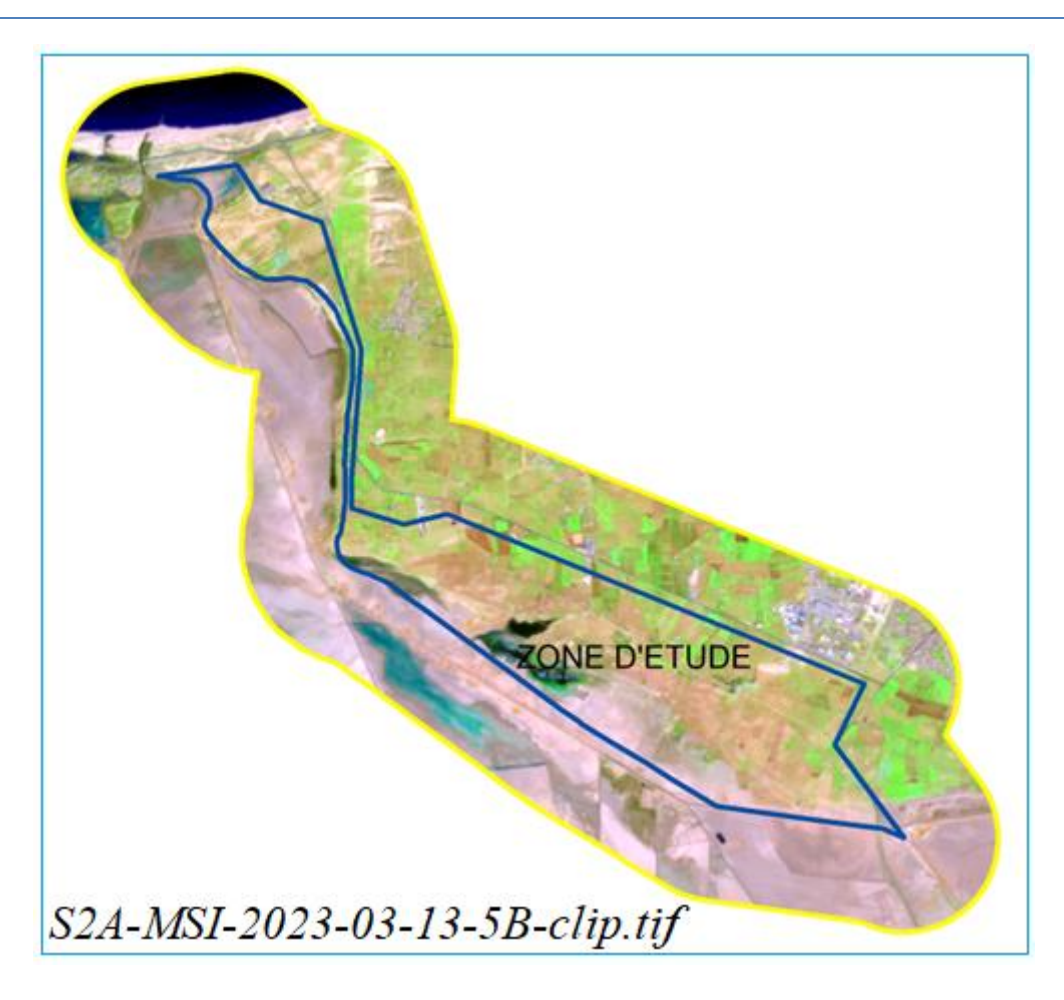

**Fig. 14:** image multispectrale découpée selon l'emprise de la zone d'étude **(**échelle de 1/50 000).

## **2.2.2.3 Segmentation**

La méthode consiste à extraire de l'information à partir de l'image. Cette technique repose sur deux étapes. Une fois que l'image est corrigée, elle est segmentée en régions afin d'obtenir des objets significatifs. Puis des données spectrales, spatiales et contextuelles sur ces objets sont recueillies afin d'orienter la classification de l'image en utilisant des fonctions statistiques d'appartenance. Pour préparer la classification des catégories thématiques présentes sur les images, nous avons appliqué tout d'abord la méthode de segmentation à l'aide de l'outil *image segmentation*. Ce type de traitement est une approche « orientée-objet » qui repose sur la notion de segmentation, c'est-àdire elle divise l'image en « objets » ou segments / polygones. Ce sont des groupes de pixels de propriétés spectrales et spatiales similaires, générés à partir de critères d'homogénéité. La méthode de segmentation appliquée sur les images récentes (2023) a permis de partitionner l'image en 1720 polygones sous format shapefile caractérisant les mêmes caractéristiques et propriétés spectrales. Les polygones ainsi obtenus représentent les classes réelles d'occupation du sol similaire comme le montre la Fig. 15 suivante :

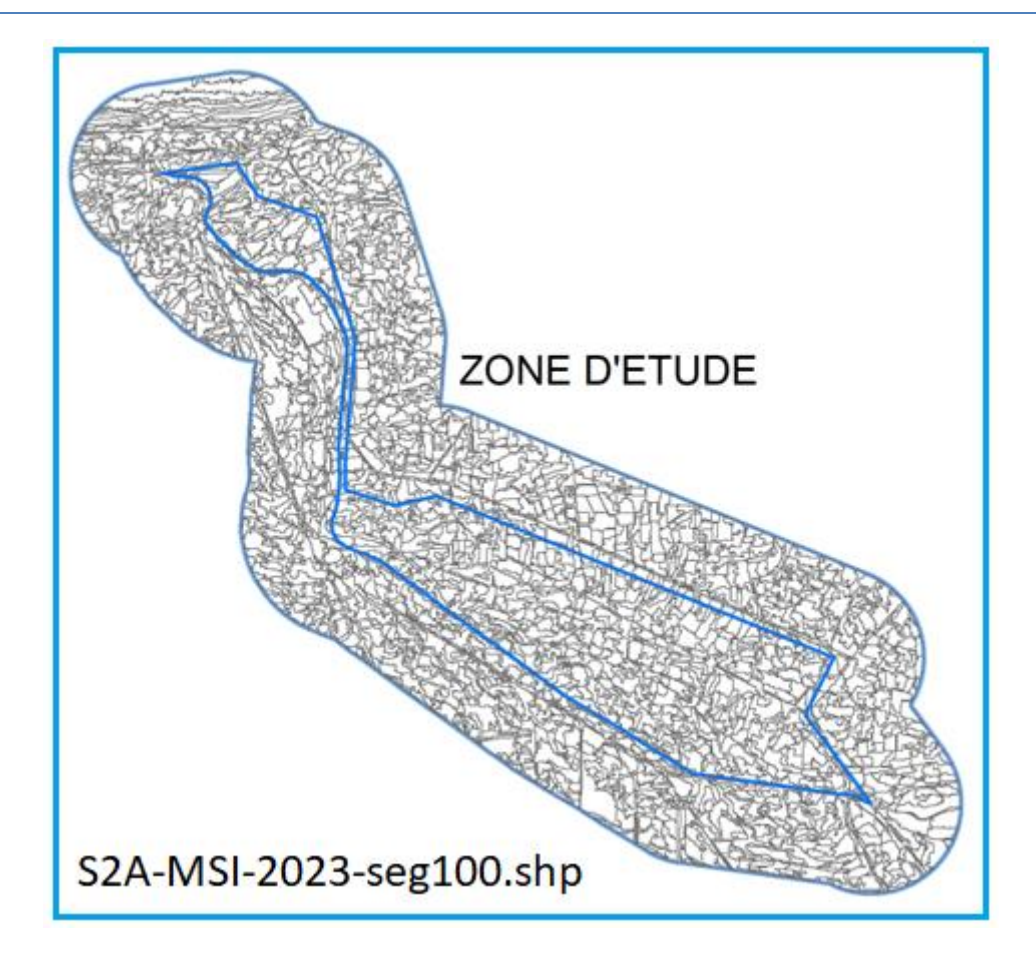

**Fig. 15:** Image multispectrale (2023) segmentée et convertie en polygones thématiques **(**échelle de 1/50 000). Les polygones ainsi générés servent comme moyens d'échantillonnage pour préparer l'étape de classification automatique de l'image (*Bonnet et al., 2011*).

## **2.2.2.4 Création des zones d'entrainement au sol**

Afin de caractériser les habitats écologiques présents dans la zone d'étude, la typologie appliquée de l'inventaire est *Corine Land Cover (CLC).* Cette dernière associe les deux champs sémantiques de l'occupation des sols en méditerranée (Sparfel, 2011). C'est une base de données géographique issue de l'interprétation visuelle d'images satellitaires (Oncea, 2014) et de la méthode de classification de Corine et Ramsar appliquée aux catégories thématiques présentes dans le bassin méditerranéen. Cette approche a déjà été utilisée dans le cadre des travaux d'observation, cartographie et de suivi de l'évolution des zones humides méditerranéennes par la télédétection (*Beltrame et al., 2015*). Pour appliquer cette méthode dans notre présent travail, avons identifié les unités d'occupation du sol observées sur le terrain durant le mois de mars et juin 2023 selon la nomenclature de la base de données géographique *CLC* (CGDD, 2009) afin de permettre d'élaborer une cartographie (*Beltram et al., 2015*) de l'occupation du sol. La méthode appliquée à l'aide du logiciel ArcGis consiste à identifier, codifier et éditer les catégories thématiques observées sur le terrain en *Classe Land Cover* (*CLC*). Parmi les classes d'occupation du sol observées, nous citons

par ordre croissant les classes artificialisées, agricoles, forestières, terres humides et surfaces d'eau. L'artificialisation désigne toutes activités humaines par lesquelles certaines surfaces de terres sont converties en constructions d'infrastructures socio-économiques. Les sols artificialisés regroupent les zones urbanisées, industrielles ou commerciales, les réseaux de communication, les mines, les décharges et les chantiers (Bleu & Antipolis, 2003). L'urbanisation est l'un des principaux moteurs de l'artificialisation des sols (*Bechet et al., 2017*). Dans notre travail nous désignons par sols artificialisés toutes constructions qui occupaient les surfaces retirées de leurs états naturels, c'est-àdire de leurs usages agricoles ou forestiers (routes, industries et urbanisation).

Les classes *CLC* d'artificialisation des sols observées sur le terrain constituent des territoires artificialisés principalement par l'étalement du tissu urbain continu (*CLC*111) et discontinu (*CLC*112), zones industrielles et commerciales (*CLC*121) et réseaux routier, ferroviaire et espaces associés (*CLC*122). Les quatre (04) classes *CLC* ont été photographiées et présentées dans la Fig. 13 suivante :

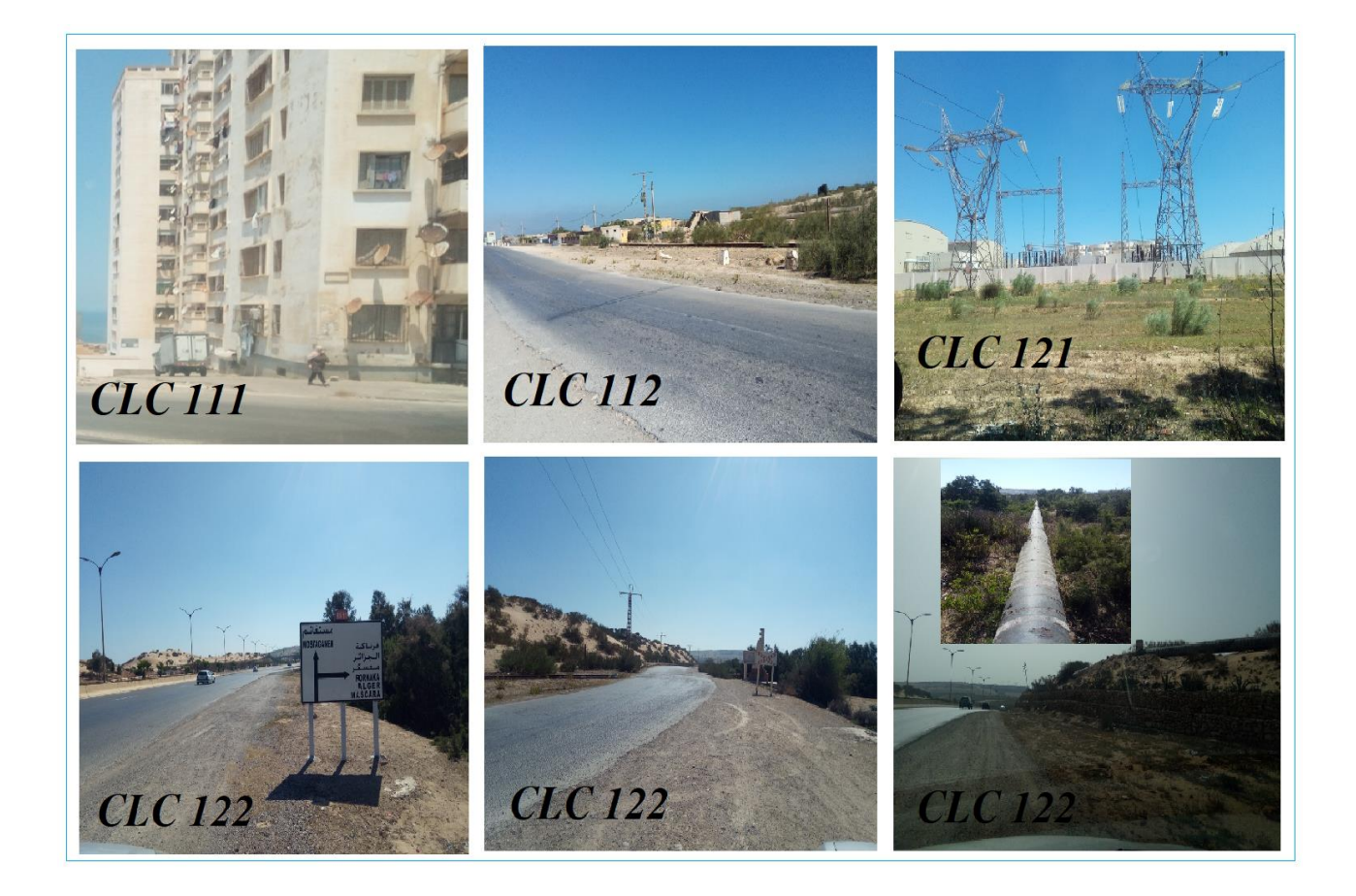

**Fig. 16:** Photos prises sur les classes CLC des territoires artificialisés de la zone d'étude (clichés Farah & Meslem, 2023).

L'analyse de la Fig. 16 montre que les activités socio-économiques liées principalement à l'urbanisation, l'industrie et les infrastructures routières et ferroviaires ont créés des territoires
artificialisés dans le nord et l'Est de la zone d'étude. Deux types d'urbanisation ont été observés sur le site. Zones urbaines continues (*CLC*11) constituant les milieux urbains et périurbains (villes) et zones urbaines discontinues (*CLC*112) ou éparses réparties dans le milieu rural. D'autres types d'occupations industrielles et commerciales (*CLC*121) ont converti les sols en espaces artificialisés. Les réseaux routiers, ferroviaires et espaces associés (*CLC*122) sillonnent en largeur et longueur les surfaces des sols dans le nord et l'Est de la zone et ont provoqués aussi l'artificialisation des terres. Parmi les réseaux, nous citons la Route Nationale (RN11) qui relie Oran avec Mostaganem, Chemin de Wilaya (CW98A) qui relie la Macta avec Mohammadia et la voie ferrée reliant Mersat El Hadjadj avec Mohammadia. A cela s'ajoute d'autres équipements associes aux réseaux tels que les seuils de Gabions en pierres sèches, aires de stationnement et parkings, conduites d'eau (souterraines et apparentes) ainsi que les plates formes des vues panoramiques réalisés récemment dans le cadre des projets d'aménagements touristiques.

Un deuxième territoire est occupé par les activités de type agricole est observé sur le terrain. Cinq (5) classes (*CLC*212, 221, 222, 223 et 241) ont été photographiées et présentées dans la Fig. 17 suivante :

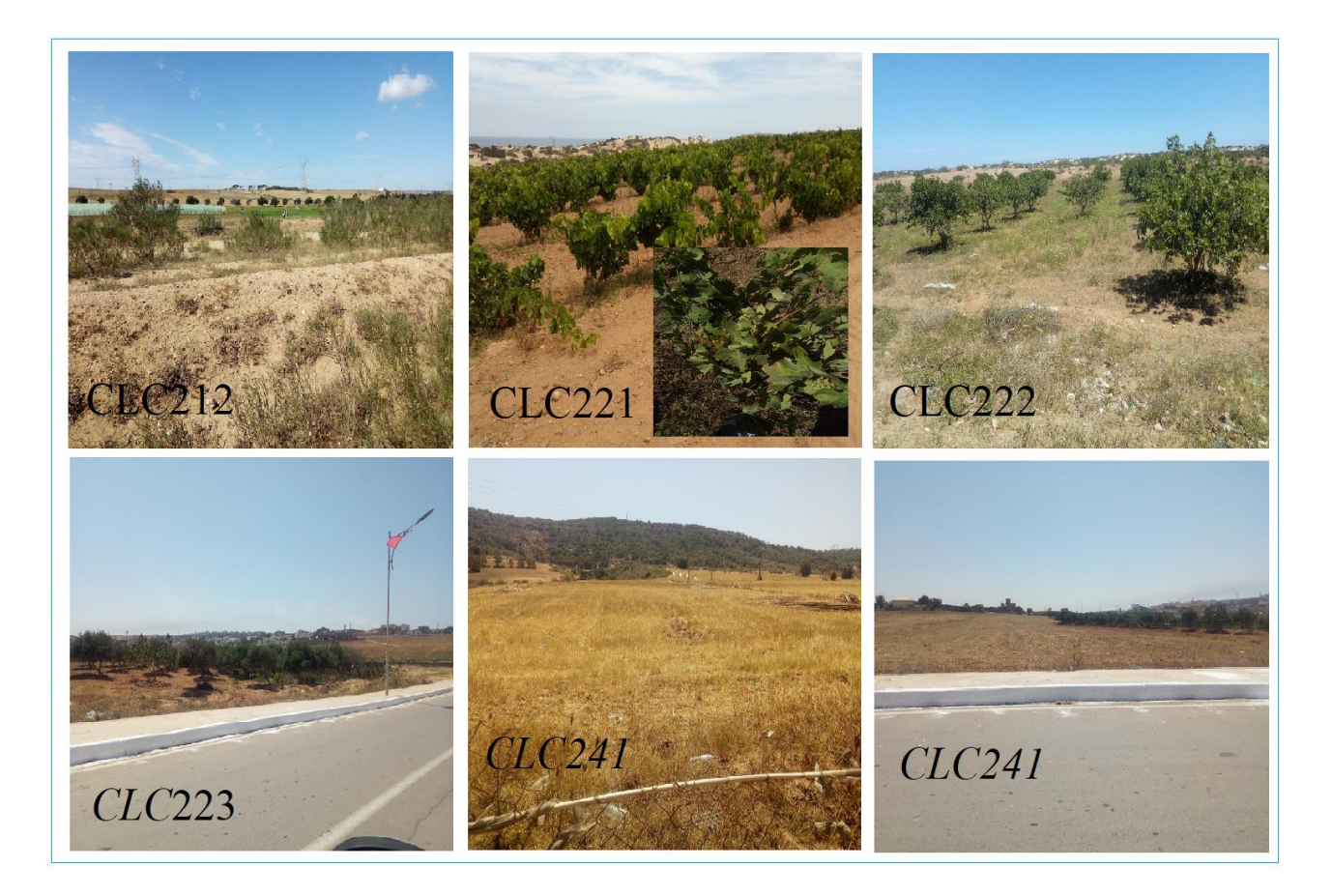

**Fig. 17:** Photos prises sur les classes CLC des territoires agricoles de la zone (clichés Farah & Meslem, 2023).

L'analyse de la Fig.17 montre que dans l'Est de la zone d'étude et en particulier dans la zone tampon, plusieurs activités agricoles sont pratiquées sur les terres environnants de la zone humide. Parmi les activités, nous citons les cultures irriguées sous serre et à l'extérieur (*CLC*212), vergers viticoles (*CLC*221), vergers oléicoles (*CLC*223) et Cultures annuelles associées aux cultures permanentes (*CLC*241).

Un troisième territoire est occupé par les forêts et milieux semi naturels est présent dans la zone d'étude. Les deux classes (*CLC313 et 331)* observées sur le terrain ont été photographiées et présentées par la Fig.18 suivante :

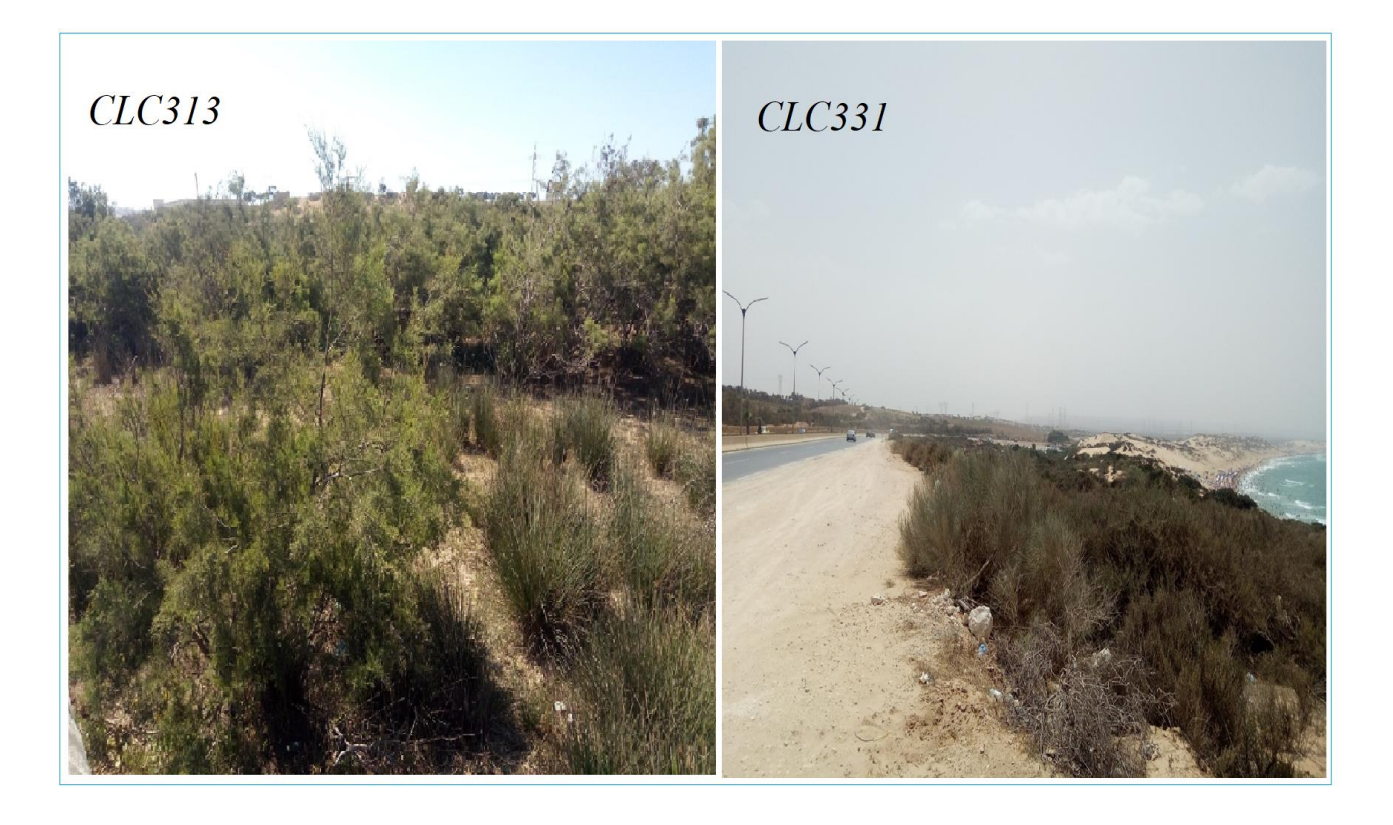

**Fig. 18:** Photos prises sur les classes CLC des territoires des forêts et milieux semi naturels de la zone d'étude (clichés Farah & Meslem, 2023).

L'analyse de la Fig.18 montre que les forêts mélangées (*CLC*313) composées principalement de Genévrier et Retam sont situées sur les dunes de sables en bordure de la mer et de Tamarix autour des lacs et de part et d'autre des rivières qui traversent les marais de la Macta. Au niveau du rivage de la mer de proximité, il y a une plage longue et large autorisée et surveillée durant la période estivale. La surface de la plage est entièrement couverte par les sables fins constituant une transition entre le cordon dunaire et la mer de proximité (*CLC*331). Cette plage s'étend de la ville de Mersat El Hadjadj à l'ouest jusqu'au marabout de Sidi Mansour à l'Est. Cette plage est desservie par la RN11 est souvent fréquentée par les estivants des trois wilayas voisines (Mascara, Oran et Mostaganem) ainsi que les passagers et usagers de la RN11 qui relie Oran avec Mostaganem et Alger.

Un quatrième territoire est nommé zones humides est aussi observé sur le terrain dont une classe est identifiée comme mares/marais salins/saumâtres/alcalins permanents (*CLC*4114)*.* Cette classe a été photographiée et présentée dans la Fig. 19 suivante :

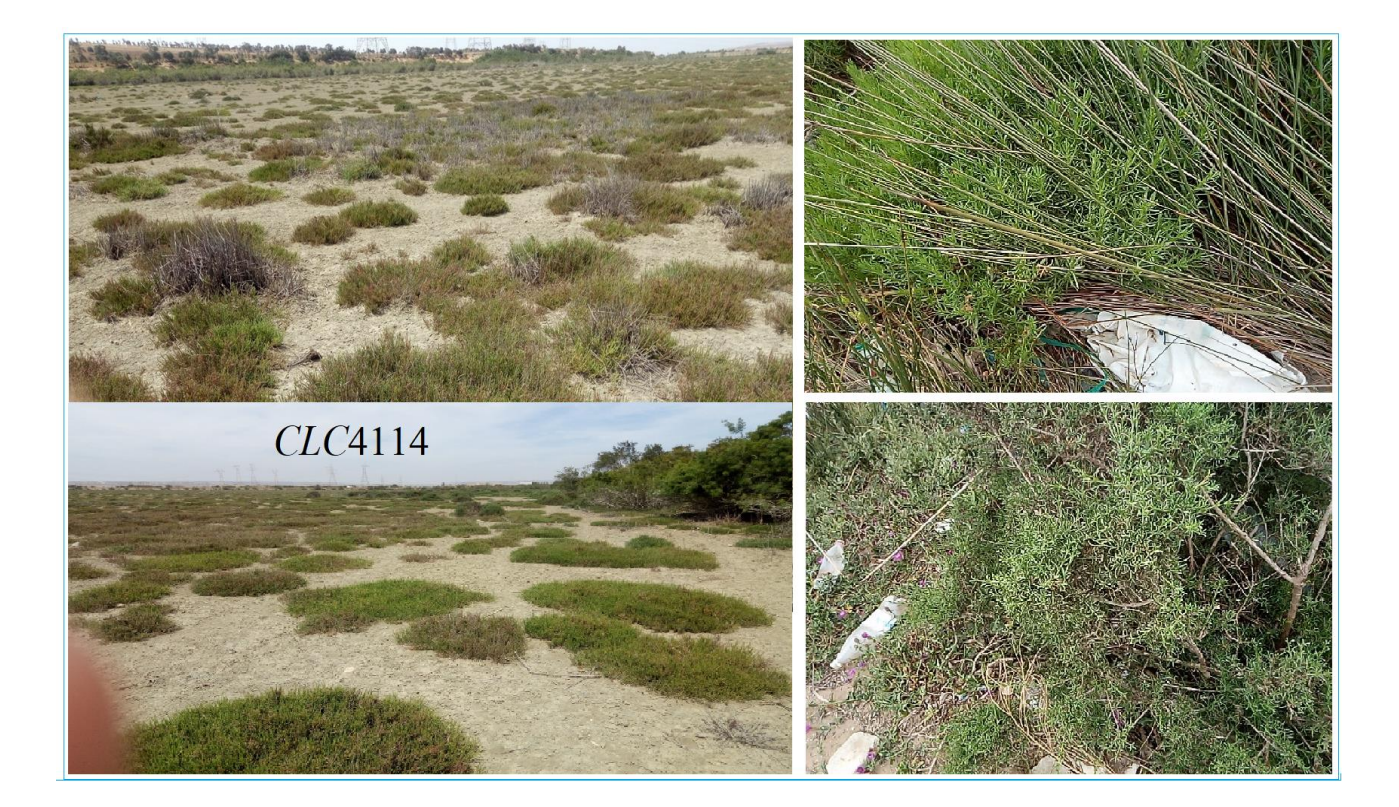

**Fig. 19:** Photos prises sur les classes *CLC* des territoires des zones humides de la zone d'étude (clichés Farah & Meslem, 2023).

L'analyse de la Fig.19 montre qu'à l'intérieure et à l'ouest de la zone d'étude se répartissent du nord au sud les surfaces des zones humides en permanence (*CLC*4114). Sur ces sols poussent la végétation halophyte ce qui indiquent la salinité des milieux.

Un cinquième territoire est appelé surfaces en eau est aussi présent dans la zone d'étude. Quatre classes ont été observées sur le terrain. Une rivière /cours d'eau/ruisseaux saisonnier/intermittent/irrégulier (*CLC*5113), un lac salé/saumâtre/alcalin permanent avec végétation benthique (*CLC*5127), un lac salé et étendue/saumâtre/alcalin saisonnier/intermittent avec végétation benthique (*CLC*5128) et une surface marine (*CLC*523) au nord de la zone d'étude. Les 4 classes *CLC* observées ont été photographiée et présentées dans la Fig.18 suivante :

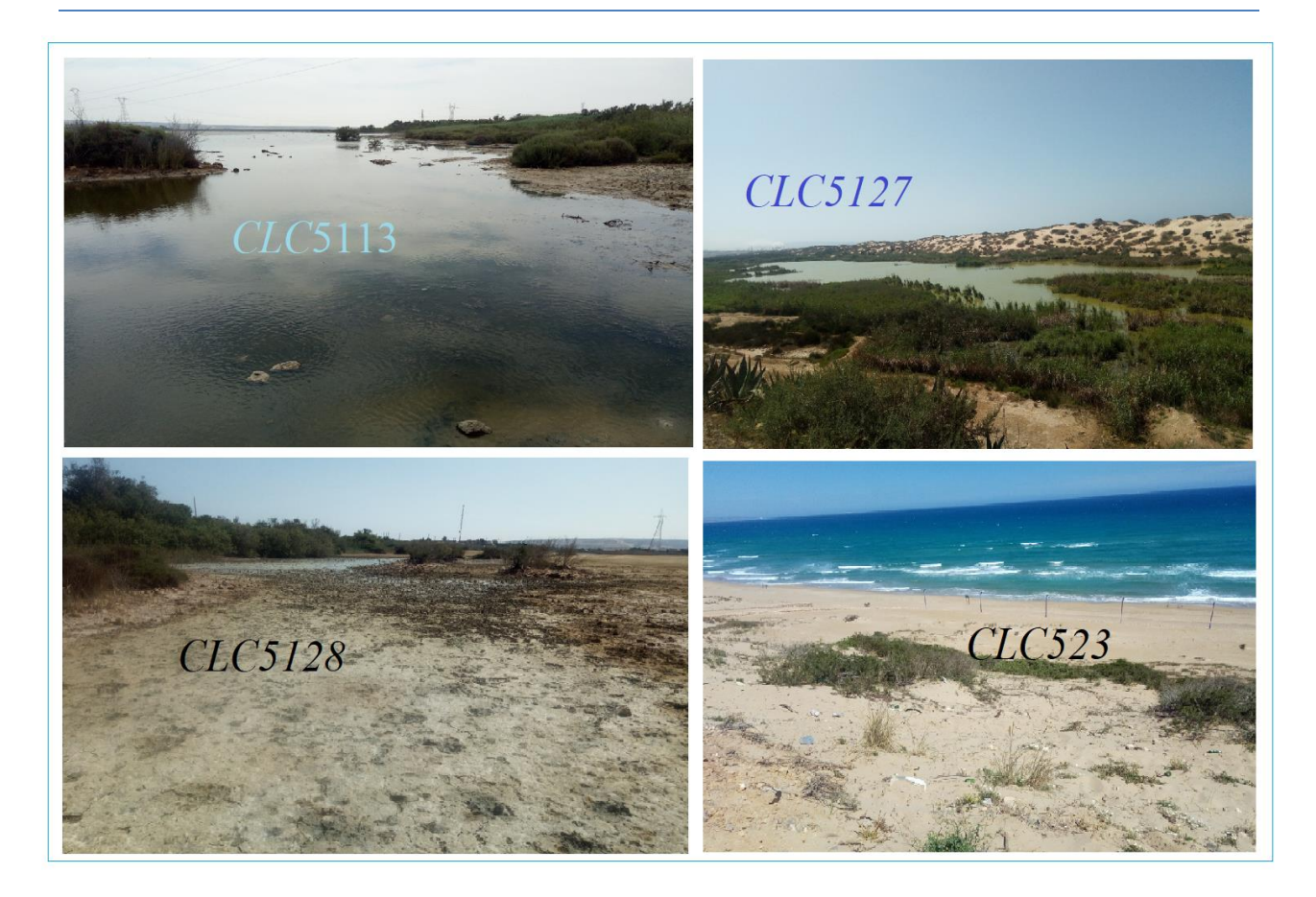

Fig. 20**:** Photos prises sur les classes CLC des surfaces en eau dans la zone d'étude (clichés Farah & Meslem, 2023).

L'analyse de la Fig. 20 montre que les rivières de l'oued Tina et oued Habra (*CLC*5113) amènent les eaux pluviales du bassin versant en traversant et alimentant la zone en eau puis elles continuent dans la direction du nord pour déverser dans la mer de proximité (*CLC*523). Les eaux de surfaces constituent deux types de lacs. Un lac est gorgé d'eau en permanence c'est-à-dire toute l'année (*CLC*5127) et un lac saisonnier dont leurs eaux s'évaporent rapidement (*CLC*5128).

L'analyse des classes *CLC* observées sur le terrain nous montre que la surface totale de la zone d'étude y compris sa limite administrative et de la zone tampon, sont couvertes par 15 catégories thématiques identifiées selon la base de données *Corine Land Cover* dans le Tab. 15 suivant :

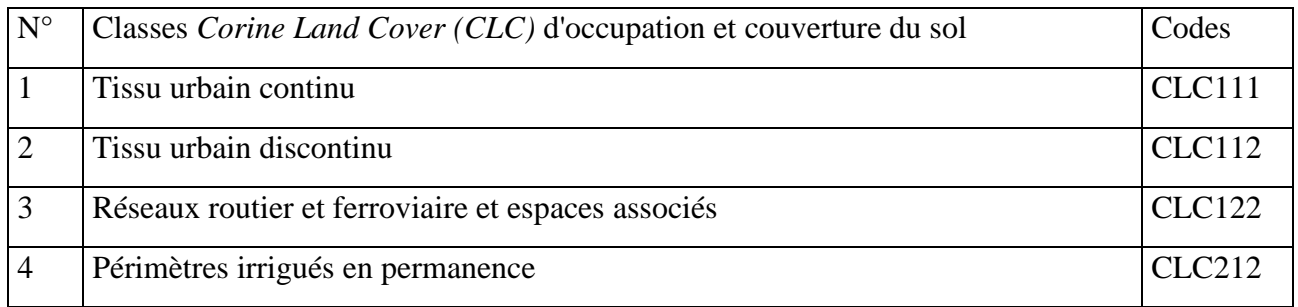

## **Tab. 15 : Classes** *CLC* **d'occupation et couverture du sol**

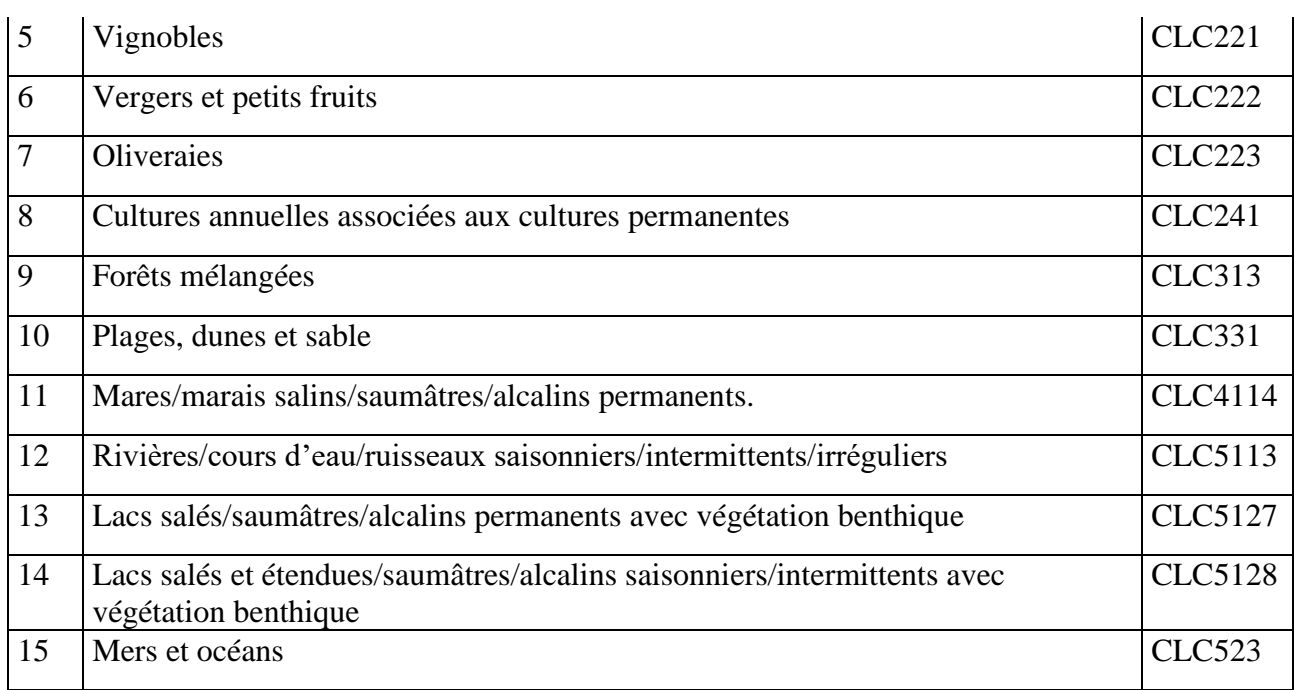

L'analyse du Tab. 15 montre que la zone d'étude abrite 5 grands territoires (artificialisés, agricoles, forêts, zone humide et surfaces en eau) crées et exercées en permanence par 15 classes *CLC* d'occupation et de couverture du sol de la zone.

## **2.2.2.5 Calcul des indices spectraux**

Différents indices spectraux ont été développés pour caractériser les états de dégradation des sols. Dans ce sens, plusieurs travaux ont montré l'intérêt d'utiliser les indices spectraux basés sur la courbe de réflectances des sols, tels que l'indice de forme (IF) (*Escadafal et al., 1994*), l'indice de coloration (IC) (*Escadafal et al., 1994*) et l'indice de brillance (IB) (Escadafal et Bacha, 1996; *Mathieu et al., 1998*). Ces indices sont largement utilisés pour caractériser l'état de surface des sols dans les régions arides et semi-arides en Tunisie, au Chili, en Espagne, au Maroc, etc. (Mougenot et Cailleau, 1995; *Haboudane et al., 2002*; Belghith, 2003; *Bannari et al., 2007*; *Chikhaoui et al., 2007*). Le développement et la conceptualisation de ces indices ont été basés sur les bandes du visible et du PIR. Toutefois, certains travaux ont démontré l'intérêt de l'intégration des bandes du proche infrarouge afin d'améliorer leurs capacités de détection de la dégradation des sols (*Haboudane et al., 2002; Bannari et al., 2007; Maimouni et al., 2011*). En plus de ces trois indicateurs (IC, IF et IB), les sols peuvent être aussi caractériser par l'intensité (I), la teinte (T) et la saturation (S) de leurs couleurs (*Escadafal et al., 1993*). Ces trois indices sont dérivés de la transformation des trois bandes du visible en trois images représentant l'intensité (I), la teinte (T) et la saturation (S), qui correspondent, respectivement, à la description totale de la brillance de la couleur, de la dominance spectrale de la couleur et de la pureté de la couleur (*Yésou et al., 1993*). Ces indices ont montré un intérêt important dans la caractérisation des états de surfaces, en

cartographie géologique et géomorphologique (Maksud-Kamal & Midorikawa, 2003; Fontes et Carvalho, 2005; *Laliberte et al., 2007*). Dans la littérature, trois transformations ont été utilisées pour calculer ces indices, à savoirs : la transformation hexagonale (*Foley et al., 1990*), double hexagonale (*Chen et al., 2003*) et cylindrique (Kruse et Raines, 1984). En considérant tous les indices discutés ci-dessus (IF, IC, IB, I, T, S), *Maimouni et al.* (*2011*) ont analysé leurs potentiels et leurs limites pour cartographier la dégradation des sols dans le Haut Atlas marocain en exploitant les données ALI EOS-1. L'analyse de plus de 50 combinaisons en composés colorés dans le système RGB de ces indices a montré que la combinaison de l'intensité [I (6-8-9): dérivée des bandes 6, 8 et 9 du capteur ALI] et de la saturation [S (7-8-9): dérivée des bandes 7, 8 et 9] calculées à l'aide d'une transformation cylindrique et de l'indice de forme [IF (3- 6-10) : dérivée des bandes 3, 6 et 10] permet une meilleure qualification de l'état de dégradation des sols.

Par exemple l'indice normalisé de végétation ou *Normalized Difference vegatation Index* (*NDVI*) en anglais, utilise la haute réflectance de la végétation dans le proche infrarouge (PIR) et sa basse réflectance dans le rouge (R) ; il fournit des informations sur la verdeur et l'état de la végétation, plus dense et vigoureuse est la végétation, plus cette tendance s'accentue.

Le choix des indices dépend des classes que l'on souhaite discriminer. Dans notre cas, nous avons utilisé les indices, dont les noms et équations sont listées dans le Tab. 16 suivant :

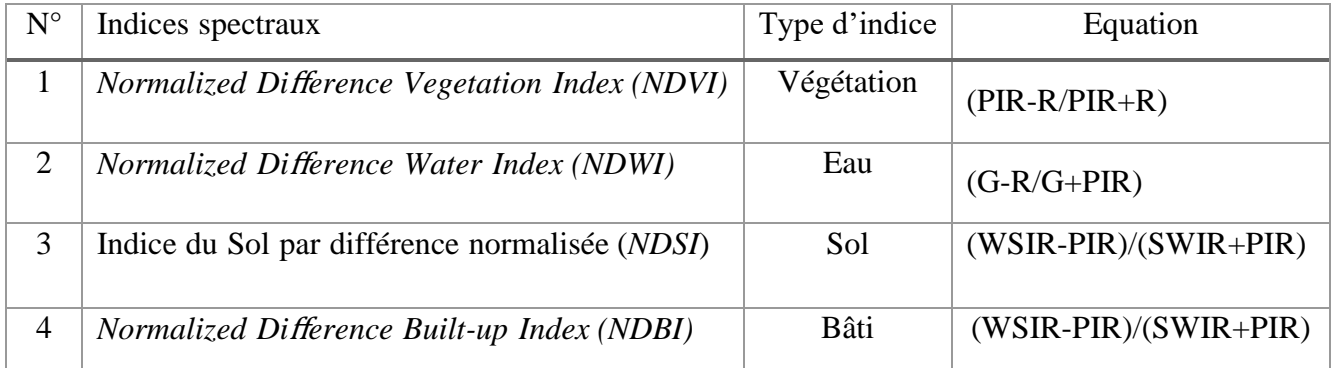

**Tab. 16:** liste des indices spectraux appliqués sur les images Sentinel-2 (d'après Taconet, 2019).

Pour suivre la dynamique de la végétation et le niveau d'inondation de l'eau au niveau de la zone d'étude, nous avons calculé les indices à partir des images de la saison hivernale, printanière et estivale afin de permettre de cartographier la végétation et les surfaces inondées par l'eau de surface. Pour ce faire, avons utilisé l'Indice de végétation *NDVI* proposé par *Rouse et al en 1973*. La normalisation par la somme des deux bandes (Rouge et Proche infrarouge) permet de réduire les effets d'éclairement. Le *NDVI* conserve une valeur constante quelle que soit l'éclairement global, contrairement à la simple différence entre la bande PIR et Rouge (indice de végétation simple), qui est très sensible aux variations d'éclairement. L'indice normalisé est sensible à la vigueur et à la quantité de la végétation. Cet indice est le plus connu en télédétection car il fournit des valeurs estimées de « l'intensité de vert» des végétaux, c'est un indicateur de la vigueur de croissance et de la santé végétale. Le *NDVI* est un indice sans dimension, aussi sa valeur est-elle comprise entre –1 et +1. Les valeurs situées en dessous de 0,1 (ou couleur noir) correspondent aux étendues d'eau et aux sols nus, tandis que les valeurs plus élevées 0,1 à 0,7 (couleur blanc) indiquent une forte activité de photosynthèse (Meneses-Tovar, 2011). Les images de l'indice de végétation (*NDVI)* calculés pour la saison de croissance végétale (13/03/2023) et de sècheresse (01/07/2023), sont représentées respectivement par la Fig. 21 et 22 suivantes :

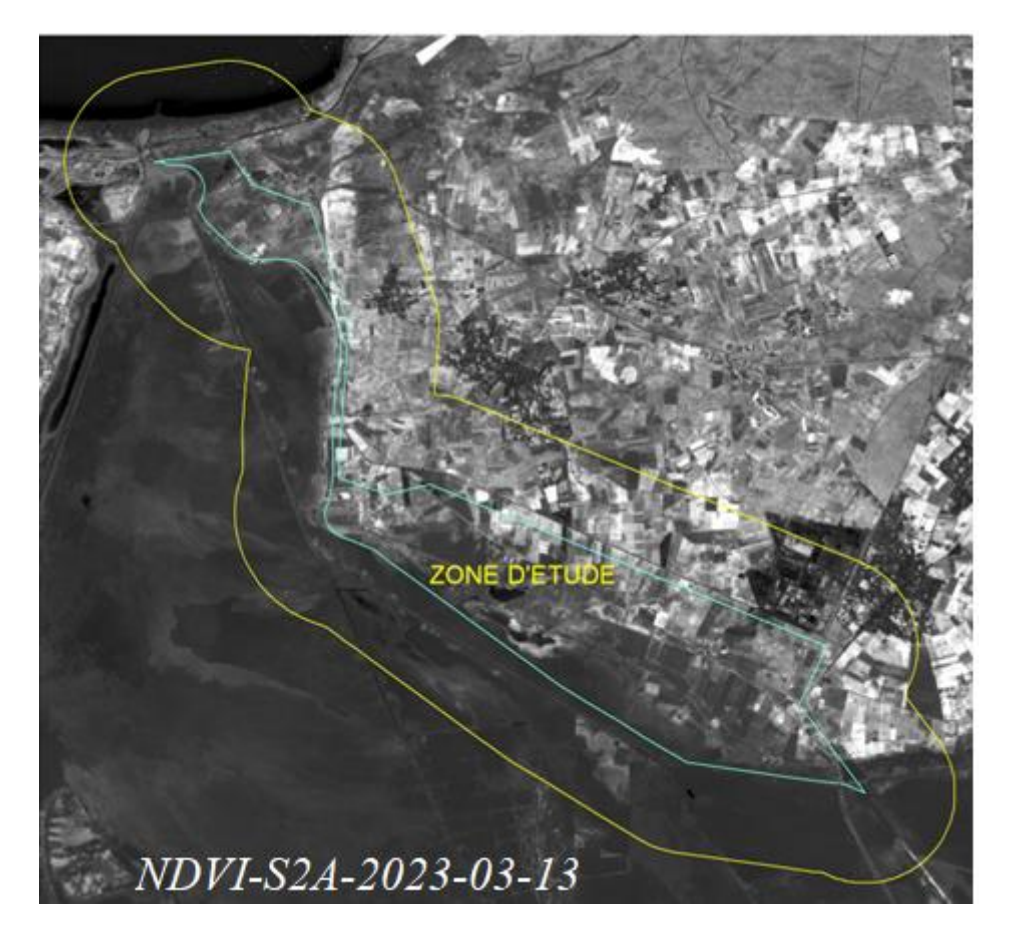

**Fig. 21:** Image de l'indice de végétation calculé à partir de l'image Sentinel-2 prise sur la zone d'étude en date du 13/03/2023.

La Fig. 21 montre que les valeurs de l'indice de végétation (NDVI) (couleur blanche) varient entre - 1 et +1. Les valeurs positives c'est-à-dire comprises entre +0,1 et +1 sont représentées sur la Fig. 13 par la couleur blanche, et qui indiquent la présence de la végétation à l'intérieure et autour de la zone. L'analyse montre que l'état de l'activité chlorophyllienne est intense et dense durant le mois de mars.

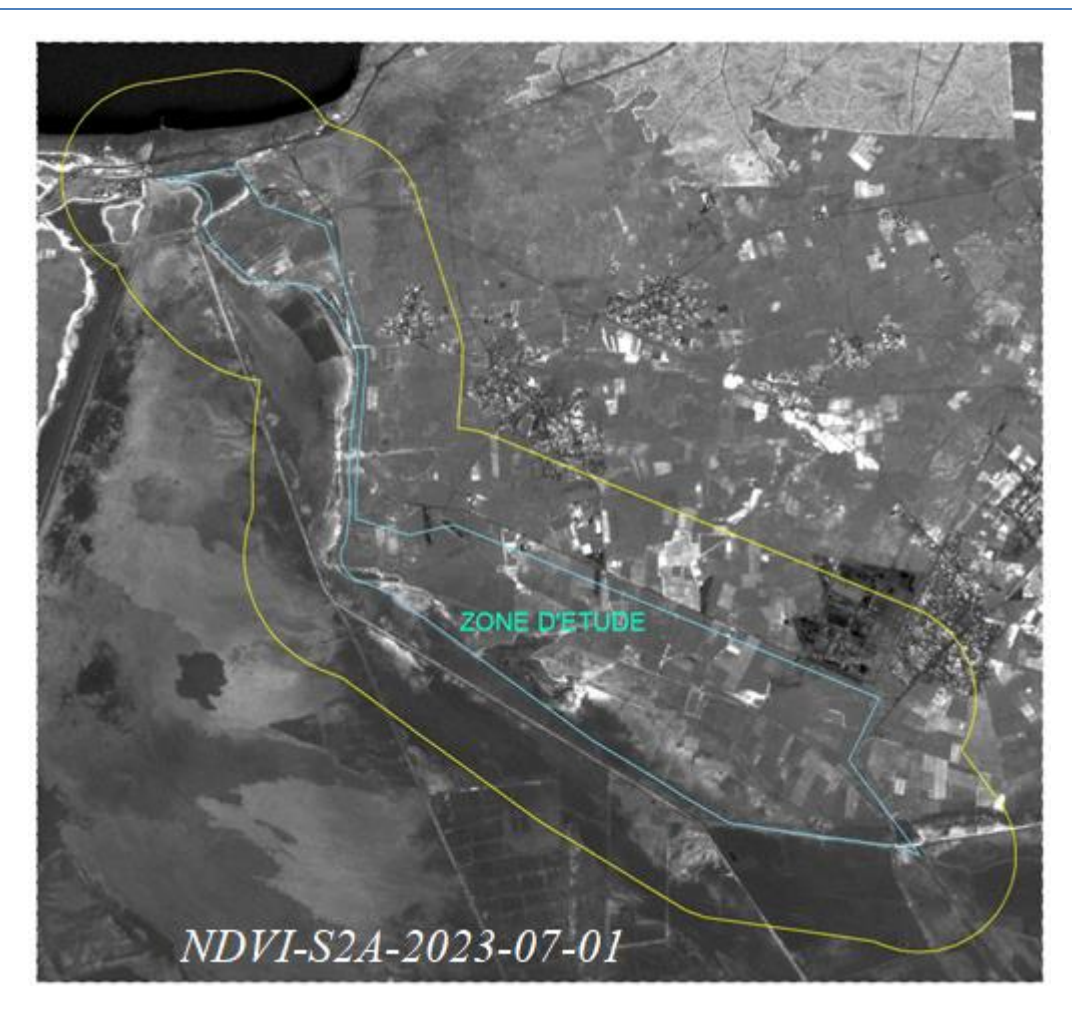

**Fig. 22:** Image de l'indice de végétation calculé à partir de l'image Sentinel-2 prise sur la zone d'étude en date du 01/07/2023.

La Fig. 22 montre que les valeurs de l'indice de végétation (NDVI) (couleur blanche) varient entre (-0,20 et 0,52). Les valeurs positives c'est-à-dire comprises entre +0,1 et +0,52 sont représentées sur la Fig. 14 par la couleur blanche, et qui indiquent la présence de la végétation au mois de juillet. L'analyse montre que la surface de l'état de l'activité chlorophyllienne est réduite par rapport au mois de mars.

Les Fig. 21 et 22 montrent que la surface de l'état de l'activité chlorophyllienne est variable entre le mois de mars et juillet (5 mois). La surface de la végétation est importante durant le mois de mars et commence à se régresser dès le début de mois de juillet à cause de la sècheresse et du cycle biologique de certaines cultures saisonnières.

Pour observer et suivre l'inondation des surfaces par l'eau, nous avons calculé l'indice de l'eau. Les images de l'indice de l'eau (*NDWI)* calculés pour la saison du cycle hydrologique du 13/03/2023 au 01/07/2023 sont représentées respectivement par la Fig. 23 et 24 suivantes :

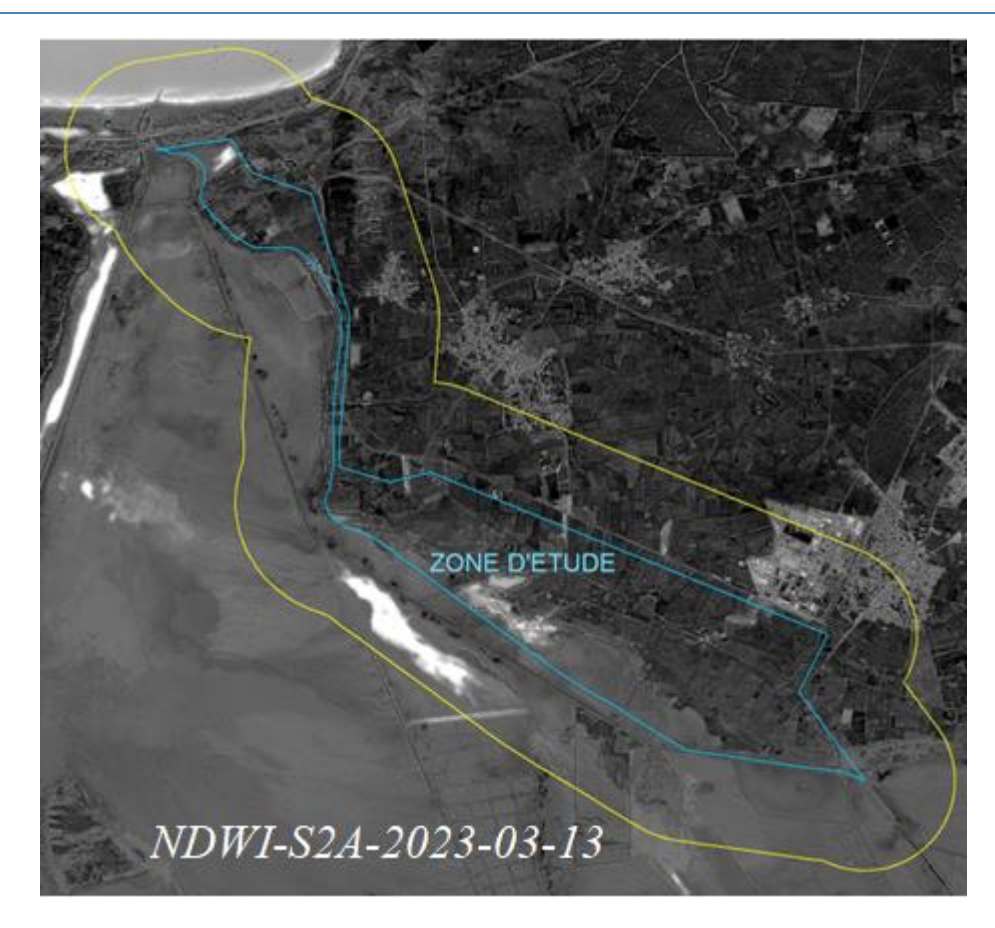

**Fig. 23:** Image de l'indice de l'eau calculé à partir de l'image Sentinel-2 prise sur la zone d'étude en date du 13/03/2023.

La Fig. 23 montre que les valeurs de l'indice de végétation (NDWI) (couleur blanche) varient entre (-1 et + 0,50). Les valeurs positives c'est-à-dire (>0) sont représentées sur la Fig. 23 par la couleur blanche, et qui indiquent la présence de l'eau en surface à l'intérieur de la limite administrative et dans la zone tampon. L'analyse montre la présence des zones inondées par l'eau durant le mois de mars.

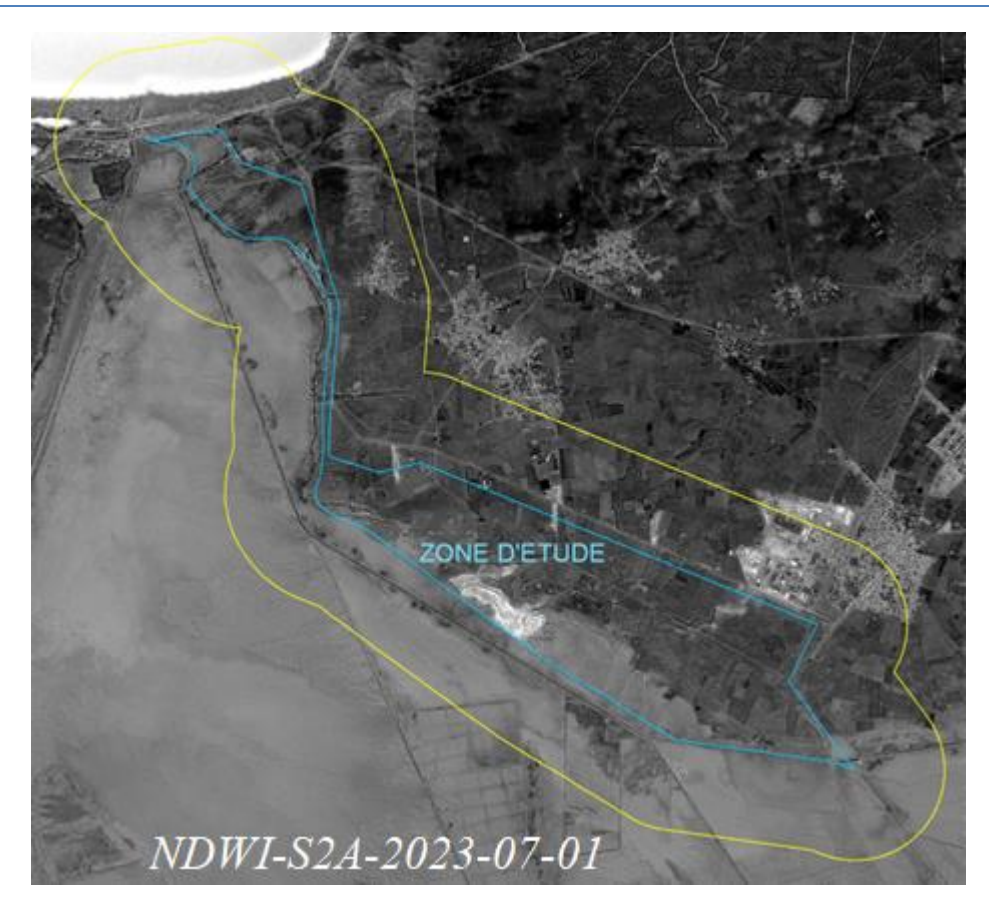

**Fig. 24:** Image de l'indice de l'eau calculé à partir de l'image Sentinel-2 prise sur la zone d'étude en date du 01/07/2023.

La Fig. 24 montre que les valeurs de l'indice de végétation (NDWI) (couleur blanche) varient entre (-0,50 et + 0,35). Les valeurs positives c'est-à-dire (>0) sont représentées sur la Fig. 24 par la couleur blanche, et qui indiquent la présence de l'eau en surface à l'intérieur de la limite administrative de la zone. L'analyse montre que la surface des zones inondées par l'eau est réduite durant le mois de juillet.

# **2.2.2.6 Application de l'algorithme adapté et classification automatique**

# *Cartographie de l'occupation du sol*

L'objectif de la classification automatique des images est d'exploiter les informations spectrales contenues dans les images afin de nous permettre de travailler sur des grandes surfaces (*Bonnet et al., 2011*). La méthode de la classification automatique des images permet de réaliser une cartographie la plus fidèle possible de la réalité du terrain (De Wispelaere, 1994). Pour ce faire, à l'aide de l'outil *image classification*, avons appliqué la méthode de classification supervisée de type orientée-objet qui offre des avantages considérables sur les classifications classiques pixel à pixel (*Sparfel et al., 2011*). Le principe de la méthode orientée-objet est de regrouper les pixels similaires en objets que l'on classe sur la base de critères spectraux, texturaux, forme et de voisinage (Gao et Mas, 2008). La classification orientée-objet a montré que l'occupation du sol est significative du point de vue sémantique et réponds mieux à l'interprétation (vérité terrain) (*Achbun et al., 2011*). L'application de cette méthode a montré un réel intérêt pour la caractérisation des grands types de végétation (*Sellin et al., 2013*).

#### *Cartographie de l'inondation de la zone humide*

Pour caractériser l'inondation des sols dans la zone, nous avons utilisé les bandes spectrales de l'infrarouge moyen (IRM) qui correspondent aux numéro 11 (Sentinel-2) rééchantillonnés en 10 m de résolution. Les bandes B11 sont sensibles à la teneur en eau et à l'humidité du sol. Pour ce faire, avons choisi les images saisonnières qui représentent dans l'année, la saison hydrologique, de croissance et de sécheresse afin de permettre de mesurer les différents niveaux de l'eau de surface. Avons appliqué une composition colorée basée sur 5 bandes (bleu, verte, rouge, proche infrarouge et infrarouge moyen). Les images multispectrales ont été prétraitées (correction géométrique, radiométrique et redimensionnement). A l'aide du logiciel SIG, avons segmenté les images avec une tolérance de 25. Ensuite, avons renseigné les segments obtenus avec trois classes d'échantillonnage définies par la nomenclature appliquée aux zones humides méditerranéennes. La méthode consiste à affecter la classe 1 aux zones inondées en permanence dont leurs substrats sont continuellement recouvert d'eau tout au long de l'année (ex. eau de surface présente dans l'embouchure de la Macta, lacs profonds et dans la zone tampon inondée par l'eau de mer de proximité). La classe 2 est affectée aux zones inondées saisonnièrement par la présence d'eau de surface pendant au moins 3 à 6 semaines durant la saison de croissance (ex. lacs saisonniers de la Macta, sols ayant des substrats humides couverts de végétation halophile « Joncs, salicornes, …etc. ») et la classe 3 aux zones dites rigoureuses ou jamais été inondées par l'eau de surface (ex. terres agricoles, forestières et urbaines) (Wolf, 2011). Avec ce type de 3 classes (1, 2 et 3) d'échantillonnage, nous avons lancé la classification orientée objet sur les images saisonnières (février, mars, avril, juin et juillet 2023). Les méthodes ont permis d'élaborer pour la zone d'étude une carte d'occupation et d'inondations du sol.

#### **2.2.2.7 Données terrain et évaluation de la qualité de la classification (ou post-classification)**

La classification d'image est une interprétation assistée par ordinateur d'images satellitaires, et se définit comme l'opération qui regroupe au mieux de leur ressemblance spectrale les divers objets de la surface de la zone. Autrement dit c'est une méthode d'analyse des données qui permet de ranger des pixels de l'image dans des classes homogènes. Il existe deux approches pour la classification d'images, une est dite non supervisée ou automatique, qui est utilisée dans le cas où l'information qu'on dispose est faible sur la zone d'étude (le logiciel définit lui-même les classes) ; l'autre est dite supervisée (par apprentissage) et nécessite une bonne connaissance du terrain (l'utilisateur définit lui-même les classes à produire (nombre, caractéristique spectrale,) (EL Morjani, 2015).

L'algorithme classificateur étudié la signature spectrale des zones d'apprentissage et regroupe les objets qui ont des signatures spectrales similaires aux signatures d'apprentissages.

Dans l'étape post-classification qui consiste à minimiser les erreurs de confusion entre les classes *Corine Land Cover* (*CLC)* d'occupation des sols, nous avons appliqué la méthode de la classification automatique supervisée. Pour évaluer la qualité de la classification définitive, avons réalisé l'étape de validation sur le terrain. La validation consiste à comparer les classes thématiques classifiées par les méthodes de la télédétection avec la réalité de terrain c'est-à-dire avec les classes observées sur le terrain. Pour préparer la mission de terrain, avons choisi 5 échantillons de types ponctuels et aléatoires au niveau de chaque segment de classe *CLC*. Pour les 16 classes *CLC*, la méthode d'échantillonnage a permis de générer (99x5=495) points connus par leurs coordonnées GPS, géoréférencées et accessibles via de voies d'accès. Sur le terrain, avons procédé au repérage des points à l'aide de GPS de maque Garmin, à l'observation, description et la notation de tous les points d'échantillonnage sur la fiche préparée préalablement. La méthode de notation appliquée est insérée du protocole de validation appliqué par l'institut de recherche (Tour du Valat- France) sur les zones humides méditerranéennes. La méthode consiste à noter les classes observées par 1 à 5 comme note du Niveau de Certitude (NC) et de 0 à 8 comme note de référence (voir annexe). A la fin, avons appliqué un traitement statistique sur les notes*.* Le rapport des totaux du niveau de certitude (900) sur ceux de la note de référence (940) donne un pourcentage de 96% ce qui signifié que les classes *CLC* ont été très bien classifiées par la méthode de classification adoptée. Cela confirme que les résultats de la classification se rapprochent de la réalité et peuvent être intégrés dans un environnement SIG pour être interprétés (*Thomlinson et al., 1999*).

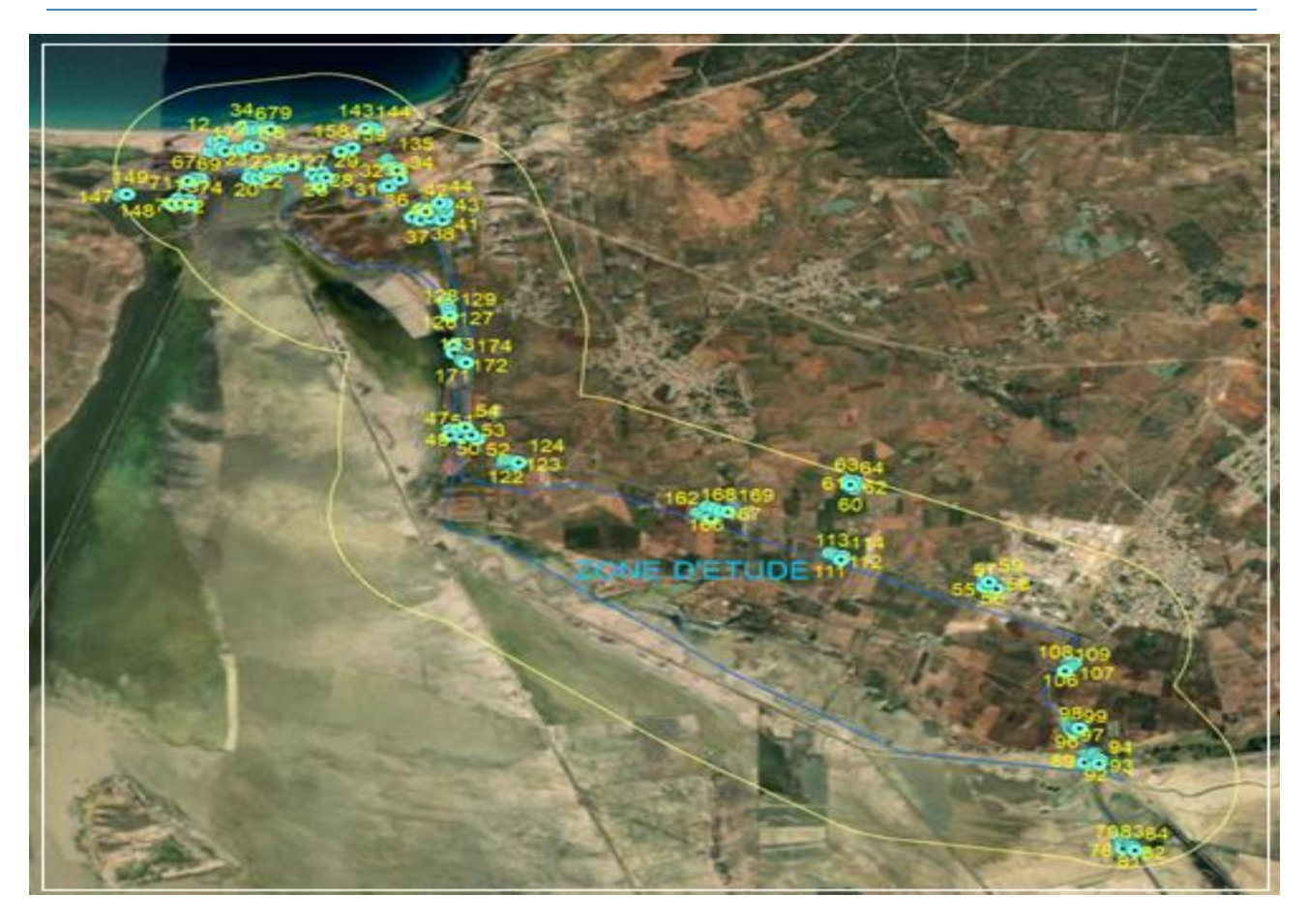

**Fig. 25:** Carte de validation des classes *CLC* d'occupation du sol sur le terrain.

La Fig. 25 montre que les 16 points échantillonnés sont bien répartis à l'intérieure de la limite administrative et dans la zone tampon. La partie ouest occupée par le reste de la zone humide est inaccessible. Pour valider les classes *CLC* de cette zone, nous avons utilisé les images Google Earth.

2.3 Intégration et analyse des résultats dans un environnement SIG

Tous les produits de la spatiocartographie valides c'est-à-dire les cartes réalisées à partir des images satellites ont été intégrés dans un environnement SIG.

2.4 Création de la carte et exportation

A l'aide du logiciel ArcGis 10.8, toutes les cartes ont été mises en pages sous format portrait (A4) et exportées avec une résolution 300 ppp (*dpi*) et échelle de sortie de 1/50 000.

- 3 Résultats et discussions
- 3.1 Analyse des résultats topographiques
- 3.1.1 Indices topographiques

Les méthodes SIG appliquées sur le MNT ont permis de mettre en relief la configuration physique du terrain de la zone d'étude. Le MNT est une grille d'altitude ne contenant que le relief naturel sans végétation ou de bâtiments (*Roullé et al., 2010*). Il s'agit d'une représentation numérique du relief donc des valeurs d'altitude qui sont exprimées en mètres par rapport au niveau moyen de la mer (Gregory & Lee, 2012) en restituant à la zone sa forme réelle en 3 dimensions (3D). Il permet de réaliser une analyse spatiale représentative car il reflète des informations relatives à la structure morphologique sur l'ensemble de la zone (Lin, 2009). Pour extraire les données du MNT, nous avons appliqué la méthode de lissage paramétré en moyenne sur un cercle de 3 cellules à l'aide de l'outil "*statistiques focales*" implémenté sur le logiciel ArcGis. La méthode permet d'atténuer le bruit qui cause des défauts sur la pente et le réseau hydrographique qui peuvent être générées à partir du MNT (Manière, 2019). La méthode de découpage selon l'emprise de la zone d'étude a été appliquée sur le MNT à l'aide de l'outil "Extraction par masque" du logiciel ArcGis et qui a permis de générer 5 indicateurs topographiques (altitudes, pentes, expositions et l'hydrogéologie). Le schéma de la méthodologie adoptée est structuré dans la Fig. 22 suivante :

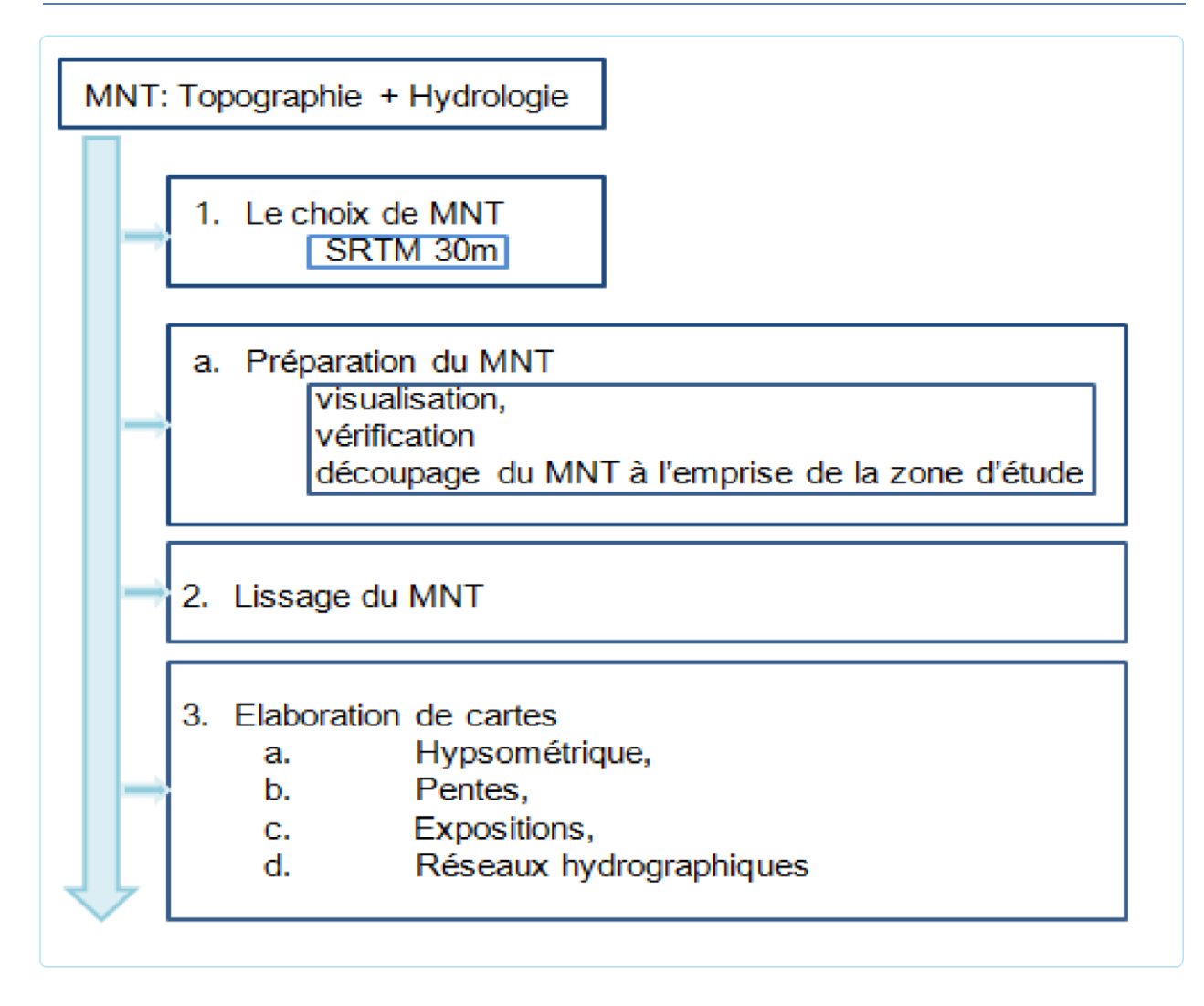

**Fig. 26 :** Schéma de synthèse et d'analyse topographique utilisé dans le traitement du MNT

# **3.1.1.1 Orographie**

Les méthodes SIG de découpage appliqué sur le MNT ont permis de générer pour la zone d'étude l'image du MNT comme le montre la Fig. 27 suivante :

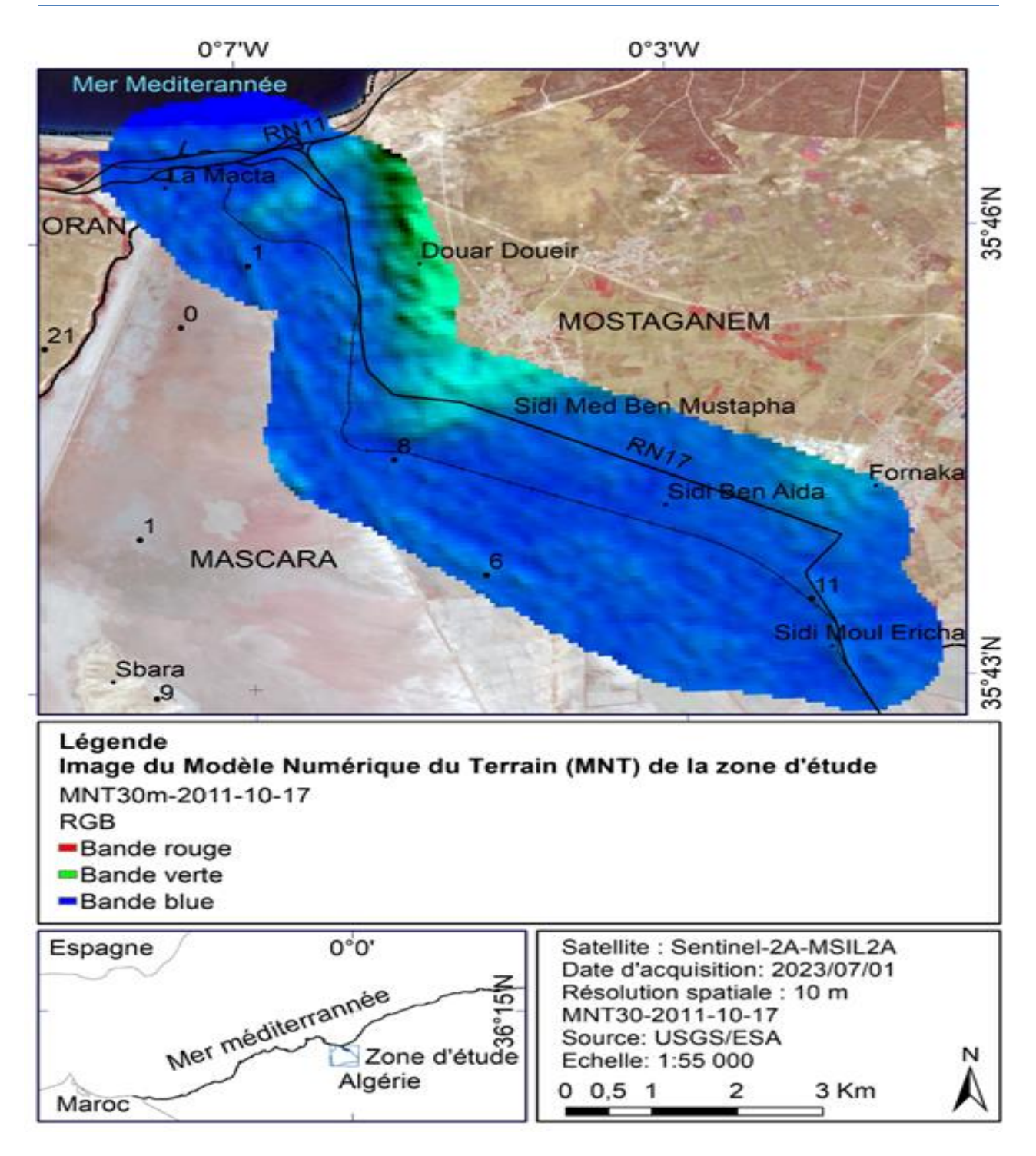

**Fig. 27 :** Image du Modèle Numérique de Terrain (MNT) de la zone d'étude (Macta – Est). Conception : (*Farah ©2023).*

L'analyse de la Fig. 27 montre que la configuration physique du terrain de la zone d'étude est généralement plate sauf quelques monticules situés dans la partie Est qui s'élèvent à 107 m. Les valeurs d'altitudes varient donc entre -8 et 107 m.

# **3.1.1.2 Hypsométrie**

Les méthodes SIG de classement et reclassement en tranches d'altitudes appliquées sur le MNT ont permis d'élaborer pour la zone d'étude une carte hypsométrique ou d'altitudes regroupées en 7 tranches ou classes d'élévation comme le montre la Fig. 28 suivante :

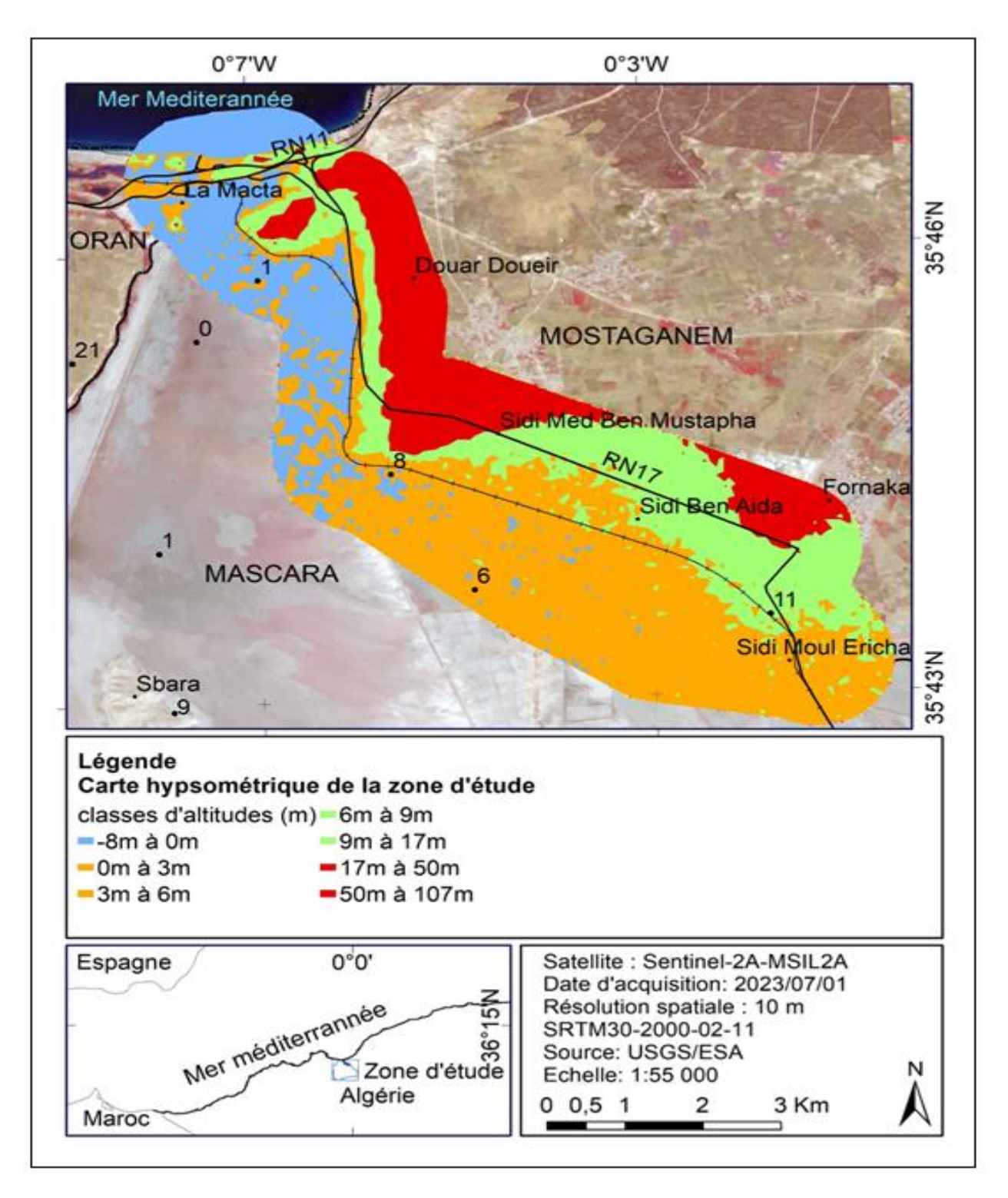

**Fig. 28:** Carte hypsométrique de la zone d'étude (Macta – Est). Conception : (*Farah © 2023*).

 L'analyse de la Fig. 28 montre que les tranches d'altitudes faibles (-8 à 6 m) sont situées dans le centre et l'ouest de la zone par contre les classes d'altitudes supérieures (6 à 107 m) sont localisées dans l'Est de la zone d'étude. Les 7 classes d'altitudes ont été quantifiées en surfaces (ha) et en pourcentage (%) dans le Tab. 17 suivant :

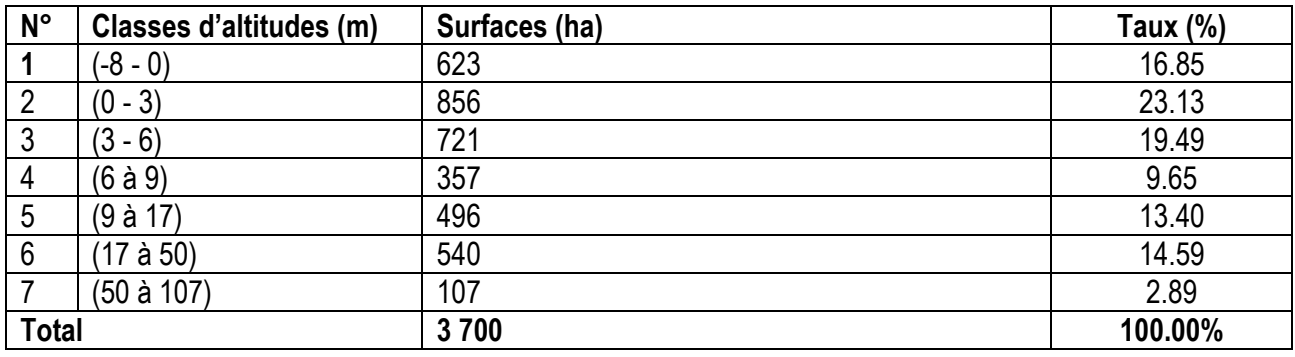

**Tab. 17:** Pourcentage et surfaces des classes d'altitudes de la zone d'étude (Macta-Est).

L'analyse du Tab. 17 montre que les altitudes à l'intérieure de la limite administrative de la zone humide varient entre -2 et 50 m. La classe (0 à 10 m) représente près de la moitié de la zone d'étude avec une superficie de 19 390 ha (43,57%) ; vient en second lieu la classe d'altitude de (10 à 20 m) avec une superficie de 11 130 ha (25,01%). Les altitudes les plus élevées (supérieures à 30 m) se rencontrent à la limite sud et à celle d'une petite portion de superficie en ouest et nord-ouest ainsi que le monticule de Sbara situé à l'ouest de la zone.

#### **3.1.1.3 Pentes du terrain**

Les méthodes SIG de calcul de la pente appliquées sur le MNT à l'aide de l'outil « pentes » du logiciel ArcGis ont permis d'élaborer pour la zone d'étude une carte des pentes ou d'inclinaison de terrain regroupées en 5 classes comme le montre la Fig. 29 suivante :

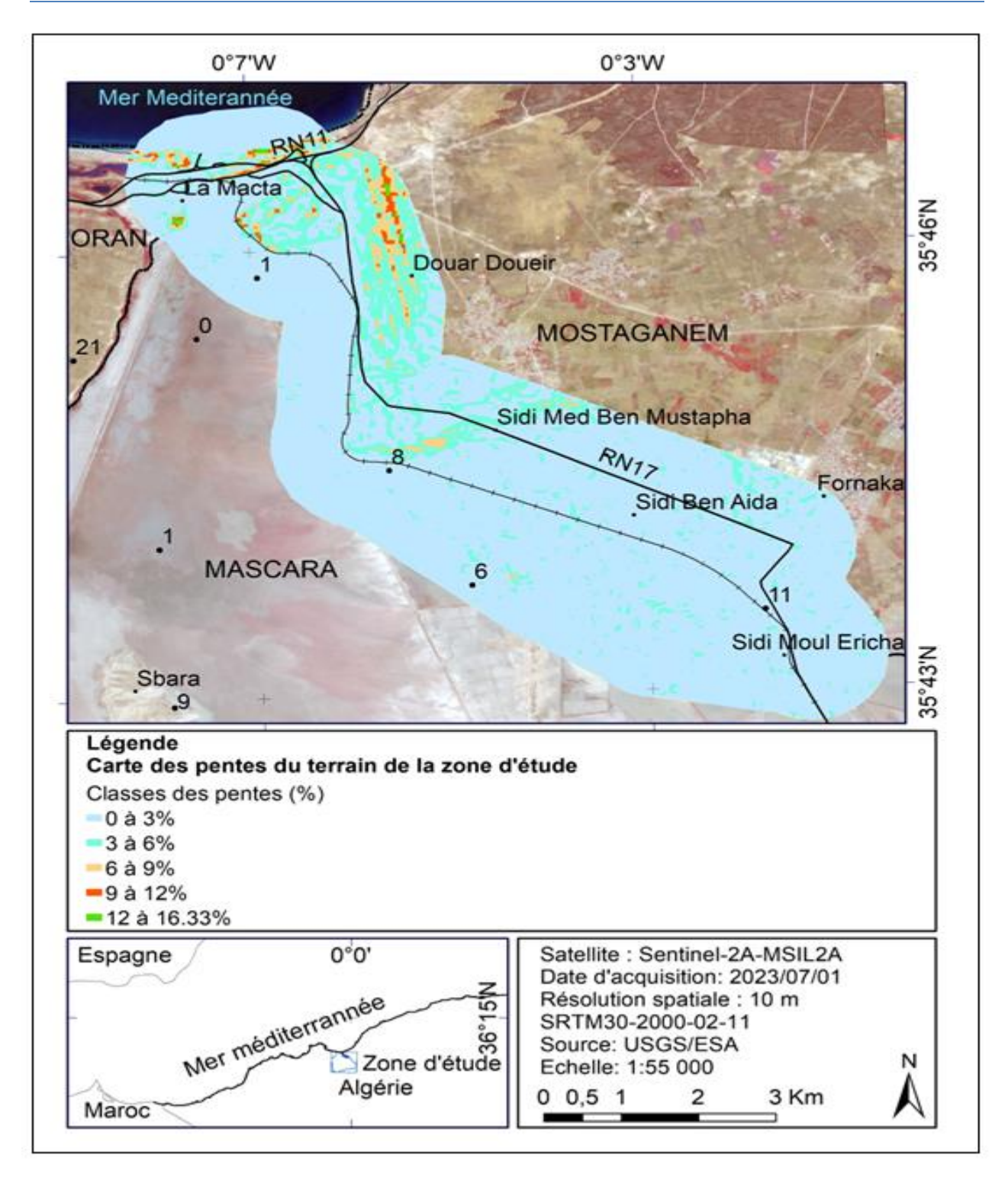

**Fig. 29:** Carte des pentes de la zone d'étude (Macta – Est). Conception : *(Farah © 2023*).

L'analyse de la Fig. 29 montre que le relief est relativement plat. Les 5 classes de pentes sont faibles et elles varient entre 0 et 16,33%. La classe des pentes comprise entre 0,5 à 2% domine les parties les plus basses au Nord de la zone. Les 5 classes de pentes ont été estimées en surfaces (ha) et pourcentage (%) dans le Tab. 18 suivant :

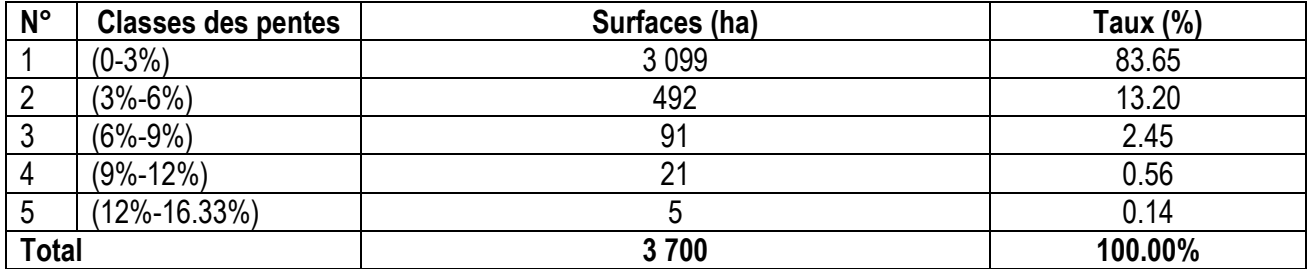

**Tab. 18:** Surfaces et pourcentage des classes de pentes de la zone d'étude (Macta-Est).

Le Tab. 18 montre que la surface des classes de faibles pentes (0-3%) couvre 3 095 ha ce qui correspond à 84% de la surface totale. Dans cette classe les oueds coulent en des lits bien définis, parfois même encaissés. La classe modérée (3 à 12%) occupe une surface de 600 ha ce qui correspond à 16% de la surface totale. La surface des classes supérieures (>12%) couvre 5 ha ce qui correspond à 0.1% de la surface totale de la zone.

### **3.1.1.4 Expositions du terrain**

Les méthodes SIG de calcul de l'exposition appliquées sur le MNT à l'aide de l'outil « exposition » du logiciel ArcGis ont permis d'élaborer pour la zone d'étude une carte d'expositions ou d'orientation des façades du terrain. Les expositions présentes sur le terrain sont regroupées en 9 classes d'expositions exprimées en degré (°) dans la Fig. 30 suivante :

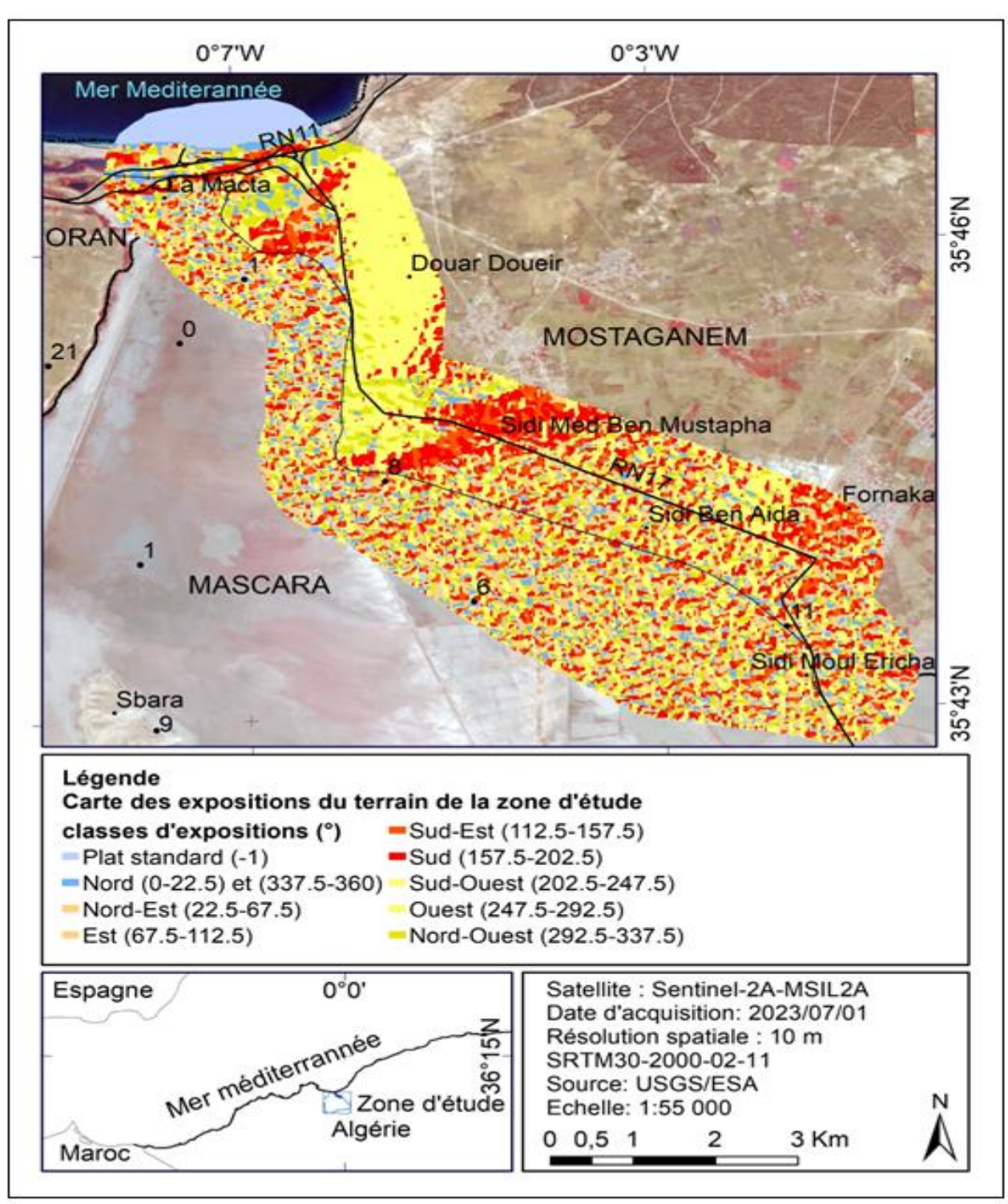

**Fig. 30:** Carte d'expositions du terrain de la zone d'étude (Macta – Est). Conception : *(Farah ©2023).*

La Fig. 30 montre que les expositions ouest, sud et sud-ouest dominent largement la zone. Le pourcentage (%) et les surfaces (ha) des types d'expositions sont données dans le Tab. 19 suivant :

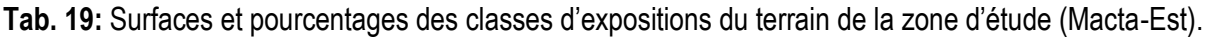

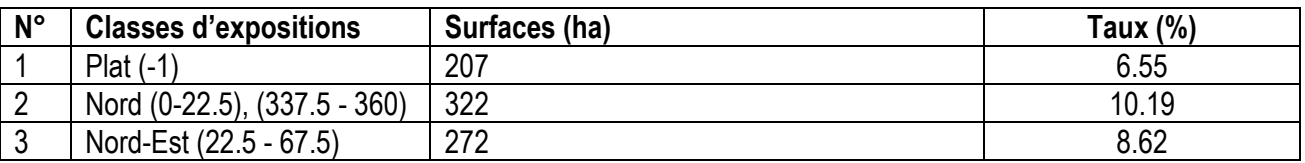

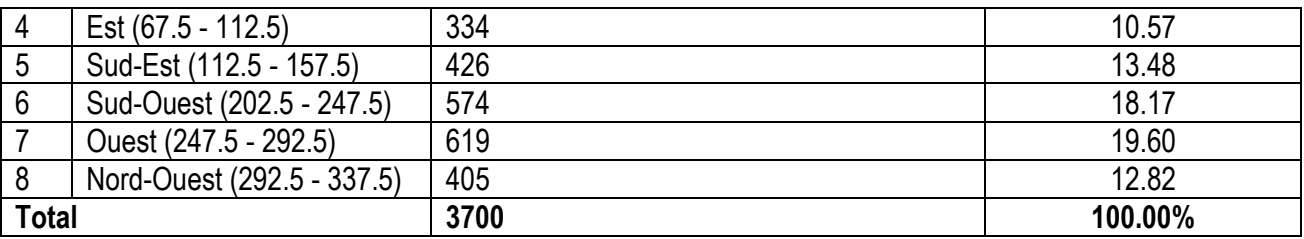

L'analyse du Tab. 19 montre que la toute exposition (ou terrains plats) occupe une surface de 200 ha ce qui correspond à 5% de la surface totale. Les taux de couverture des autres types d'expositions varient entre (8 à 17%) dont l'exposition ouest domine, elle occupe 17% de la surface totale.

# **3.1.1.5 Réseau hydrographique**

Les méthodes SIG ("hydrologie", "Direction d'écoulement", "Sens d'accumulation", "Expression Con (méthode Strahler)") appliquées sur le MNT à l'aide des outils implémentés sur le logiciel ArcGis ont permis de déterminer pour la zone d'étude le nombre, l'ordre et la direction des écoulements des eaux au sein de la zone comme le montre la Fig. 31 suivante :

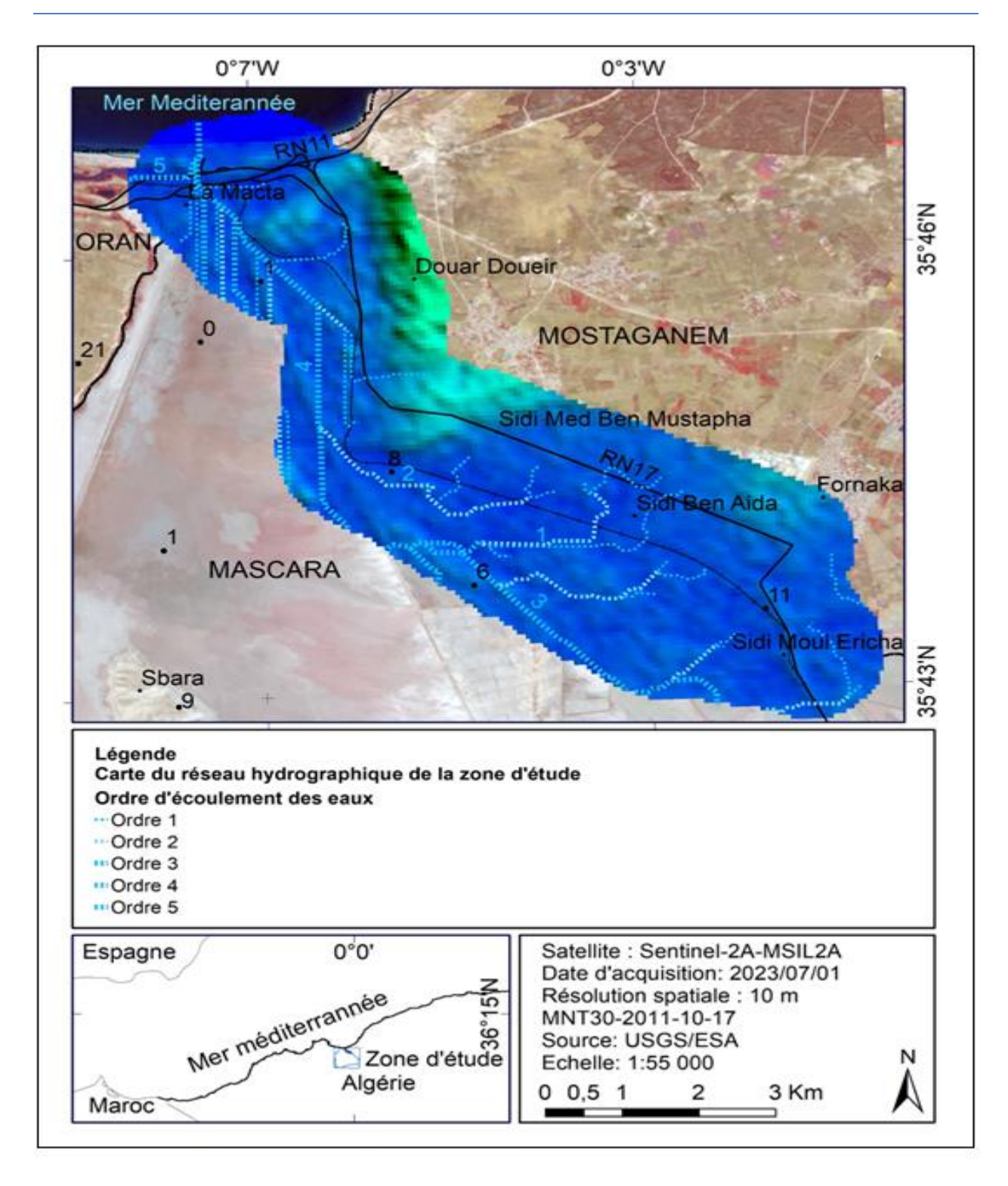

**Fig. 31 :** Carte du réseau hydrographique de la zone d'étude (Macta – Est). Conception : *(Farah © 2023).*

La Fig. 31 montre que la zone d'étude est sillonnée par un réseau hydrographique faible à cause du relief. L'oued Macta est le cours d'eau principal. L'ordre d'écoulement 4 et 5 sont les principaux collecteurs des eaux, ils sont dirigés tous vers le nord pour déverser dans la mer méditerranée. Ces cours d'eau sont des espaces de collecte des eaux vers les milieux aquatiques (Manière, 2019) y compris la mer de proximité. La longueur et le pourcentage des ordres d'écoulement des eaux sont exprimés en (m) et (%) dans le Tab. 20 suivant :

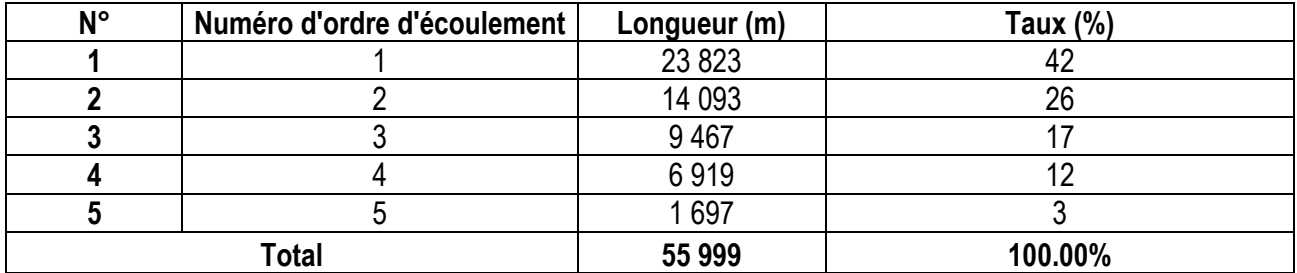

**Tab. 20 :** Longueur et pourcentage du réseau hydrographique de la zone d'étude (Macta – Est).

Le Tab. 20 montre que les ordres d'écoulement des eaux (1,2,3,4 et 5) comptent une longueur totale de 56 km. L'ordre d'écoulement (ordre1) prend naissance à partir des monticules de l'Est, sud-Est et il parcourt une longueur de 24 km ce qui correspond à 42 % de la longueur totale.

### 3.1.2 Voies de communication

Les méthodes SIG de géoréférencement, numérisation et création de couches vectorielles d'informations de types linéaires appliquées à l'aide du logiciel ArcGis sur les documents cartographiques ont permis d'élaborer une carte des voies d'accès à la zone d'étude comme le montre la Fig. 32 suivante :

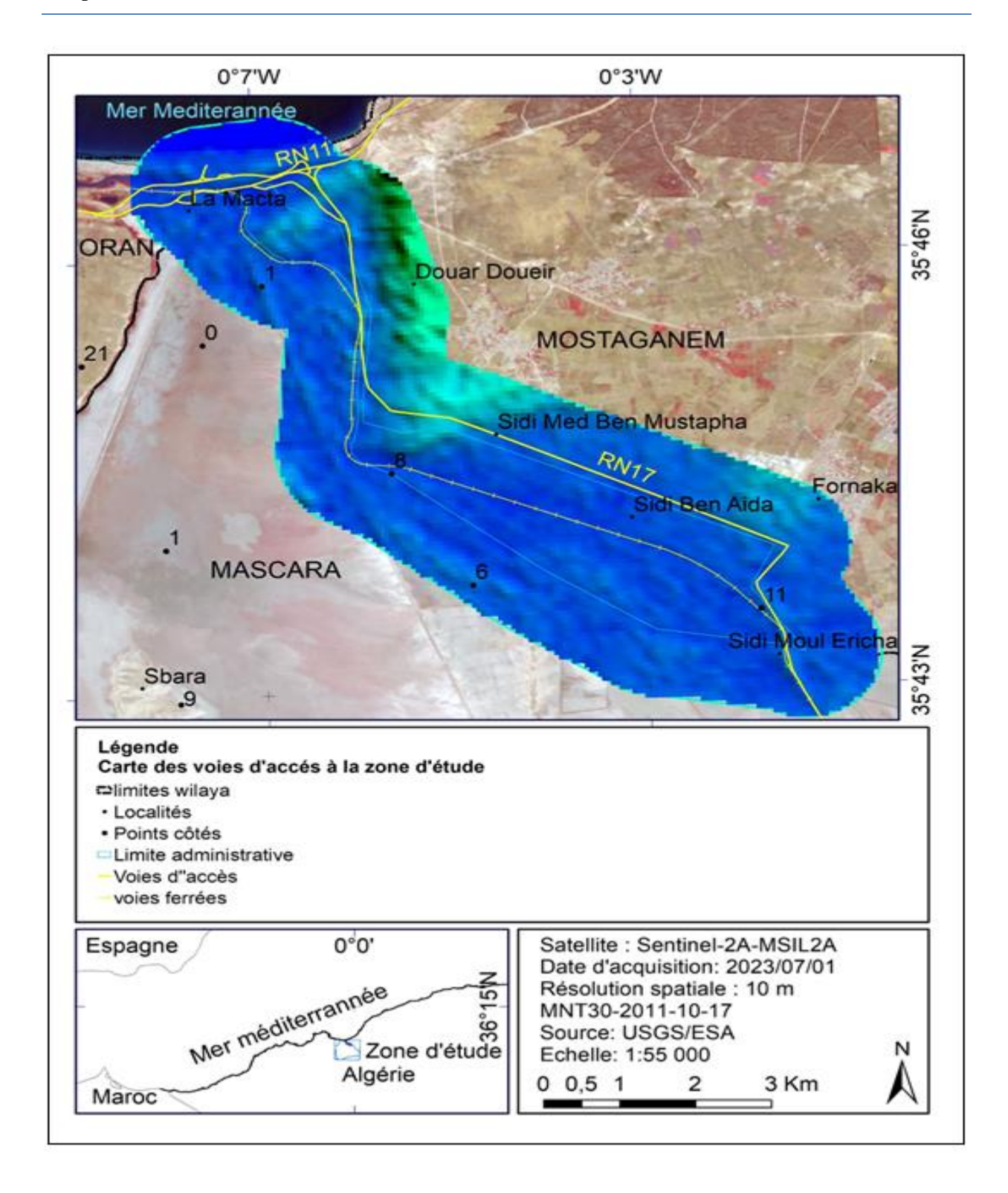

**Fig. 32:** Carte des voies d'accès à la zone d'étude (Macta – Est). Conception *: (Farah © 2023).*

La Fig. 32 montre que la zone d'étude est desservie par un réseau de voies d'accès comprenant principalement de Routes nationales (RN), Chemin de wilaya (CW), voies ferrées et pistes agricoles carrossables. La RN11 reliant Mostaganem avec Oran parcourt une longueur de 1 km dans le Nord et longe la mer de proximité. La RN17 reliant la Macta avec Mohammadia parcourt une longueur

 totale de 14 km dans la zone Est. La RN4 reliant Mohammadia avec Sig parcourt une longueur de 25 km dans le Sud de la zone.

L'accès à l'intérieur de la zone est assuré par quelques pistes agricoles et sentiers pédestres qui prennent leur tenant à partir de la RN et CW. La voie ferrée reliant Mers El Hadjadj (Oran) avec Mohammadia traverse la zone et parcourt une longueur totale de 14 km. C'est une ancienne voie ferrée qui traverse la zone humide tout près de l'embouchure de la Macta.

#### 3.1.3 Ressources en sols

Les méthodes SIG de géoréférencement, numérisation et création de couches vectorielles d'informations de types surfaciques appliquées à l'aide du logiciel ArcGis sur la carte des sols d'Algérie au 1:500 000<sup>e</sup> éditée en date du 1952 ont permis d'élaborer pour la zone un extrait de carte des sols comme le montre la Fig. 33 suivante :

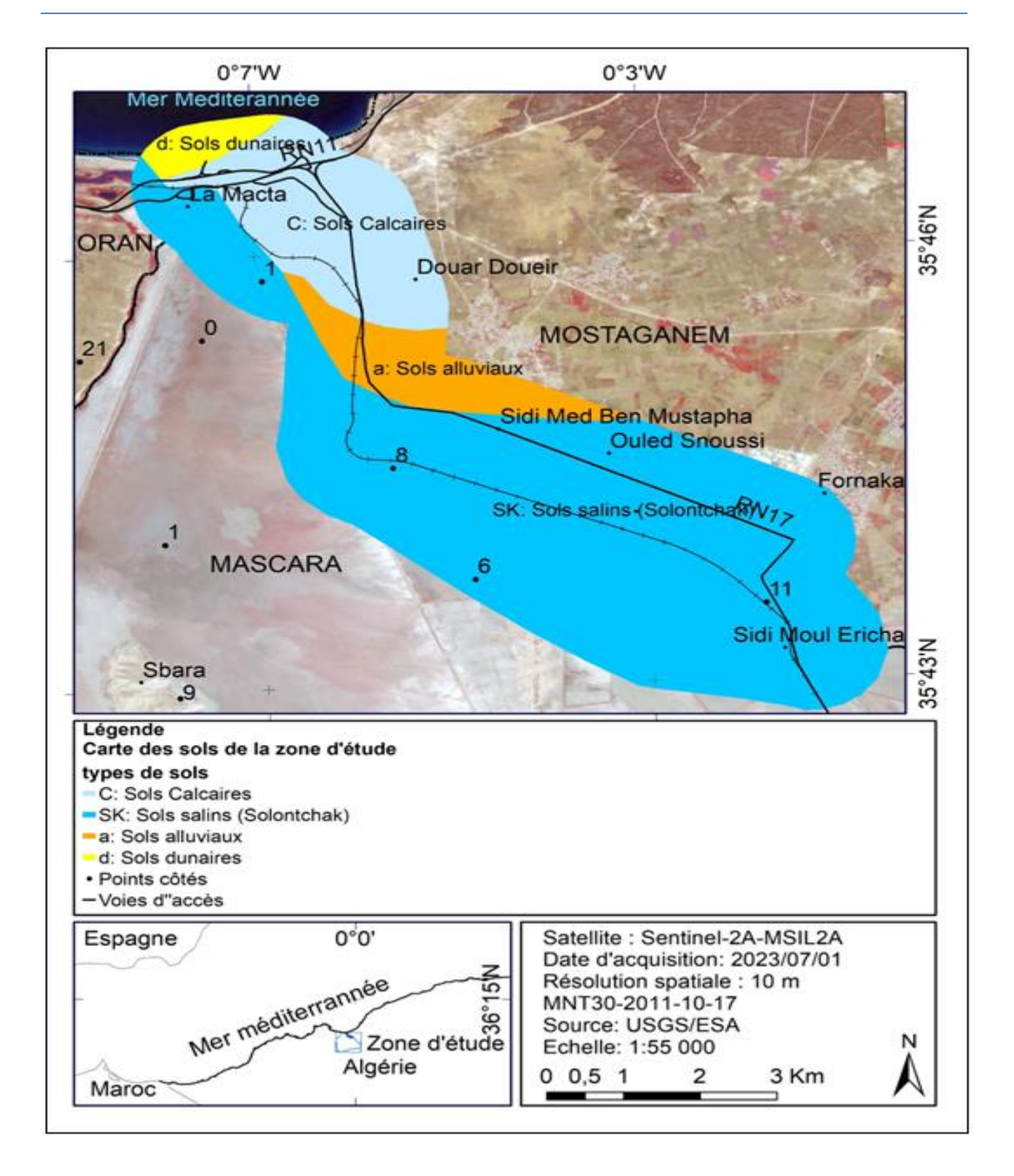

**Fig. 33:** Carte des sols de la zone d'étude (Macta – Est). Conception : *(Farah © 2023).*

La Fig. 33 montre que la zone est caractérisée par quatre types de sols. Ce sont des sols de marais entourés par les sols salins (Solontchak), alluviaux, calcaires et dunaires. Les quatre types de sols présents dans la zone sont répartis en surface (ha) pourcentage (%) dans le Tab. 21 suivant :

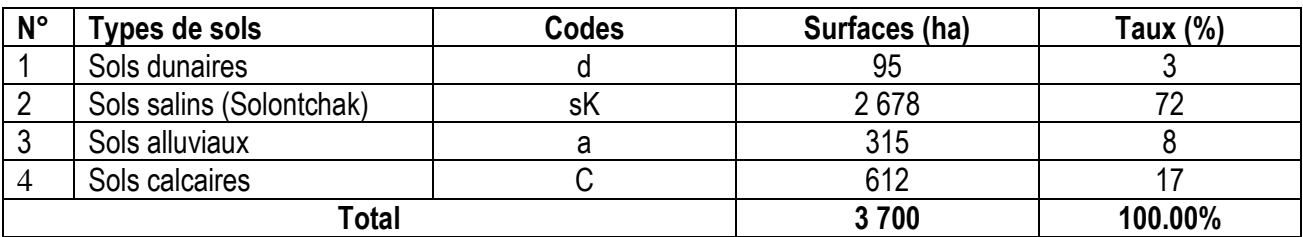

**Tab. 21 :** Surfaces et pourcentage des types de sols de la zone d'étude (Macta-Est).

Le Tab. 21 montre que les sols salins (Solontchak) couvrent une surface de 2 678 ha ce qui correspond à 72% de la surface totale. Les sols calcaires, alluviaux et dunaires occupent respectivement 17%, 8% et 3% de la surface totale.

### 3.1.4 Géologique

Les méthodes SIG de géoréférencement, numérisation et création de couches vectorielles d'informations de types surfaciques appliquées à l'aide du logiciel ArcGis sur la carte géologique de l'Algérie au 1:500 000<sup>e</sup> éditée en date du 1952 ont permis d'élaborer pour la zone un extrait de carte géologique comme le montre la Fig. 34 suivante :

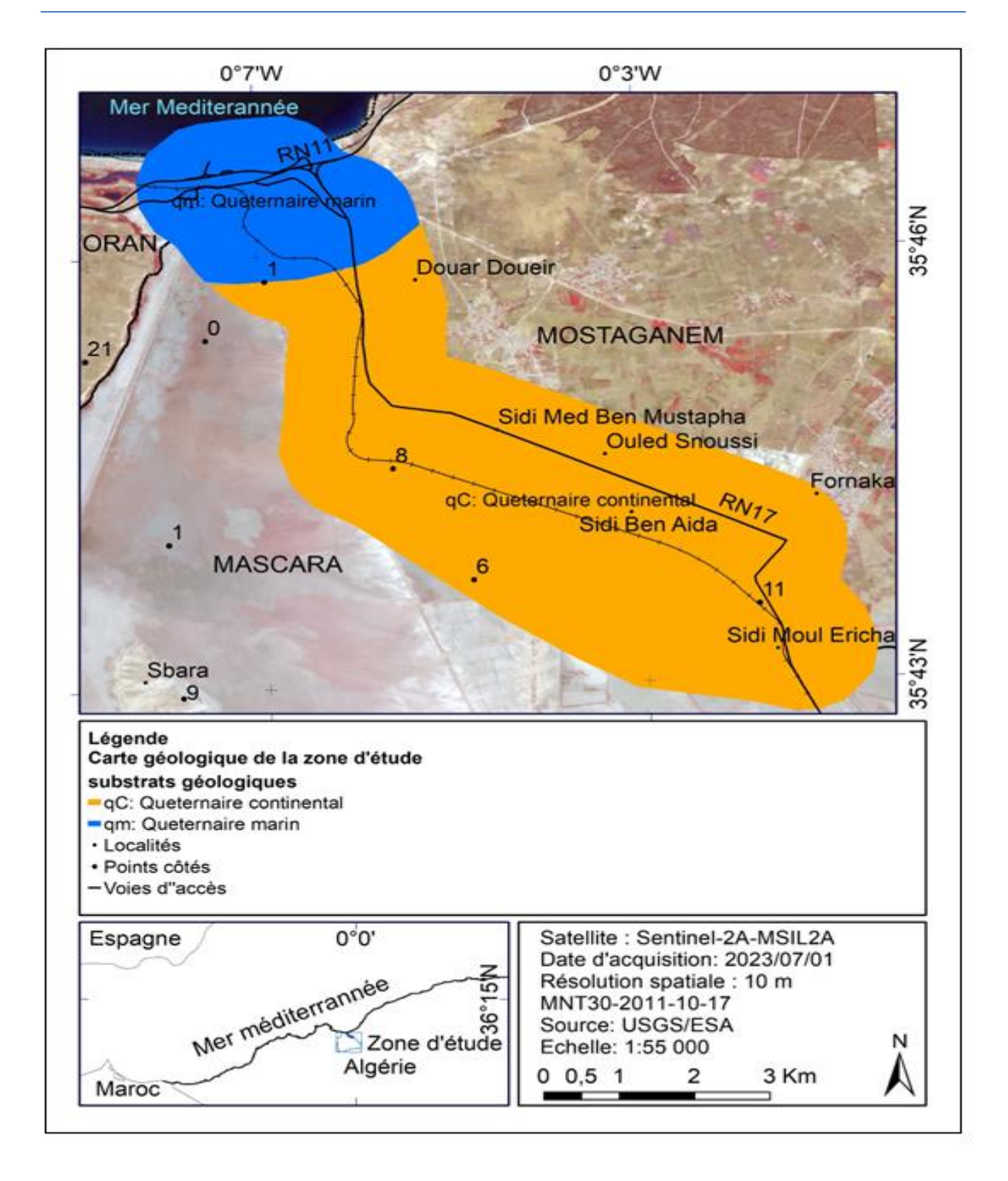

**Fig. 34 :** Carte géologique de la zone d'étude (Macta – Est). Conception : (*Farah © 2023*).

La Fig. 34 montre que la zone d'étude repose sur deux grands types de formations géologiques à savoir le quaternaire continental (qt) et le quaternaire marin (qm). Les deux types de formations sont répartis en surface (ha) et pourcentage (%) dans le Tab. 22 suivant :

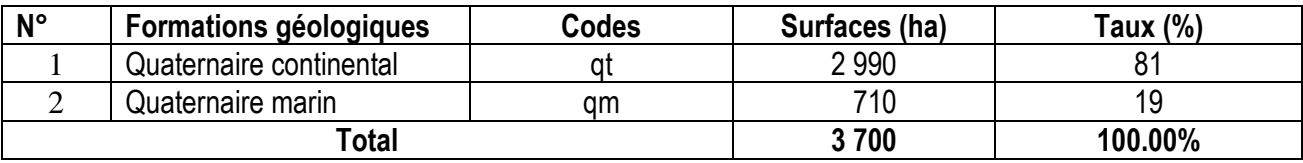

**Tab. 22 :** Surfaces et pourcentages des formations géologiques de la zone d'étude (Macta – Est).

Le Tab. 22 montre que la formation géologique du quaternaire continental (qt) domine largement la zone, elle couvre une surface de 2 990 ha ce qui correspond à 81% de la surface totale.

## 3.1.5 Conclusion sur les indices topographiques

Nous pouvons conclure que la zone d'étude présente dans son ensemble une configuration plate. Les altitudes sont comprises entre -8 et 107 m. La classe d'altitude (0 à 10 m) couvre près de la moitié (43,57%) de la surface totale de la zone. Les pentes du terrain sont aussi faibles. La classe (0-3%) occupe 84% de la surface totale de la zone. Les terrains non plats sont légèrement exposés à l'ouest. La zone est sillonnée par 5 ordres d'écoulement des eaux qui prennent naissance à partir de la zone de l'Est et sud – Est et ils parcourent une longueur totale de 56 km. Plus de 81% de la surface totale de la zone sont situées sur des formations géologiques de type quaternaire continental (qt). Les sols salins (Solontchak) occupent 72% de la surface totale. La zone est desservie par un réseau de 54 km de voies d'accès comprenant principalement de Routes Nationales (RN), Chemins de Wilaya (CW), voies ferrées et pistes agricoles.

- 3.2 Analyse des résultats thématiques
- 3.2.1 Occupation du sol de la zone d'étude

Les méthodes d'intégration des résultats de la télédétection dans un environnement SIG ont permis de réaliser pour la zone une carte actuelle et à jour sur l'occupation et la couverture du sol comme le montre la Fig. 35 suivante :

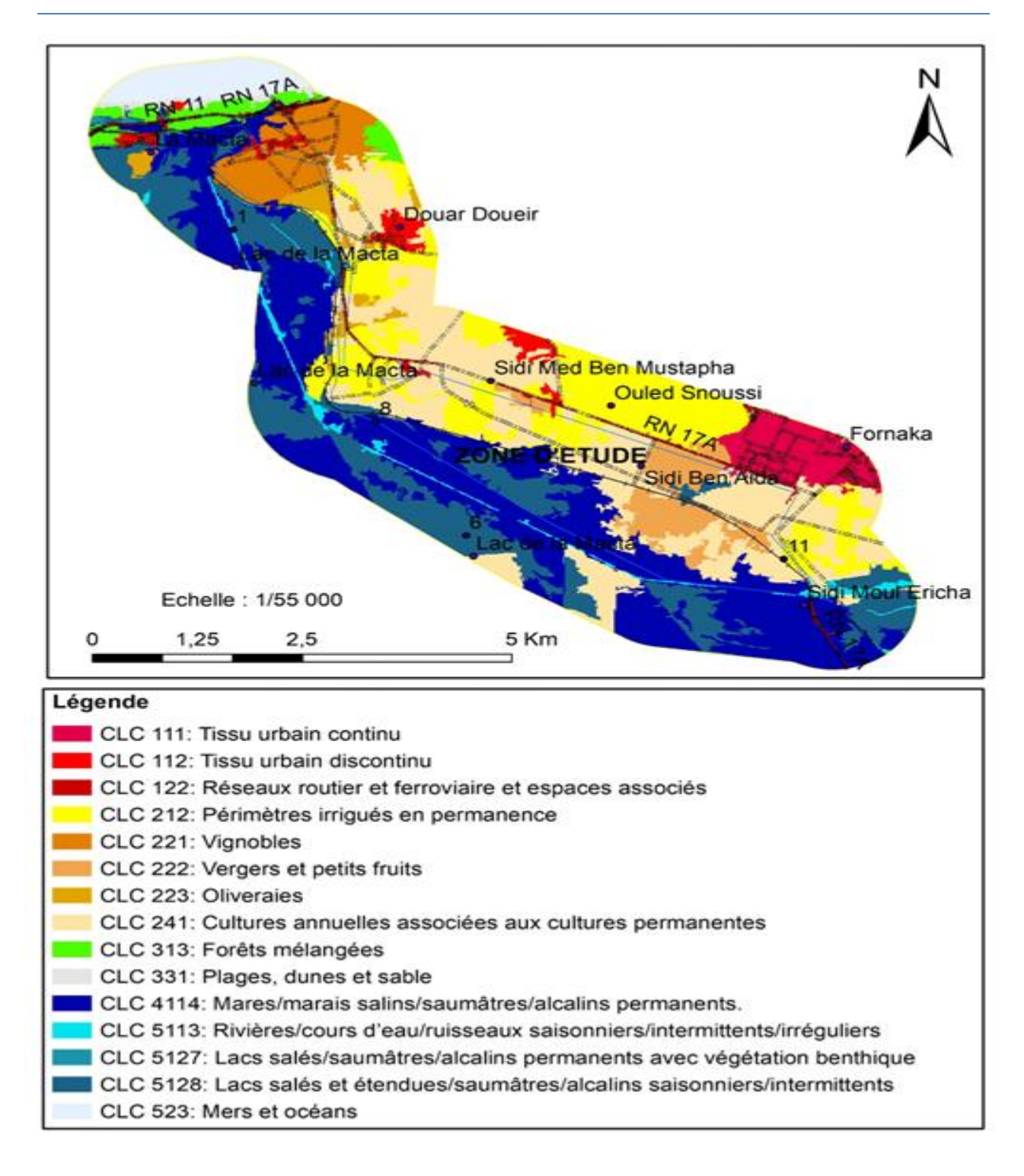

**Fig. 35 :** Carte de l'occupation et couverture du sol de la zone d'étude (Macta – Est). Conception : (*Farah © 2023).*

L'analyse de la Fig. 35 montre que la zone d'étude est couverte par 15 catégories ou habitats thématiques codifiés en classes *Corine Land Cover (CLC)*. Les habitats écologiques présents dans la zone représentent 5 territoires. Les territoires artificialisés (niveau 1), agricoles (niveau 2), forêts et milieux naturels (niveau 3), zones humides (niveau 4) et surfaces en eau (niveau 5).

 L'analyse montre que les terres humides situées à l'intérieure de la limite administrative et zone tampon couvrent une surface totale de 919 ha ce qui correspond au quart (24,84% de la surface totale de la zone). A l'intérieur de la limite administrative du site Ramsar, les terres humides occupent une surface de 274 ha ce qui correspond à 30% de la surface totale des habitas humides. Les terres agricoles couvrent une surface de 1 648 ha (44,54% de la surface totale). A l'intérieure de la limite administrative les habitats de types agricoles occupent une surface de 789 ha ce qui correspond à près de la moitié (48%) de la surface totale des terres agricoles. Les forêts et milieux semi-naturels occupent une surface de 98 ha ce (2,653% de la surface totale). A l'intérieur de la limite administrative les formations forestières couvrent une surface de 3 ha ce qui correspond à 3% de la surface forestière totale. Les espaces artificialisés (zones urbaines et infrastructures routières et équipements associés) occupent une surface de 241 ha (6,51% de la surface totale). A l'intérieur de la limite administrative les territoires artificialisés couvrent une surface de 22 ha ce qui correspond à 9% de la surface totale de l'artificialisation. Les surfaces en eau libre occupent une surface de 794 ha (21,46% de la surface totale)

### 3.2.2 Suivi de l'étendue d'eau de surface dans la zone d'étude

Grâce aux différentes approches de traitement d'images satellites, il est possible de détecter et de mesurer avec précision les changements spatio-temporels entre les différentes dates d'acquisition des images (*Guelmami et al., 2021*). Pour ce faire nous avons traité 4 images satellites prises sur la zone par le Sentinel-2 entre le mois de mars et juillet 2023 (13/03/2023, 12/04/2023, 01/06,2023, 01/07/2023 et 30/08/2023).

#### **3.2.2.1 Résultats sur le niveau d'inondation à la date du 13/03/2023**

Les méthodes de classification automatique, calcul de l'indice de l'eau et l'interprétation du cycle de l'eau appliquées à l'aide du logiciel ArcGis 10.8 sur l'image Sentinel-2 acquise en date du 13/03/2023 ont permis d'obtenir des résultats sur la détection, cartographie et l'évaluation des zones inondées en permanence et saisonnièrement. Les méthodes d'intégration des résultats d'observation (13/03/2023) dans un SIG ont permis de réaliser pour la zone une carte d'inondation comme le montre la Fig. 36 suivante :

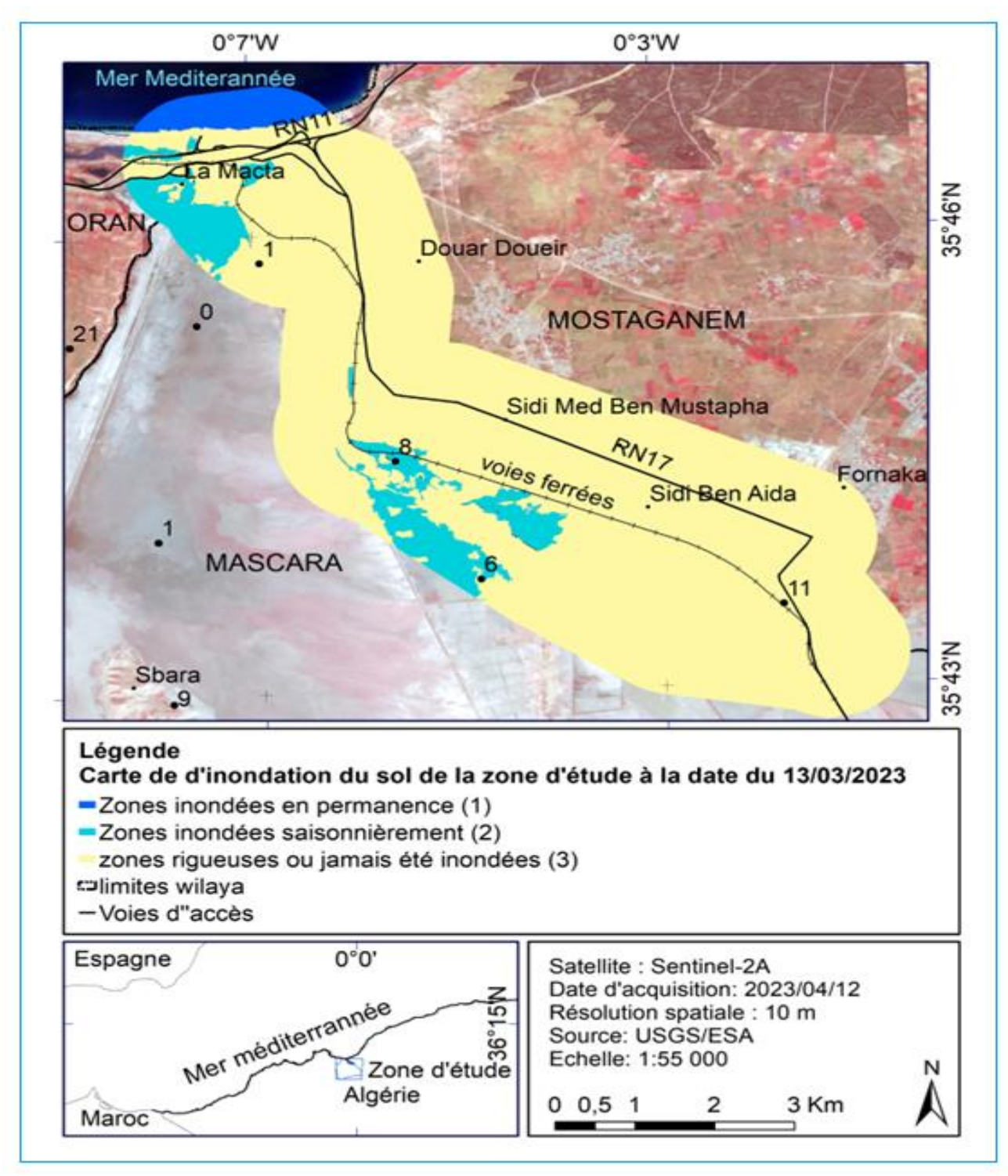

Fig. 36 : Carte de l'inondation du sol de la zone d'étude à la date du 13/03/2023. Conception : (*Farah © 2023*).

L'analyse de la Fig. 36 montre que l'inondation permanente (classe 1) du sol est due à l'inondation provoquée par l'eau de mer de proximité et de l'eau douce présente en permanence au niveau du cours de la Macta. Les zones inondées en permanence par l'eau de mer sont situées dans la zone tampon au nord de la zone. L'inondation saisonnière (classe 2) est due à la présence des eaux pluviales qui débordent de part et d'autre des cours d'eau saisonniers (Oued Habra et Tinna).

 pendant les saisons hivernales. Les zones inondées saisonnièrement par l'eau de surface sont situées dans le nord- ouest et l'ouest de la zone. Les zones non inondées (zones agroforestières et urbaines) durant la saison hivernale sont supposées rigoureuses ou jamais été inondées (classe 3). Les zones inondées et non inondées sont exprimées respectivement en surfaces (ha) et pourcentage (%) dans le Tab. 23 suivant :

**Tab. 23 :** Surfaces et pourcentages des classes d'inondation du sol de la zone d'étude (Macta-Est) (13/03/2023).

| $N^{\circ}$ | Niveau des classes  | <b>Classes d'inondation</b>                  | 13/03/2023      |             |
|-------------|---------------------|----------------------------------------------|-----------------|-------------|
|             | d'occupation du sol |                                              | Superficie (ha) | Taux $(\%)$ |
|             |                     | Zones inondées en permanence (1)             | 250             | 7.00        |
|             | Surfaces en eau     | Zones inondées saisonnièrement (2)           | 181             | 5.00        |
|             |                     | Zones rigoureuses ou jamais été inondées (3) | 3 2 6 9         | 88.00       |
| Total       |                     |                                              | 3700            | 100.00%     |

Le Tab. 23 montre qu'en date du 13/03/2023 les surfaces inondées en permanence et saisonnièrement couvrent respectivement une surface de 250 ha et 181 ha ceux qui correspondent à 7 et 5% de la surface totale.

### **3.2.2.2 Résultats sur le niveau d'inondation du sol à la date du 12/04/2023**

Les méthodes d'intégration des résultats d'observation (12/04/2023) dans un SIG ont permis de réaliser pour la zone une carte d'inondation comme le montre la Fig. 37 suivante :

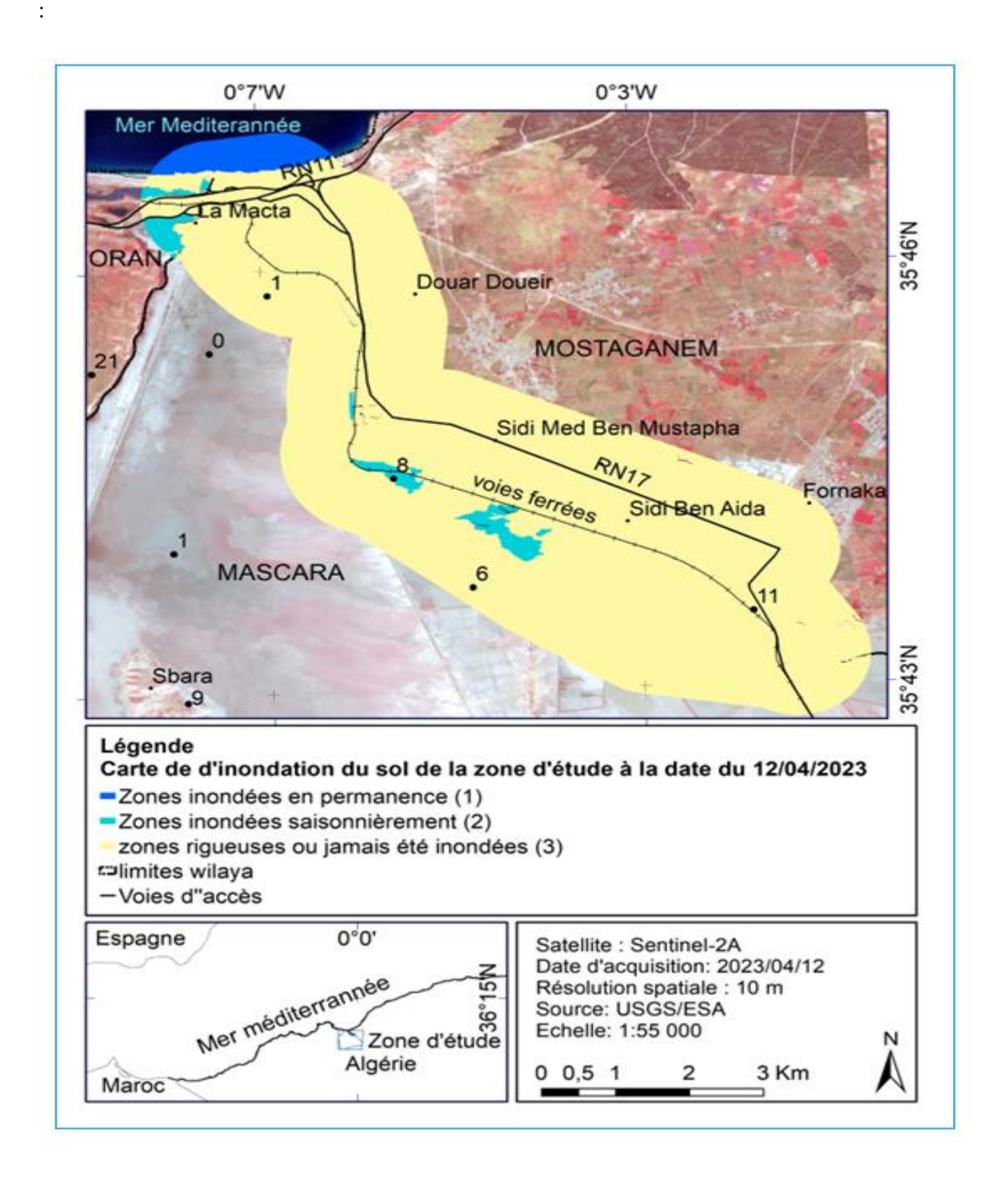

**Fig. 37:** Carte de l'inondation du sol de la zone d'étude à la date 12/04/2023. Conception : *(Farah © 2023*).

L'analyse de la Fig. 37 montre qu'en date du 12/04/2023 les zones inondées saisonnièrement par l'eau de surface occupent toujours les mêmes endroits mais avec des étendus réduites par rapport l'observation précédente (13/03/2023). Les zones inondées et non inondées sont exprimées respectivement en surfaces (ha) et pourcentages (%) dans le Tab. 24 suivant :

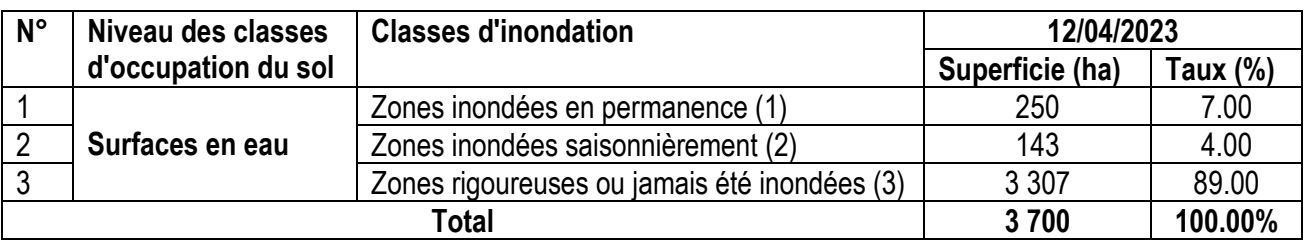

 **Tab. 24 :** Surfaces et pourcentages des classes d'inondation du sol de la zone d'étude (Macta-Est) (12/04/2023).

Le Tab. 24 montre qu'à la date du 12/04/2023 les zones inondées en permanence et saisonnièrement occupent respectivement une surface de 250 ha et 143 ha ceux qui correspondent à 7 et 4% de la surface totale.

## **3.2.2.3 Résultats sur le niveau d'inondation à la date du 01/06/2023**

Les méthodes d'intégration des résultats d'observation (01/06/2023) dans un SIG ont permis de réaliser pour la zone une carte d'inondation comme le montre la Fig. 38 suivante :
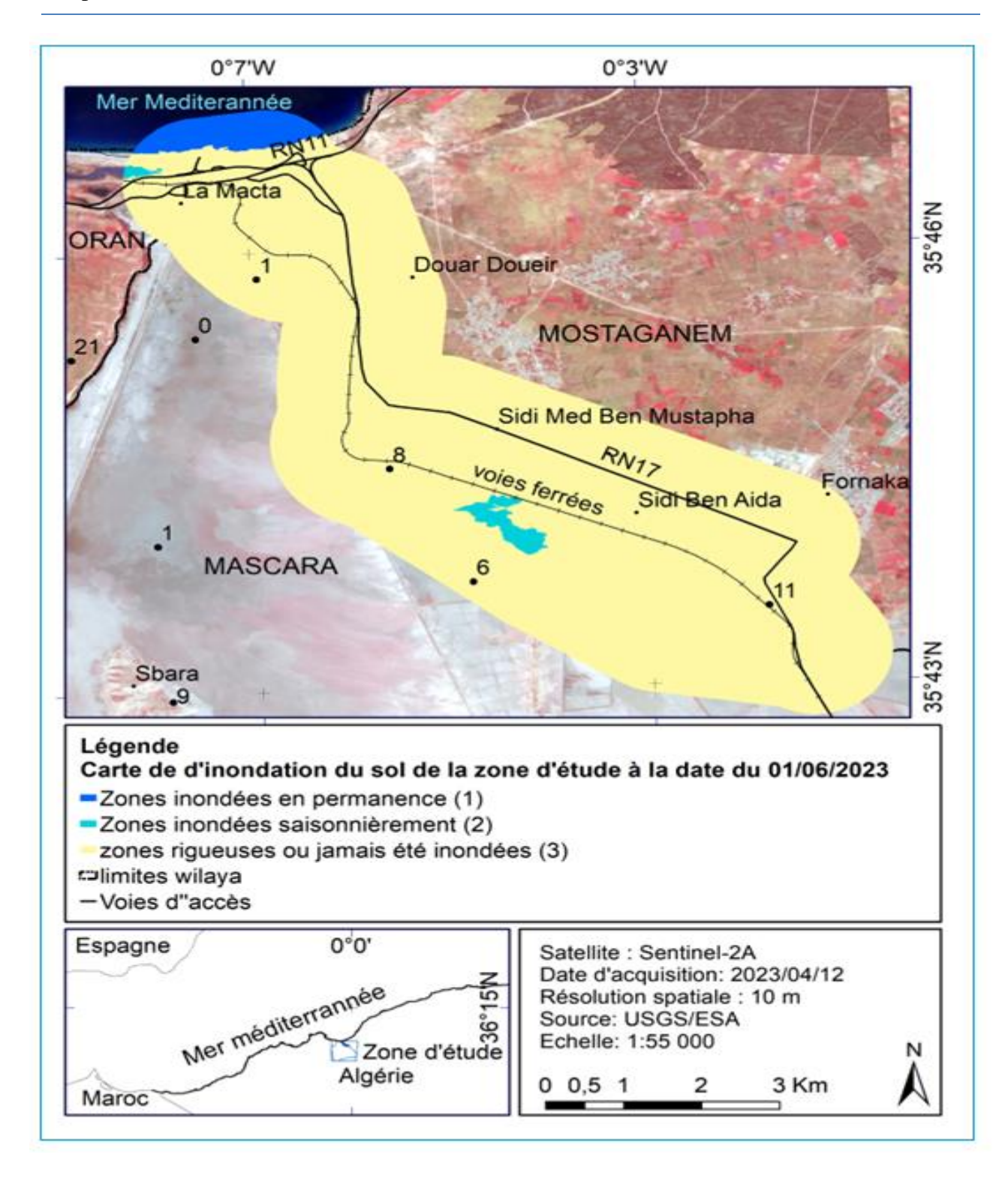

**Fig. 38:** Carte de l'inondation du sol de la zone d'étude à la date du 01/06/2023. Conception : (*Farah © 2023*). L'analyse de la Fig. 38 montre qu'à la date du 01/06/2023 les zones inondées saisonnièrement occupent toujours les mêmes lieux mais avec des surfaces aussi réduites par rapport l'observation précédente (12/04/2023). Les zones inondées et non inondées sont exprimées respectivement en surfaces (ha) et pourcentages (%) dans le Tab. 25 suivant :

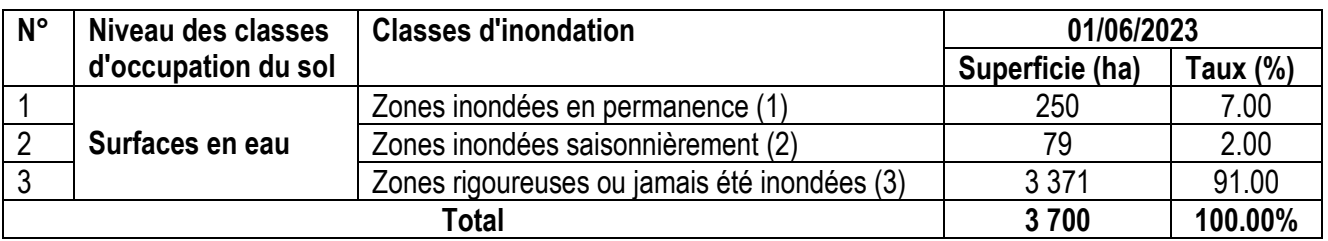

 **Tab. 25:** Surfaces et pourcentages des classes d'inondation du sol de la zone d'étude (Macta-Est) (01/06/2023).

Le Tab. 25 montre qu'à la date du 01/06/2023 les terres inondées en permanence et saisonnièrement occupent respectivement une surface de 250 ha et 79 ha ceux qui correspondent à 7 et 2% de la surface totale.

# **3.2.2.4 Résultats sur le niveau d'inondation à la date du 1/07/2023**

Les méthodes d'intégration des résultats d'observation (01/07/2023) dans un SIG ont permis de réaliser pour la zone une carte d'inondation comme le montre la Fig. 39 suivante :

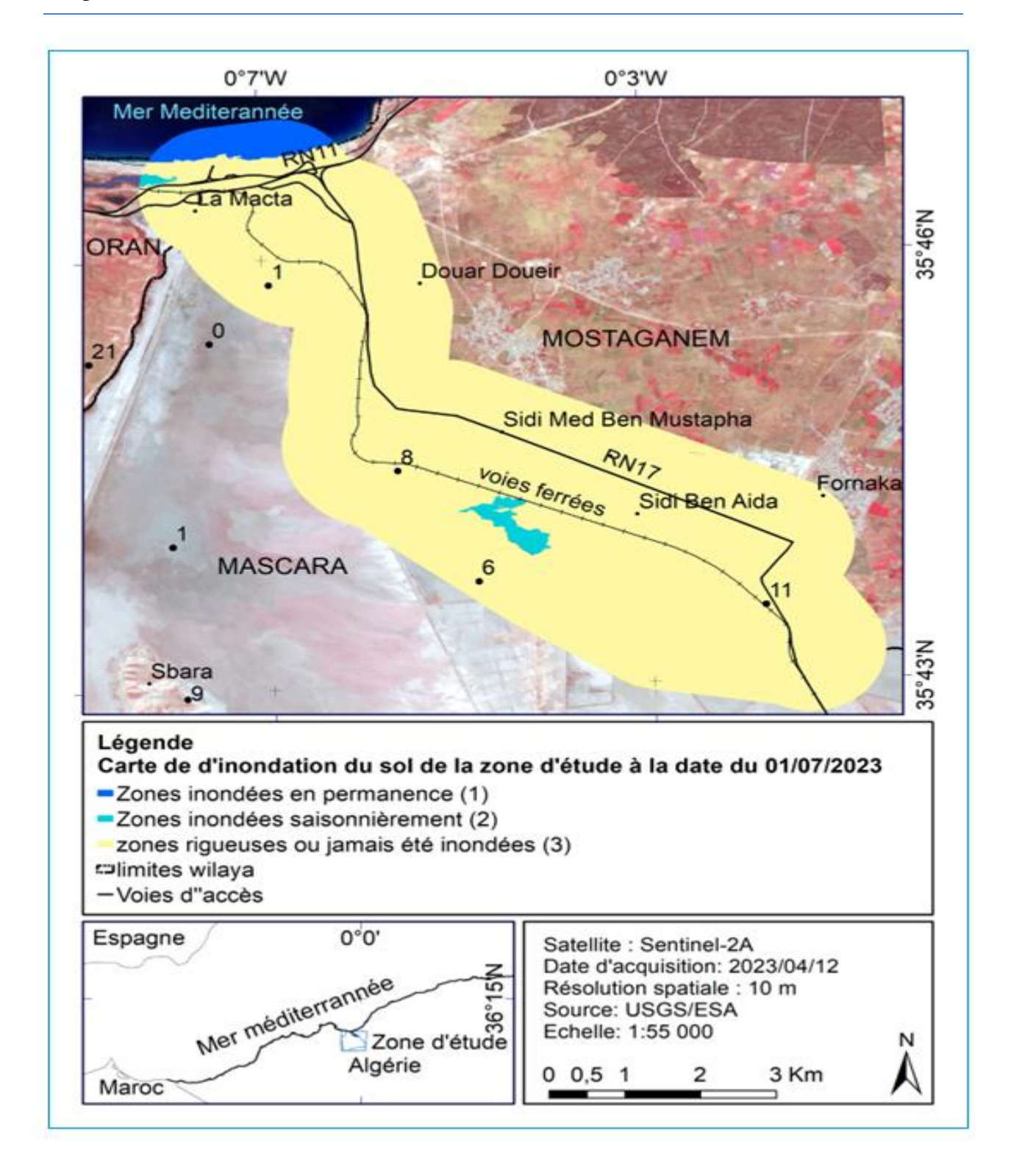

**Fig. 39 :** Carte de l'inondation du sol de la zone d'étude à la date 01/07/2023. Conception : (*Farah © 2023*).

L'analyse de la Fig. 39 montre qu'à la date du 01/07/2023 les zones inondées saisonnièrement occupent toujours les mêmes lieux mais avec des surfaces réduites par rapport l'observation précédente (01/06/2023). Les zones inondées et non inondées sont exprimées respectivement en surfaces (ha) et pourcentages (%) dans le Tab. 26 suivant :

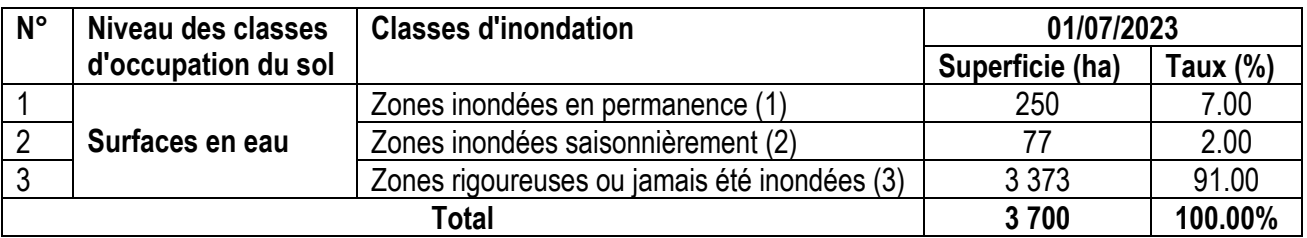

 **Tab. 26 :** Surfaces et pourcentages des classes d'inondation du sol de la zone d'étude (Macta-Est) (01/07/2023).

Le Tab. 26 montre que les terres inondées en permanence et saisonnièrement occupent respectivement à la date du 01/07/2023 une surface de 250 ha et 77 ha ceux qui correspondent à 7 et 2% de la surface totale.

# **3.2.2.5 Résultats sur le niveau d'inondation à la date du 30/08/2023**

Les méthodes d'intégration des résultats d'observation (30/08/2023) dans un SIG ont permis de réaliser pour la zone une carte d'inondation comme le montre la Fig. 40 suivante :

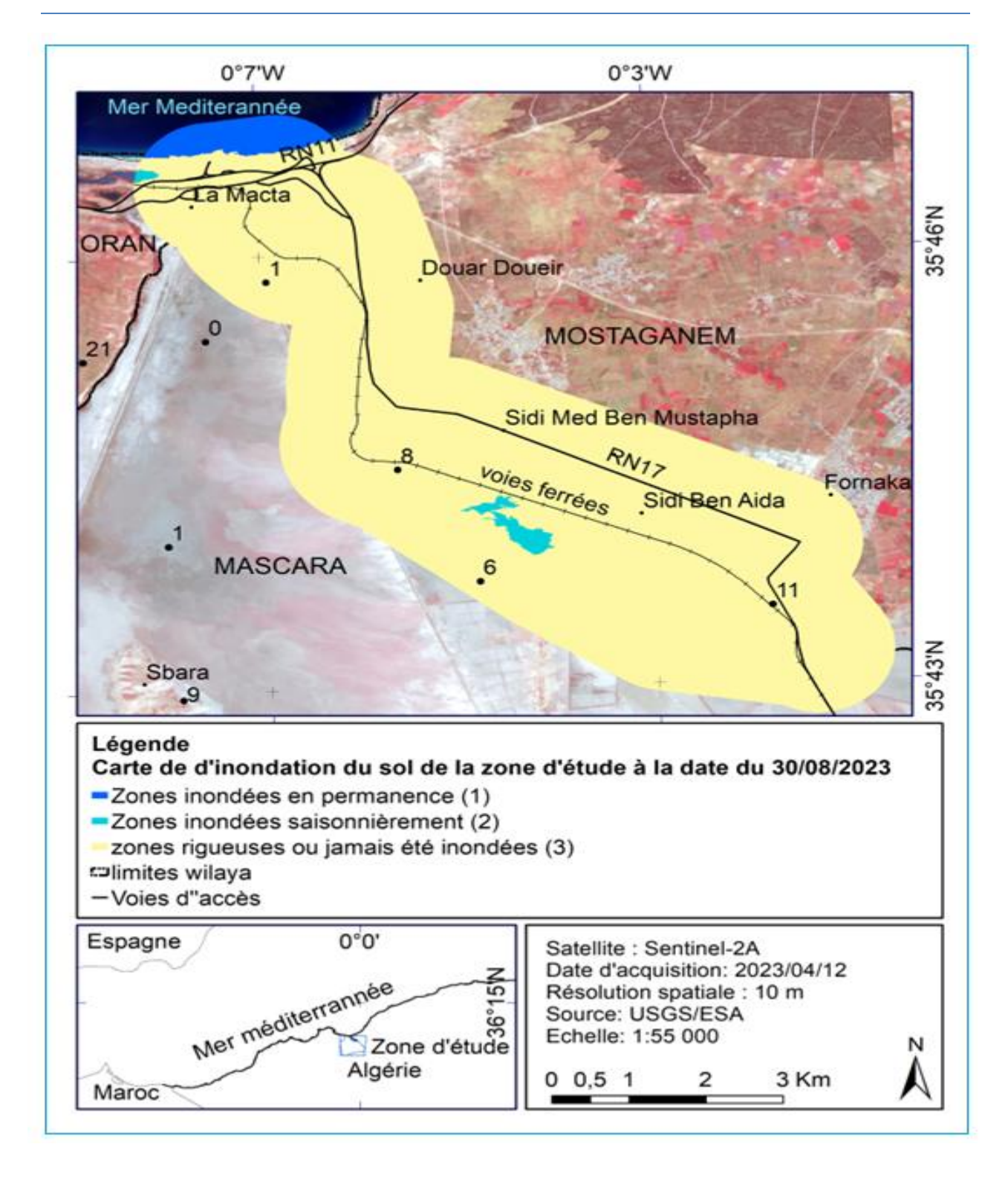

**Fig. 40:** Surfaces et pourcentages des classes d'inondation du sol de la zone d'étude (Macta-Est) (01/07/2023). Conception : (*Farah © 2023*).

L'analyse de la Fig. 40 montre qu'à la date du 30/08/2023 les zones inondées saisonnièrement occupent toujours les mêmes lieux mais avec des surfaces réduites par rapport l'observation précédente (01/07/2023). Les zones inondées et non inondées sont exprimées respectivement en surfaces (ha) et pourcentages (%) dans le Tab. 27 suivant :

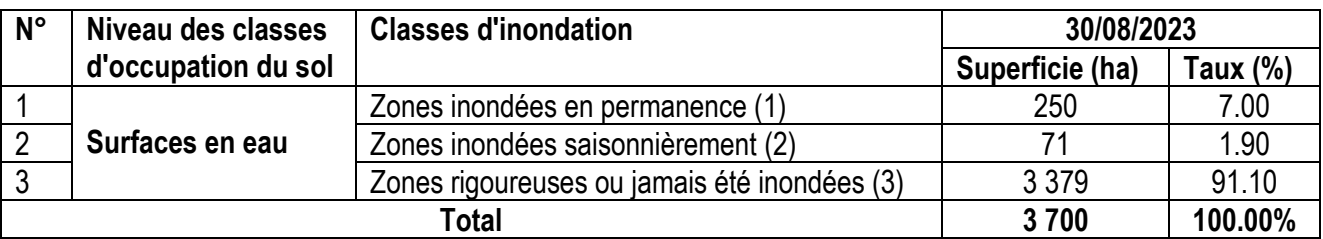

**Tab. 27:** Surfaces et pourcentages des classes d'inondation du sol de la zone d'étude (Macta-Est) (01/07/2023).

Le Tab. 27 montre qu'à la date du 30/08/2023 les terres inondées en permanence et saisonnièrement occupent respectivement une surface de 250 ha et 71 ha ce qui correspond à 7 et 1.9% de la surface totale.

**Tab. 28 :** Tableau récapitulatif des surfaces et pourcentages des classes d'inondation du sol de la zone d'étude durant la période du 13/03/2023 au 30/08/2023 (6 mois).

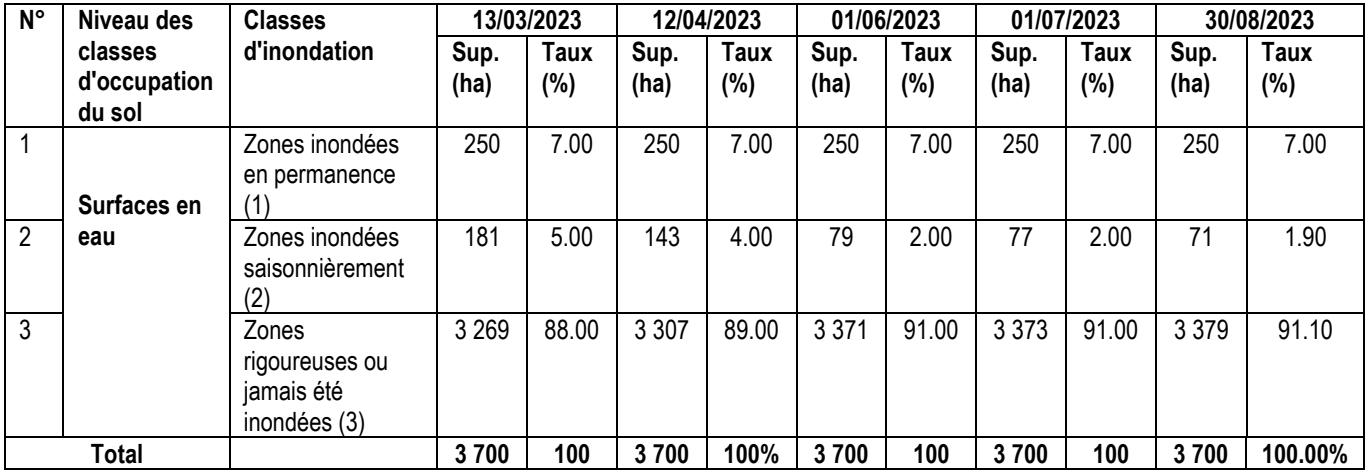

L'analyse du Tab. 28 montre que la surface des zones inondées saisonnièrement (classe 2) est passé de 181 ha en mois de mars (2023) à 71 ha en mois d'août (2023), ce qui correspond à une perte en surfaces humides de 110 ha en 6 mois soit environ 18.5 ha/mois. Ceci peut s'expliquer par la pression exercée sur la zone humide par l'agriculture en particulier l'élevage (abreuvoirs) et les conditions climatiques de l'étage semi-aride en particulier l'élévation de la température et la diminution des précipitations. Le recul des pluies sur la région a commencé depuis l'année 1975 (Boucherf, 2010) et la quantité moyenne annuelle des précipitations dans l'ouest de l'Algérie en particulier à Oran (l'ouest de la Macta) a chuté d'environ 15% en 80 ans (1926 et 2006) (Bessaoud, 2008). Les études montrent que les changements climatiques ont une incidence sur la perte de superficie en zones humides. En méditerranée, entre 1960 et 2000, la diminution estimée à 25 à 70% du débit des cours d'eau ont impacté les zones humides saisonnières. Depuis 1970, 48% des zones humides ont été disparues (*Lefebvre et al., 2019*). Les pertes rapides en surfaces humides sont

 causées par l'assèchement (*Xi et al., 2021*) ou par les effets multiples sur la biodiversité et les services écosystémiques associés (*Harrison et al., 2018*).

### 4 Conclusion

A travers les résultats obtenus, nous pouvons conclure que les outils d'investigation (SIG, GPS et télédétection) permettent d'observer, de diagnostiquer et de suivre les milieux physiques, biotiques, hydrologiques et environnementaux de la zone humide.

Les méthodes SIG de découpage, calcul de pentes, expositions et réseaux hydrographiques appliquées sur le MNT-30 m acquis par le satellite *Shuttle Radar Topography Mission* (*SRTM*) en date de 11/02/2000 téléchargé à partir du site (https://www2.jpl.nasa.gov/srtm/), ont permis de reconstituer et mesurer les indices topographiques du relief de la zone. L'analyse des indices montre que les altitudes varient entre 0 et 107 m dont 92% de la surface totale sont situées sur de pentes faibles  $(0 \land 3\%)$ .

Les méthodes de traitements d'images Sentinel-2 ont permis de cartographier cinq (5) territoires d'occupation du sol et de suivre la dynamique de la surface de l'eau. L'analyse des cartes d'occupation du sol montre que les terres humides couvrent une surface totale de 919 ha ce qui correspond au quart (24,84% de la surface totale de la zone). Les terres agricoles couvrent une surface de 1 648 ha (44,54% de la surface totale). Les forêts et milieux semi-naturels occupent une surface de 98 ha (2,65% de la surface totale). Les surfaces artificialisés (zones urbaines et infrastructures routières et équipements associés) occupent une surface de 241 ha (6,51% de la surface totale). Les surfaces en eau libre occupent une surface de 794 ha (21,46% de la surface totale)

L'analyse des cartes hydrologiques montre que la surface la surface aquatique a subi a subi une régression dans leurs niveaux et surfaces d'inondations. La surface en eau est passée de 181 ha (13/03/2023) à 71 ha (30/08/2023) ce qui correspond à une perte en surfaces humides de 110 ha en mois 6 mois, soit environ 18.5 ha/mois. Les études menées sur ce même site (Macta-Est de Mostaganem) ont montré qu'entre 2015 et 2020 (5 ans), la surface totale de l'étendue d'eau libre a diminué de 3 200 ha ce qui correspond à une perte moyenne annuelle de 64 ha (Zerrouki & Boudali, 2020). Cela montre que les surfaces d'eau libre sont impactées par la présence de transhumance (abreuvoir), raréfaction des précipitations et l'augmentation de la chaleur qui provoque l'évaporation de l'eau. Cette pression exercée sur la surface d'eau provoque le recul des surfaces en eau et perturbe donc la vie des écosystèmes qui dépendent de l'eau. Ces données acquises (cartes) sur l'inventaire écologique, le régime et le cycle de l'eau dans la zone permettent d'actualiser certaines références bibliographiques existantes. Il serait très intéressant de mettre ce document à la disposition des gestionnaires de la zone humide (conservation des forêts de Mostaganem) afin de leur apporter un complément d'informations utile leur permettant de mieux comprendre le

 fonctionnement, les impacts exercés et l'état de santé de la zone d'étude, de prendre conscience, sensibilisation et la décision dans les plans d'aménagements de la zone. Les cartes obtenues vont

Permettre, pour les évaluations à venir, de savoir si la surface de la zone humide est en augmentation, stable ou en régression et même de préciser les surfaces les plus concernées par ces tendances. Cela peut permettre aux gestionnaires d'adapter leur gestion et d'avoir à disposition des données locales homogénéisées et, donc, comparables dans l'espace et dans le temps. Il serait très intéressant de poursuivre cette étude en utilisant les données télédétectées avec des capteurs de très haute résolution afin de nous permettre de comprendre l'interaction des écosystèmes (sol, flore, faune et eau) avec les nouvelles conditions naturelles.

#### Recommandations

Les zones humides Ramsar jouent un rôle en matière de piégeage et de stockage du carbone ; sachant que la dégradation et la perte des zones humides entraînent la libération de grandes quantités de carbone stocké, ce qui aggrave le changement climatique. La rapidité du changement climatique attendu, cumulé à d'autres stress et à des effets rétroactifs envisagés, risquent d'impacter profondément le fonctionnement des zones humides et la biodiversité qu'elles accueillent. A l'inverse, la résilience des zones humides au changement climatique pourra être améliorée si un maximum de contraintes est levé dès à présent. La levée des contraintes exige un plan de gestion et d'aménagement. La gestion de la zone humide repose sur la maitrise de sa cartographie, sa caractérisation et l'évolution de la dynamique de leurs habitats. Nos résultats obtenus dans ce document, peuvent répondre favorablement aux besoins de la zone. Dans un premier temps, nous recommandons aux gestionnaires de la zone humide (conservation des forêts de Mostaganem et la compétence de la Direction de l'environnement) de mettre en œuvre en urgence un plan d'actions énumérées comme suit :

- $\checkmark$  Matérialiser sur le terrain les limites administratives du site Ramsar de la zone humide,
- $\checkmark$  Mise en œuvre des programmes de sensibilisation au profit des riverains, citoyens et touristes en particulier les estivants,
- $\checkmark$  Mise en place des panneaux de signalisation en interdisant toute pratique agricole, élevage, défrichement de sols, industrielle, d'urbanisation et d'équipements ou d'infrastructures à l'intérieure de la limite administrative du site,
- $\checkmark$  Mise en place des panneaux de signalisation en interdisant tout dépôt d'ordures ménagères,
- $\checkmark$  Contrôler les pratiques agricoles de proximité (respect de la pente, contrôle de drainage, application des intrants respectueux de l'environnement, la jachère, les terrains de parcours, la pêche et la chasse),
- $\checkmark$  Mise en œuvre des programmes sectoriels de développement à l'amont pour lutter contre l'érosion et inondation des terres (reboisement des terrains pentus et nus, correction torrentielle par des procédés mécaniques et fixation des berges par les plantations),
- ✓ Implication et mise en œuvre des programmes communaux de développement pour une prise en charge par la commune concernée,
- $\checkmark$  Impliquer la population riveraine dans les programmes de protection et développement du site,
- ✓ Contracter un contrat cadre de recherche avec les universités locales pour valoriser la flore, la faune et l'environnement du site.

#### **Références bibliographiques**

- Abdelbaki C., Benhamouda F., Chikh M., (2012). SIG: Outils de gestion des réseaux d'alimentation en eau potable , Cas du réseau de la ville de Birtouta -Alger, Algérie, Editions universitaires européennes, ISBN : 978-3-8417-8907-5.Achbun, A, Mansour, M, Layelmam, M, & Smiej,
- M, F, (2011). Etude comparative de la classification orientée objet d'une image spot5 pour la cartographie de l'occupation du sol via eCognition® 9, *GEO OBSERVATEUR*, (19). 13, Disponible sur :<https://hal.archives-ouvertes,fr/hal-00915067/> [consulté le 13Avril 2023].
- Aboura R., (2006). Comparaison phyto- écologique des atriplexaies situées au Nord et au Sud de Tlemcen. Mémoire de Magistère en Biologie. Option : écologie végétale. Université Abou Bakr Belkaid-Tlemcen.
- Achbun, A, Mansour, M, Layelmam, M, & Smiej, M, F, (2011). Etude comparative de la classification orientée objet d'une image spot5 pour la cartographie de l'occupation du sol via eCognition® 9, *GEO OBSERVATEUR*, (19). 13, Disponible sur : [https://hal.archives](https://hal.archives-ouvertes,fr/hal-00915067/)[ouvertes,fr/hal-00915067/](https://hal.archives-ouvertes,fr/hal-00915067/) [consulté le 23Avril 2023].
- Acreman, M.C., Fisher, J., Stratford, C.J., Mould, D.J. & Mountford, J.O. (2009). Hydrological science and wetland restoration: some case studies from Europe. Hydrology and Earth System Sciences Discussions, 11(1), 158-169.
- Adnane et Bensta, (2007). Contribution à la gestionalisation dans le bassin versant de la Macta", Mémoire de Magistère en hydrologie. Univ, Mustapha Stambouli, Mascara.
- Airoldi, I. & Bck, M.W., (2007). Loss, status and trends for coastal marine habitats of Europe. Oceanography and Marine Biology: An Annual Review, 45, 345-405.
- Alouti, I., (2013). Etude de la biodiversité floristique de la zone humide de boukhmira Sidi Salem-El Bouni- Annaba. PP : 91-108.
- ANAT (Agence Nationale d'Aménagement du Territoire) (2010). Schéma directeur d'aménagement et de developpement touristique de la wilaya de Mostaganem. Etat des lieux—Diagnostic prospectif de la wilaya de Mostaganem. Rapport N° 2. Mostaganem ' Algérie : (s.n.).
- ANAT (Agence Nationale d'Aménagement du Territoire) (2011). Schema directeur d'amenagement et de developpement touristique de la wilaya de Mostaganem. Etat des lieux—Diagnostic prospectif de la wilaya de Mostaganem. Rapport N° 2. Mostaganem ' Algérie: (s.n.).
- Anonyme, (1993). Lac Mellah, mise en valeur au titre de la pêche et de l'aquaculture. Amélioration des échanges hydrauliques entre la mer et le lac. Rapport FAO/PNUD/MEDRAP.RAB/79/033. RV. 5 pièces.
- ATLAS (2004). Atlas des zones humides algériennes d'importance internationale, édition 2004. Algérie, Alger, Direction nationale des forêts. Pages : 89 p.
- Bacha, B., Bechim, L., (2005). Approche bio-écologique des zones humides et des oiseaux d'eau

de la région Sud- Constantinoise. Thèse de Magister. Université El Hadj Lakhdar – Batna.

- Bakhti., (2005). Contribution à l'étude des interrelations sol- végétation dans une zone humide (Chott El-Honda-W. de M'Sila). Mémoire d'ingéniorat. Dép. Agro. Univ. Batna. P 94.
- Bagnouls F & Gaussen H., (1953). Saison sèche et indice xérothermique. Doc. Cartes Product. Végét. Sér. : Généralités, 3 (1), art. 8 : 47 p. + 1 carte.
- Baghdadi F., (2016). Contribution à l'étude des cestodes Hyménolepididae, Dilepididae et Progynotaenidae) parasites de l'avifaune aquatique des zones humides des hautes plaines de L'est algérien : rôle d'Atremia (Crustacés, Anostracés) dans la transmission. Mémoire de Magister, Université Larbi Ben M"hidi d"Oum El-Bouaghi. 136p.
- Barnaud, J-Y Mondain-Monval (2001). Renforcer les connaissances pour une conservation dynamique des infrastructures naturelles « zones humides ». In Wetland inventory, assessment and monitoring: Practical techniques and identification of major issues. Proceedings of Workshop 4, 2nd International Conference on Wetlands and Development, Dakar, Sénégal, 8-14 novembre 1998. 2001 (eds Finlayson CM, Davidson NC & Stevenson NJ).
- Bechet, B, Le Bissonnais, Y, Ruas, A, Aguilera, A, Andrieu, H, Barbe, E, & Desrousseaux, M, (2017). Sols artificialisés et processus d'artificialisation des sols : déterminants, impacts et leviers d'action, Synthèse (Doctoral dissertation, Inra). Disponible sur : [https://hal.inrae,fr/hal-](https://hal.inrae,fr/hal-02791450/document)[02791450/document\[](https://hal.inrae,fr/hal-02791450/document)consulté le 25 Juillet 2023].
- Belgherbi et Benabdeli, (2010) .Contribution à l'étude des causes de la dégradation de la forêt de Tamarix de la zone humide de la Macta (Algérie occidentale).
- Beltrame, C, perennou, C, & Guelmami, A, (2015). Évolution de l'occupation du sol dans les zones humides littorales du Bassin méditerranéen de 1975 à 2005, *Méditerranée, Revue géographique des pays méditerranéens/Journal of Mediterranean geography*, (125). 97-111, Disponible sur : https://journals.openedition.org/mediterranee/8046 [consulté le 04 Mars 2023].
- Bessaoud O, Pellissier, J, P, Rolland, J, P, & Khechimi, W, (2019). Rapport de synthèse sur l'agriculture en Algérie (Doctoral dissertation, CIHEAM-IAMM). Disponible sur : <https://hal.archives-ouvertes,fr/hal-02137632/document> [consulté le 29 Avril 2023].
- Bleu, P., & Antipolis, S. (2003). Les menaces sur les sols dans les pays méditerranéens méditerranéens[.https://planbleu.org/wp-content/uploads/2003/05/cahiers2\\_sols\\_fr.pdf](https://planbleu.org/wp-content/uploads/2003/05/cahiers2_sols_fr.pdf) [consulté le 13Aout 2023].
- Bonnet et, S, Toromanoff, F, Fourneau, F, & Lejeune, P, (2011). Principes de base de la télédétection et ses potentialités comme outil de caractérisation de la ressource forestière, I, Images aériennes et satellitaires, *Forêt Wallonne*, (114). 45-56, Disponible sur :

<https://orbi,uliege,be/handle/2268/103250> [consulté le 13Aout 2023].

- Bouabdellah, E., (1992). La végétation steppique sur sols salés des hautes plaines Sud-Algéroises. Composition, structure et production. Thèse, Doct. és- Siences, Univ. Paris – Sud(ORSAY), 206 p.
- Bouguerra Somia, (2020). Impacts de la dégradation des terres par la désertification dans la commune de Boussaâda 2019/2020. 13p.
- Boumezbeur A., (2002). Atlas des 26 zones humides d'importance internationale. Direction de la protection de la faune et la flore. P13/89. Direction Générale des Forêts (DGF)- Ben Aknoun - Alger - Algérie.
- Britton, R.H., Crivelli, A.J., (1993). Wetlands of southern Europe and north Africa: Mediterranean wetlands. In: Wetlands of the world. Inventory, ecology and management, (Ed. WIGHAM, D.F.,). Kluwer Academic Publications. Dordrecht, p129- 194.
- Brooks K.N., Ffolliott P.F., Gregersen H.M. et THAMES J.L. (1991). Hydrogeology and the management of watershed. Iowa state univ. press, Ames, Iowa.
- M.A.T.H (Bureau d'Etude), (2015). Etude d'Aménagement de la Zone Humide de La Macta.
- Caessteker, P., (2007). Statut des Inventaires des Zones humides dans la Région Méditerranéenne. Version 2.0, sous la direction de Père Tomàs Vives. MedWet-Tour du Valat Publications, France, 145 p.
- CGDD, Commissariat général au développement durable (2009). CORINE Land Cover France Guide d'utilisation, Service de l'observation et des statistiques, document technique, Ministère de l'Écologie, de l'Énergie, du Développement durable et de l'Aménagement du territoire—France, (Ministère de l'Écologie, de l'Énergie, du Développement durable et de l'Aménagement du territoire-France,). Disponible sur : [https://scholar,google,com/scholar?cluster=17299728741914810312&hl=fr&as\\_sdt=2005&sc](https://scholar,google,com/scholar?cluster=17299728741914810312&hl=fr&as_sdt=2005&sciodt=0,5) [iodt=0,5](https://scholar,google,com/scholar?cluster=17299728741914810312&hl=fr&as_sdt=2005&sciodt=0,5) [consulté le 04 Septembre 2023].
- Chalabi B., (1990). Contribution à l'étude de l'importance des zones humides algériennes pour l'avifaune. Cas du lac Tonga (Parc National d'El-Kala). Thèse Magistère. Institut National Agronomique (INA). El-Harrach-Alger. 133 p.
- Chekchaki, S., (2012). Caractérisation morpho-analytique des sols des aulnaies glutineuses du complexe lacustre (Parc National d'El Kala). Thèse de Magister. Université Badji-Mokhtar Annaba.
- Chen, C.M., Hepner G.F. and Forster, R.R. (2003). Fusion of Hyperspectral and Radar Data using the IHS Transformation to Enhance Urban Surface Features. ISPRS Journal of Photogrammetry & Remote Sensing, vol. 58, p. 19-30.
- Cherouana N. (1996). Contribution à la cartographie et à l'écologie de la végétation aquatique du lac des oiseaux. Thèse d'ingéniorat. Dép. Agro. INA. Alger 102p.
- Cowardin LM., Carter v., Galet F.C., laRoe E.T., (1979). Oassification of Wetiands and Deepwater Habitats of the United States. FWS/OBS-79-31, 103 p. Cowardln LM., Galet F.C. (1995). US Fish and Wildlife Service 1979 Welland classification: a review. Vegetatio 118, 139-152.
- Coulomb C. (1992). Etude de la circulation de l'eau dans un sol argileux drainé. Thèse, Paris-Sud, n° 2154, 245 p.
- Corgne, S, Hubert-Moy, L, & Betbeder, J, (2016). Monitoring of agricultural landscapes using remote sensing data, In *Land Surface Remote Sensing in Agriculture and Forest* (pp, 221- 247). Elsevier, Disponible sur : [https://www,sciencedirect,com/science/article/pii/B9781785481031500066](https://www.sciencedirect.com/science/article/pii/B9781785481031500066) [consulté le 15 Aout 2023].
- Daurby G., (2007). Etude Floristique et Biogéographique du Parc National De La Pongara. Mémoire du Diplôme d'Etude Approfondie en biologie végétale. Université libre de BRUXELLES. Faculté des Sciences.
- *Davidson et al., (2018).* Perspectives mondiales des zones humides : État des zones humides à l'échelle mondiale et des services qu'elles fournissent à l'humanité (Secrétariat de la Convention de Ramsar). Gland, Suisse : Secrétariat de la Convention de Ramsar. Repéré à https://static1.squarespace.com/static/5b256c78e17ba335ea89fe1f/t/5b9ffd8e032be41de53e99 8e/15 37211835843/Ramsar+GWO\_FRENCH\_WEB.pdf (Consulté le 02/03/2020).
- Davranche, A. (2008). *Suivi de la gestion des zones humides camarguaises par télédétection en référence à leur intérêt avifaunistique* (Doctoral dissertation, Université de Provence-Aix-Marseille I)[.https://theses.hal.science/file/index/docid/293585/filename/thesead2.pdf\(](https://theses.hal.science/file/index/docid/293585/filename/thesead2.pdf)Consulté le 02/03/2020).
- De Wispelaere, G, (1994). Contribution of satellite remote sensing to the mapping of land use and of potential glossina biotopes: case study of the Adamawa plateaux in Cameroon, *Etude FAO: Production et Sante Animales (FAO).* https://agris,fao,org/agrissearch/search,do?recordID=XF9551457
- DGF : Direction Générale des Forêts, (2004). Atlas des zones humides algériennes d'importance internationale. 4ème édition.
- Dobson, M, C, Mcdonald, K, Ulaby, F, T, & Sharik, T, (1991). Relating the temporal change observed by AIRSAR to surface and canopy properties of mixed conifer and hardwood forests of northern Michigan, In JPL, Proceedings of the Third Airborne Synthetic Aperture Radar (AIRSAR) Workshop, <https://ntrs,nasa,gov/citations/19920018774>
- El Morjani, Z. E. A. (2015). Initiation à la télédétection spatiale : travaux pratiques*.* FPT-UIZ.

[https://core.ac.uk/download/pdf/236411911.pdf\(](https://core.ac.uk/download/pdf/236411911.pdf)Consulté le 22/07/2022).

- Emberger L., (1954). Une classification biogéographique des climats. Rec. Trav. Lab Bot.Géol.Zool. Univ. Montpellier, série Bot., n°7, pp 3-43. Essai de modélisation de l'hydrosystème. Thèse. Doct. Univ. François Rabelais. Tours.227p+ annexes.
- Eriksson, B.K., Van Der Heide, T., Van De Koppel, J., Piersma, T., Van der Veer, H.W., & Olff, H. (2010). Major changes in the ecology of the Wadden Sea: human impacts, ecosystem engineering and sediment dynamics. *Ecosystems, 13*, 752-764.
- Escadafal, R., Belghit, A. et Ben-Moussa, A. (1994). Indices spectraux pour la télédétection de la dégradation des milieux naturels en Tunisie aride. Actes du 6eme Symposium international sur les mesures physiques et signatures en télédétection, Val d'Isère, France, 17-24 janvier, ISPRS-CNES, p. 253-259.
- Fahim, (2016). La diversité floristique de la zone humide des marias de la Macta dans le nord-ouest Algérien, PPT.
- FAO, (1971). L'état des ressources en terres et en eau pour l'alimentation et l'agriculture dans le monde – Gérer les systèmes en danger. Organisation des Nations Unies pour l'alimentation et l'agriculture.
- Foley, J.D., Van-Dam, A., Feiner, S.K. and Hughes, J.F. (1990). Computer Graphics: Principles and Practice (second edition). Addison-Wesley Publishing Company, 592 p.
- Flahault, Charles (1901). Projet de carte botanique, agricole et forestière de la France.
- Gao, Y, & Mas, J, F, (2008). A comparison of the performance of pixel-based and object-based classifications over images with various spatial resolutions, *Online journal of earth sciences*, *2*(1). 27-35, [http://people,ucalgary,ca/~gjhay/geobia/Aug18/GEOBIA%20Themes/\\_\\_Theme03/6589\\_Y\\_G](http://people.ucalgary.ca/~gjhay/geobia/Aug18/GEOBIA%20Themes/__Theme03/6589_Y_Gao_Proc_pap.pdf) [ao\\_Proc\\_pap,pdf](http://people.ucalgary.ca/~gjhay/geobia/Aug18/GEOBIA%20Themes/__Theme03/6589_Y_Gao_Proc_pap.pdf)
- Gaucher et Simonneau, (1952). Monographie agricole de la plaine de Saint Dennis de Sig terres et eaux n°14 et 15.
- Ghodbani et Khelifa Amokrane, (2013). La zone humide de la Macta : Un espace à protéger sur le littoral ouest de l'Algérie. Geographie physique et environnement, 7, 139-155. Disponible sur https://doi.org/10.4000/physio-geo.3228.
- Gregory K. Lee. (2012). Modèles Numériques de Terrain à l'échelle de la Mauritanie SRTM et ASTER. Second Projet de Renforcement Institutionnel du Secteur Minier de la République Islamique de Mauritanie (PRISM-II), Phase V. Mauritanie : (s.n.). Disponible sur : [https://pubs.usgs.gov/of/2013/1280/Final\\_Reports\\_French/Livrable\\_65%E2%80%93Mod%C](https://pubs.usgs.gov/of/2013/1280/Final_Reports_French/Livrable_65%E2%80%93Mod%C3%A8les_Num%C3%A9riques_de_Terrain_SRTM_et_ASTER.pdf) [3%A8les\\_Num%C3%A9riques\\_de\\_Terrain\\_SRTM\\_et\\_ASTER.pdf](https://pubs.usgs.gov/of/2013/1280/Final_Reports_French/Livrable_65%E2%80%93Mod%C3%A8les_Num%C3%A9riques_de_Terrain_SRTM_et_ASTER.pdf) (Consulté le 12/08/2014).

*Guelmami et al., (2021)*. Suivi spatiotemporel des eaux de surface dans les lagunes côtières

méditerranéennes (France). Office Français de la Biodiversité. www.life-marha.fr

- Guenni, L.B., Cardoso, M., Goldammer, J., Hurtt, G., Mata, L.J., et al. (2005). Regulation of Natural Hazards: Floods and Fires. In: Millennium Ecosystem Assessment. Ecosystems and Human Well-being: Current State and Trends. pp.441-454.
- Hallouche, B., Hadji, F., Marok, A. & Benaabidate, L., (2017). Spatial mapping of irrigation groundwater quality of the High Mekerra watershed (Northern Algeria). *Arab J Geosci. vol*. 10, n°233: 15p. DOI 10.1007/s12517-017- 3019-8.
- Haboudane, D., Miller, J. R., Pattey, E., Zarco-Tejada, P. J., & Strachan, I. B. (2004). Hyperspectral vegetation indices and novel algorithms for predicting green LAI of crop canopies: modeling and validation in the context of precision agriculture. Remote Sensing of Environment, 90(3), 337–352.
- Harrison, I., Abell, R., Darwall, W., Thieme, M. L., Tickner, D., & Timboe, I. (2018). The freshwater biodiversity crisis. *Science*, *362*(6421), 1369-1369. https://www.science.org/doi/full/10.1126/science.aav9242
- Heiskanen, J, Liu, J, Valbuena, R, Aynekulu, E, Packalen, P, & Pellikka, P, (2017). Remote sensing approach for spatial planning of land management interventions in West African savannas, *Journal of Arid Environments*, *140*, 29-41, [https://www,sciencedirect,com/science/article/pii/S0140196316302324](https://www.sciencedirect.com/science/article/pii/S0140196316302324)
- Hertzman, T. & Larsson, T. (1999). Lake Hornborga, Sweden: the return of bird lake Wageningen, Netherlands: Wetlands International. Hipsey, M.R. & Arheimer, B. (2013). Challenges for water-quality research in the new IAHS decade on: Hydrology under societal an environmental change. In: Understanding Freshwater Quality Problems in a Changing World. Proceedings of H04, IAHS-IAPSO-IASPEI Assembly, Gothenburg, Sweden. IAHS Publ. 361: 17-30.
- Isenmann P.& Moali A., (2000). Oiseaux d'Algérie, Birds of Algeria. Société d'étude ornithologiques de France, Muséum National d'histoire naturelle, bibliothèque. Ed Quetzal Communications, Paris. France, 336p.

IV. 107p.

- Jensen, J, R, (1996). Introductory digital image processing: a remote sensing perspective (No, Ed, 2). Prentice-Hall Inc, [https://www,cabdirect,org/cabdirect/abstract/20001911540.](https://www,cabdirect,org/cabdirect/abstract/20001911540)(Consulté le 18/03/2002).
- Kercher, S. (2004). Causes and Consequences of Invasive Plants in Wetlands: Opportunities, Opportunists, and Outcomes. Critical Reviews in Plant Sciences, 23, 431-452.
- Laribi et Bouzemarene, *(*2020). Étude d'une zone humide à la région Ouest-Nord de l'Algérie cas : des marais de la Macta. Université Abdelhamid Ibn Badis Mostaganem. Algérie.

[http://dspace.univkm.dz/xmlui/bitstream/handle/123456789/4958/PEFlaribi\\_corrig%C3%A9](http://dspace.univ-km.dz/xmlui/bitstream/handle/123456789/4958/PEF-laribi_corrig%C3%A9%20-%20Copie.pdf?sequence=1&isAllowed=y) [%20-%20Copie.pdf?sequence=1&isAllowed=y.](http://dspace.univ-km.dz/xmlui/bitstream/handle/123456789/4958/PEF-laribi_corrig%C3%A9%20-%20Copie.pdf?sequence=1&isAllowed=y)(Consulté le 11/05/2020).

- Lefebvre, G., Redmond, L., Germain, C., Palazzi, E., Terzago, S., Willm, L., & Poulin, B. (2019). Predicting the vulnerability of seasonally-flooded wetlands to climate change across the Mediterranean Basin. *Science of the Total Environment*, *692*, 546-555. [https://www.sciencedirect.com/science/article/pii/S0048969719333777\(](https://www.sciencedirect.com/science/article/pii/S0048969719333777)Consulté le 27/05/2019).
- Lieutaud, A., & Puech, C. (1996). Méthode de traitement d'images adaptée au capteur Spot 5 pour une cartographie quantitative des herbiers lagunaires submergés. Bulletin-Société française de photogrammétrie et de télédétection, (141), 115-120. [https://www.researchgate.net/publication/289770140\\_Methode\\_de\\_traitement\\_d'images\\_adap](https://www.researchgate.net/publication/289770140_Methode_de_traitement_d) tee au capteur spot 5 pour une cartographie quantitative des herbiers lagunaires subme [rges.](https://www.researchgate.net/publication/289770140_Methode_de_traitement_d)(Consulté le 08/10/2001).
- Lin, Z., & Oguchi, T. (2009). Longitudinal and transverse profiles of hilly and mountainous watersheds in Japan. *Geomorphology*, 111(1-2), 17-26. [https://scholar.google.com/scholar?hl=fr&as\\_sdt=0%2C5&q=Zhou+L.%2C+2009.+Longitudi](https://scholar.google.com/scholar?hl=fr&as_sdt=0%2C5&q=Zhou+L.%2C+2009.+Longitudinal+and+transverse+profiles+of+hilly+and+mountainous+watersheds+in+Japan.+Geomorph.%2C+111%2C+17-26.&btnG=) [nal+and+transverse+profiles+of+hilly+and+mountainous+watersheds+in+Japan.+Geomorph.](https://scholar.google.com/scholar?hl=fr&as_sdt=0%2C5&q=Zhou+L.%2C+2009.+Longitudinal+and+transverse+profiles+of+hilly+and+mountainous+watersheds+in+Japan.+Geomorph.%2C+111%2C+17-26.&btnG=) [%2C+111%2C+17-26.&btnG=\(](https://scholar.google.com/scholar?hl=fr&as_sdt=0%2C5&q=Zhou+L.%2C+2009.+Longitudinal+and+transverse+profiles+of+hilly+and+mountainous+watersheds+in+Japan.+Geomorph.%2C+111%2C+17-26.&btnG=)Consulté le 02/11/2010).
- Lointier, M., (1996). Hdrologie des zones humides tropicales, apport de l'information spatialisée aux problèmes de gestion intégrée, applications en Guyane. Thèse de doctorat. Université Pierre et Marie Curie. Paris. 297 p.
- Lotze, H.K. (2007). Rise and fall of fishing and marine resource use in the Wadden Sea, southern North Sea. *Fisheries Research, 87*, 208-218.
- Lotze, H.K., Reise, K., Worm, B., van Beusekom, J., Busch, M., et al. (2005). Human transformations of the Wadden Sea ecosystem through time: a synthesis. *Helgoland Marine Research, 559*, 84-95.
- Maimouni, S., Bannari, A., El-Harti, A. Et El-Ghmari, A. (2011). Potentiels et Limites des indices Spectraux pour Caractériser la Dégradation des Sols en Milieu Semi-aride. Journal Canadian de Télédétection, Vol. 37, No, 3, p : 285 – 301.
- Maksud-Kamal, A.S.M. and Midorikawa, S. (2003). GIS-based geomorphological mapping using remote sensing data and supplementary geoformation A case study of the Dhaka city area, Bangladesh. International Journal of Applied Earth Observation and Geoformation, vol. 6, p. 111-125.
- Moomaw WR, Bhandary RR, Kuhl L, Verkooijen P., (2018). Sustainabledevelopment diplomacy: Diagnostics for the negotiation and imple-mentation of sustainable development. Global Policy 8(1):73–81
- Maltby, E., Turner, R.E., (1983). Wetlands of the world, Geogr. Mag. 12-17p.
- Manière L., (2019). Extraction d'informations topographiques et hydrologiques à partir d'un modèle numérique de terrain – Cas pratique sur le MNT du projet Desert Networks. *CNRS, HiSoMA, Lyon—France*. Disponible sur:<https://desertnetworks.hypotheses.org/920>
- Maron, M., Brownlie, S., Bull, J.W., Evans, M.C., Von hase, A., *et al., (2018*). The many meanings of no net loss in environmental policy. *Nature Sustainability, 1*, 19-27.
- Mathieu, R., Pouget, M., Cervelle, B. and Escadafal, R. (1998). Relationships between satellitebased radiometric indices simulated using laboratory reflectance data and typic soil colour of an arid environment. Remote Sensing of Environment, vol. 66, p. 17-28.
- Mathieu, S., (2006). Evaluation de l'intérêt des zones humides ordinaires –arguments pour les valoriser auprès du public. ENGREF Centre de Montpellier et Office International de l'Eau, p 32
- Mcfeeters, S. K. (1996). The use of the Normalized Difference Water Index (NDWI) in the delineation of open water features. International journal of remote sensing, 17(7), 1425-1432. [https://www.tandfonline.com/doi/abs/10.1080/01431169608948714\(](https://www.tandfonline.com/doi/abs/10.1080/01431169608948714)Consulté le 10/12/2002).
- Meddi M., Talia A., Martin C., (2009), Évolution récente des conditions climatiques et des écoulements sur le bassin versant de la Macta (Nord-Ouest de l'Algérie), PHYSIO-GEO, vol. 3, p. 61-84. DOI :  $\frac{10.4000}{physio-geo.686}$ . <https://journals.openedition.org/mediterranee/8046>
- Medouni. (1996). Chapitre1 : Aperçu générale sur les zones humides algériennes (Université de M'sila Algérie). Algérie: Université de M'sila Algérie. Disponible sur: http://dspace.univmsila.dz:8080/xmlui/bitstream/handle/123456789/10862/Chapitre1.pdf?seq uence=1&isAllowed=y
- Meneses-Tovar, C. L. (2011). NDVI as indicator of degradation. *Unasylva*, *62*(238), 39-46. [https://scholar.google.com/scholar?q=MenesesTovar,+C.+L.+\(2011\).+NDVI+as+indicator+of](https://scholar.google.com/scholar?q=Meneses-Tovar,+C.+L.+(2011).+NDVI+as+indicator+of+degradation.+Unasylva,+62(238),+39-46.&hl=fr&as_sdt=0&as_vis=1&oi=scholart) [+degradation.+Unasylva,+62\(238\),+39-46.&hl=fr&as\\_sdt=0&as\\_vis=1&oi=scholart](https://scholar.google.com/scholar?q=Meneses-Tovar,+C.+L.+(2011).+NDVI+as+indicator+of+degradation.+Unasylva,+62(238),+39-46.&hl=fr&as_sdt=0&as_vis=1&oi=scholart)
- Metzmacher M. (1979). Les oiseaux de la Macta et de sa région (Algérie): non passereaux.
- Mihoubi Mustapha Kamel & Abdelbaki Chérifa, (2003). Manuel de formation continue intitulé '' Initiation à l'utilisation de MAPINFO'' Concepts fondamentaux et principales fonctions, ENSH.
- Milano M., Ruelland D., Fernandez S., Dezetter A., Fabre J., Servat E., Fritsch J.M., Ardoin-Bardin S., Thivet G., (2013). Current state of mediterranean water resources and future trends under

climatic and anthropogenic changes. Hydrological sciences journal, 58(3): 498-518. DOI : 10.1080/02626667.2013.774458

- Mougenot, B. et Cailleu, D., (1995). Identification par télédétection des sols dégradés d'un domaine sahélien au Niger. Actes du Symposium International AISS (groupe de travail RS et DM), Ouagadougou, Burkina Faso, 6-10 février, p. 169-179
- Nicola, G., Almodovar, A. & Elvira, B. (1996). The diet of introduced largemouth bass, Micropterus salmoides, in the natural park of the Ruidera Lakes, Central Spain. Pol. Arch. Hydrobiol., 43: 179-184.
- Nunes, A., G. Oliveira, T. Mexia, A.Valdecantos, C. Zucca, E.A.C. Costantini, E.M. Abraham, A.P. Kyriazopoulos, A. Salah, R. Prasse, O. Correia, S. Milliken, B. Kotzen et C. Branquinho, (2016). Ecological restoration across the Mediterranean Basin as viewed by practitioners, Science of the Total Environment, 566-567, pp. 722-732.
- Norberg, J. (1999). Linking nature's services to ecosystems: some general ecological concepts. Ecological Economics 29:183–202
- Oudin, L., (2005). Assimilation de données d'humidité des sols dans un modèle pluie-débit. Mémoire de DEA "Hommes, Espaces, Temps, Ressources, Environnement", Université Paris I / Cemagref (Antony), 72 pp.
- Olofsson, P, Giles M, Foody, Stephen V, Stehman, Curtis E, Woodcock, (2013). Making better use of accuracy data in land change studies: Estimating accuracy and area and quantifying uncertainty using stratified estimation, *Remote Sensing of Environment, Vol, 129: 122-131,* http://dx,doi,org/10,1016/j,rse,2012,10,031
- ONCEA, (Observatoire Nationale de la Consommation des Espaces Agricoles), (2014). Panorama de la quantification de l'évolution nationale des surfaces agricoles, Ministère de l'agriculture, de l'agroalimentaire et de la forêt—France, *Observatoire Nationale de la Consommation des Espaces Agricoles*, Disponible sur : [https://www,vie](https://www,vie-publique,fr/sites/default/files/rapport/pdf/144000288,pdf)[publique,fr/sites/default/files/rapport/pdf/144000288,pdf](https://www,vie-publique,fr/sites/default/files/rapport/pdf/144000288,pdf)
- ONS, Office Nationale de Statistique, (2008). Fiches statistiques sur le nombre et la répartition de la population dans les communes des Daïrat de Sig, Mohammadia et Mactadouz. Données de l'Office national des statistiques, Édit RGPH, Document technique, Alger, 19 p.
- Ouldmelha.O, Mansour, S., (2014). L'exploitation des images multi-temporelles pour la détection des changements, université Abdelhamid ibn badis Mostaganem. Thèse de Master2014/ 2015, pp 10,11, 12.
- Pearce, F. & CrivellI, A.J., (1994). Caractéristiques générales des zones humides méditerranéennes. Publication. MedWet / Tour du Valat, n°1, Arles, France, 88 p.

PNUE-WCMC (2017). Évaluation du Plan national d'action pour les zones

humides [archive] (PNZH) 2010-2017, PDF, 132 pages

- Rafik A. & Oughriss M. (2016). *Suivi de la couverture terrestre par télédétection, exemple de la ville de Marrakech entre 1995 et 2016, Maroc* (Facultés des sciences et techniques Département des Sciences de la Terre Licence Sciences et Techniques Eau et Environnement Merrakeche Maroc). Maroc: Université CADI AYAD Maroc. Repéré à [http://saidi.ma/memoires/RAFIK-OUGHRISS.pdf\(](http://saidi.ma/memoires/RAFIK-OUGHRISS.pdf)Consulté le 09/04/2019).
- Ramsar, (2007). Le Manuel de la Convention de Ramsar : Guide de la Convention sur les zones Humides (Ramsar, Iran, 1971), 6e éd. Secrétariat de la Convention de Ramsar, Gland, Suisse. Disponible sur : www. amsar.org/index\_key\_docs. htm.
- Ramsar, (2007). Le Manuel de la Convention de Ramsar, 4ème édition : Guide de la Convention sur les zones humides (Ramsar, Iran, 1971). 4ème édition Secrétariat. p124.
- Roullé A., Auclair S., Dewez T., Hohmann A., Lemoine A., Rey, J., (2010). Cartographie automatique des classes de sol à l'échelle régionale à partir d'un modèle numérique de terrain ou de surface. Rapport final. BRGM/RP-58853-FR, 66 p., 29 fig., 11 tabl. France, Lourdes, Mulhouse, Haut-Rhin, Bouchesdu- Rhône: (s.n.). Disponible sur : [http://www.planseisme.fr/IMG/pdf/rapport\\_cartographie\\_automatique\\_des\\_classes\\_de\\_sol\\_-](http://www.planseisme.fr/IMG/pdf/rapport_cartographie_automatique_des_classes_de_sol_-_vs30.pdf) [\\_vs30.pdf](http://www.planseisme.fr/IMG/pdf/rapport_cartographie_automatique_des_classes_de_sol_-_vs30.pdf)
- Rouse, J,W,, R,H, Hass, J,A, Schell, and D,W, Deering, (1973). Monitoring vegetation systems in the Great Plains with ERTS, *Proceedings of the Third ERTS Symposium*, Vol, I, [https://scholar,google,com/scholar?cluster=16801655802080015969&hl=fr&as\\_sdt=2005&sc](https://scholar.google.com/scholar?cluster=16801655802080015969&hl=fr&as_sdt=2005&sciodt=0,5)  $i$ odt=0,5
- Sellin, V, Gourmelon, F, Magnanon, S, Debaine, F, Hubert-Moy, L, Rapinel, S, & Nabucet, J, (2013). Cartographie des grands types de végétation par télédétection : étude de faisabilité (Bretagne, Basse-Normandie et Pays-de-la-Loire). Disponible sur : [https://hal.archives](https://hal.archives-ouvertes,fr/hal-00826807/)[ouvertes,fr/hal-00826807/](https://hal.archives-ouvertes,fr/hal-00826807/) (Consulté le 12/10/2014).
- Simoneau P., (1961). Les centres d'études d'irrigation du Sahara occidental. Essais et études de la campagne 1957-1958-1959-1960. Trav. Sect. Pédologie et Agrologie N°5 et 6. Publ. Serv. Etudes scientifiques
- Skinner, J., Zalewski S., (1995). Fonctions et valeurs des zones humides méditerranéennes. Booklet Medwet/Tour du valat, N 2, France, 80p.
- Souidi, Z., (2016). Etude de la dynamique végétale et de la diversité floristiques des marais de la Macta (Algérie). Application à la conservation et à la préservation de la biodiversité. 1 er Semaine de la conservation des plantes méditerranéenne 24-29 Octobre 2016 (Université de Mascara Algerie). Mascara Algerie: Université de Mascara / Association Verte de Mascara. Disponible sur: [http://www.medplantsweek.uicnmed.org/public\\_html/medplantsweek/wp-](http://www.medplantsweek.uicnmed.org/public_html/medplantsweek/wp-%20content/uploads/2016/11/14_WSP1_Souidi_Zahira.pdf)

[content/uploads/2016/11/14\\_WSP1\\_Souidi\\_Zahira.pdf](http://www.medplantsweek.uicnmed.org/public_html/medplantsweek/wp-%20content/uploads/2016/11/14_WSP1_Souidi_Zahira.pdf) (Consulté le 19/02/2020).

- Sparfel, L, (2011). *Etude des changements d'occupation des sols dans la zone côtière à partir de données hétérogènes : application au Pays de Brest* (Doctoral dissertation, Brest). Disponible sur : [https://www,theses,fr/2011BRES1008\(](https://www,theses,fr/2011BRES1008)Consulté le 04/02/2022).
- Sullivan, M. R. Carver, R. M. Kippen, R. H. W. Friedel, G. D. Reeves et M. G. Henderson (2017). Energetic Particle Data From the Global Positioning System Constellation [archive], Qpace Weather, DOI 10.1002/2017SW001604, 5 février 2017
- Tabet-Aoul, M, (2008). Impacts du changement climatique sur les agricultures et les ressources hydriques au Maghreb, *Les notes d'alerte du CIHEAM*, (48). Disponible sur : [http://portail2,reseau-concept,net/Upload/ciheam/fichiers/Nal48,pdf,](http://portail2.reseau-concept.net/Upload/ciheam/fichiers/Nal48.pdf)(Consulté le 21/05/2021).
- Tafer, B., (1996). Végétation halophile de la plaine de Mohammadia *(Macta Oranie)* Cours de perfectionnement- Conservation et mise en valeur des milieux naturels. INESA Mostaganem de 15 au 20 juin 1996.
- Taconet P., (2019). Tutoriel d'initiation à la télédétection spatiale sur logiciel libre. (S.l.) : (s.n.). Disponible sur : https://www.researchgate.net/publication/337649764\_Tutoriel\_d'initiation\_a\_la\_teledetection\_ spati ale\_sur\_logiciel\_libre.
- Tedjani K., (2010). « La forêt de Harouza menacée » revue de web Nouara. Le 23 décembre 2010.
- Touffet J., (1982). Dictionnaire essentiel d'écologie. Ed Ouest France, Rennes. 108p
- Thomlinson J.R., Bolstad P.V. & Cohen W.B. (1999). Coordinating methodologies for scaling land cover classifications from site-specific to global: steps toward validating global map products. Remote Sensing of Environment 70: 16– 28. [https://experts.umn.edu/en/publications/coordinating-methodologies-for-scaling-landcover](https://experts.umn.edu/en/publications/coordinating-methodologies-for-scaling-landcover-classifications-)[classifications-](https://experts.umn.edu/en/publications/coordinating-methodologies-for-scaling-landcover-classifications-)

Tinthoin et Simonneau, (1952). La végétation halophile de la plaine de Perrégaux, Oran.154p.

- UICN, (1965). Union internationale pour la conservation de la nature. Un article de Wikipédia, l'encyclopédie librele. Site web : www. Google.com
- Xi, Y., Peng, S., Ciais, P., & Chen, Y. (2021). Future impacts of climate change on inland Ramsar wetlands. *Nature Climate Change*, *11*(1), 45-51. [https://www.nature.com/articles/s41558-020-](https://www.nature.com/articles/s41558-020-00942-2) [00942-2\(](https://www.nature.com/articles/s41558-020-00942-2)Consulté le 09/12/2000).
- Yahiaoui D, (2015). Impacts des variations climatiques sur l'agriculture en Oranie, Mémoire de Magister, Université d'Oran I, Algérie, Disponible sur : [https://scholar,google,com/scholar?cluster=5708583161781995225&hl=fr&as\\_sdt=2005&sci](https://scholar,google,com/scholar?cluster=5708583161781995225&hl=fr&as_sdt=2005&sciodt=0) [odt=0,](https://scholar,google,com/scholar?cluster=5708583161781995225&hl=fr&as_sdt=2005&sciodt=0)(Consulté le 23/02/2017).
- Yésou, H., Besnus, Y. Aand Rolet, J. (1993). Extraction of spectral information from Landsat TM data and merger with SPOT panchromatic imagery - a contribution to the study of geological structures. ISPRS Journal of Photogrammetry and Remote Sensing, vol. 48, nº. 5, p. 23-36.
- Zaafour, M., (2012). Impact des décharges sauvages sur les Zones Humides de la région d'El-Tarf. Thèse de Magister. Université Badji-Mokhtar Annaba.
- Zair B & El-Filali O. (2016). Contribution à la gestion conservatoire de la zone humide de Macta (Université Abdelhamid Ibn Badis-Mostaganem-Algérie). Mostaganem ' Algérie : Université Abdelhamid Ibn Badis - Mostaganem- Faculté des Sciences et Sciences de la Nature et de la Vie Département des Sciences Agronomiques.
- Zambettakis C. et Provost M., (2009). Flore rare et menacée de Basse-Normandie In Quarto, 424 pp.
- Zedler, J.B. and Kercher, S. (2004). Causes and Consequences of Invasive Plants in Wetlands: Opportunities, Opportunists, and Outcomes. Critical Reviews in Plant Sciences, 23, 431-452. http://dx.doi.org/10.1080/07352680490514673
- Zerrouki, K et Boudali, W., (2020). Suivi de l'étendue d'eau du site Ramsar de la zone humide des marais de la Macta. Université Abdelhamid Ibn Badis Mostaganem. [http://e-biblio.univ](http://e-biblio.univ-mosta.dz/handle/123456789/17154)[mosta.dz/handle/123456789/17154.](http://e-biblio.univ-mosta.dz/handle/123456789/17154)

## **Sites internet :**

- 1. Site web de téléchargement des données climatiques [\(https://power,larc,nasa,gov/data](https://power,larc,nasa,gov/data-access-viewer/)[access-viewer/\)](https://power,larc,nasa,gov/data-access-viewer/).
- 2. Site de téléchargement de l'image du Shuttle Radar Topography Mission (SRTM-30) : [\(https://www2.jpl.nasa.gov/srtm/\)](https://www2.jpl.nasa.gov/srtm/),
- 3. Site de téléchargement des images du satellite Sentinel: (sentinel.esa.int/web/sentinel/sentinel-data-access),

## **Annexes**

# **Tab. 29: Résultats de validation de la post-classification (2023)**

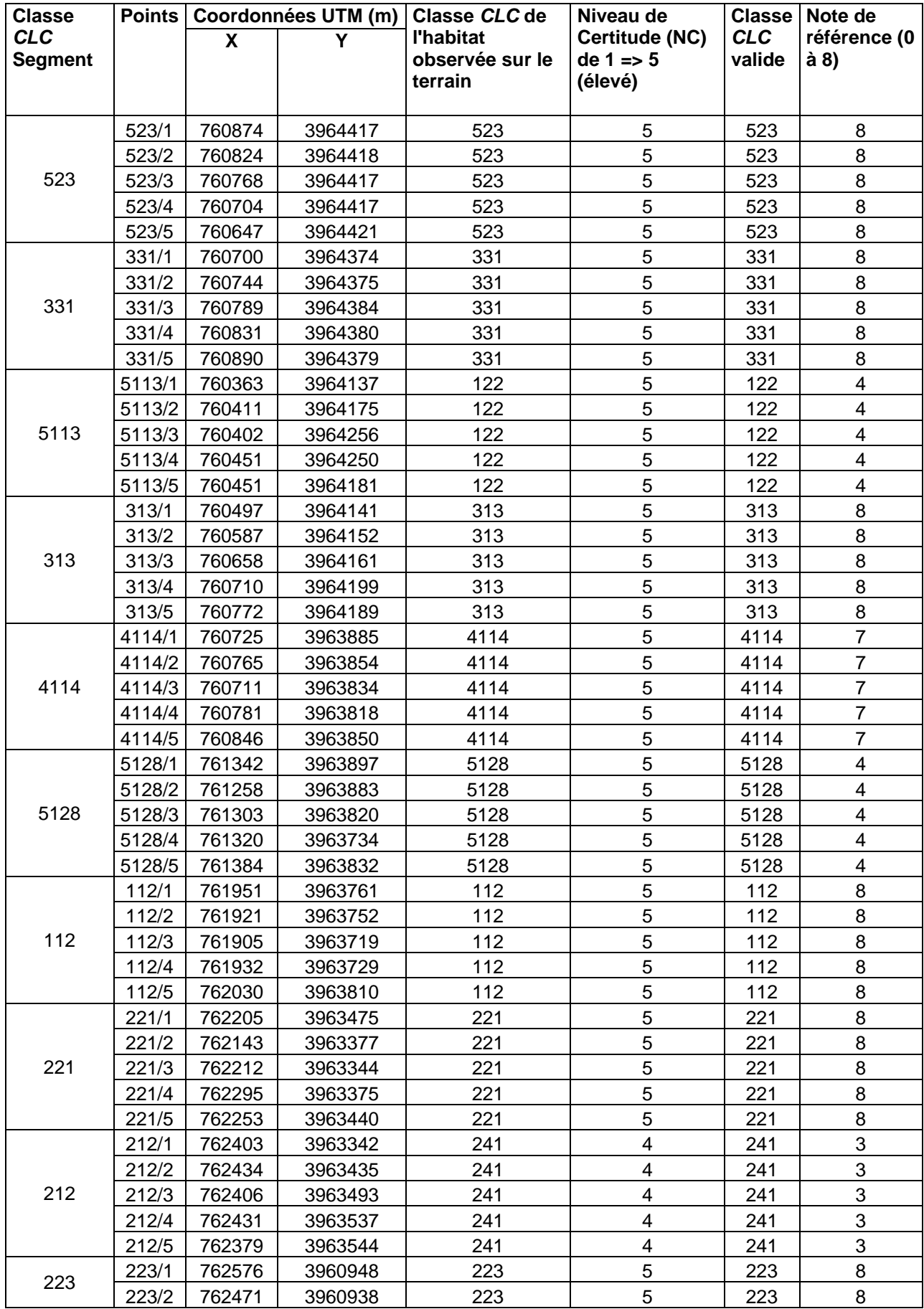

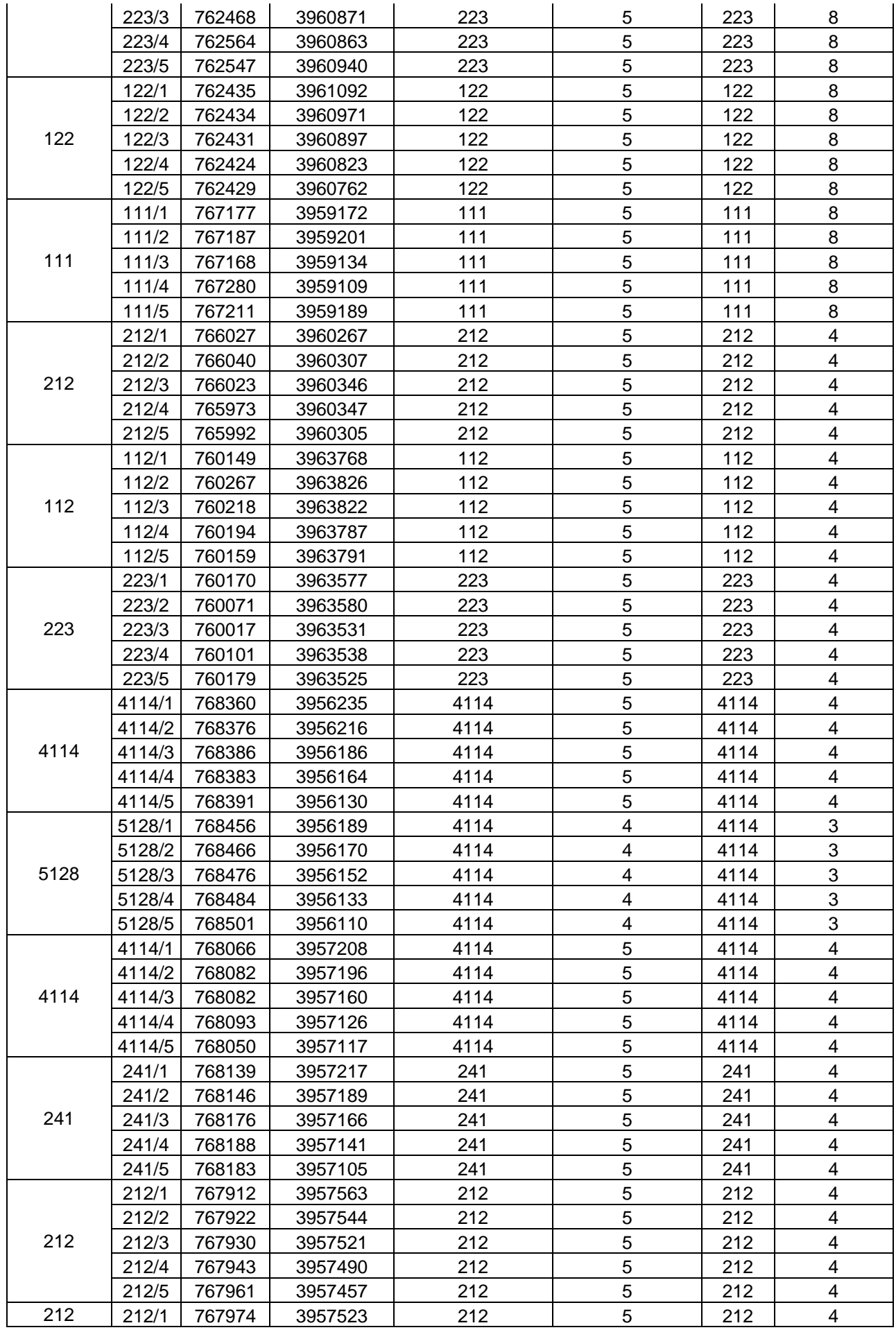

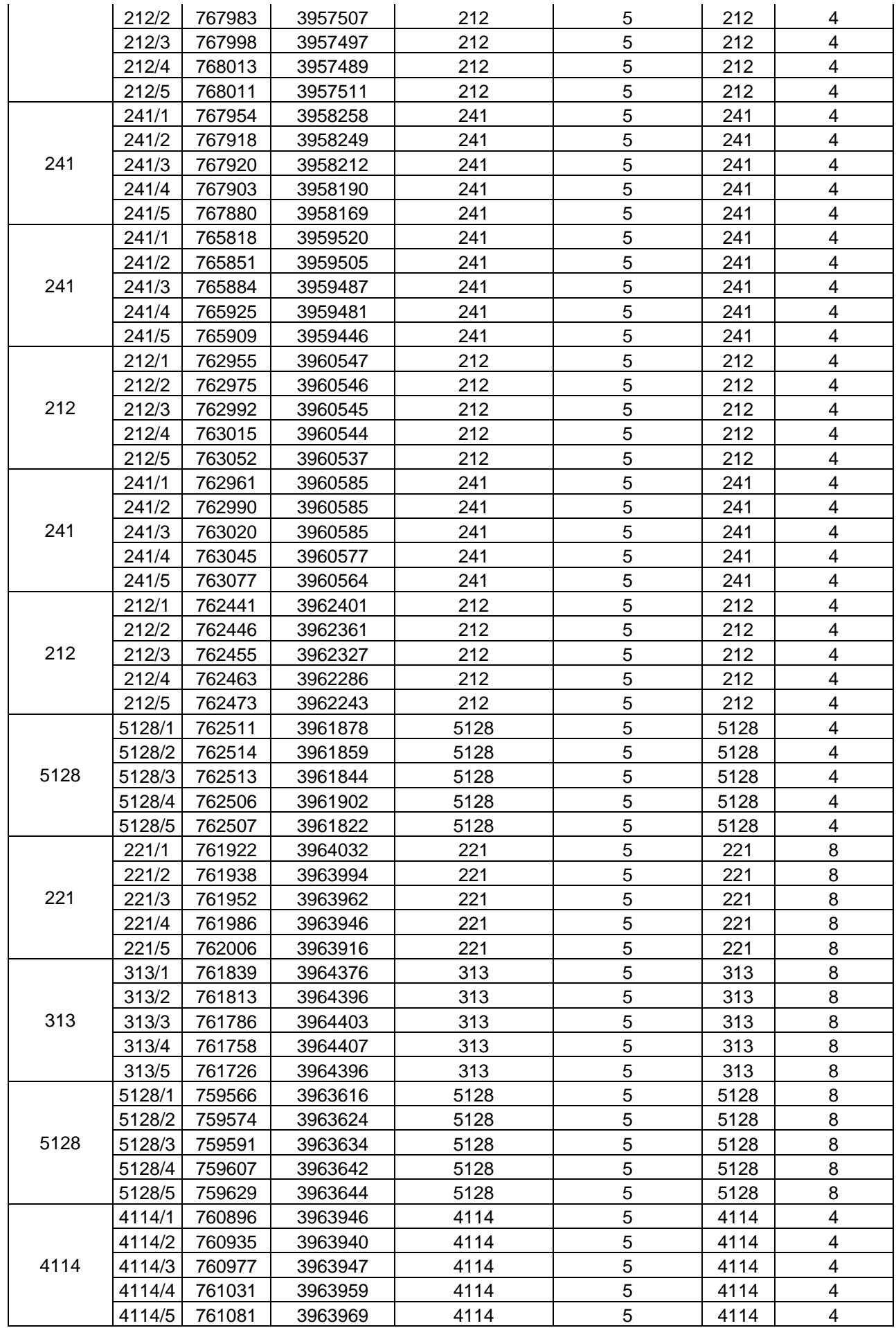

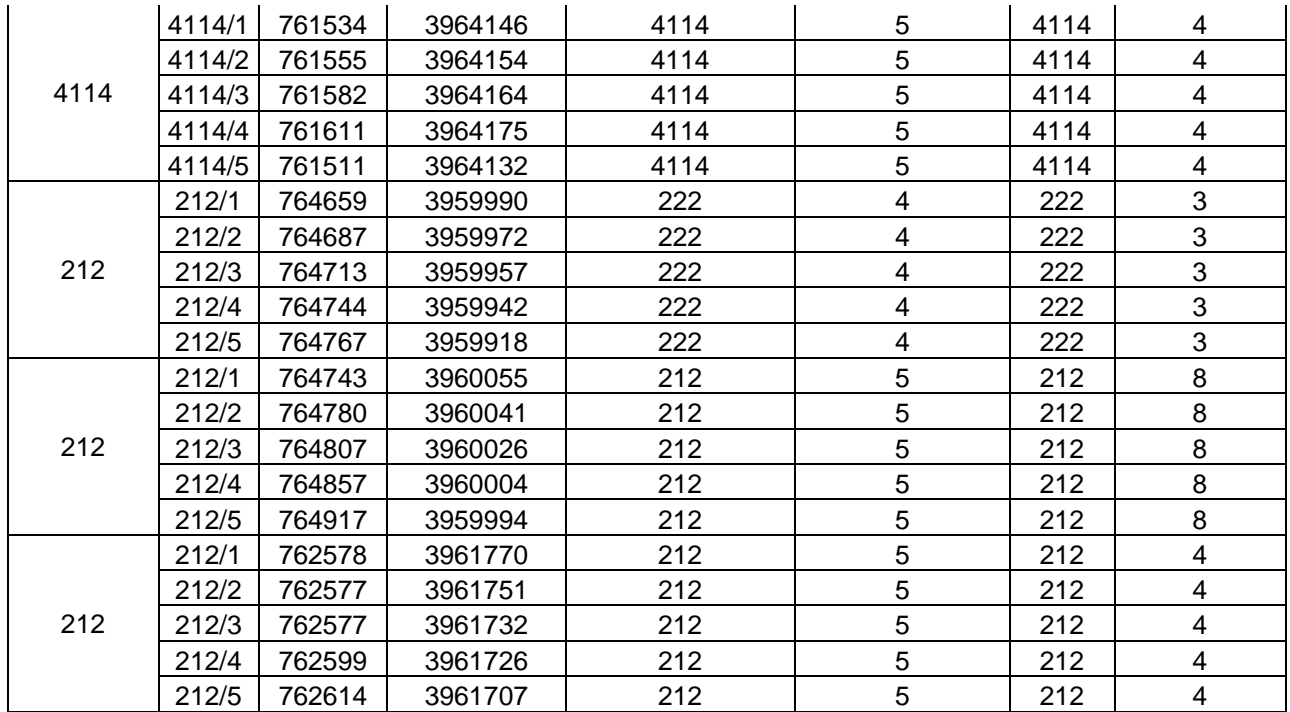

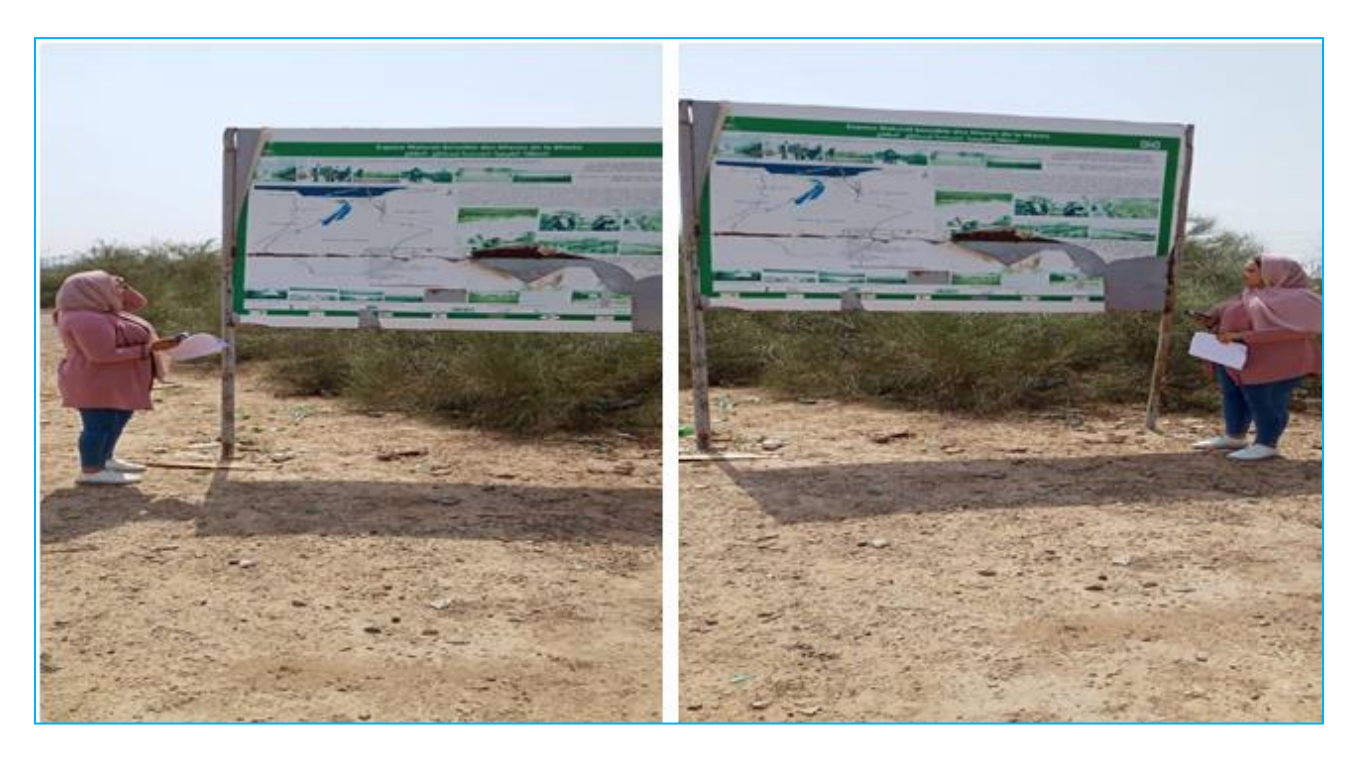

**Photographie 1** *:* Photo prise en date du 16/06/2023 sur les panneaux de signalisation portant la sensibilisation des passagers sur la protection du site Ramsar de la zone humide des marais de la Macta **(**clichés Meslem A., 2023**)**